# *Paradigm Assembler User's Guide*

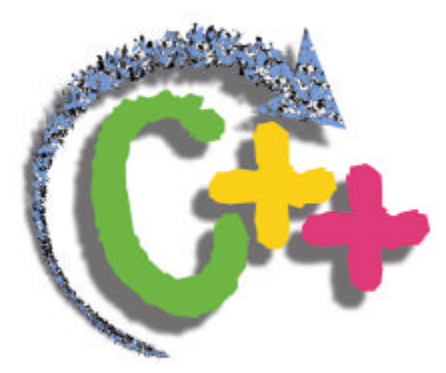

Paradigm Systems

The authors of this software make no expressed or implied warranty of any kind with regard to this software and in no event will be liable for incidental or consequential damages arising from the use of this product. The software described in this document is furnished under a license and may only be used or copied in accordance with the terms of the licensing agreement.

The information in this document is subject to change without notice.

Copyright © 1999 Paradigm Systems. All rights reserved.

Paradigm C++™ is a trademark of Paradigm Systems. Other brand and product names are trademarks or registered trademarks of their respective holders.

Version 5.0

October 26, 1999

No part of this document may be copied or reproduced in any form or by any means without the prior written consent of Paradigm Systems.

> Paradigm Systems 3301 Country Club Road Suite 2214 Endwell, NY 13760 USA

(607)748-5966 (607)748-5968 (FAX) Sales information: info@devtools.com Technical support: support@devtools.com Web: http://www.devtools.com FTP: ftp://ftp.devtools.com

For prompt attention to your technical questions, contact our technical support team via the Internet at support@devtools.com. Please note that our 90 days of free technical support is only available to registered users of Paradigm C++. If you haven't yet done so, take this time to register your products under the Paradigm C++ Help menu or online at http://www.devtools.com.

Paradigm's SurvivalPak maintenance agreement will give you unlimited free technical support plus automatic product updates for an additional 12 months. Call (800) 537-5043 to purchase this protection today.

# *Table of Contents*

# **Chapter 1 Getting Started**

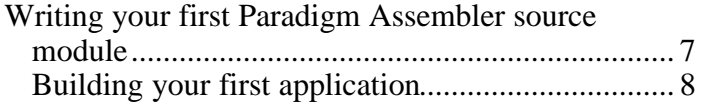

### **Chapter 2 Using directives and switches**

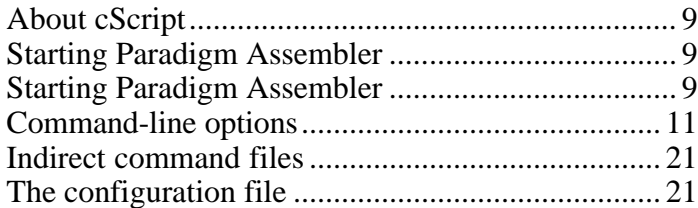

### **Chapter 3 General programming concepts**

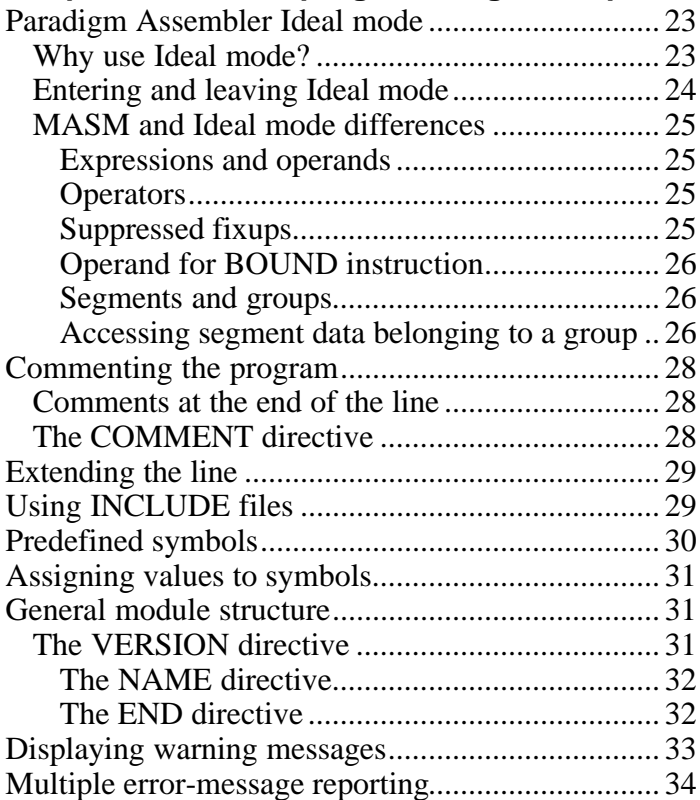

#### **Chapter 4 Creating object-oriented programs**

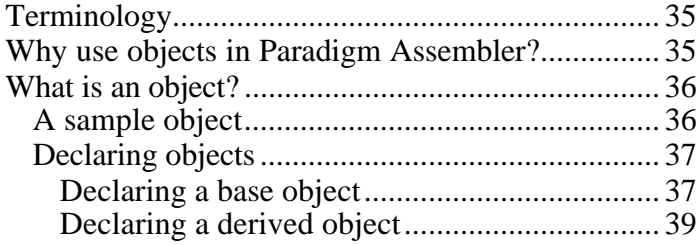

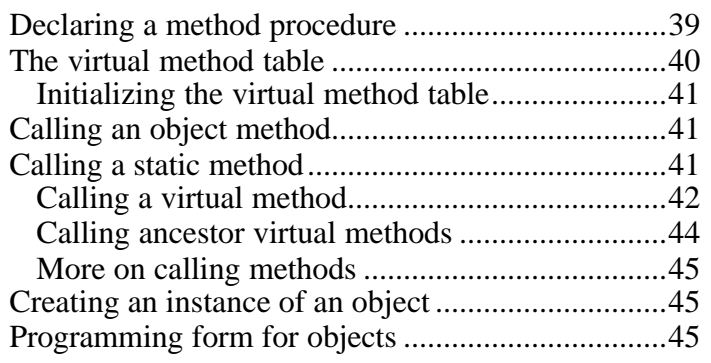

# **Chapter 5 Using expressions and symbol values**<br>Constants

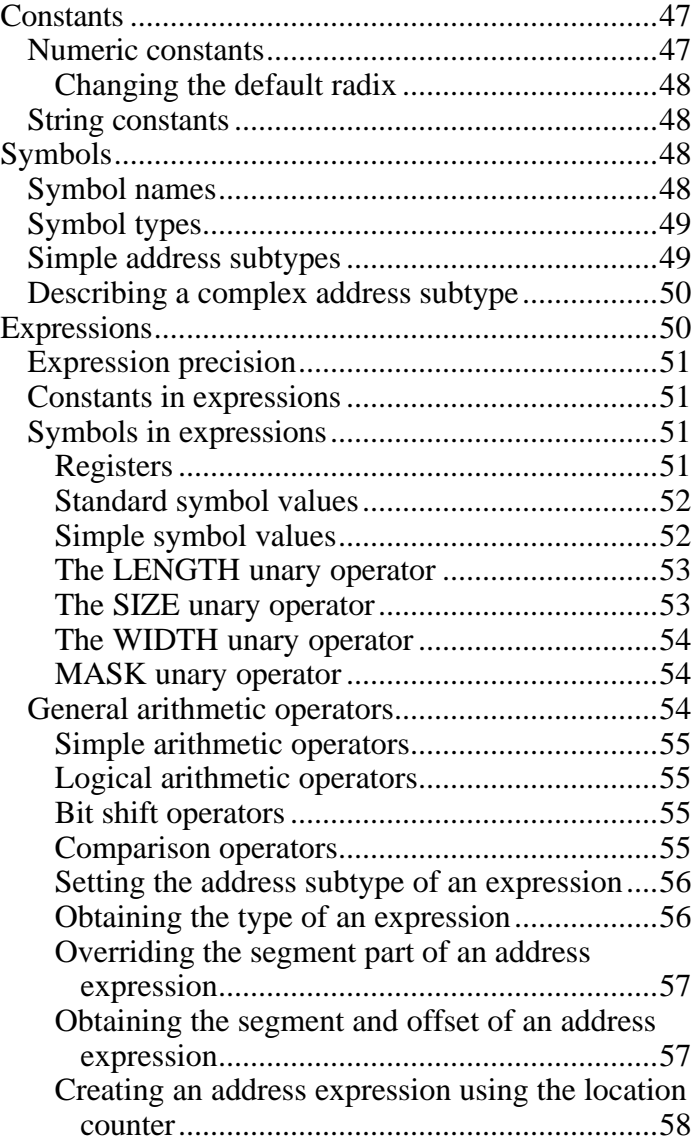

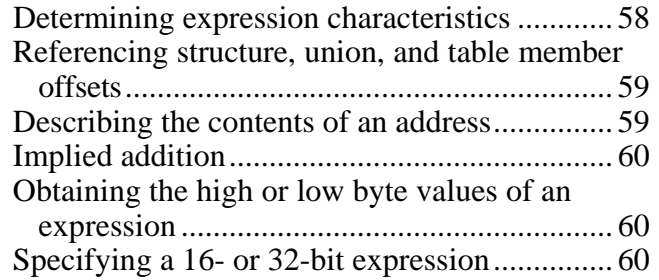

### **Chapter 6 Choosing directives**

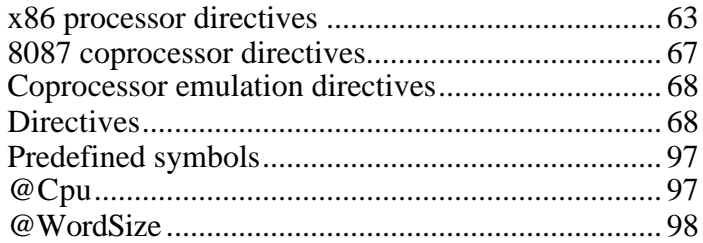

#### **Chapter 7 Using program models and segmentation**

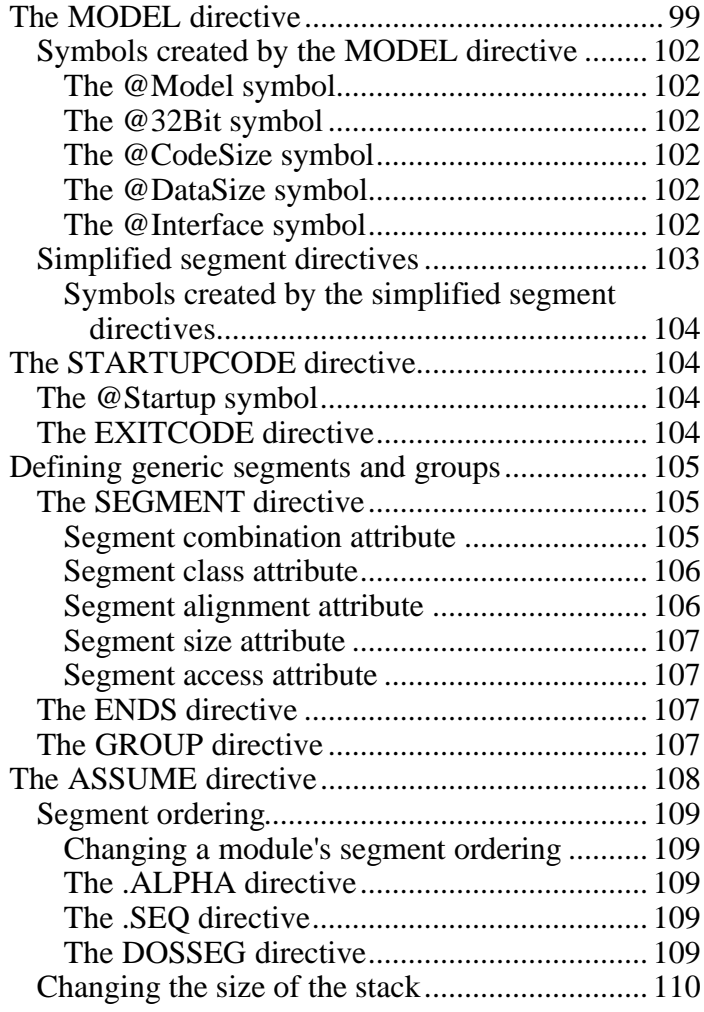

# **Chapter 8 Defining data types**

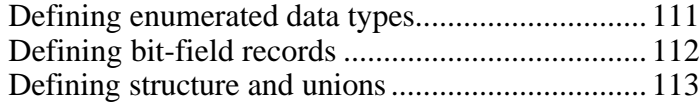

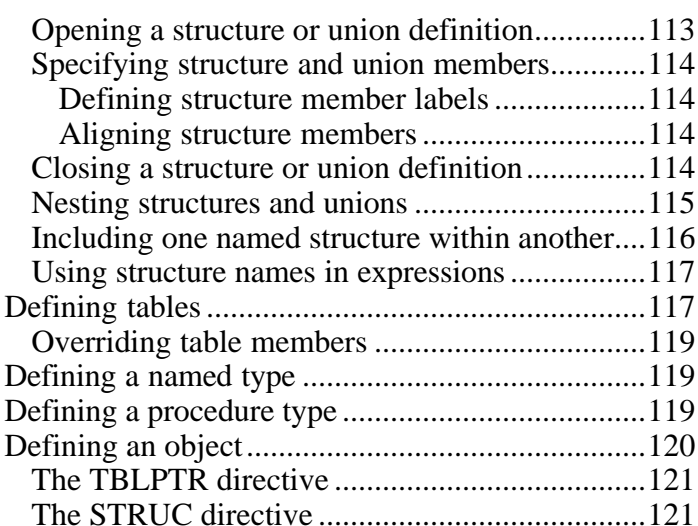

### **Chapter 9 Using the location counter**

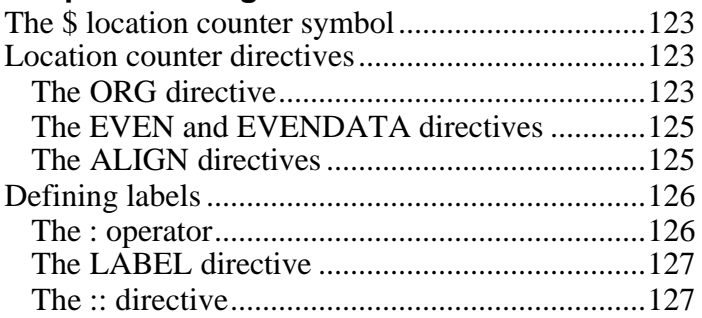

# **Chapter 10 Declaring procedures**

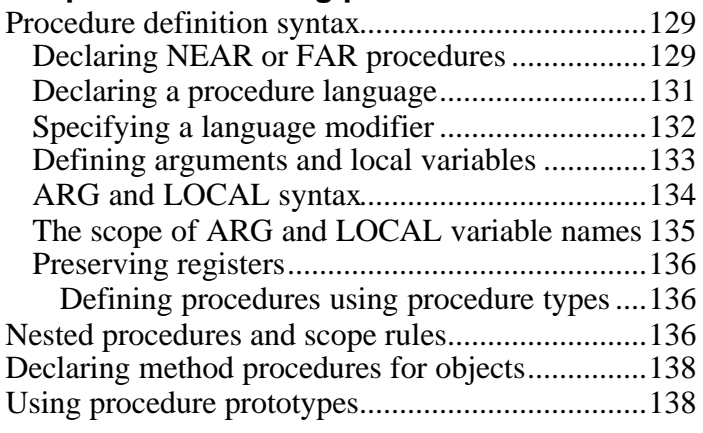

### **Chapter 11 Controlling the scope of symbols**

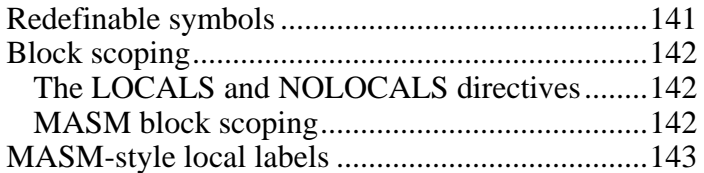

### **Chapter 12 Allocating data**

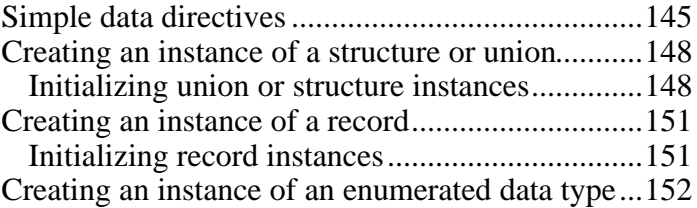

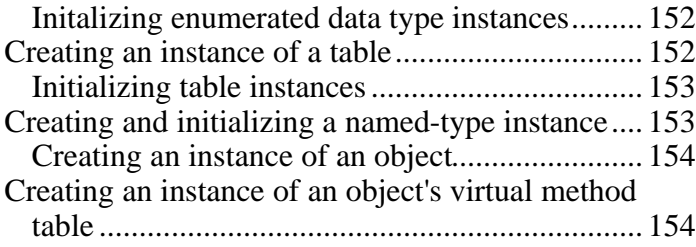

# **Chapter 13 Advanced coding instructions**

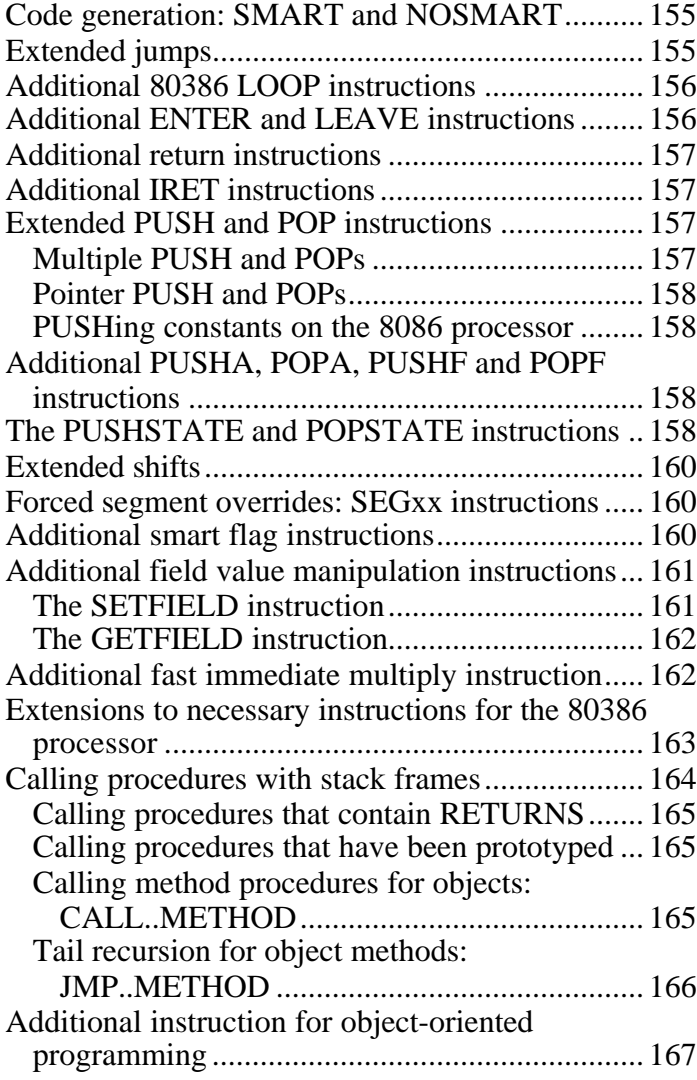

# **Chapter 14 Using macros**

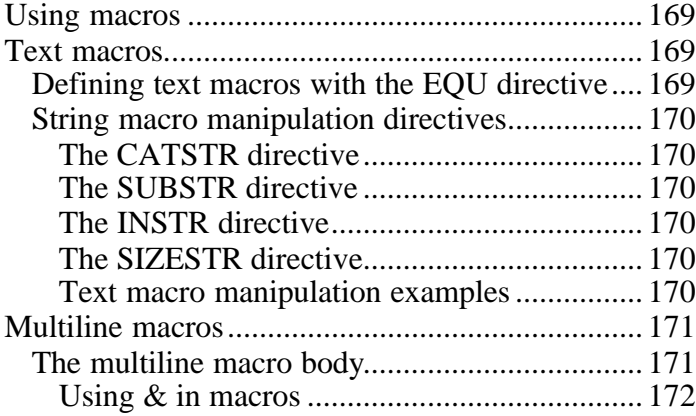

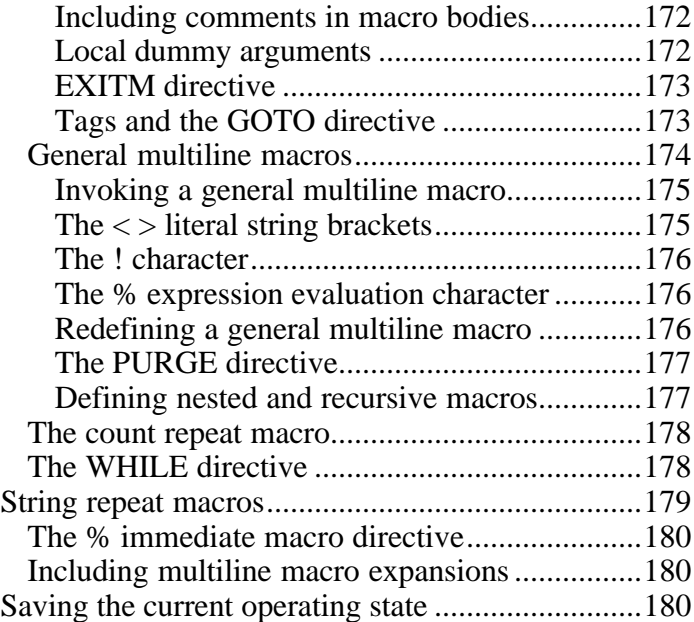

### **Chapter 15 Using conditional directives**

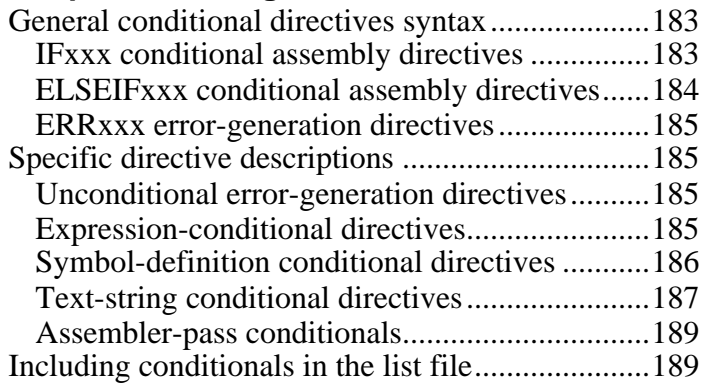

# **Chapter 16 Interfacing with the linker**

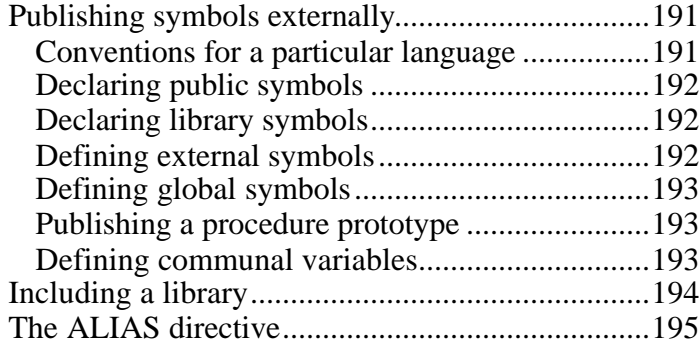

# **Chapter 17 Generating a listing**

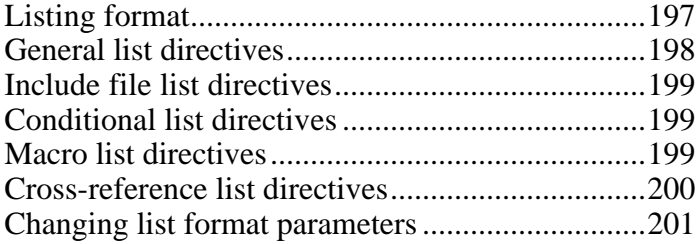

#### **Chapter 18 Interfacing with Paradigm C++**

Calling PASM functions from Paradigm C++ .......205

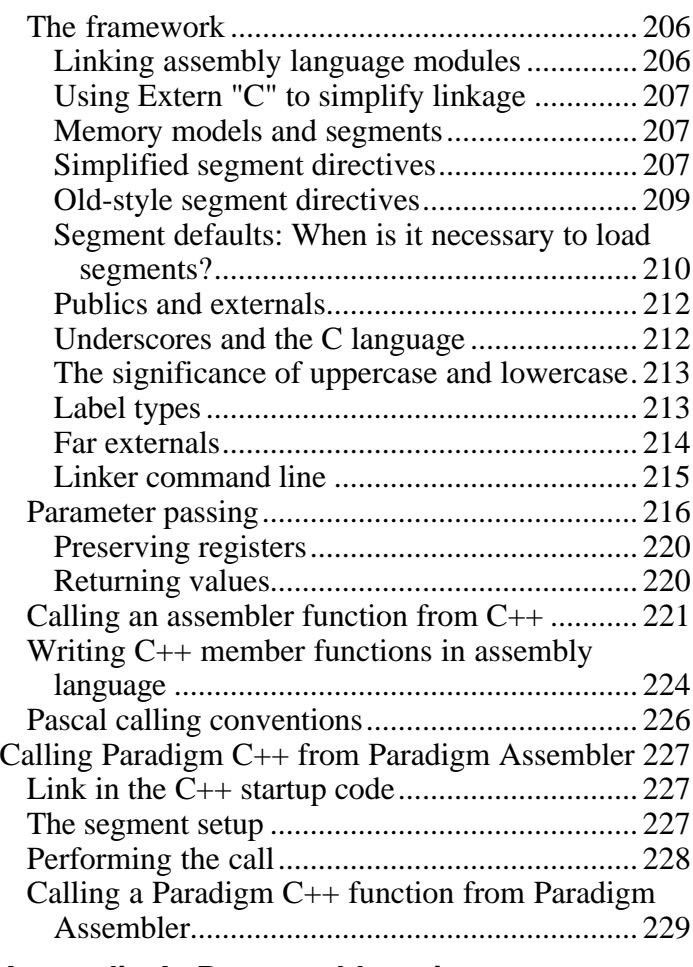

### **Appendix A Program blueprints**

Simplified segmentation segment description....... 233

# **Appendix B Syntax summary**

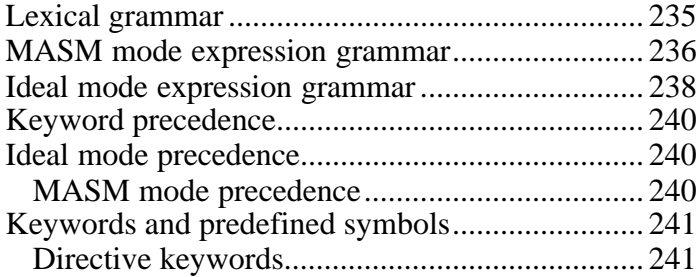

### **Appendix C MASM 6.1 compatibility**

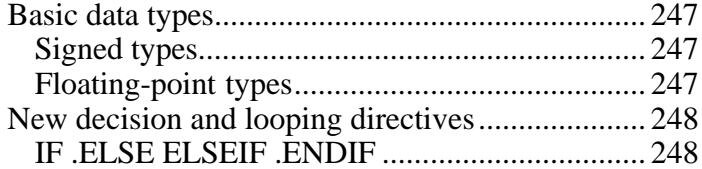

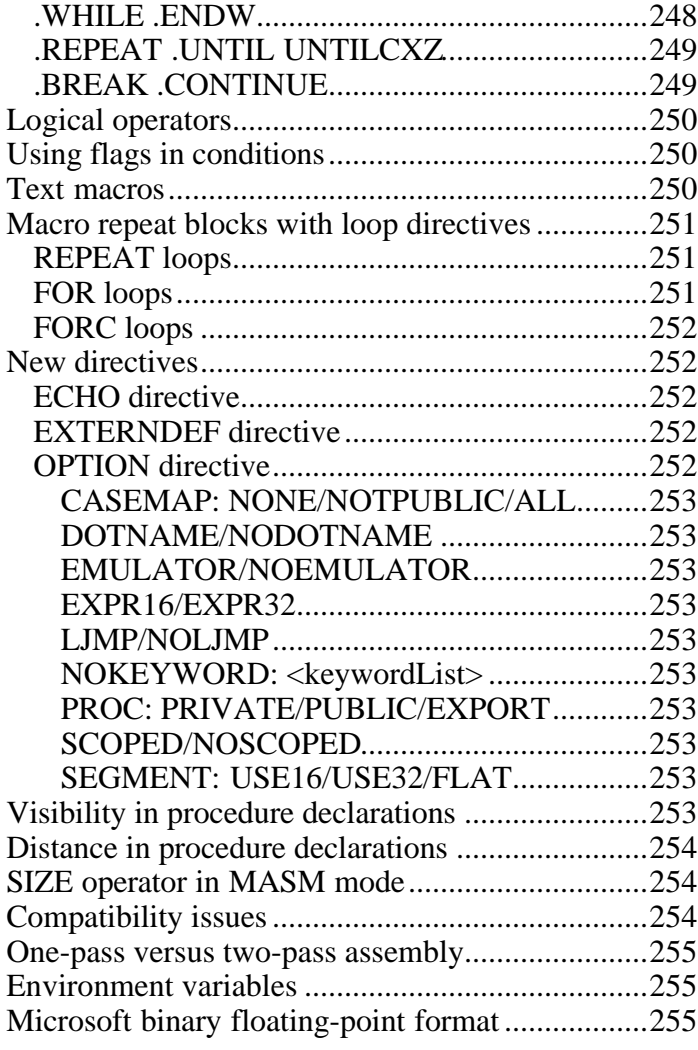

# **Appendix D Predefined symbols**

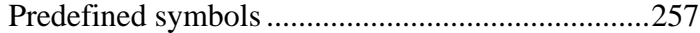

#### **Appendix E Operators**

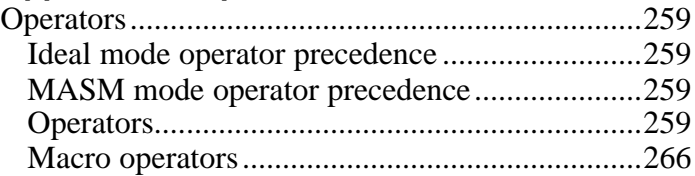

# **Appendix F Error messages**

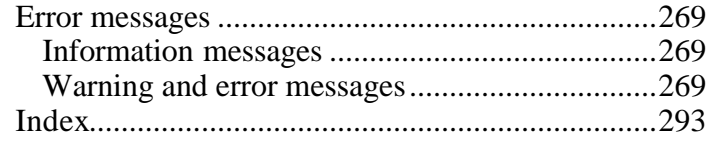

# **Chapter 1**

# *Getting started*

You might have heard that programming in assembly language is a black art suited only to hackers and wizards. However, assembly language is nothing more than the human form of the language of the computer. And, as you'd expect, the computer's language is highly logical. As you might also expect, assembly language is very powerful-in fact, assembly language is the only way to tap the full power of the Intel 80x86 microprocessors.

You can write whole programs using nothing but assembly language or you can mix assembly language with programs written in high-level languages like Paradigm C++. Either way, assembly language lets you write small and fast programs. In addition to the advantage of speed, assembly language gives you the ability to control every aspect of your computer's operation, something no compiler will allow you to do.

### **Writing your first Paradigm Assembler source module**

If you have not yet written assembly source, the example ASMDEMO.ASM in \EXAMPLES\REAL\ASMDEMOis a good place to start. Here is a sample of the ASMDEMO.ASM source file:

```
 page 60, 132
       name AsmDemo<br>title AsmDemo
              AsmDemo main routine
        locals @@ \qquad \qquad ; Define local symbols
         INCLUDE startup.inc ; Macros/assembly language definitions
        INCLUDE c0.inc ; Compiler-specific definitions
         SHOW <Paradigm C++ 5.0 AsmDemo Application>
        subttl Segment ordering/alignment section
        page
DefSeg TEXT, para, public, CODE, <>
        subttl Application code section
        page
ExtProc _startup \qquad \qquad ; Restart application
TEXT segment
        assume cs:_TEXT
;
; This is where control will start after the C/C++ startup code is
; executed. You can start by writing application code here to do
; whatever you please.
;
BegProc main \qquad \qquad ; Application entry point
        inc ax
   jmp main \qquad \qquad ; Not much of an application
EndProc main
_TEXT ends
         end
```
If you're familiar with high-level languages (such as C, C++, or Pascal), you might think that ASMDEMO.ASM is a bit long. Assembler programs tend to be longer than high-level language programs because each high-level language statement actually breaks down to form many assembler instructions. However, assembly language gives you complete freedom over the actual instructions that is given to the microprocessor execution unit. With assembly language, you can write code that tells the processor to do *anything* that it's capable of doing.

#### **Building your first application**

Before you can debug your application, you'll have to assemble it into an .OBJ file, and then link the files to form an executable that can be debugged with Paradigm C++.

The assembly step turns your source code into an intermediate form called an *object module*, and the linking and locating steps combine one or more object modules into an executable program. You can do your assembling and linking from the command line.

To assemble ASMDEMO.ASM, type the following line at the command line:

PASM /D s asmdemo

Unless you specify another file name, ASMDEMO.ASM will be assembled to form the object file ASMDEMO.OBJ. (Note that you don't need to type in the file extension name; Paradigm Assembler assumes all source files end with .ASM.) If you entered the ASMDEMO.ASM program without any errors, you'll see a listing similar to the following one displayed onscreen:

```
Paradigm Assembler version 5.0 Copyright (c) 1999 by Paradigm
Systems.
```
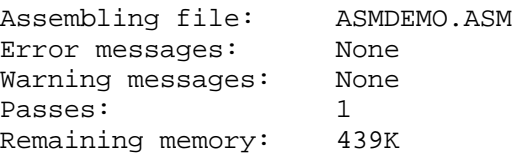

If you get warnings or errors, they are displayed with the program line numbers to indicate where they occurred. If you do get errors, edit ASMDEMO.ASM make sure it's precisely the same as the program shown above. After editing the program, reassemble it with the Paradigm Assembler command line from above.

# *Using directives and switches*

This chapter is dedicated to familiarizing you with Paradigm Assembler's command-line options. We'll describe each of the command-line options you can use to alter the assembler's behavior, and then show how and when to use command files. We'll also describe the configuration file, and how you can control the display of warning and error messages.

When you use Paradigm Assembler within the Paradigm C++ integrated development environment, these options are created for an automatically based on your project settings.

### **Starting Paradigm Assembler**

If you start Paradigm Assembler from your operating system command line without giving it any arguments, like this,

pasm

you'll get a screenful of help describing many of the command-line options, and the syntax for specifying the files you want to assemble. Figure 2-1 shows you how this looks.

#### Paradigm Assembler command line *Figure 2-1.*

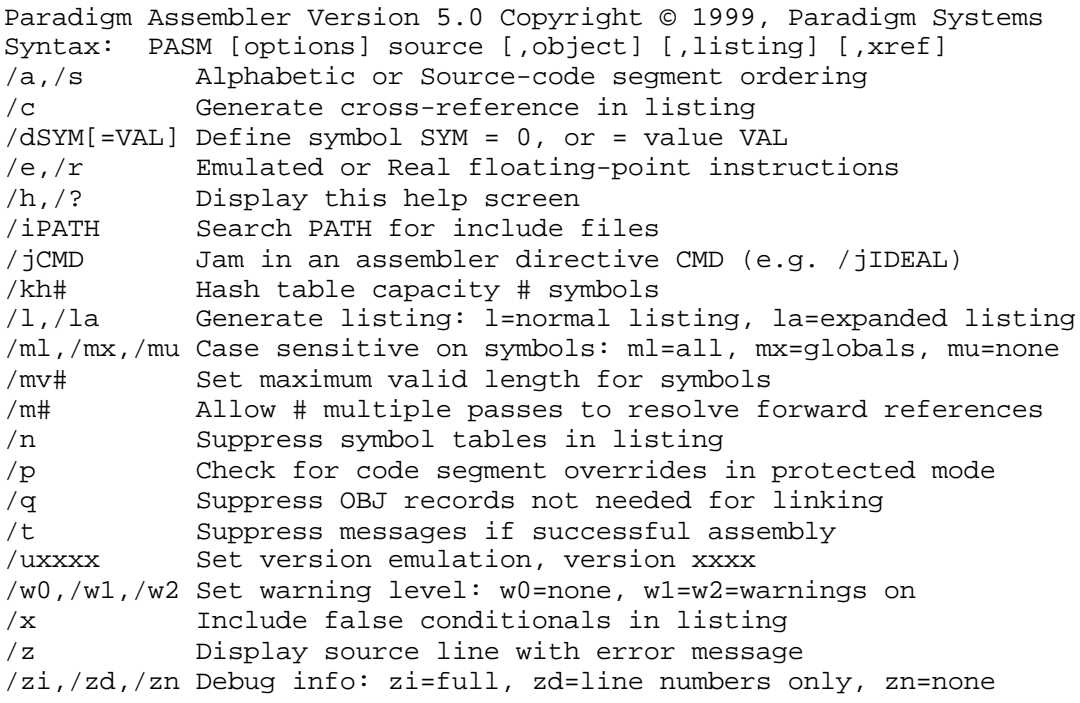

With the command-line option, you can specify the name of one or more files that you want to assemble, as well as any options that control how the files get assembled.

The general form of the command line looks like this:

PASM fileset [; fileset]...

The semicolon (;) after the left bracket ([) lets you assemble multiple groups of files on one command line by separating the file groups. If you prefer, you can set different options for each set of files. For example,

PASM /e FILE1; /a FILE2

assembles FILE1.ASM with the **/e** command-line option and assembles file FILE2.ASM with the **/a** command-line options.

In the general form of the command line, *fileset* can be

```
[option]…sourcefile [[+] sourcefile]…
          [,[objfile] [, [listfile] [, [xreffile]]]]
```
This syntax shows that a group of files can start off with any options you want to apply to those files, followed by the files you want to assemble. A file name can be a single name, or it can use the normal wildcard characters \* and ? to specify multiple files to assemble. If your file name does not have an extension, Paradigm Assembler adds the .ASM extension. For example, to assemble all the .ASM file in the current directory, you would type

PASM \*

If you want to assemble multiple files, you can separate their names with the plus sign  $(+)$ :

PASM MYFILE1 + MYFILE2

You can follow the file name you want to assemble by an optional object file name, listing file name, and a cross-reference file name. If you do not specify an object file or listing file, Paradigm Assembler creates an object file with the same name as the source file and an extension of .OBJ.

A listing file is not generated unless you explicitly request one. To request one, place a comma after the object file name, followed by a listing file name. If you don't explicitly provide a listing file name, Paradigm Assembler creates a listing file with the same name as the source file and the extension .LST. If you supply a listing file name without an extension, .LST is appended to it.

A cross-reference file is not generated unless you explicitly request one. To request one, place a comma after the listing file name, followed by a cross-reference file name. If you don't explicitly provide a cross-reference file name, Paradigm Assembler creates a cross-reference file with the same name as the source file and the extension .XRF is appended to it.

If you want to accept the default object file name and also request a listing file, you must supply the comma that separates the object file name from the listing file name:

```
PASM FILE1,,TEST
```
This assembles FILE1.ASM to FILE1.OBJ and creates a listing file named TEST.LST.

If you want to accept the default object and listing file names and also request a crossreference file, you must supply the commas that separate the file names:

```
PASM MYFILE, , , MYXREF
```
This assembles MYFILE.ASM to MYFILE.OBJ, with a listing in file MYFILE.LST and a cross-reference in MYXREF.XRF.

If you use wildcard to specify the source files to assemble, you can also use wildcards to indicate the object and listing file names. For example, if your current directory contains XX1.ASM and XX2.ASM, the command line

PASM XX\*, YY\*

assembles all the files that start with *XX*, generates object files that start with *YY*, and derives the remainder of the name from the source file name. The resulting object files are therefore called YY1.OBJ and YY2.OBJ.

If you don't want an object file but you do want a listing file, or if you want a crossreference file but don't want a listing file or object file, you can specify the null device (NUL) as the file name. For example,

PASM FILE1,,NUL,

assembler file FILE1.ASM to object file FILE1.OBJ, doesn't produce a listing file, and creates a cross-reference file FILE1.XRF.

#### **Command-line options**

Command-line options let you control the behavior of the assembler, and how it outputs information to the screen, listing, and object file. Paradigm Assembler provides you with some options that produce no action, but are accepted for compatibility with the current and previous version of the Microsoft Assembler (MASM):

- **/b** Sets buffer size
- **/v** Displays extra statistics

You can enter options using any combination of uppercase and lowercase letters. You can also enter your options in any order except where you have multiple **/i** or **/j** options; these are processed in sequence. When using the **/d** option, you must also be careful to define symbols before using them in subsequent **/d** options.

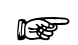

You can override command-line options by using conflicting directives in your source code.

Figure 2-1, page 2-9 summarizes the Paradigm Assembler command-line options; here's a detailed description of each option.

#### **/a**

Specifies alphabetical segment-ordering **Function**

/a **Syntax**

The **/a** option tells Paradigm Assembler to place segments in the object file in alphabetical order. This is the same as using the **.ALPHA** directive in your source file. **Remarks**

> You usually only have to use this option if you want to assemble a source file that was written for very early versions of the IBM or Microsoft assemblers.

The **/s** option reverses the effect of this option by returning to the default sequential segment-ordering.

If you specify sequential segment-ordering with the **.SEQ** directive in your source file, it will override any **/a** you provide on the command line.

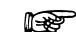

This option is obsolete and its use is not recommended.

#### **Example** PASM / a TEST1

This command line creates an object file, TEST1.OBJ, that has its segments in alphabetical order.

See also /s which returns to the default sequential segment-ordering.

# **/b**

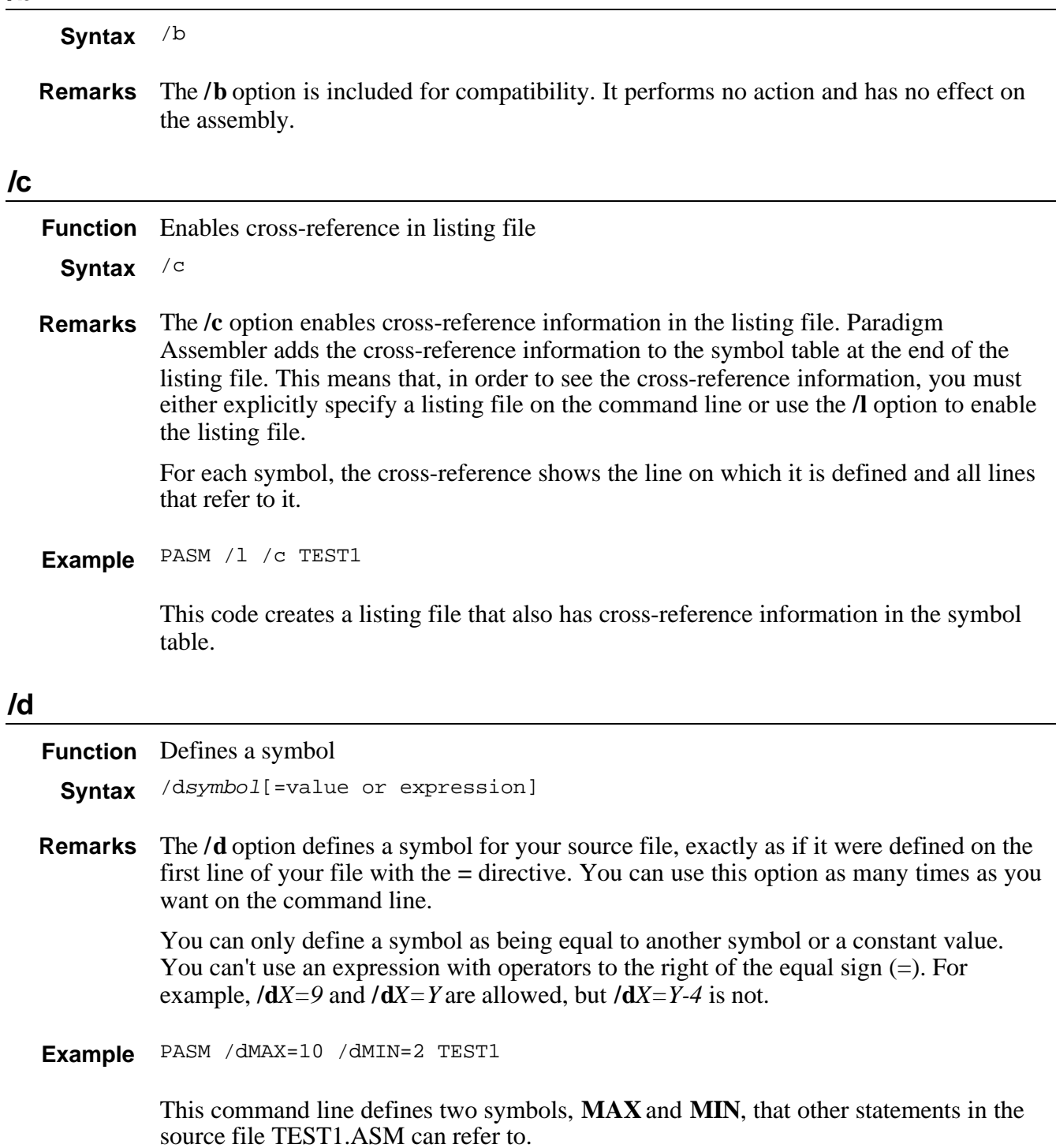

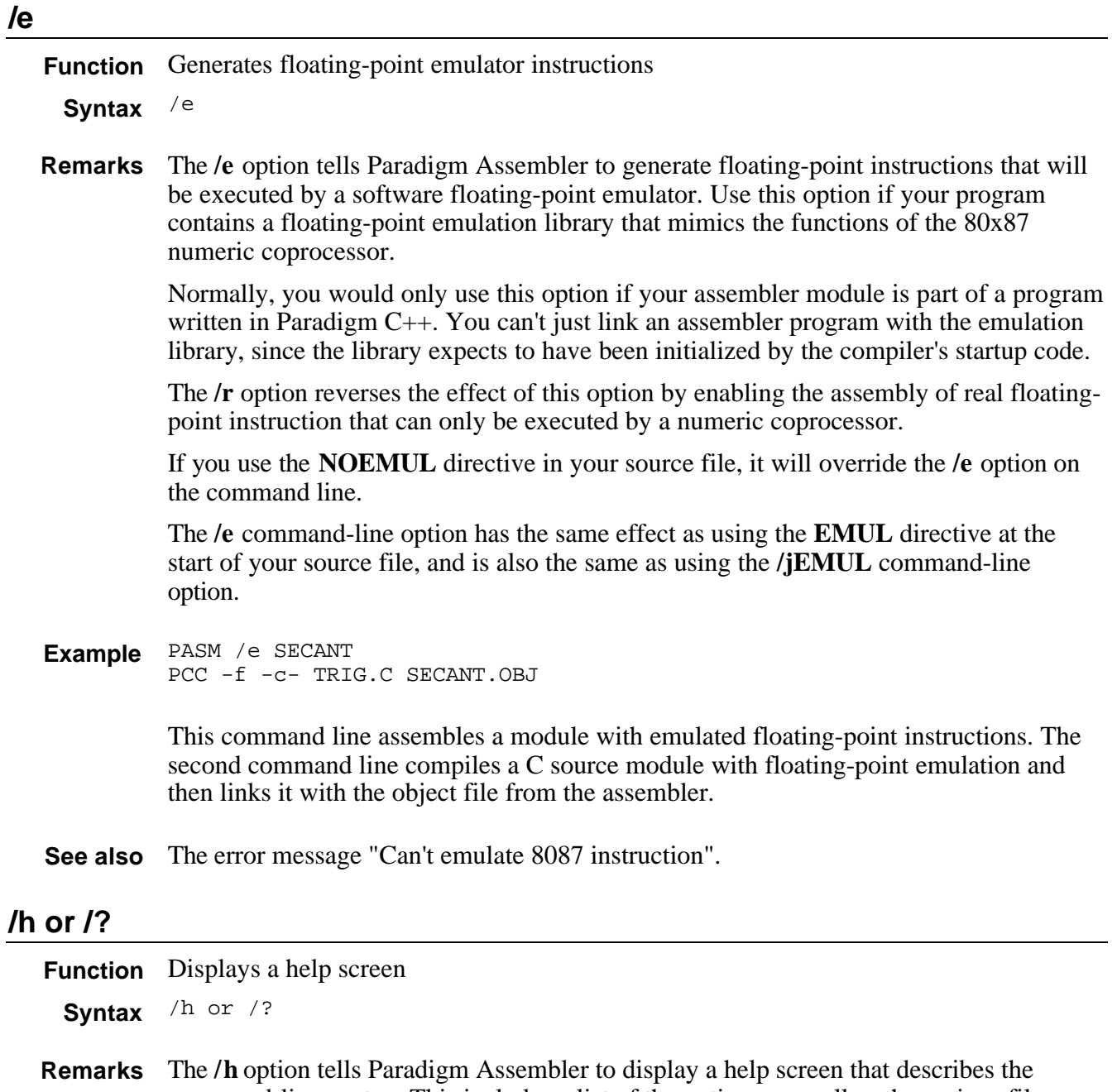

command-line syntax. This includes a list of the options, as well as the various file names you can supply. The **/?** option does the same thing.

PASM /h **Example**

#### **/i**

**Function** Sets an include file path

Syntax /iPATH

The **/i** option lets you tell Paradigm Assembler where to look for files that are included in your source file by using the **INCLUDE** directive. You can place more than one **/i** option on the command line. **Remarks**

When Paradigm Assembler encounters an **INCLUDE** directive, the location where it searches for the include file is determined by whether the file name in the **INCLUDE** directive has a directory path or is just a simple file name.

If you supply a directory path as part of the file name, that path is tried first, then Paradigm Assembler searches the directories specified by **/i** command-line options in the order they appear on the command line. It then looks in any directories specified by **/i** option in a configuration file.

If you don't supply a directory path as part of the file name, Paradigm Assembler searches first in the directories specified by **/i** command-line options, then it looks in any directories specified by **/i** option in a configuration file, and finally it looks in the current directory.

PASM /i\INCLUDE /iD:\INCLUDE TEST1 **Example**

This the source file contains the statement

INCLUDE MYMACS.INC

Paradigm Assembler will first look for \INCLUDE\MYMACS.INC, then it will look for D:\INCLUDE\MYMACS.INC. If it still hasn't found the file, it will look for MYMACS.INC in the current directory. If the statement in your source file has been

INCLUDE INC\MYMACS.INC

Paradigm Assembler would first look for INCS\MYMACS.INC and then it would look for \INCLUDE\MYMACS.INC, and finally for D:\INCLUDE\MYMACS.INC.

#### **/j**

**Function** Defines an assembler startup directive

/j*directive* **Syntax**

**Remarks** The /**j** option lets you specify a directive that will be assembled before the first line of the source file. *directive* can be any Paradigm Assembler directive that does not take any arguments, such as **.286**, **IDEAL**, **%MACS**, **NOJUMPS**, and so on.

> You can put more than one */***j** option on the command line; they are processed from left to right across the command line.

PASM /j.286 /jIDEAL TEST1 **Example**

> This code assembles the file TEST1.ASM with 80286 instructions enabled and Ideal mode expression-parsing enabled.

#### **/l**

**Function** Generates a listing file

/l **Syntax**

The **/l** option indicates that you want a listing file, even if you did not explicitly specify it on the command line. The listing file will have the same name as the source file, with an extension of .LST. **Remarks**

**Example** PASM /1 TEST1

This command line requests a lising file that will be named TEST1.LST.

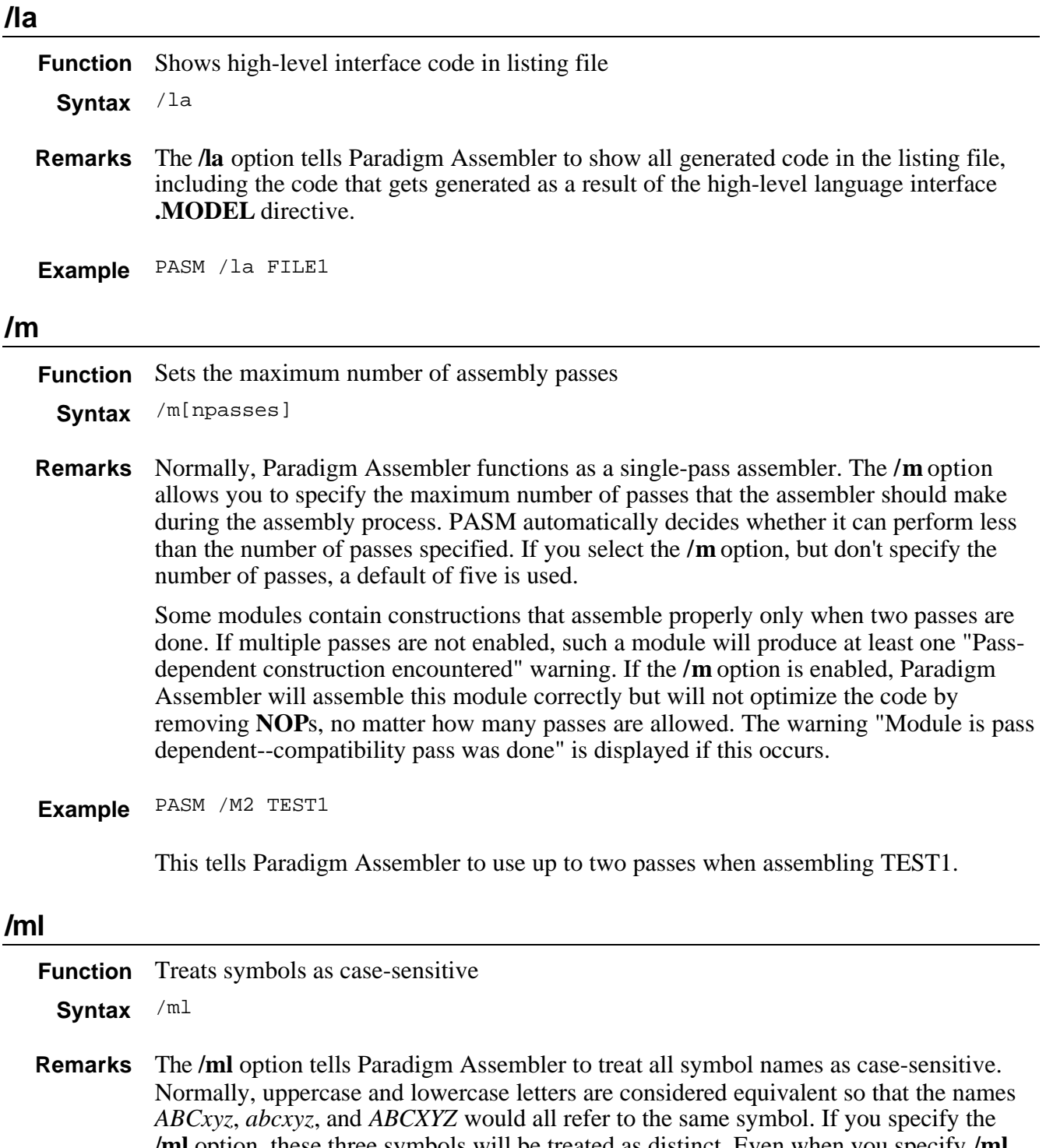

**/ml** option, these three symbols will be treated as distinct. Even when you specify **/ml**, you can still enter any assembler keyword in uppercase or lowercase. Keywords are the symbols built into the assembler that have special meanings, such as instruction mnemonics, directives, and operators.

PASM /ml TEST1 **Example**

where TEST1.ASM contains the following statements:

abc DW 0 DW 1 *inot* a duplicate symbol<br>Move Ax, [BP] *i*mixed case OK in keywor ;mixed case OK in keywords

The **/ml** switch used together with **/mx** has special meaning for Pascal symbols.

**See also** /**mx** section on page 2-16.

#### **/mu**

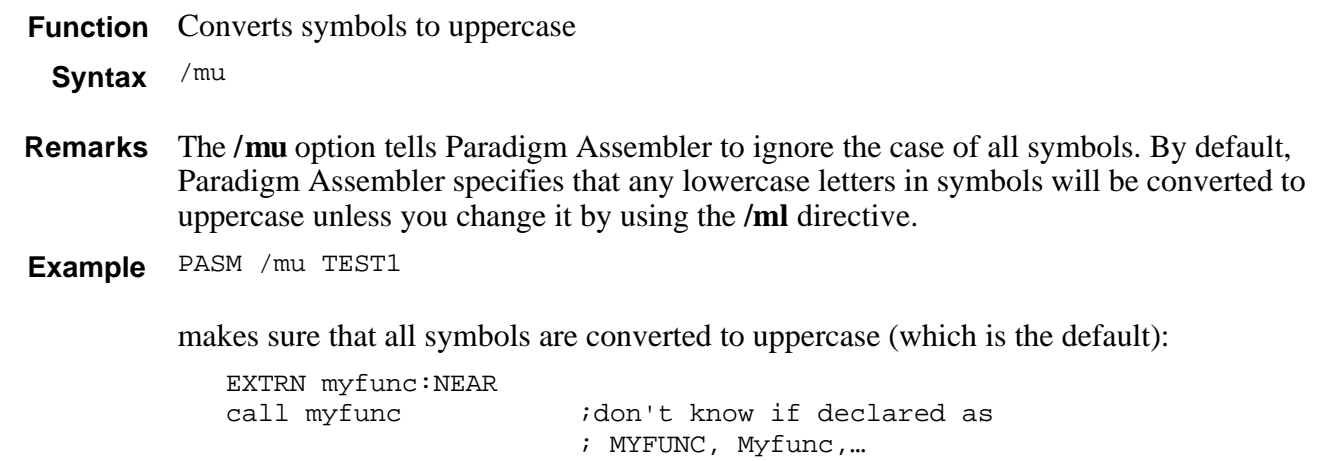

#### **/mv**

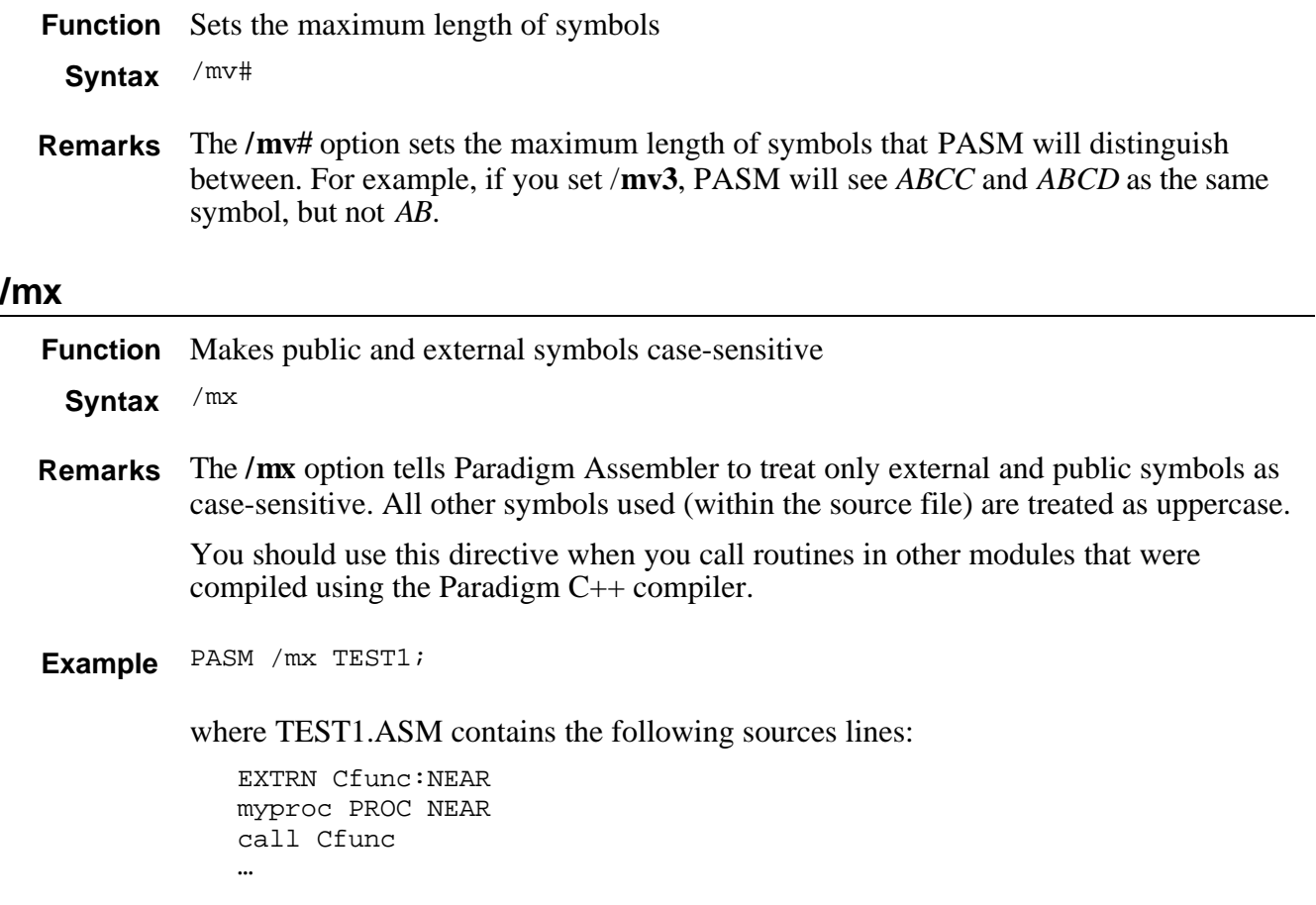

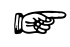

Using the **/mx** and **/ml** options together has a special meaning for symbols declared as Pascal; if you use these symbols together, the symbols will be published as all uppercase to the linker.

#### **/n**

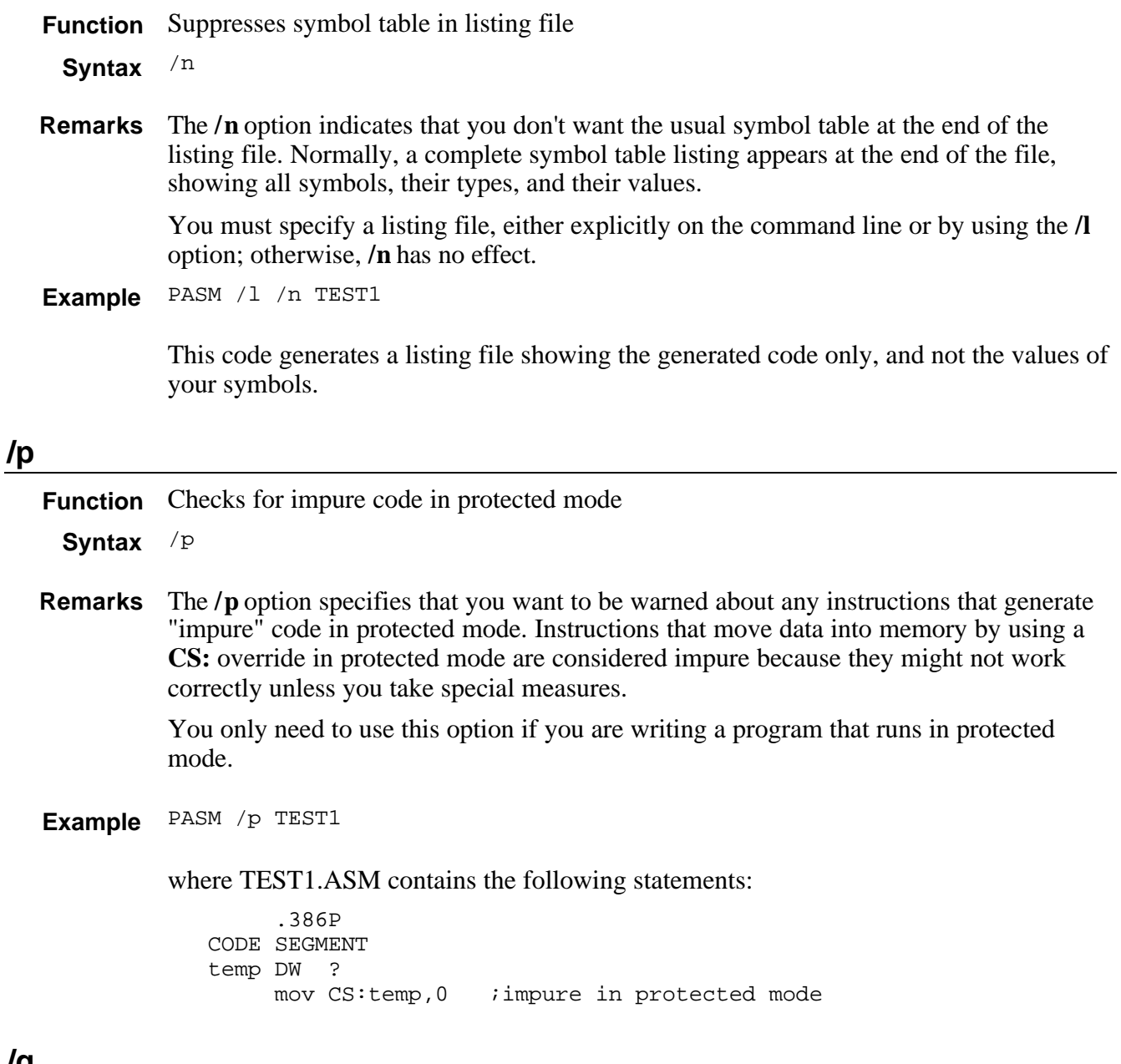

# **/q**

**Function** Suppresses .OBJ records not needed for linking

/q **Syntax**

The **/q** option removes the copyright and file dependency records from the resulting **Remarks**.OBJ files, making it smaller. Don't use this option if you are using MAKE or a similar program that relies on the dependency records.

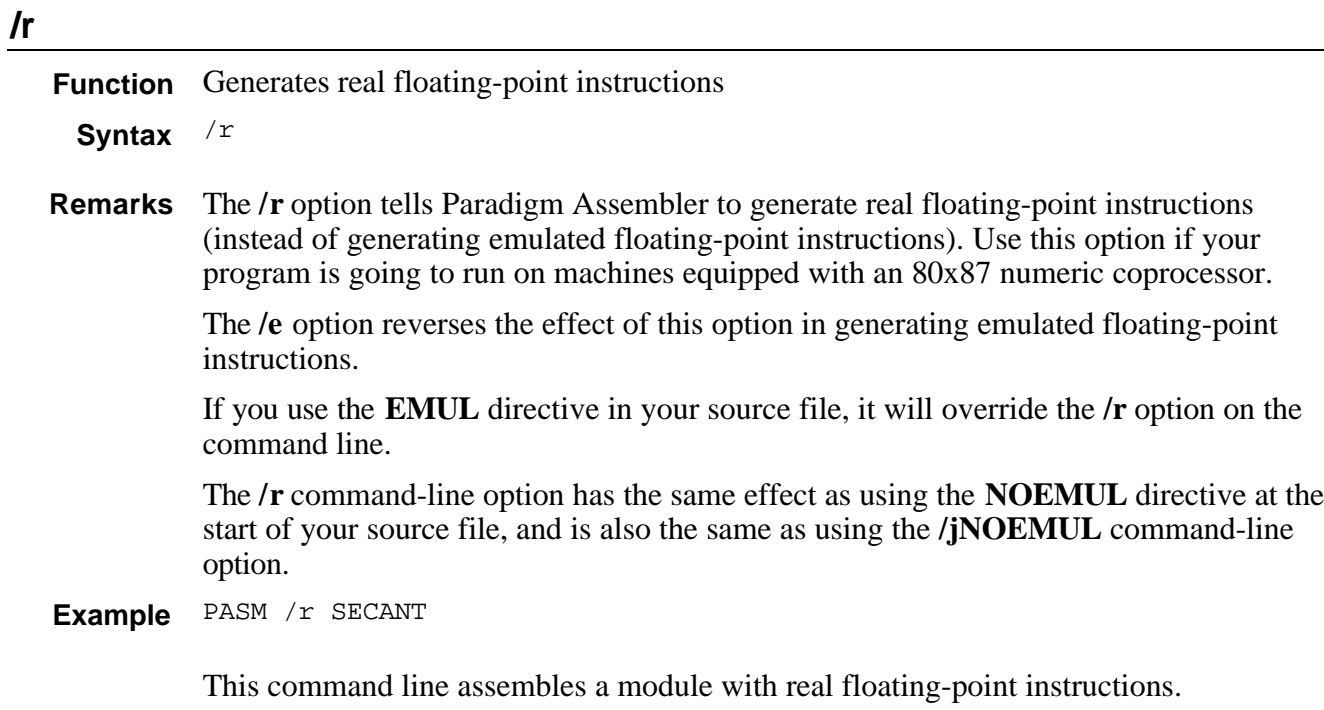

# **/s**

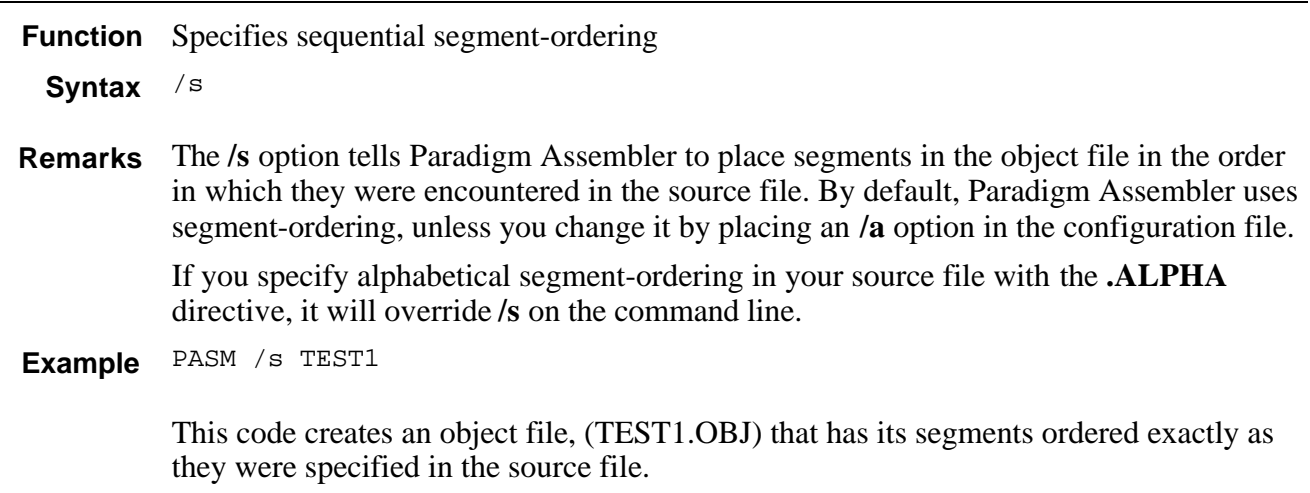

# **/t**

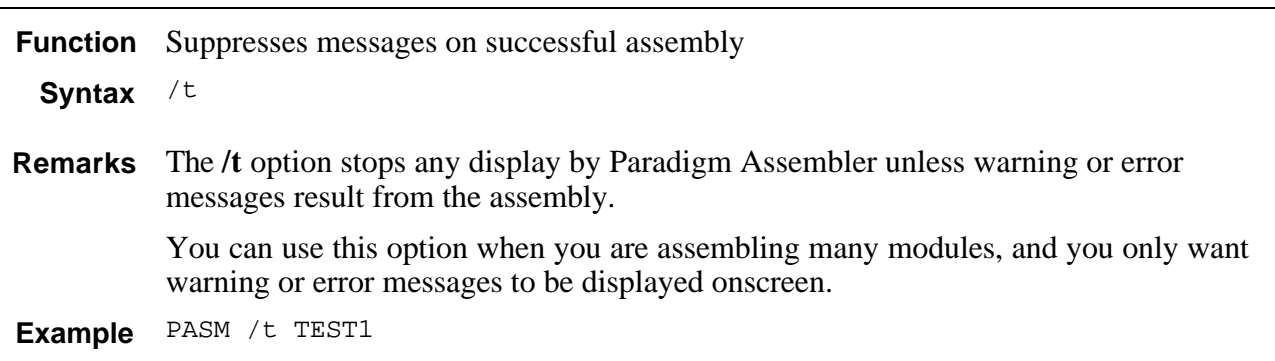

#### **/uxxxx**

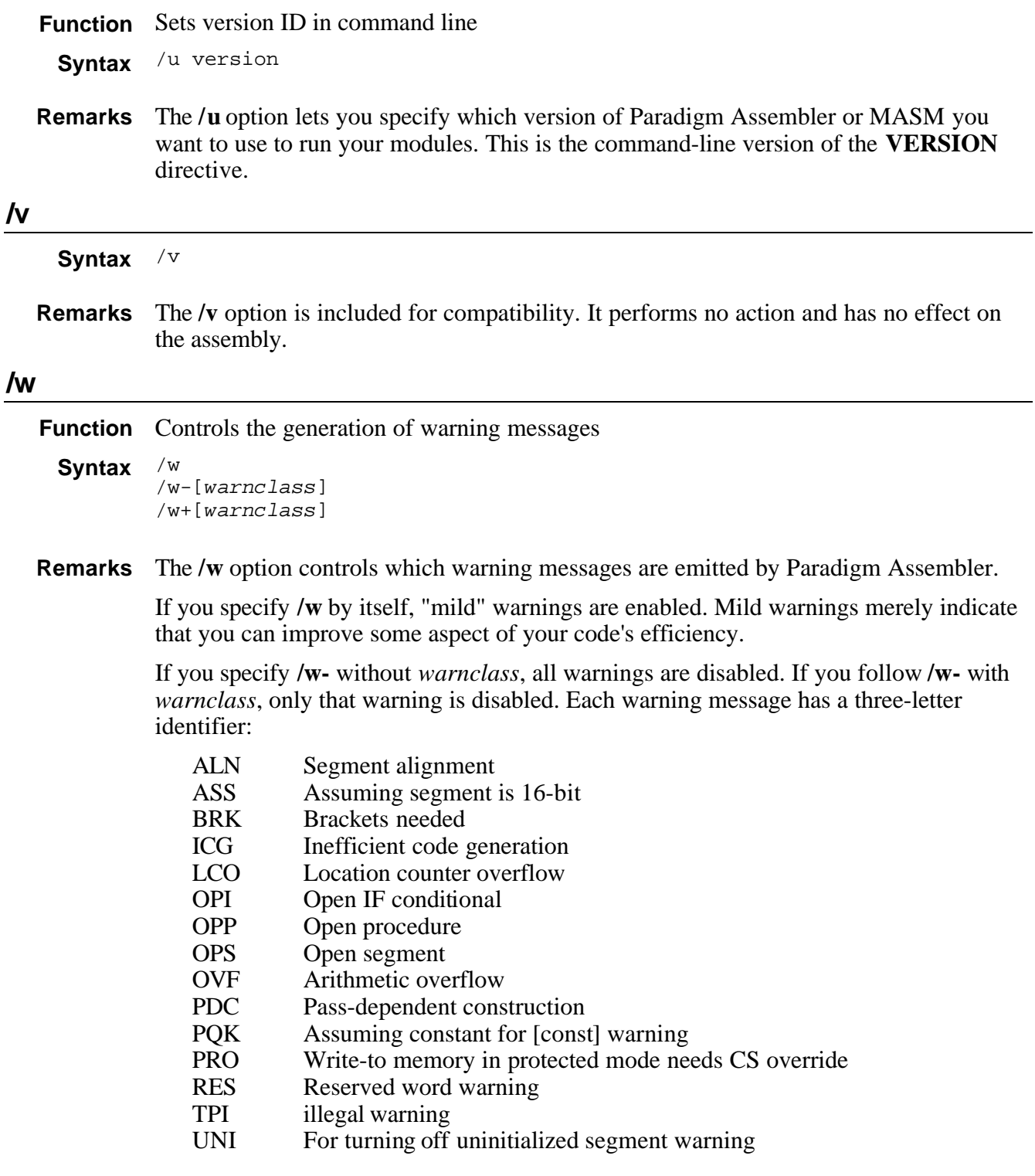

If you specify **/w+** without *warnclass*, all warnings are enabled. If you specify **/w+** with *warnclass* from the preceding list, only that warning will be enabled.

By default, Paradigm Assembler first starts assembling your file with all warnings enabled except the inefficient code-generation (ICG) and the write-to-memory in protected mode (PRO) warnings.

You can use the **WARN** and **NOWARN** directives within your source file to control whether a particular warning is allowed for a certain range of source lines. These directives are described in "Display warning messages," page 3-33.

#### PASM /w TEST1 **Example**

The following statement in TEST1.ASM issues a warning message that would not have appeared without the **/w** option:

```
mov bx, ABC : inefficient code generation warning
ABC = 1
```
With the command line

PASM /w-OVF TEST2

no warnings are generated if TEST2.ASM contains

```
dw 1000h * 20h
```
#### **/x**

**Function** Includes false conditionals in listing

Syntax /x

If a conditional **IF**, **IFNDEF**, **IFDEF**, and so forth evaluates to False, the **/x** option **Remarks** causes the statements inside the conditional block to appear in the listing file. This option also causes the conditional directives themselves to be listed; normally they are not.

> You must specify a listing file on the command line or use the **/l** option otherwise **/x** has no effect.

You can use the **.LFCOND**, **.SFCOND**, and **.TFCOND** directives to override the effects of the **/x** option.

**Example** PASM /x TEST1

#### **/z**

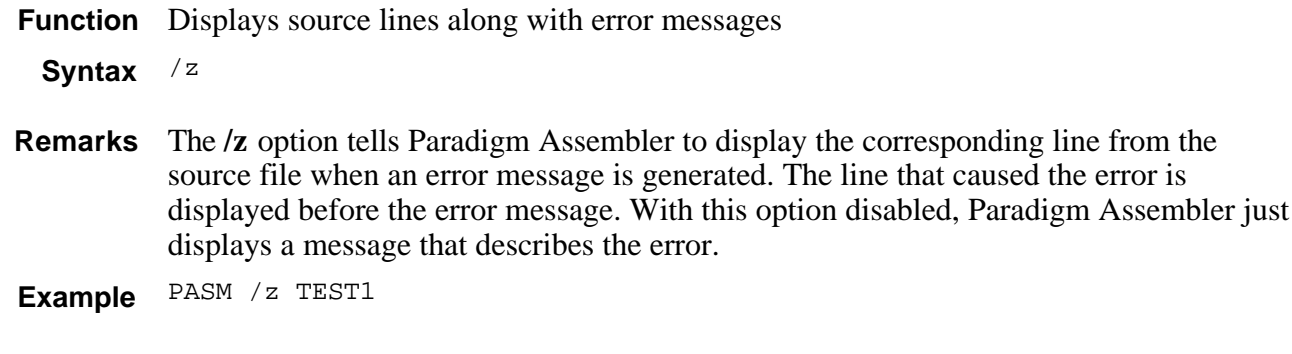

### **/zd**

Enables line-number information in object files **Function**

Syntax /zd

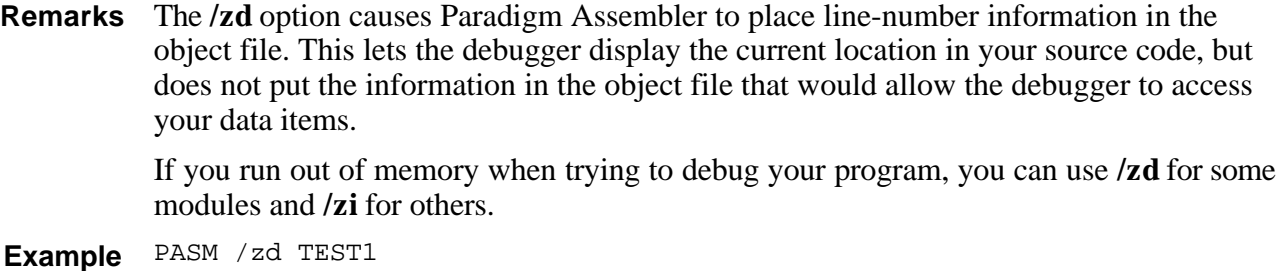

#### **/zi**

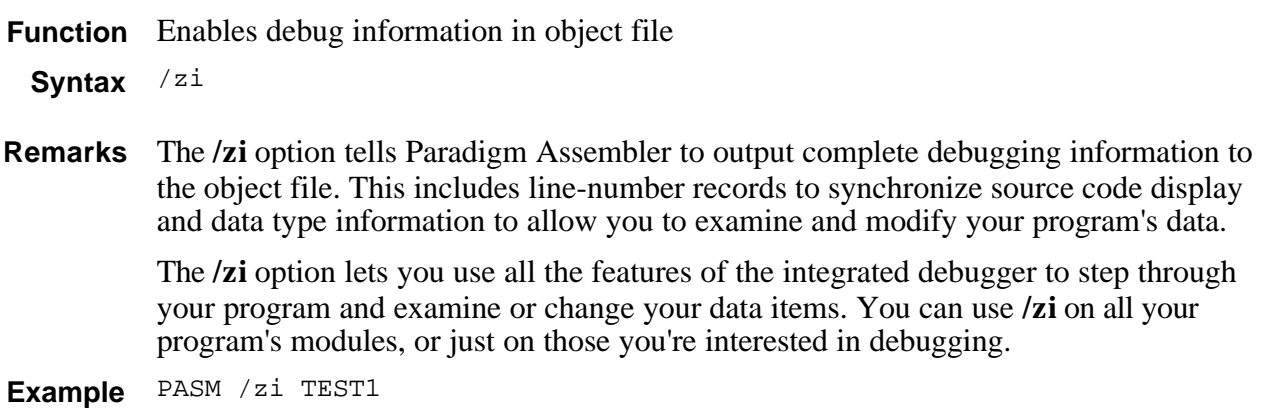

#### **Indirect command files**

At any point when entering a command line, Paradigm Assembler lets you specify an *indirect* command file by preceding its name with an "at" sign  $(\mathcal{Q})$ . For example,

PASM /dTESTMODE @MYPROJ.PA

cause the contents of the file MYPROJ.PA to become part of the command line, exactly as if you had typed in its contents directly.

This useful feature lets you put your most frequently used command lines and file lists in a separate file. And you don't have to place your entire command line in one indirect file, since you can use more than one indirect file on the command line and can also mix indirect command files with normal arguments. For example,

PASM @MYFILE @IOLIBS /dBUF=1024

This way you can keep long lists of standard files and options in files, so that you can quickly and easily alter the behavior of an individual assembly run.

You can either put all your file names and options on a single line in the command file, or you can split them across as many lines as you want.

#### **The configuration file**

Paradigm Assembler also lets you put your most frequently used options into a configuration file in the current directory. This way, when you run Paradigm Assembler, it looks for a file called PASM.CFG in your current directory. If Paradigm Assembler finds the file, it treats it as an indirect file and processes it before anything else on the command line.

This is helpful when you have all the source files for a project in a single directory, and you know that, for example, you always want to assemble with emulated floating-point instructions (the **/e** option). You can place that option in the PASM.CFG file, so you don't have to specify that option each time you start Paradigm Assembler.

The contents of the configuration file have exactly the same format as an indirect file. The file can contain any valid command-line options, on as many lines as you want. The options are treated as if they all appeared on one line.

The contents of the configuration file are processed before any arguments on the command line. This lets you override any options set in the configuration file by simply placing an option with the opposite effect on the command line. For example, if your configuration file contains

/a /e

and you invoke Paradigm Assembler with

PASM /s /r MYFILE

MYFILE is your program file, and your file will be assembled with sequential segmentordering (**/s**) and real floating-point instructions (**/r**), even though the configuration file contained the **/a** and **/e** options that specified alphabetical segment-ordering and emulated floating-point instructions.

# *General programming concepts*

This chapter introduces you to the basic concepts of Paradigm Assembler. We'll look at Ideal mode versus MASM mode, commenting your programs and extending lines of code, including files, using predefined symbols, and using several important directives that produce module information. Although this is a lot of ground to cover, it will give you a good idea of what assembly language is all about.

### **Paradigm Assembler Ideal mode**

For those of you struggling to make MASM do your bidding, this may be the most important chapter in the manual. In addition to near-perfect compatibility with MASM syntax, Paradigm Assembler smooths the rough areas of assembly language programming with a MASM derivative we call Ideal mode.

Among other things, Ideal mode lets you know solely by looking at the source text exactly how an expression or instruction operand will behave. There's no need to memorize all of MASM's many quirks and tricks. Instead, with Ideal mode, you write clear, concise expressions that do exactly what you want.

Ideal mode uses nearly all MASM's same keywords, operators, and statement constructions. This means you can explore Ideal mode's features one at a time without having to learn a large number of new rules or keywords.

Ideal mode adds strict type checking to expressions. Strict type checking helps reduce errors caused by assigning values of wrong types to registers and variables, and by using constructions that appear correct in the source text, but are assembled differently than you expect. Instead of playing guessing games with values and expressions, you can use Ideal mode to write code that makes logical and aesthetic sense.

With strict type checking, Ideal mode expressions are both easier to understand and less prone to producing unexpected results. And, as a result, many of the MASM idiosyncrasies we warn you about in other chapters disappear.

Ideal mode also has a number of features that make programming easier for novices and experts alike. These features include the following:

- duplicate member names among multiple structures
- complex HIGH and LOW expressions
- <sup>l</sup> predictable **EQU** processing
- correct handling of grouped data segments
- <sup>l</sup> improved consistency among directives
- sensible bracketed expressions

#### **Why use Ideal mode?**

There are many good reasons why you should use Paradigm Assembler's Ideal mode. If you are just learning assembly language, you can easily construct Ideal mode expressions and statements that have the effects you desire. You don't have to

experiment trying different things until you get an instruction that does what you want. If you are an experienced assembly language programmer, you can use Ideal mode features to write complex programs using language extensions such as nestable structures and unions.

As a direct benefit of cleaner syntax, Ideal mode assembles files 30% faster than MASM code. The larger your projects and files, the more savings in assembly time you'll gain by switching to Ideal mode.

Strong type-checking rules, enforced by Ideal mode, let Paradigm Assembler catch errors that you would otherwise have to find at run time or by debugging your code. This is similar to the way high-level language compilers point out questionable constructions and mismatched data sizes.

Although Ideal mode uses a different syntax for some expressions, you can still write programs that assemble equally well in both MASM and Ideal modes. You can also switch between MASM and Ideal modes as often as necessary within the same source file. This is especially helpful when you're experimenting with Ideal mode features, or when you're converting existing programs written in the MASM syntax. You can switch to Ideal mode for new code that you add to your source files and maintain full MASM compatibility for other portions of your program.

#### **Entering and leaving Ideal mode**

Use the **IDEAL** and **MASM** directives to switch between Ideal and MASM modes. Paradigm Assembler always starts assembling a source file in MASM mode. To switch to Ideal mode, include the **IDEAL** directive in your source file before using any Ideal mode capabilities. From then on, or until the next **MASM** directive, all statements behave as described in this chapter. You can switch back and forth between MASM and Ideal modes in a source file as many times as you wish and at any place. Here's a sample:

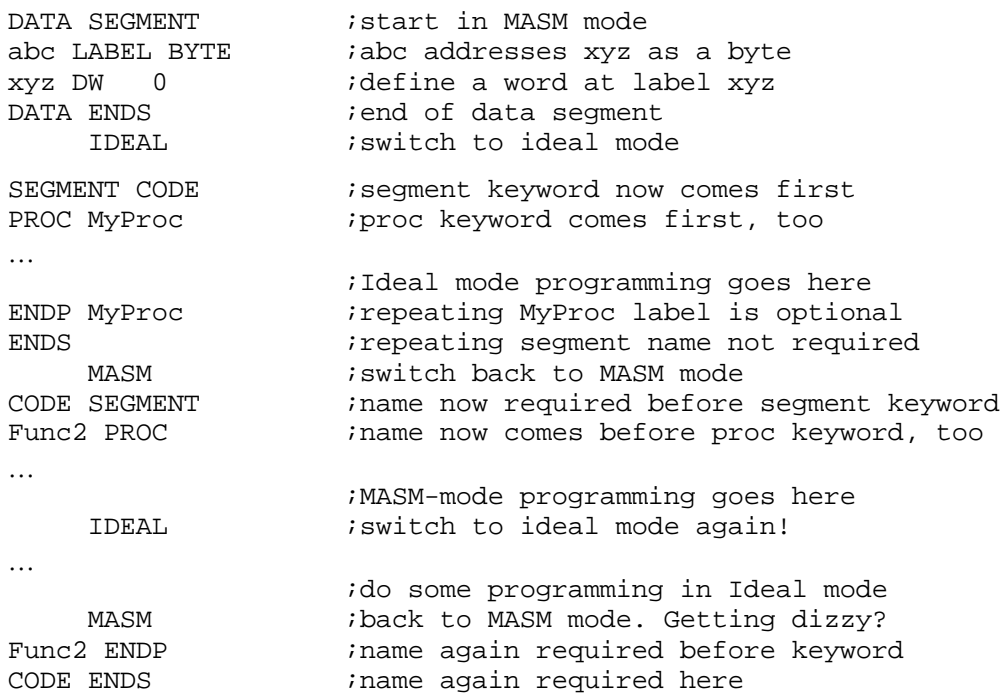

In Ideal mode, directive keywords such as **PROC** and **SEGMENT** appear before the identifying symbol names, which is the reverse of MASM's order, You also have the

option of repeating a segment or procedure name after the **ENDP** and **ENDS** directives. Adding the name can help clarify the program by identifying the segment or procedure that is ending. This is a good idea, especially in programs that nest multiple segments and procedures. You don't have to include the symbol name after **ENDP** and **ENDS**, however.

#### **MASM and Ideal mode differences**

This section describes the main differences between Ideal and MASM modes. If you know MASM, you might want to experiment with individual features by converting small sections of your existing programs to Ideal mode. Further details of these differences are in Chapter 5, 'Using expressions and symbol values."

#### **Expressions and operands**

The biggest difference between Ideal and MASM mode expressions is the way square brackets function. In Ideal mode, square brackets always refer to the contents of the enclosed quantity. Brackets never cause implied additions to occur. Many standard MASM constructions, therefore, are not permitted by Ideal mode.

In Ideal mode, square brackets must be used in order to get the contents of an item. For example,

mov ax,wordptr

displays a warning message. You're trying to load a pointer (*wordptr*) into a register (AX). The correct form is

mov ax,[wordptr]

Using Ideal mode, it's clear you are loading the contents of the location addressed by *wordptr* (in the current data segment at DS) into AX.

If you wish to refer to the offset of a symbol within a segment, you must explicitly use the OFFSET operator, as in this example:

mov ax,OFFSET wordptr

#### **Operators**

The changes made to the expression operators in Ideal mode increase the power and flexibility of some operators while leaving unchanged the overall behavior of expressions. The precedence levels of some operators have been changed to facilitate common operator combinations.

The period (**.**) structure member operator is far more strict in Ideal mode when accurately specifying the structure members you're referring to. The expression to the left of a period *must* be a structure pointer. The expression to the right *must* be a member name in that structure. Here's an example of loading registers with the values of specific structure members:

```
;Declare variables using the structure types
S Stuff Somestuff <>
O_Stuff OtherStuff <>
mov ax,[S_Stuff.Amount] ;load word value
mov bl,[O_Stuff.Amount] ;load byte value
```
#### **Suppressed fixups**

Paradigm Assembler in Ideal mode does not generate segment-relative fixups for private segments that are page- or paragraph-aligned. Because the linker does not require such fixups, assembling programs in Ideal mode can result in smaller object files that also link more quickly than object files generated by MASM mode. The following demonstrates how superfluous fixups occur in MASM but not in Ideal mode:

```
SEGMENT DATA PRIVATE PARA
VAR1 DB 0
VAR<sub>2</sub> DW 0
ENDS
SEGMENT CODE
   ASSUME ds:DATA
  mov ax, VAR2 ino fixup needed
ENDS
```
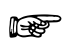

This difference has no effect on code that you write. The documentation here is simply for your information.

#### **Operand for BOUND instruction**

The **BOUND** instruction expects a **WORD** operand, not a **DWORD**. This lets you define the lower and upper bounds as two constant words, eliminating the need to convert the operand to a **DWORD** with an explicit **DWORD PTR**. In MASM mode, you must write

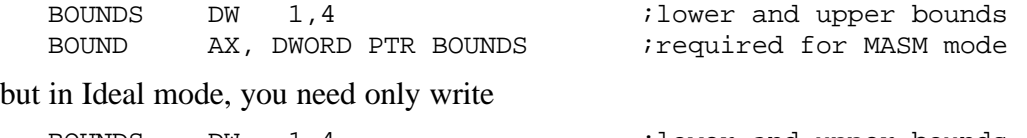

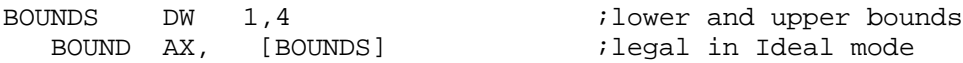

#### **Segments and groups**

The way Paradigm Assembler handles segments and groups in Ideal mode can make a difference in getting a program up and running. If you're like most people, you probably shudder at the thought of dealing with a bug that has anything to do with the interaction of segments and groups.

Much of the difficulty in this process stems from the arbitrary way that MASM and, therefore, Paradigm Assembler's MASM mode, makes assumptions about references to data or code within a group. Fortunately, Ideal mode alleviates some of the more nagging problems caused by MASM segment and group directives, as you'll see in the information that follows.

#### **Accessing segment data belonging to a group**

In Ideal mode, any data item in a segment that is part of a group is considered to be principally a member of the group, not of the segment. An explicit segment override must be used for Paradigm Assembler to recognize the data item as a member of the segment.

MASM mode handles this differently; sometimes a symbol is considered to be part of the segment instead of the group. In particular, MASM mode treats a symbol as part of a segment when the symbol is used with the **OFFSET** operator, but as part of a group when the symbol is used as a pointer in a data allocation. This can be confusing because when you directly access the data without **OFFSET**, MASM incorrectly generates the reference relative to the segment instead of the group.

Here's an example of how easily you can get into trouble with MASM's addressing quirks. Consider the following incomplete MASM program, which declares three data segments:

dseg1 SEGMENT PARA, PUBLIC 'data' v1 DB 0 dseg1 ENDS dseg2 SEGMENT PARA PUBLIC 'data'  $\overline{D}$  DB 0 dseg2 ENDS dseg3 SEGMENT PARA PUBLIC 'data' v3 DB 0 dseg3 ENDS DGROUP GROUP dseg1,dseg2,dseg3 cseg SEGMENT PARA PUBLIC 'code' ASSUME cs:cseg, ds:DGROUP start: mov ax,OFFSET v1 mov bx,OFFSET v2 mov cx,OFFSET v3 cseg ENDS END start

The three segments, *dseg1*, *dseg2*, and *dseg3*, are grouped under one name, **DGROUP**. As a result, all the variables in the individual segments are stored together in memory. In the program source text, each of the individual segments declares a **BYTE** variable, labeled  $v1$ ,  $v2$ , and  $v3$ .

In the code portion of this MASM program, the offset addresses of the three variables are loaded into registers AX, BX, and CX. Because of the earlier **ASSUME** directive and because the data segments were grouped together, you might think that MASM would calculate the offsets to the variables relative to the entire group in which the variables are eventually stored in memory.

But this is not what happens. Despite your intentions, MASM calculates the offsets of the variables relative to the individual segments, *dseg1*, *dseg2*, and *dseg3*. It does this even though the three segments are combined into one data segment in memory, addressed here by register DS. It makes no sense to take the offsets of variables relative to individual segments in the program text when those segments are combined into a single segment in memory. The only way to address such variables is to refer to their offsets relative to the entire group.

To fix the problem in MASM, you must specify the group name along with the **OFFSET** keyword:

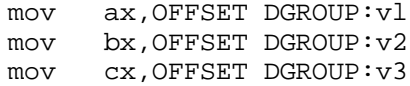

Although this now assembles correctly and loads the offsets of  $v1$ ,  $v2$ , and  $v3$  relative to **DGROUP** (which collects the individual segments), you might easily forget to specify the **DGROUP** qualifier. If you make this mistake, the offset values will not correctly locate the variables in memory and you'll receive no indication from MASM that anything is amiss. In Ideal mode, there's no need to go to all this trouble:

```
 IDEAL
SEGMENT dseg1 PARA PUBLIC 'data'
V1 DB 0
ENDS
```

```
SEGMENT dseg2 PARA PUBLIC 'data'
v2 DB 0
ENDS
SEGMENT dseg3 PARA PUBLIC 'data'
v3 DB 0
ENDS
GROUP DGROUP dseg1,dseg2,dseg3
SEGMENT cseg PARA PUBLIC 'code'
       ASSUME cs:cseg, ds:DGROUP
start:
       mov ax,OFFSET vl
       mov ax,OFFSET v2
       mov ax,OFFSET v3
ENDS
       END start
```
The offsets to  $v1$ ,  $v2$ , and  $v3$  are correctly calculated relative to the group that collects the individual segments to which the variables belong. Ideal mode does not require the **DGROUP** qualifier to refer to variables in grouped segments. MASM mode does require the qualifier and, even worse, gives no warning of a serious problem should you forget to specify the group name in every single reference.

### **Commenting the program**

Commenting your code is a great way to help you (or anyone who has to maintain your code in the future) quickly understand how it functions. Using comments is good programming practice in any language. They can describe the semantic as opposed to syntactic function of your code. We recommend that you use comments liberally in your Paradigm Assembler code, and this section describes how you can do so.

#### **Comments at the end of the line**

There are several ways to comment assembler code. One approach is to add a comment at the end of a line using the semicolon (;), such as

mov [bx], al  $\qquad \qquad$  ; store the modified character

Another way to comment assembler code is to use the line continuation character  $\langle \rangle$  as a comment character. See the section called "Extending the line," page 3-29 for an example of how this is done.

#### **The COMMENT directive**

The **COMMENT** directive lets you comment blocks of code. **COMMENT** ignores all text from the first delimiter character and the line containing the next occurrence of the delimiter. The following example uses \* as a delimiter character:

```
COMMENT *
    Work long and late to get free pizza
*
```
**COMMENT** only works in MASM mode.

### **Extending the line**

For longer lines of code, Paradigm Assembler provides the line continuation  $( \ )$ character. Use this character at the end of your line, because Paradigm Assembler ignores any characters that follow it on the same line.

The maximum line length is 1024 when you use \; however, tables, records, and enums might have definitions that are longer than 1024 characters. An alternative that does not have the 1024 character limitation is the multiline definition syntax. Here's an example of the syntax (for an enum definition):

```
foo enum { ; Multiline version
    f1
     f2
     f3
    f4 f5
     f6
     f7
    f<sub>8</sub>
     }
```
A more compact version of the same definition:

foo enum  $f1,f2$  ; Compact multiline version f3,f4 f5,f6 f7,f8}

When using multiline definitions, remember these rules:

- Integral The left brace that starts the definition must be the last token on the starting line. It does not, however, have to precede the first element in the list.
- <sup>l</sup> You cannot include any directives such as **IF** or **INCLUDE** inside the midline definition.

MASM-mode line continuation is available if you select **VERSION M510**, **M520**. Strings and other tokens can be extended across multiple lines if the "\"character is the last character on the line. For example,

```
VERSION M510
DB 'Hello out there \setminusyou guys'
```
You can place line continuation anywhere in a line, and it is always available. It functions as a comment as well. For example,

ARG al:word,  $\begin{array}{ccc} \n \text{ARG} & \text{A2:word}, \\ \n \text{a2:word}, & \text{second argument} \n \end{array}$ \second argument a3:word ;final argument

### **Using INCLUDE files**

Include files let you use the same block of code in several places in your program, insert the block in several source modules, or reduce the size of your source program without having to create several linkable modules. Using the **INCLUDE** directive tells Paradigm Assembler to find the specified files on disk and assemble them as if they were a part of the source program.

The Ideal mode syntax:

INCLUDE "*filename*"

The MASM mode syntax:

INCLUDE *filename*

You can nest **INCLUDE** directives as deep as you want.

*filename* can specify any drive, directory, or extension. If *filename* does not include a directory or drive name, Paradigm Assembler first searches for the file in any directories you specify with the **/I** command line option, and then in the current directory.

#### **Predefined symbols**

 $\mathbb{R}^2$ 

Paradigm Assembler provides a number of predefined symbols that you can use in your programs. These symbols can have different values at different places in your source file, and are similar to equated symbols you define using the **EQU** directive. When Paradigm Assembler encounters one of these symbols in your source file, it replaces it with the current value of that predefined symbol.

Some of these symbols are text (string) equates, some are numeric equates, and others are aliases. The string values can be used anywhere that you would use a character string, for example, to initialize a series of data bytes using tile **DB** directive:

NOW DB ??time

Numeric predefined values can be used anywhere that you would use a number:

```
IF ??version GT 100h
```
Alias values make the predefined symbol into a synonym for the value it represents, allowing you to use the predefined symbol name anywhere you would use an ordinary symbol name:

ASSUME cs:@code

All the predefined symbols can be used in both MASM and Ideal mode.

If you use the **/ml** command-line option when assembling, you must use the predefined symbol names exactly as they are described on the following pages.

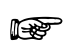

The following rule applies to predefined symbols starting with an at-sign (@): *The first letter of each word that makes up part of the symbol name is an uppercase letter (except for segment names); the rest of the word is a mixture of upper and lowercase*. As an example,

@FileName

Notice that @FileName performs an alias equate for the current assembly filename.

The exception is redefined symbols, which refer to segments. Segment names begin with an at-sign  $(\omega)$  and are all-lowercase. For example,

```
@curseg
@fardata
```
For symbols that start with two question marks the letters are all lowercase. For example,

??date ??version

Note that the **??date** symbol defines a text equate that represents today's date. The exact format of the date string is determined by the country code. The **??version** symbol lets

you write source files that can take advantage of features in particular versions of Paradigm Assembler. This equate also lets your source files know whether they are being assembled by MASM or Paradigm Assembler, since **??version** is not defined by MASM. Similarly, **??filename** defines an eight-character string that represents the file name being assembled. The file name is padded with spaces if it contains fewer than eight characters. The **??time** symbol defines a text equate that represents the current time. The exact format of the time string is determined by the country code.

### **Assigning values to symbols**

Paradigm Assembler provides two directives that let you assign values to symbols: **EQU** and =. The **EQU** directive defines a string, alias, or numeric equate. To use it, specify the following syntax,

*name* EQU *expression*

where *name* is assigned the result of evaluating *expression. name* must be a new symbol name that you haven't previously defined in a different manner. In MASM mode, you can only redefine a symbol that you defined using the **EQU** directive if you first define it as a string equate. In MASM mode, **EQU** can generate any one of three kinds of equates: alias, expression, or string.

The = directive defines *only* a numeric equate. To use it, specify

*name* = *expression*

where *name* is assigned the result of evaluating *expression,*. which must evaluate to either a constant or an address within a segment. *name* can either be a new symbol name, or a symbol that you previously defined with  $=$ . Since the  $=$  directive has far more predictable behavior than the **EQU** directive in MASM mode, use = instead of **EQU** whenever you can.

#### **General module structure**

Paradigm Assembler provides several directives to help you work with modules of code. The remainder of this chapter describes these directives.

#### **The VERSION directive**

Using the **VERSION** directive lets you specify which version of Paradigm Assembler or MASM you've written particular modules for. This is helpful for upward and downward compatibility of various versions of PASM and MASM. The **VERSION** directive also puts you into the operating mode for the specified version.

You can specify the **VERSION** directive as either a command-fine switch or within program source code.

Within code, the syntax is

VERSION <version\_ID>

You can specify the following legal version IDs:

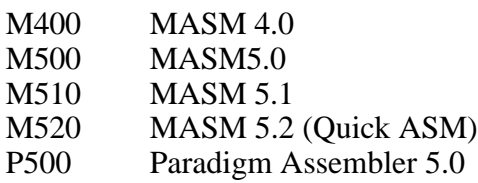

The command-line syntax is:

**/U**<*version\_ID*>

As an example, if you wanted to assemble a program written for MASM 5.1, you could leave the source for the program intact and use the switch **/uM510**.

Here are the general rules:

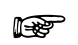

- **1.** The **VERSION** directive always selects MASM mode by default, because that is the starting mode of operation for both MASM and Paradigm Assembler.
- **2.** The **VERSION** directive limits the high-priority keywords available to those in the specified compiler and version. As a result, some features that were added to later versions are unavailable to you.
- **3.** From Ideal mode, the **VERSION** directive is unavailable if you select a version prior to P300. To use the **VERSION** directive in this case, you must switch to MASM mode first.
- **4.** No attempt is made to limit access to low priority keywords, since these will not affect compatibility.

Previous versions of Paradigm Assembler controlled MASM compatibility with directives such as **MASM51**, **NOMASM51**, **QUIRKS**, **SMART**, and **NOSMART**. The **VERSION** directive supersedes these older directives. See Chapter 6 for a complete list of keywords available with each version of Paradigm Assembler.

#### **The NAME directive**

Use the **NAME** directive to set the object file's module name. Here is the syntax for it:

NAME modulename

Paradigm Assembler usually uses the source file name with any drive, directory, or extension as the module name. Use **NAME** if you wish to change this default name; *modulename* will be the new name of the module. For example,

NAME loader

#### **The END directive**

Use the **END** directive to mark the end of your source file. The syntax looks like this:

```
END [startaddress]
```
*startaddress* is an optional symbol or expression that specifies the address in your program where you want execution to begin. If your program is linked from multiple source files, only one file can specify a *startaddress*. *startaddress* can be an address within the module; it can also be an external symbol defined in another module, declared with the **EXTRN** directive.

Paradigm Assembler ignores any text after the **END** directive in the source file.

Example

```
.MODEL small
.CODE
START:
;Body of program goes here
END START i program entry point is "START"
THIS LINE IS IGNORED
SO IS THIS ONE
```
# **Displaying a message during assembly**

Paradigm Assembler provides two directives that let you display a string on the console during assembly: **DISPLAY** and **%OUT**. You can use these directives to report on the progress of an assembly, either to let you know how far the assembly has progressed, or to let you know that a certain part of the code has been reached.

The two directives are essentially the same except that **DISPLAY** displays a quoted string onscreen, and **%OUT** displays a nonquoted string onscreen.

In both Ideal and MASM modes, the syntax for **DISPLAY** is

DISPLAY 'text'

where *text* is any message you want to display.

The syntax for **%OUT** in both Ideal and MASM modes is

%OUT text

where, again, *text* is the message that you want displayed.

#### **Displaying warning messages**

Paradigm Assembler lets you choose what (if any) warning messages you'll receive when you assemble different parts of your code. Each warning message contains a three-letter identifier, which you can specify ahead of time to let the assembler know whether or not you want to see warnings of that kind. You can use the **WARN** directive to enable warning messages, and the **NOWARN** directive to disable them.

The syntax of the **WARN** directive is

WARN [warnclass]

where *warnclass* is the three-letter identifier that represents a particular type of warning message. The available *warnclasses* are:

- ALN Segment alignment
- BRK Brackets needed
- GTP Global type doesn't match symbol type
- ICG Inefficient code generation
- INT INT 3 generation
- LCO Location counter overflow
- MCP MASM compatibility pass
- OPI Open IF conditional
- OPP Open procedure
- OPS Open segment
- OVF Arithmetic overflow
- PDC Pass-dependent construction
- PRO Write-to-memory in protected mode using CS
- PQK Assuming constant for [const] warning
- RES Reserved word warning
- TPI illegal warning

**WARN** without a warnclass enables all warnings. **WARN** followed by an identifier only enables that particular warning.  $\mathbb{R}^n$ 

Notice that the identifiers used by **WARN** are the same as those used by the **/W** command-line option.

Here's an example using **WARN**:

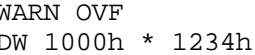

WARN OVF ;enables arithmetic overflow warning ;overflow warning will occur

Use the **NOWARN** directive to disable specific (or all) warning messages. **NOWARN** uses the same identifiers described earlier under **WARN**. Here's an example that uses **NOWARN**:

NOWARN OVF ;disable arithmetic overflow warnings idoesn't warn now

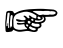

**NOWARN** without a warnclass disables all warnings. **NOWARN** with an identifier disables only that particular warning.

#### **Multiple error-message reporting**

By default, Paradigm Assembler only allows one error message to be reported for each line of source code. If a source line contains multiple errors, Paradigm Assembler reports the most-significant error first. You can control the number of error messages you get for each source line by using the **MULTERRS** and **NOMULTERRS** directives.

The **MULTERRS** directive allows the assembler to report more than one error message for each source line. This is sometimes helpful in locating the cause of a subtle error or when the source line contains more than one error.

Note that sometimes additional error messages can be a "chain reaction" caused by the first error condition; these "chain" error messages may disappear once you correct the first error.

Here's an example of the **MULTERRS** directive:

MULTERRS mov ax, [bp+abc ; produces two errors; ;1) Undefined symbol: abc ;2) Need right square bracket

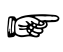

The **NOMULTERRS** directive only lets one error or warning message (the most significant message) appear for each source line. When you correct this error, the other error messages may disappear as well. To avoid this problem, use the **MULTERRS** directive to see all of the error messages.

Here is an example of using the **NOMULTERRS** directive:

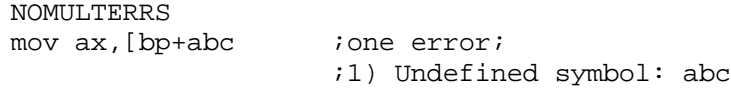

# *Creating object-oriented programs*

Object-oriented programming is an approach to software design that is based on objects rather than procedures. This approach maximizes modularity and information hiding. The underlying premise behind object-oriented programming is the binding or encapsulation of a data structure with procedures for manipulating the data in the structure into a unit.

Object-oriented design provides many advantages. For example, every object encapsulates its data structure with the procedures used to manipulate instances of the data structure. This removes interdependencies in code that can quickly make maintenance difficult. Objects can also inherit a data structure and other characteristics from a parent object, which saves work and lets you transparently, use a single chunk of code for many purposes.

If you're not an experienced Paradigm Assembler user, you might want to skim through this chapter now, but come back to it later after reading the other chapters of this manual. We've put it here to make you aware of these features, but object-oriented programming in Paradigm Assembler is really an advanced topic. It will make more sense after going through file rest of the manual.

### **Terminology**

Assembler and C++ languages use different terms for various entities in object-oriented programming. The following table outlines the differences among these languages.

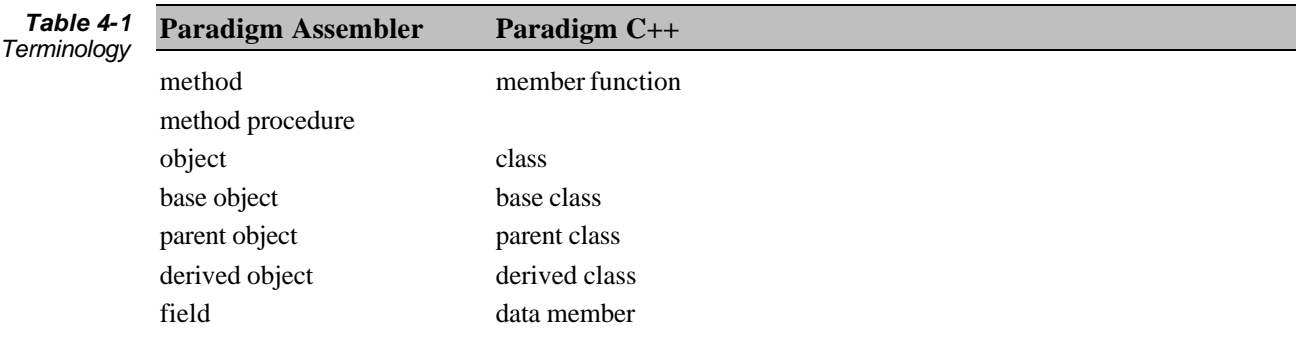

# **Why use objects in Paradigm Assembler?**

Most people think of assembly language as a low-level language. Paradigm Assembler, however, provides many of the features of a high-level language (such as abstract data types, and easy interfacing to other languages). The addition of object-oriented data structures gives Paradigm Assembler the power to create object-oriented programs as easily as high-level languages while retaining the speed and flexibility of assembly language.

# **What is an object?**

An *object* consists of a data structure and associated procedures (called *methods*) that manage data stored in instances of the data structure.

An object can inherit characteristics from a parent object. This means that the new object's data structure includes the parent object's data structure, as well as any new data. Also, the new object can call all the method procedures of the parent object, as well as any new method procedures it declares.

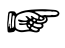

We strongly recommend that you use Ideal mode for object-oriented programming in Paradigm Assembler because symbol scoping is global in MASM, which means you can't distinguish the different positions of shown methods.

An object having no inheritance is called a *base* object; an object that inherits another is a *derived* object.

Paradigm Assembler defines several symbols you can use when declaring objects. The following table lists these symbols.

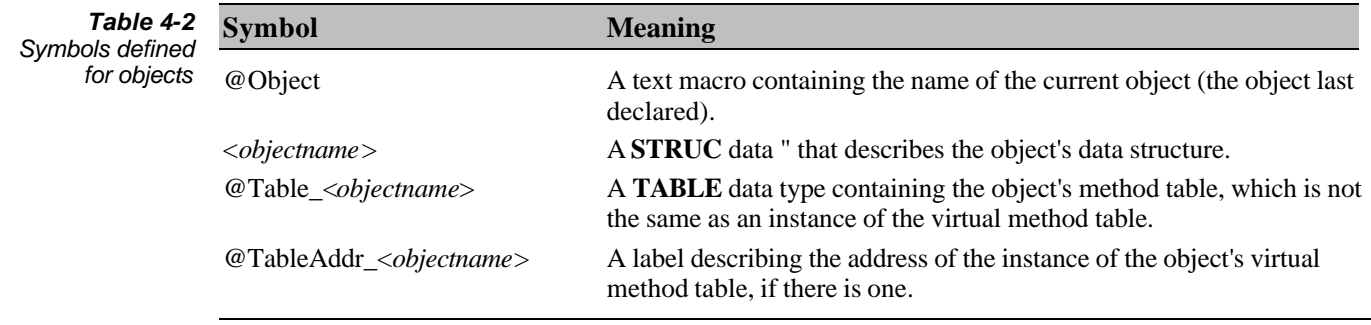

#### **A sample object**

As an example of where you can use objects, consider any program that uses linked lists. Think of a linked list as an object consisting of the linked list data and the operations (methods) that you can perform on it.

The linked list data consists of pointers to the head and tail of the linked list (this example contains a doubly linked list because of its flexibility,). Each element of the linked list is a separate object instance.

The following operations provide the power needed to use a linked list:

- <sup>l</sup> Creating the linked list (allocating memory for it).
- **.** Destroying the linked list (deallocating memory for it).
- <sup>l</sup> Initializing the linked list.
- Deinitializing the linked list.
- <sup>l</sup> Inserting an item into the middle of the linked list before an existing item.
- <sup>l</sup> Appending an item to the end of the linked list.
- Deleting an item from the linked list.
- Returning the first item in the linked list.
- Returning the last item in the linked list.

Keep in mind that *create* and *initialize*, as well as *destroy* and *deinitialize* methods are not synonymous. *create* and *destroy* methods allocate and deallocate memory for the linked list object, while the *initialize* and *deinitialize* methods only initialize and
deinitialize previously allocated instances of the object. If you don't combine initialization with creation, it's possible to statically allocate linked list objects.

You can see how the linked list object can be inherited by a queue or stack object, since a queue or a stack can be implemented as a linked list with limited operations. For example, you can implement a queue as a linked list where items can be added to the start and taken off the end. If you implement a queue in this way, you must disable the inherited linked list methods that are illegal on a queue (such as inserting into the middle of the list).

#### **Declaring objects**

Declaring an object consists of declaring the data structure for the object, and declaring the method procedures that you can call for the object. Declaring an object does not involve creating an instance of the object. You'll learn how to do this later.

#### **Declaring a base object**

Where you declare an object, Paradigm Assembler creates a **STRUC** that declares the data for the object, and a **TABLE** that declares the methods for the object. The object's data declaration is a structure with the same name as the object. The object's method declarations are stored in a **TABLE** data type, named @Table\_<*objectname*>.

For example, for the *list* object, two data types are declared:

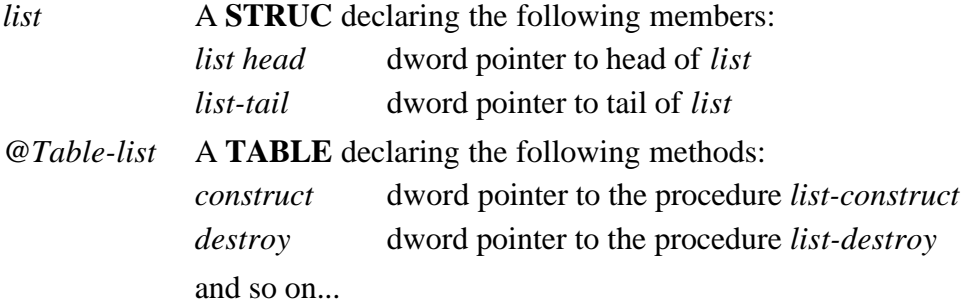

**STRUC** declares the data for the object that is created whenever you create an instance of the object. **TABLE** declares the table of default method procedures for the declaration. Paradigm Assembler maintains this data type; it does not create an instance of the table anywhere in your program memory. However, you'll see later that you must include an instance of the table for any object that uses virtual methods.

Here's an example of an object declaration for a linked list (for more on **STRUC** as it applies to declaring objects, see Chapter 8):

```
list STRUC GLOBAL METHOD {
  construct:dword = list_construct        ;list constructor procedure<br>destroy:dword. = list_destroy           ;list destructor procedure
  destroy:dword. = list_destroy<br>init:dword = list_init
                                          ;list initializer procedure
  deinit:dword = list_deinit ;list deinitializer procedure
virtual insert.word = list_insert ;list node insert procedure
virtual append:word = list_append ;list node append procedure
virtual remove:word = list_delete ;list node remove procedure
  virtual first:word = list_first         ;list first node procedure
  virtual last:word = list_last            ;list last node procedure
 }
  list head dd ? \qquad \qquad \text{list head pointer} list_tail dd ? ;list tail pointer
ENDS
```
In this example, the **METHOD** keyword shows that you're using an extended form of **STRUC**, and are defining an object called *list*.

Each entry consists of a method name, a colon, and the size of a pointer to the method procedure (**WORD** for near procedures, **DWORD** for far procedures). This is followed by an equal sign, and the name of the procedure to call for that method.

Let's look at this example to see what's happening.

**METHOD** indicates an object method call and is followed by a list of the method procedure declarations for the object. These declarations are enclosed in braces  $({})$ because the list of methods requires more than one line.

Each method declaration tells Paradigm Assembler which procedure it should use to manipulate the object when invoking that method name. For example, the first method procedure declaration

```
construct:dword = list_construct
```
declares a method named *construct* that is a far procedure (because a **DWORD** stores the pointer to it). The actual procedure name of the method is *list\_construct*, which should be defined elsewhere in the source code.

Paradigm Assembler considers a method to be virtual if it's preceded by the keyword **VIRTUAL**. When you call such a method, Paradigm Assembler will locate the method's procedure address by looking it up from a table present in memory at run time. Otherwise, the method is a static method, meaning that Paradigm Assembler can determine its address at compile time. For example, the method *construct* is a static method, while the method *insert* is declared as a virtual method. Later in this chapter, we'll explain why you might want to choose virtual or static methods.

The data structure for the method immediately follows the method procedure declaration section. This definition uses the syntax for the standard **STRUC** directive. This example contains declarations for the linked list's head and tail pointers.

The method declaration portion of the object declaration doesn't place any data in the object's data structure unless you've used virtual methods. Instead, these declarations cause Paradigm Assembler to build a separate table data structure that contains the specified method procedure addresses as default values. You should have an instance of this table for every object, and you must explicitly place the table. We'll explain how to do this later in this chapter.

Since the object declaration must exist in the module containing the method procedures for the object (as well as included in any source code that uses the object), you should declare the object itself in a separate file that can be **INCLUDE**d into the source code. We recommend using a file name in the form *objectname.*ASO(ASsembly Object). This file should consist of only the object declaration. The object methods should be in another source file so that you can include the object declaration wherever you need it. For example, the linked list object declaration in the previous example would be placed in the file LIST.ASO. The file LIST.ASM could be used to define the object's method procedures. Any program making use of the objects would include LIST.ASO, but not LIST.ASM.

The keyword **GLOBAL** in the object declaration causes Paradigm Assembler to publish information that lets you use the object in a module other than the one it's defined in. The object declaration must also be included in all modules that use the object.

#### **Declaring a derived object**

An object that inherits another object's methods and data is called a *derived* object. You can't override the members of the parent data structure, but you can override the individual methods by respecifying them in the new object method list.

An object can inherit any other single object, whether that other object is a base or derived object itself. The inherited object is called the *parent* object. The derived object inherits the data and methods of the parent object, so you should only use inheritance when these methods and data are useful to the new object.

For example, you can define a queue object that inherits the linked list object because you can implement a queue as a linked list. Here's an example of such a derived object:

```
queue STRUC GLOBAL list METHOD {
   init:DWORD=queue_init
  virtual insert: word = queue_insert i; (queue node insert procedure)
  virtual remove: word = queue_delete i (queue node delete procedure)
  virtual first: word = queue_first \qquad ; (queue first node procedure)
  virtual last: word = queue last (iq); (queue end node procedure)
  virtual enqueue: word = list append i; (queue enqueue procedure)
   virtual dequeue:word = queue_dequeue ;(queue dequeue procedure)
   }
ENDS
```
Placing the object name *list* before the **METHOD** keywords tells Paradigm Assembler that the new object *queue* inherits the methods and data of the object, *list*. Any object name placed in this location will be inherited-by the object being declared. You can use only one name (only single inheritance is supported).

The new *queue* object inherits all the data and methods from the *list* object, unless you override it. Note that *queue* needs its own *init* to install the pointer to the virtual method table for queues.

The inherited *insert*, *remove*, *first*, and *last* method declarations for the queue are respecified in the declaration, so these methods are replaced with the indicated procedures.

Two new methods have been declared for the queue: *enqueue* and *dequeue*. Notice that the method procedure for *enqueue* is the same as for appending to a linked list. However, we need a new procedure to dequeue from the queue, and this we call *queue\_dequeue*.

The queue object has no additional data declared other than what it inherits from *list*. It inherits the linked list's head and tail pointers, which are still needed for the queue because of the linked list methods used to manage the queue.

# **Declaring a method procedure**

Method procedures manipulate instances of the object. They are much like library routines in that they should have a well-defined call and a return value interface, but knowledge of how the method procedures work internally is not necessary.

The method procedures for an object should provide comprehensive management of the objects; that is, they should be the only procedures allowed direct access to the objects. Furthermore, you should use the concepts of data abstraction when you design the methods: You should be able to call the method procedures without having any knowledge of the inner workings of the method procedures.

In all other respects, you can write method procedures for any language or interface you want, although usually  $C_{++}$  calling conventions are used. Any arguments to the procedures are up to you as well. One argument that is usually required is a pointer to an object instance. Some method procedures might require additional parameters. For example, the initialization method for the list object requires just the pointer to the list object, while the list insert method requires a pointer to the list, a pointer to the new node to insert, and a pointer to the node it's inserted after.

There are advantages and disadvantages to using both static and virtual methods. Static methods are resolved at compile time, and result in direct calls to the method procedure. This makes the call faster, and does not require you to use intermediate registers (as in virtual method calls). However, since these calls are resolved at compile time, static method calls don't have the flexibility of virtual method calls.

Virtual method calls are made indirectly through an instance of the virtual method table for the object. The fact that the call is indirect gives virtual methods the disadvantage of requiring you to use intermediate registers when you make the call (which could complicate your code). A big advantage, however, is that virtual method calls are resolved at run time. Thus, you can make virtual method calls for a derived object by calling a common ancestor object's method without having to know exactly what sort of descendant object you're dealing with.

Declare static and virtual method procedures exactly the same way as any other procedure, with the following exception: if you omit the procedure name for virtual methods you'll cause an empty uninitialized location in the virtual method table and Paradigm Assembler won't warn you if you do this. Omitting the procedure name is an error if the method is not virtual, since virtual methods don't go into the table.

Here's an example of a method procedure:

```
;Construct a Linked-List object.
;This is the method 'construct'.
;This must be a static method.
;Returns DX:AX pointing to linked-list object, null if none.
;Object is allocated but not yet initialized.
list_construct PROC PASCAL FAR
USES ds
      ;--Allocate the Linked-List object--
      ;;<<do the allocation here>>
      ret
ENDP
```
# **The virtual method table**

 $\mathbb{R}^2$ 

 $\mathbb{R}$ 

The virtual method table (VMT) is a table of addresses of the procedures that perform virtual methods. Usually this table is placed in the program's data segment. Any object having virtual methods requires an instance of the VMT somewhere in the program.

Use the **TBLINST** directive to create the instance of the VMT for an object. Since this directive creates a table for the most recently declared object, you should place this directive immediately after the object declaration, as in the following:

```
INCLUDE list.aso
DATASEG
TBLINST
```
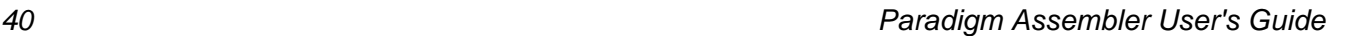

#### **Initializing the virtual method table**

Simply creating the instance of the VMT is not enough to let you make calls to virtual methods. Every object with virtual methods includes a pointer to the VMT in its data structure. You must initialize this pointer whenever you create an instance of an object, and can use **TBLINIT** to do so.

Initialize the VMT pointer in the *init* method for the object as follows:

```
;Initialize a Linked List object.
;This is the method "init"
;This must be a static method!
list_init PROC PASCAL FAR
ARG @@list:dword
USES ds,bx
     lds bx,@@list
      ;--Initialize any virtual method table for the object at ds:bx
      TBLINIT ds:bx
      ;--Initialize the object's data--
      ;;<<initialize any data for the object here…>>
      ret
ENDP
```
Notice that the *init* method must be static because you can't call a virtual method for an object instance until after you initialize the virtual table pointer.

# **Calling an object method**

Use the **CALL** instruction to invoke object methods. Paradigm Assembler provides an extension to the standard **CALL** instruction, **CALL..METHOD**, for calling method procedures.

Notice that the syntax for **CALL** is similar for calling both static and virtual methods.

## **Calling a static method**

When making a call to a method procedure, you should write the **CALL..METHOD** instruction as if you were making a call to a virtual method, even if you know that you're calling a static method. Doing so will have no ill effects on static method calls, and gives you the flexibility of changing methods from static to virtual or back again without having to change all the calls to the method. For the same reasons, you should specify a reasonable selection for the intermediate calling registers, even if you know that the method you're calling is static.

Calls to static methods are resolved at compile time to direct calls to the desired method procedure for the object. However, when making the call, you should not make a direct call to the method procedure; instead, use the extended **CALL..METHOD** instruction.

The following example shows a sample call to the static *init* method for the linked list object.

CALL foolist METHOD list:init pascal,ds offset foolist CALL es:di METHOD list:init pascal,es di

The call address itself is the address of an instance of the object. This address is used for syntactic reasons only; the actual call generated is a direct call to the method procedure.

In this example, the first call is to the *init* method for the object *list*. Since this is a static method, you make a direct call to the method procedure *list\_init*. Paradigm Assembler

ignores the object instance, *foolist* (except that it's passed as an argument to the method procedure).

The method name is followed by the usual extended call language and parameter list. The language and parameters depend on the method you're calling, and one of the parameters is generally a pointer to the instance of the object. In this example, the method accepts a single parameter, which is a pointer to the instance of the object.

#### **Calling a virtual method**

Any call to a virtual method requires an indirect can to the method procedure. You can use the extended **CALL..METHOD** instruction to let this happen. Paradigm Assembler generates the following instructions to perform the call:

**1.** Load intermediate registers from the object instance with a pointer to the VMT.

**2.** Make an indirect call to the appropriate table member.

Therefore, when you specify

```
CALL <instance> METHOD <object>:<method> USES <seg>:<reg>
      <calling_stuff>
```
the generated instructions are as follows:

```
MOV <reg>, [<instance>.<virtual method table pointer>]
CALL [(<seg>:<reg>).<method>] <calling_stuff>
```
The first instruction loads the selected register <*reg*> with the address of the table from the VMT pointer field of the object structure. The second instruction makes an indirect call to the appropriate method in the table.

For example, a call of the form

```
CALL es:di method list: insert uses ds: bx pascal, es di, es dx, es cx
```
generates a sequence like

```
mov bx, [es:di,@Mptr_list]
CALL [ds:bx.insert] pascal,\
   es di,es dx,es cx
```
Note that for objects declared with NEAR tables, only the offset register win be loaded by the **CALL..METHOD** instruction. The segment register should already contain the correct value. The following example shows how to make sure that the segment register is properly set up.

```
;Append a node at the end of a Linked-List objects.
;This is the virtual method "list|append".
list_append, PROC PASCAL NEAR.
ARG @@list:dword,\
         @@new:dword
USES ds,bx,es,di
         mov ax,@Data
         mov ds,ax
         les di,@@list
         sub ax,ax
         CALL es:di method list:insert uses ds:bx pascal,\
              es di,@@new,ax ax
         ret
ENDP
```
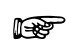

You can't call any virtual methods until after you initialize the VMT pointer in the object's data. This is because the pointer loads the address of the VMT (from which the address of the desired virtual method procedure is retrieved). Thus, if you haven't initialized the pointer to the VMT, any virtual method call win result in a call to some random address.

As another example, consider the base object *node*, which you can include in any object placed in a linked list or a queue.

```
node STRUC GLOBAL METHOD {
 construct:dword = node_construct ;node constructor routine
 destroy:dword = node_destroy ;node destructor routine
init:dword = node_init                     ;node initialization routine
deinit:dword = node_deinit               ;node deinitialization routine
virtual next:word = node_adv           ;next node routine
virtual prev:word = node_back         ;previous node routine
virtual print:word = node_print ;print contents of node
 }
                                      ;next node pointer
 node_next dd ? <br> inext node pointer node_prev dd ? <br> iprev node pointer
ends
```
You can define any number of other objects inheriting the *node* object, to let it use a linked list or queue. Here are two examples:

```
mlabel STRUC GLOBAL node METHOD {
  virtual print:word = label_print
 }
 label_name db 80 dup (?)
 label_addr db 80*2 dup (?)
 label_city db 80 dup (?)
 label_state db 2 dup (?)
 label_zip db 10 dup (?)
ENDS
book STRUC GLOBAL node METHOD {
  virtual print:word = book_print
  }
  book_title db 80 dup (?)
  book_author db 80 dup (?)
ENDS
```
In the next example, we're making calls to methods by calling *printit* for both label and book objects. It doesn't matter what object gets passed to *printit*, as long as *node* is an ancestor. Because the print method is a virtual method, the call is made indirectly through the VMT for the object. For the first can to *printit*, the method procedure *label print* is called, because we're passing an instance of a label object. For the second call to *printit*, the method procedure *book\_print* is called, because we're passing an instance of a book object. Note that if the method print were static, then the call in *printit* would always call the *node\_print* procedure (which is not desirable).

```
call printit pascal, << instance address of label object>>
  call printit pascal, << instance address of book object>>
 …
printit proc pascal near
arg @@obj:dword
uses ds,si,es,bx
  mov ax,@data
  mov es,ax
   lds si,@@obj
   call ds:si method node:print uses es:bx pascal,ds si
   ret
endp
```
#### **Calling ancestor virtual methods**

Using ancestor virtual methods can help you write methods for derived classes since you can reuse some of the code. For example, queues can use the same listing method as a list, as long as you specify whether the item is a queue or a list. Within the fist class, you can have

virtual show:word = list\_show

and within the queue class,

```
virtual show:word = queue_show
```
The list\_show routine might print LIST SHOW:, followed by a listing of the individual items in the list. However, if the derived class queue\_show uses the listing routine, it should print its own title, QUEUE SHOW: and use list-show only for the mechanics of sequentially going through the list and printing individual elements. list\_show can determine the kind of structure passed to it, and whether it should print the list title. If the routine for list\_show looks at the pointer to the virtual method table (VMT) of the structure passed to it, it can determine whether the pointer matches the one installed for lists in the list init routine (or if it differs). If the VMT pointer in the structure does not point to the VMT for lists, the structure is probably a derived type. list\_show can do this checking with the following statements:

```
cmp [([es:di]).@mptr_list],offset @TableAddr_LIST
jne @@not_a_list ;Skip over printing the list title
        ;if we come here, it is a list, and the list title
        ;should be printed.
 …
@@not_a_list:
        ;Now show the individual list elements.
```
So how do we call the list class show method from within a queue\_show routine? If you were to directly call list\_show, you could have a problem if the name of the routine used for the show method of the list class ever changes. (You might not remember to change what queue-show calls.) If you put the following statement in queue-show,

call (es:di) method list:show

you'd have an infinite loop because even though it is specified as the class for which show should be called, the VMT will be used because show is a virtual method. Since the VMT for the structure would have been pointing to queue\_show, you'd end up back in the same routine.

The best way to call the list class show method would be

```
call +@table_list | show
```
Paradigm Assembler automatically translates this statement to a direct call to list show, since list show was specified as the value for the show element of the @table list when the list class was declared. Note that even though list declares show to be virtual, specifying the call causes Paradigm Assembler to make a direct call without the VMT lookup.

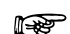

Virtual routines are usually called through an indirect lookup to a VMT.

If for example, some initialization routine changes the show element of the table to point to different routines, depending on what output device to use for the show command of all list class elements, you may need to use the VMT for the list class. The following statements use the list class VMF:

mov bx,offset @TABLEADDR\_LIST<br>call (@table list ptr es:bx). [(@table list ptr es:bx).SHOW]

This is very similar to the sequence of instructions that Paradigm Assembler uses to make the indirect call using the VMT.

#### **More on calling methods**

Often, you might find it necessary to call a parent object's method from inside a derived method procedure. You can also use the **CALL..METHOD** statement to do this.

You can use the **JMP** instruction with the **METHOD** extension in the same way you use the **CALL..METHOD** instruction. This instruction provides optimal tail recursion. See Chapter 13 for more information about the **CALL..METHOD** and **JMP..METHOD** instructions.

#### **Creating an instance of an object**

To create an instance of an object, you can call an object's constructor method (which allocates memory for an object instance) or allocate an instance of the object in a predefined (static) data segment.

You can create an instance of the object exactly the same way you create an instance of a structure. For example, examine the following instances of objects:

foolist list {}  $\qquad \qquad$  ; instance of a list fooqueue label queue ; instance of a queue queue {list head=mynode,list tail=mynode} ;instance of a queue

When you create an instance of an object, you can override any of the object's default data values as defined in the object declaration by specifying the overriding values inside the braces. You can't, however, override the methods for an object when you create an instance of an object.

#### **Programming form for objects**

It's a good idea to keep method procedures in a separate file from the method declaration, and from the code that uses the object. We recommend placing method procedures in a file with the name of the object and an extension of ASM. For example, the method procedures for the finked-list object w6uld go into the file LIST.ASM. The method procedure file must **INCLUDE** the method declaration from the .ASO file.

An example of the method procedures for the list object is described at the end of this chapter. This excerpt from the LIST.ASM file (on the example disks) shows the general structure of this file.

```
;--------------------------------
;-- Define Linked-List objects --
;--------------------------------
MODEL SMALL
LOCALS
;** Define Linked-List object **
INCLUDE node.aso
;** Create instance of Linked-List virtual method table **
DATASEG
TBLINST
;** Linked-List methods **
CODESEG
;;<<include all method procedures here>>
```
In general, you should use the following form for object-oriented programming in Paradigm Assembler:

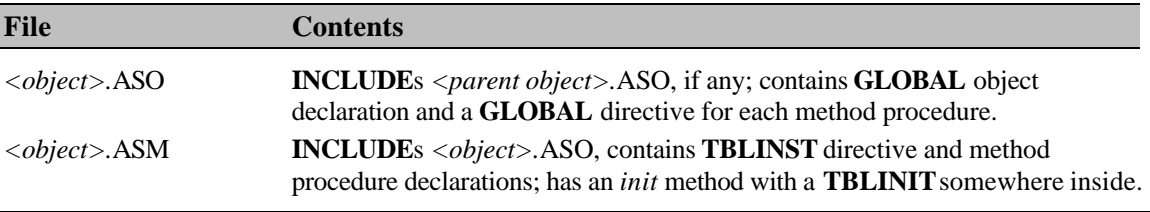

Note that you can use the **TBLINST** and **TBLINIT** directives even when there are currently no virtual methods in the object; in that case, no action is taken.

We therefore recommend using the **TBLINST** and **TBLINIT** directives regardless of whether virtual methods are currently present in an object: Place the **TBLINST** directive in an appropriate data segment and the **TBLINIT** directive in the object's initialization method (which must be a static method). You must call this method before using any other methods for the object.

# *Using expressions and symbol values*

Expressions and symbols are fundamental components of an assembly language program. Use expressions to calculate values and memory addresses. Symbols represent different kinds of values. This chapter describes the different types of these language components, and how you can use them.

## **Constants**

Constants are numbers or strings that Paradigm Assembler interprets as a fixed numeric value. You can use a variety of different numeric formats, including decimal, hexadecimal, binary, and octal.

#### **Numeric constants**

A numeric constant in Paradigm Assembler always starts with a digit (0-9), and consists of an arbitrary number of alphanumeric characters. The actual value of the constant depends on the radix you select to interpret it. Radixes available in Paradigm Assembler are binary, octal, decimal, and hexadecimal, as shown in Table 5.1:

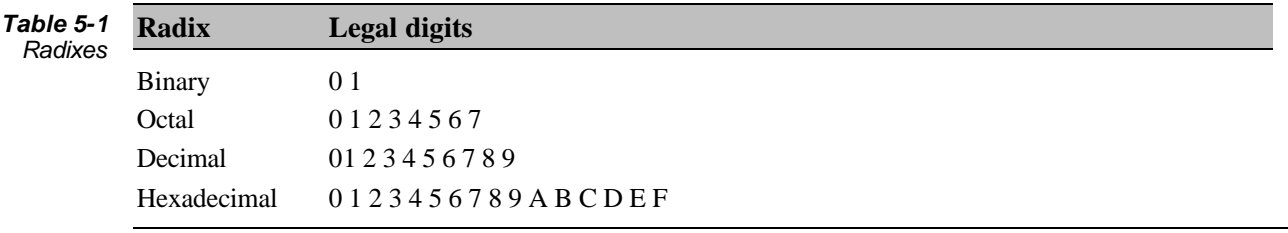

Note that for hexadecimal constants, you can use both upper- and lowercase letters.

Paradigm Assembler determines the radix of a numeric constant by first checking the LAST character of the constant. The characters in the following table determine the radix used to interpret the numeric constant.

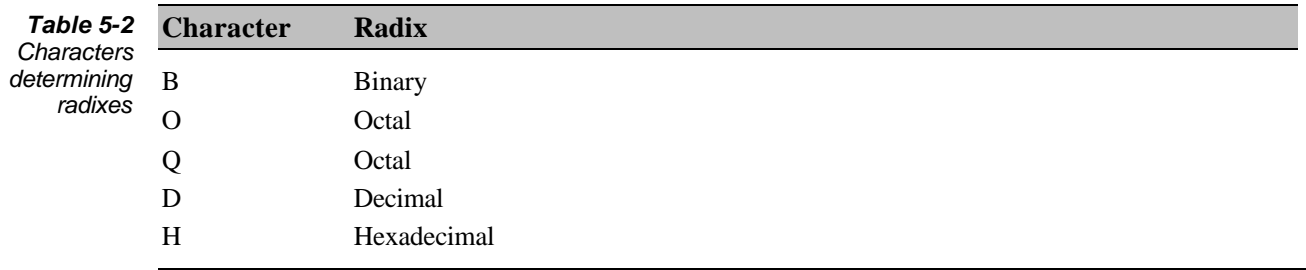

You can use both uppercase and lowercase characters to specify the radix of a number. If the last character of the numeric constant is not one of these values, Paradigm Assembler will use the current default radix to interpret the constant. The following table lists the available numeric constants and their values.

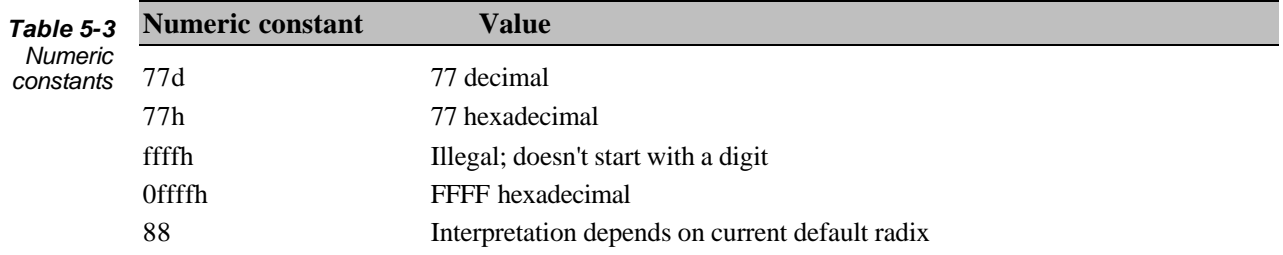

#### **Changing the default radix**

You can use the **RADIX** or **.RADIX** directives to change the current default radix. Use the following syntax for Ideal mode:

RADIX *expression*

Here's the MASM mode syntax:

.RADIX *expression*

*expression* must have a value of either 2 (binary), 8 (octal), 10 (decimal), or 16 (hexadecimal). Paradigm Assembler assumes that the current default radix is decimal while it processes the **RADIX** directive.

#### **String constants**

String constants always begin with a single or double quote, and end with a matching single or double quote. Paradigm Assembler converts the characters between the quotes to ASCII values.

Sometimes, you might want to include a quote within a string constant. To do this, use a pair of matching quotes as a single matching quote character within the string. For example,

```
'It''s' represents It's
```
# **Symbols**

A symbol represents a value, which can be a variable, address label, or an operand to an assembly instruction and directive.

#### **Symbol names**

Symbol names are combinations of letters (both uppercase and lowercase), digits, and special characters. Symbol names can't start with a digit. Paradigm Assembler treats symbols as either case sensitive or case insensitive. The command line switches **/ML**, **/MU**, and **/MX** control the case sensitivity of symbols. For more information about these command-line switches, see Chapter 2.

Symbols names can be up to 255 characters in length. By default, symbol names are significant up to 32 characters. You can use the **/MV** command-line switch to change the number of characters of significance in symbols.

The underscore ( $\cdot$ ), question mark (?), dollar sign (\$), and at-sign ( $\circledcirc$ ) can all be used as part of a symbol name. In MASM mode only, you can use a dot (.) as the first character of a symbol name. However, since it's easy to confuse a dot at the start of a symbol with the dot operator (which performs a structure member operation), it's better not to use it in symbol names.

#### **Symbol types**

Each symbol has a type that describes the characteristics and information associated with it. The way you define a symbol determines its type. For example, you can declare a symbol to represent a numeric expression, a text string, a procedure name, or a data variable. Table 5.4 lists the types of symbols that Paradigm Assembler supports.

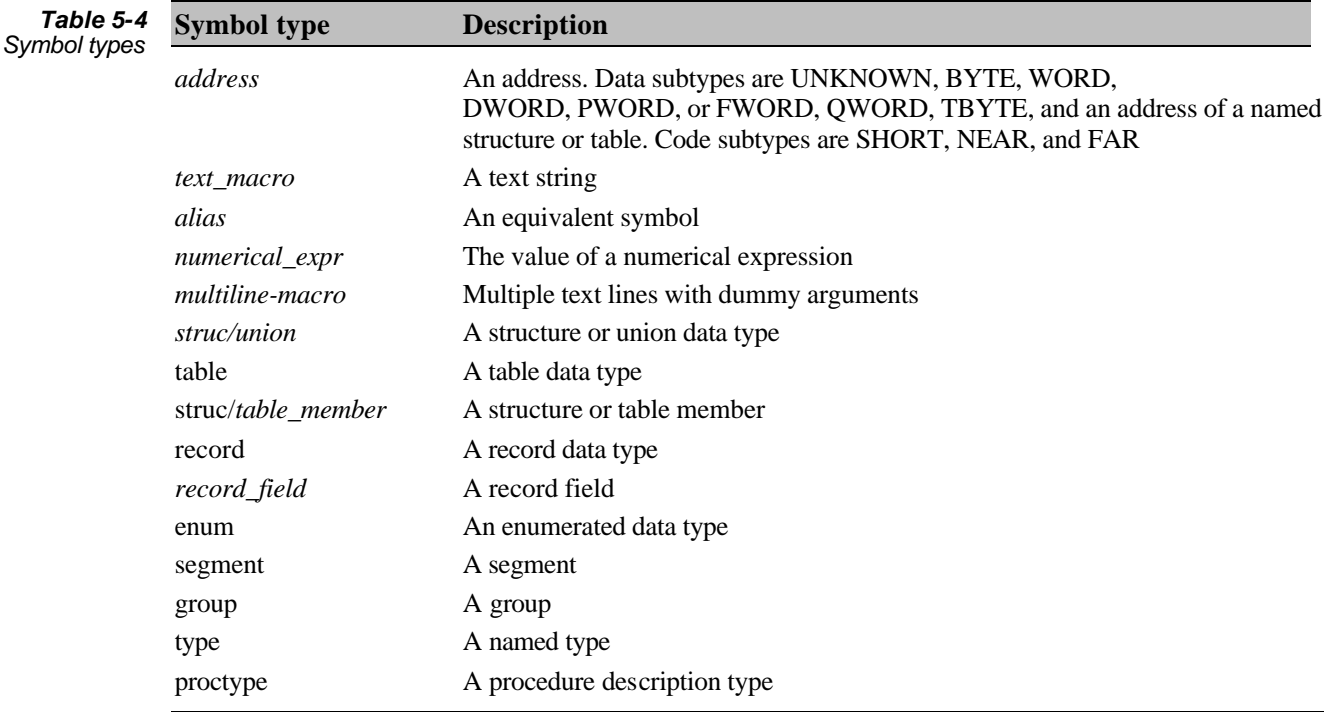

#### **Simple address subtypes**

Symbols subtypes describe whether the symbol represents the address of a byte, a word, and so forth. Table 5.5 shows the simple address subtypes that Paradigm Assembler provides.

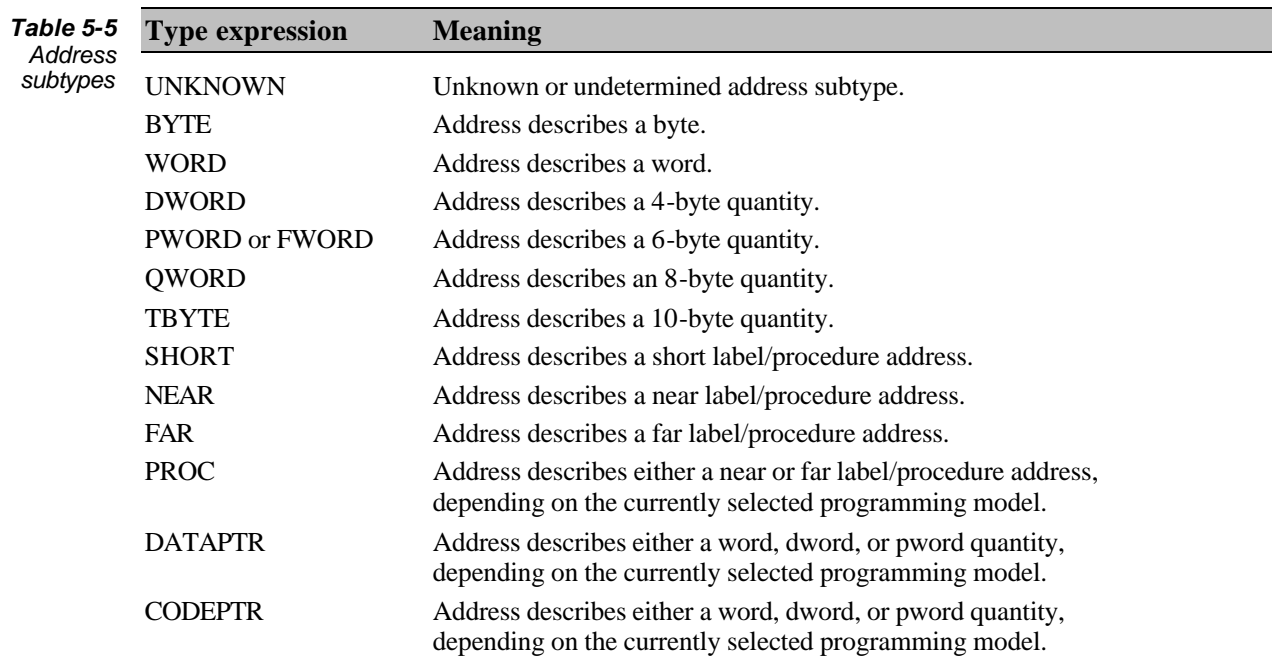

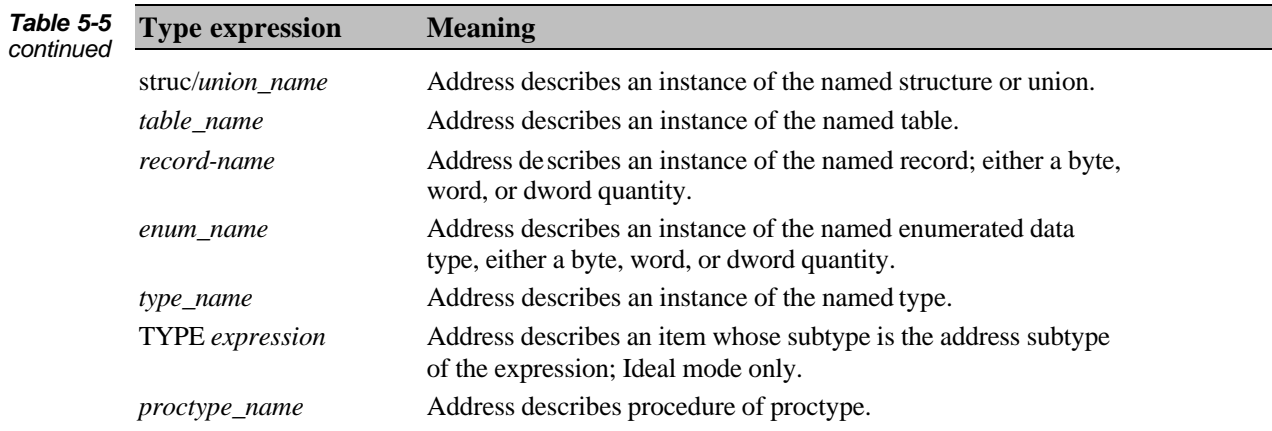

#### **Describing a complex address subtype**

Several directives let you declare and use complex address subtypes. These type expressions are similar to C in that they can represent multiple levels of pointer indirection, for example, the complex type expression

PTR WORD

represents a pointer to a word. (The size of the pointer depends on the segmentation model you selected with **MODEL**.)

Table 5.6 shows a syntax summary of complex address subtypes:

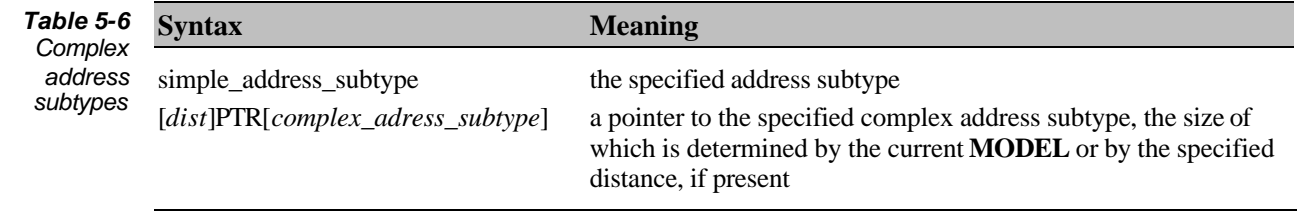

You can describe the optional distance parameter in the following ways:

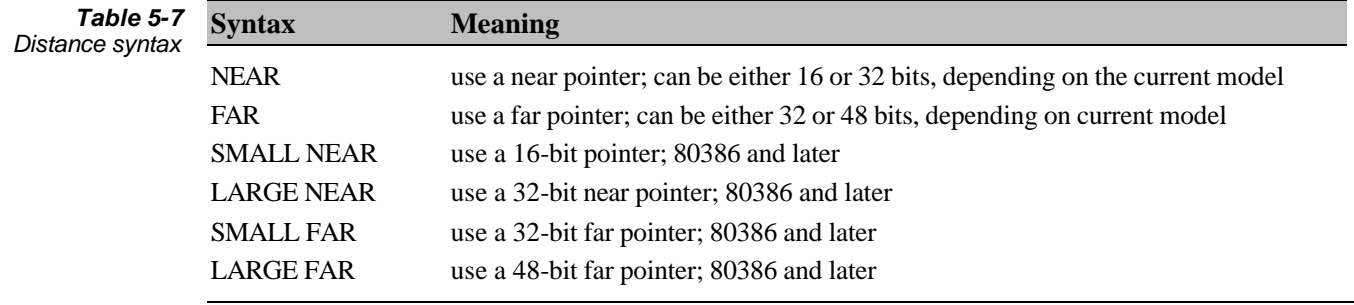

The type of the object being pointed to is not strictly required in complex pointer types; Paradigm Assembler only needs to know the size of the type. Therefore, forward references are permitted in complex pointer types (but not in simple types).

# **Expressions**

Using expressions lets you produce modular code, because you can represent program values symbolically. Paradigm Assembler performs any recalculations required because of changes (rather than requiring you to do them).

Paradigm Assembler uses standard infix notation for equations. Expressions can contain operands and unary or binary operators. Unary operators are placed before a single operand; binary operators are placed between two operands. Table 5.8 shows examples of simple expressions.

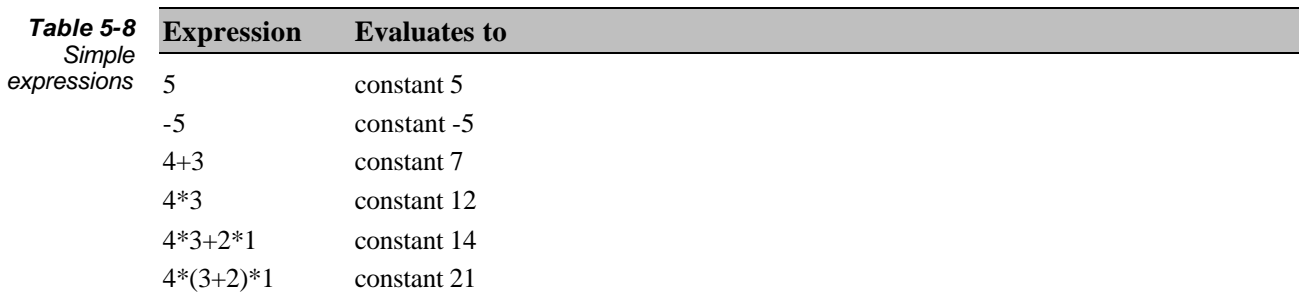

Appendix B contains the full Backus-Naur form (BNF) grammar that Paradigm Assembler uses for expression parsing in both MASM and Ideal modes. This grammar inherently describes the valid syntax of Paradigm Assembler expressions, as well as operator precedence.

## **Expression precision**

Paradigm Assembler always uses 32-bit arithmetic in Ideal mode. In MASM mode, Paradigm Assembler uses either 16- or 32-bit arithmetic, depending on whether you select a 16- or 32-bit processor. Therefore, some expressions might produce different results depending on which processor you've selected. For example,

(1000h 1000h)/ 1000h

evaluates to 1000h if you select the 80386 processor, or to 0 if you select the 8086, 80186, or 80286 processors.

## **Constants in expressions**

You can use constants as operands in any expression. For example,

mov ax, 5  $\cdot$   $\cdot$   $\cdot$   $\cdot$   $\cdot$   $\cdot$  is a constant operand

#### **Symbols in expressions**

When you use a symbol in an expression, the returned value depends on the type of symbol. You can use a symbol by itself or in conjunction with certain unary operators that are designed to extract other information from the entity represented by the symbol.

#### **Registers**

Register names represent 8086-family processor registers, and are set aside as part of the expression value. For example,

5+ax+7

This expression has a final value of  $ax+12$ , because AX is a register symbol that Paradigm Assembler sets aside. The following list contains register symbols:

8086 AX,BX,CX,DX,SI,DI,BP,CS,DS,ES,SS 80186,80286 Same as 8086

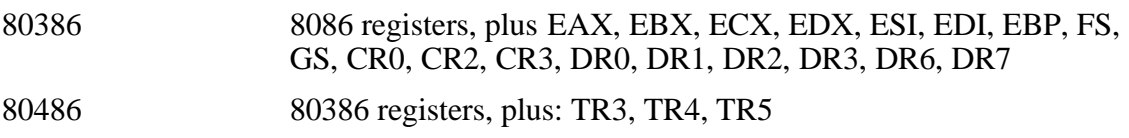

#### **Standard symbol values**

Some symbols always represent specific values and don't have to be defined for you to use them. The following table lists these symbols and their values.

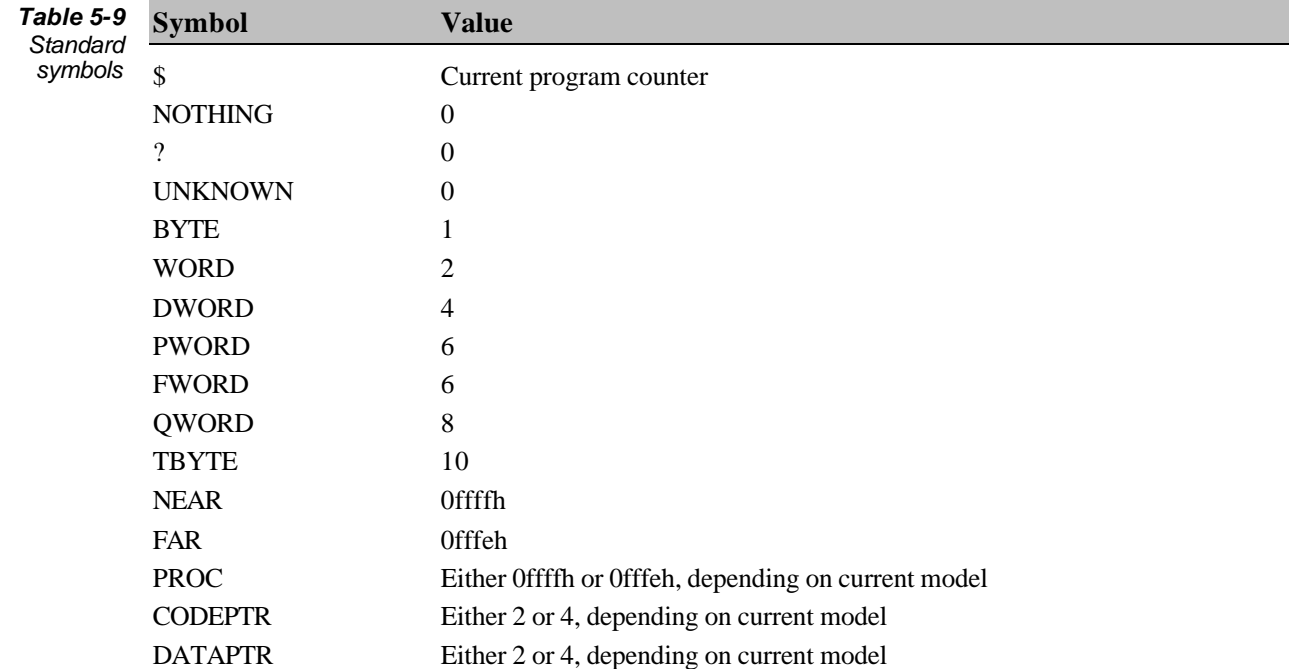

# **Simple symbol values**

Paradigm Assembler returns the following values for symbols used by themselves:

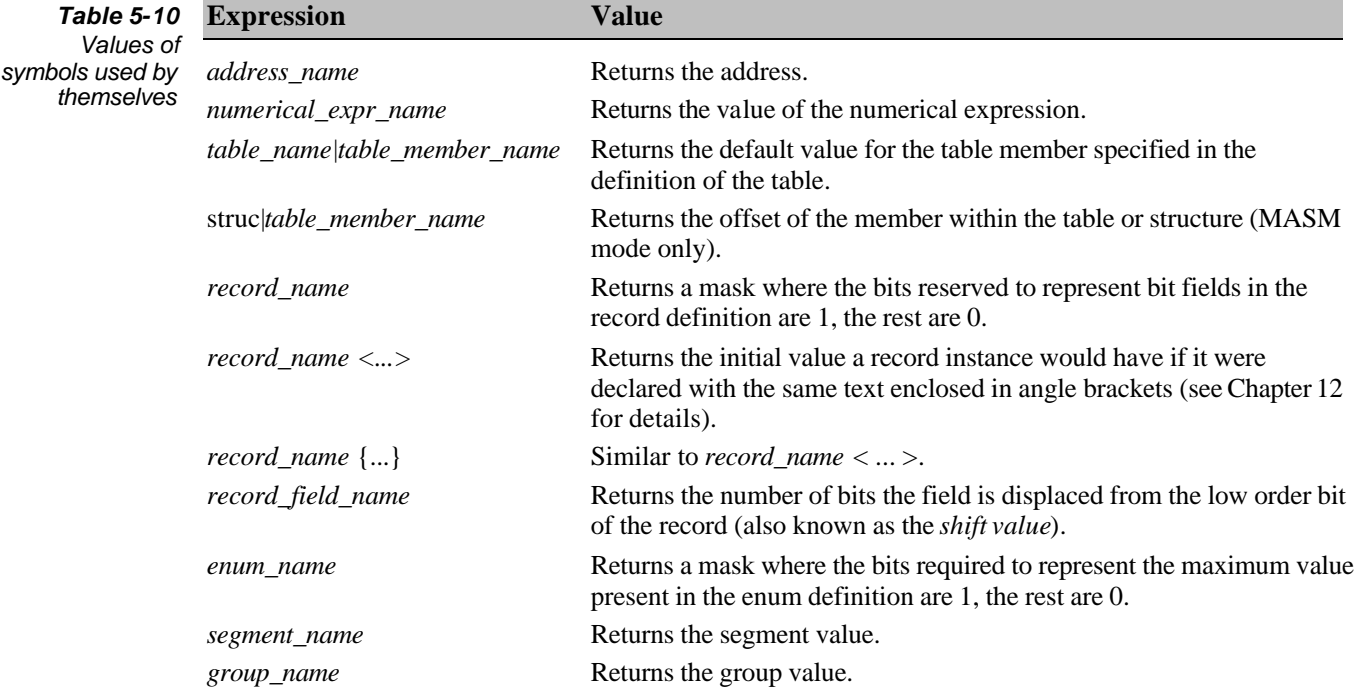

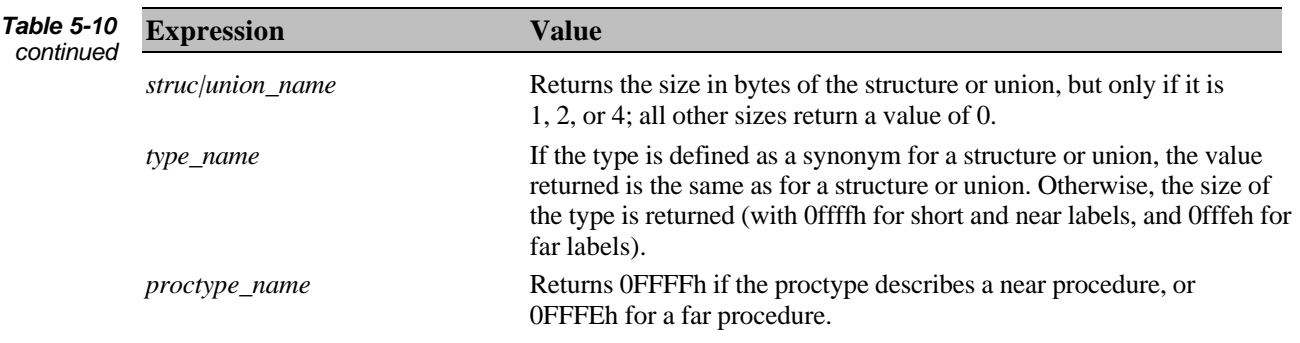

All other symbols types return the value 0.

Note that when you use a text macro name in an expression, Paradigm Assembler substitutes the string value of the text macro for the text macro symbol. Similarly, when you use an alias name, Paradigm Assembler substitutes the symbol value that the alias represents for the alias symbol.

# **The LENGTH unary operator**

The **LENGTH** operator returns information about the count or number of entities represented by a symbol. The actual value returned depends on the type of the symbol, as shown in the following table.

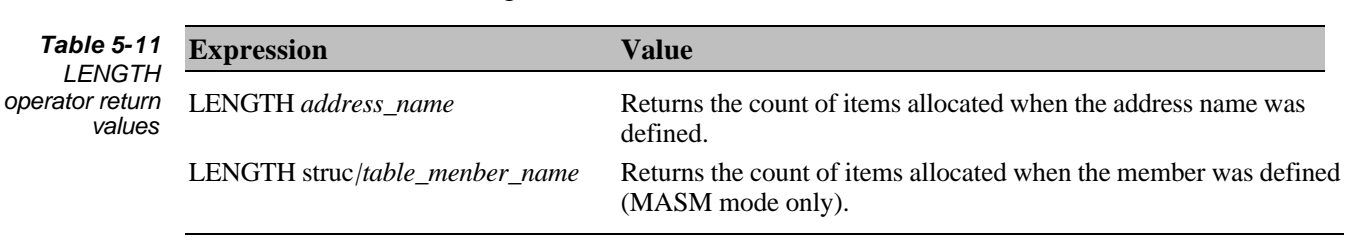

The length operator (when applied to all other symbol types) returns the value 1. Here are some examples using the **LENGTH** operator:

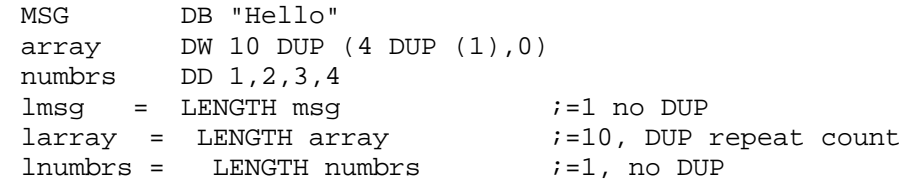

# **The SIZE unary operator**

The **SIZE** operator returns size information about the allocated data item. The value returned depends on the type of the symbol you've specified. The following table lists the available values for **SIZE**.

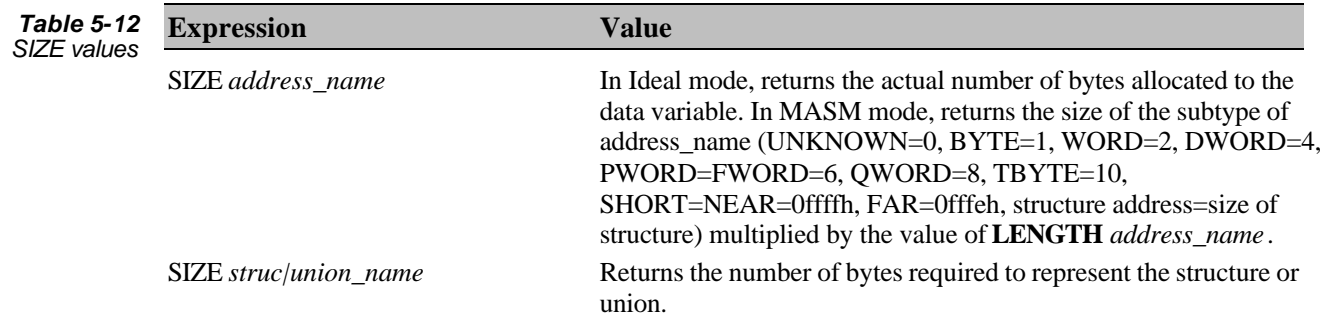

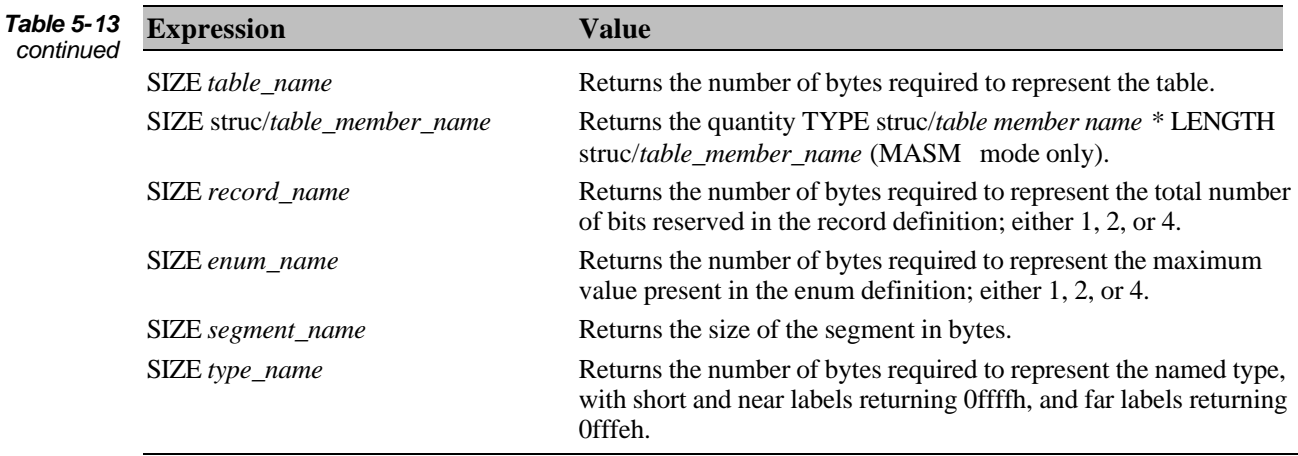

The SIZE operator returns the value 0 when used on all other symbol types.

## **The WIDTH unary operator**

The WIDTH operator returns the width in bits of a field in a record. The value depends on the type of symbol. The following table shows these types of symbols. You can't use WIDTH for any other symbol types.

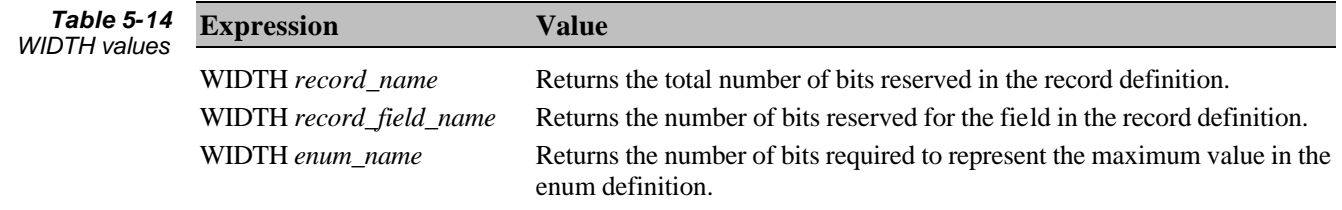

## **MASK unary operator**

The MASK operator creates a mask from a bit field, where bits are set to 1 in the returned value and correspond to bits in a field that a symbol represents. The value returned depends on the type of symbol, as shown in the following table. Note that you can't use MASK on any other symbols.

**Expression Value** MASK *record\_name* Returns a mask where the bits reserved to represent bit fields in the record definition are 1, the rest 0. MASK *record\_field\_name* Returns a mask where the bits reserved for the field in the record definition are 1, the rest 0. MASK *enum\_name* Returns a mask where the bits required to represent up to the maximum value present in the enum definition are 1, the rest 0. *Table 5-15 MASK return values*

## **General arithmetic operators**

General arithmetic operators manipulate constants, symbol values, and the values of other general arithmetic operations. Common operators are addition, subtraction, multiplication, and division. Others operators are more specifically tailored for assembly language programming. We'll discuss a little about all of these in the next few sections.

#### **Simple arithmetic operators**

Paradigm Assembler supports the simple arithmetic operators shown in the following table.

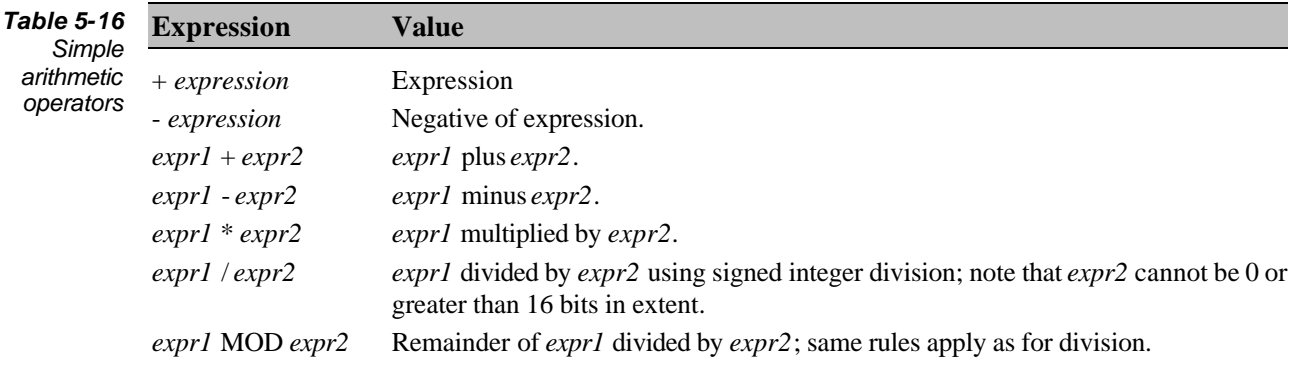

#### **Logical arithmetic operators**

Logical operators let you perform Boolean algebra. Each of these operators performs in a bitwise manner; that is, the logical operation is performed one bit at a time. The following table shows the logical operators.

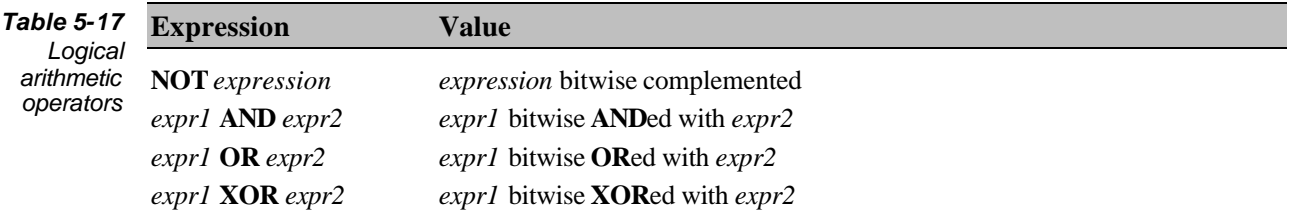

#### **Bit shift operators**

Shift operators move values left or right by a fixed number of bits. You can use them to do quick multiplication or division, or to access the value of a bitfield within a value. The following table lists the bit shift operators.

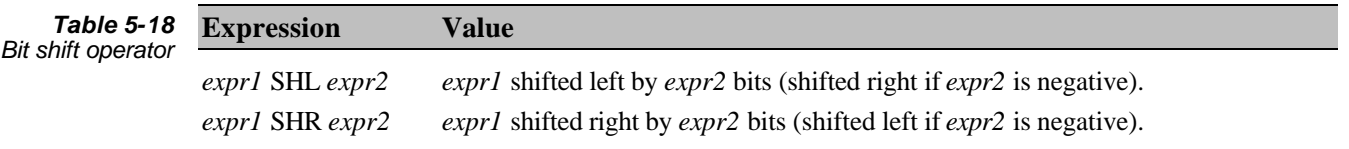

Note that the SHL and SHR operators shift in 0s from the right or left to fill the vacated bits.

#### **Comparison operators**

Comparison operators compare two expressions to see if they're equal or unequal, or if one is greater than or less than the other. The operators return a value of -1 if the condition is true, or a value of 0 if the condition is not true. The following table shows how you can use these operators.

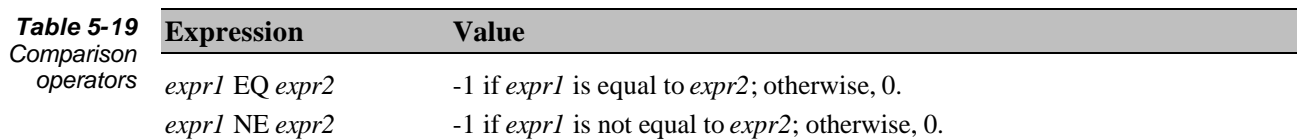

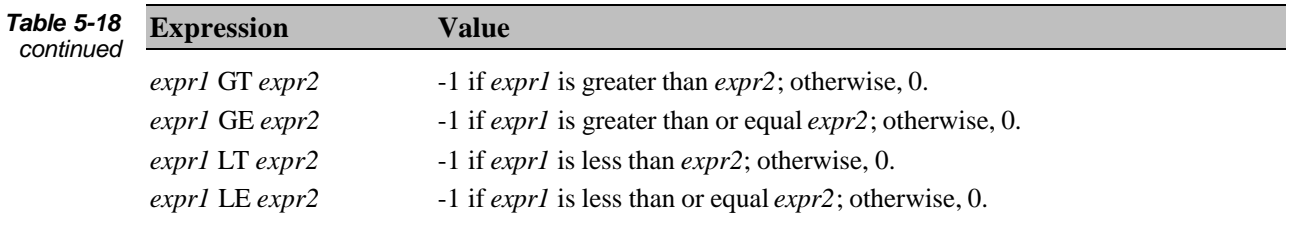

EQ and NE treat expressions as unsigned numbers. For example, -1 EQ 0ffffh has a value of -1 (unless you've selected the 80386 or later processor or used Ideal mode; then, -1 EQ 0ffffffffh has a value of -1).

GT, GE, LT, and LE treat expressions as signed numbers. For example, 1 GE -1 has a value of -1, but 1 GE 0ffffh has a value of 0.

#### **Setting the address subtype of an expression**

Paradigm Assembler provides operators that let you override or change the type of an expression. The following table lists these operators.

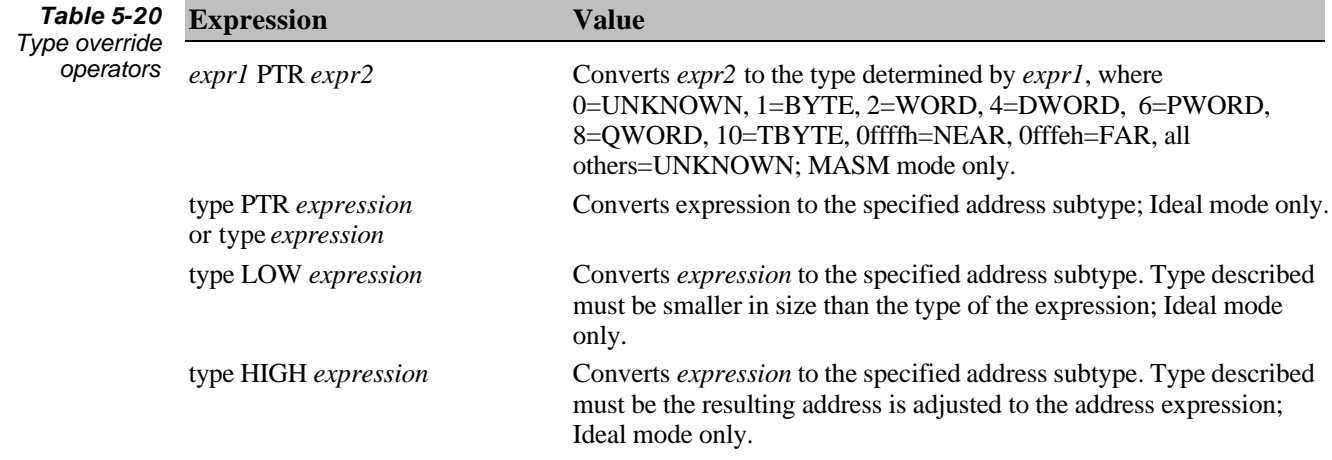

Here are some examples:

```
IDEAL
big DD l2345678h
MOV ax, [WORD big] iax=5678hMOV al, [BYTE PTR biq] ial=78h
MOV ax, [WORD HIGH big] iax=1234hMOV ax, [WORD LOW big] iax=5670hMOV al, [BYTE LOW WORD HIGH big] ial = 3rd byte of big = 34h
MASM
MOV ax, 2 PTR big a = 5678hMOV ax, WORD PTR big a = 5678h (WORD has value 2)
```
#### **Obtaining the type of an expression**

In MASM mode, you can obtain the numeric value of the type of an expression by using the TYPE operator. (You can't do this in Ideal mode, because types can never be described numerically). The syntax of the TYPE operator is

TYPE expression

The TYPE operator returns the size of the object described by the address expression, as follows:

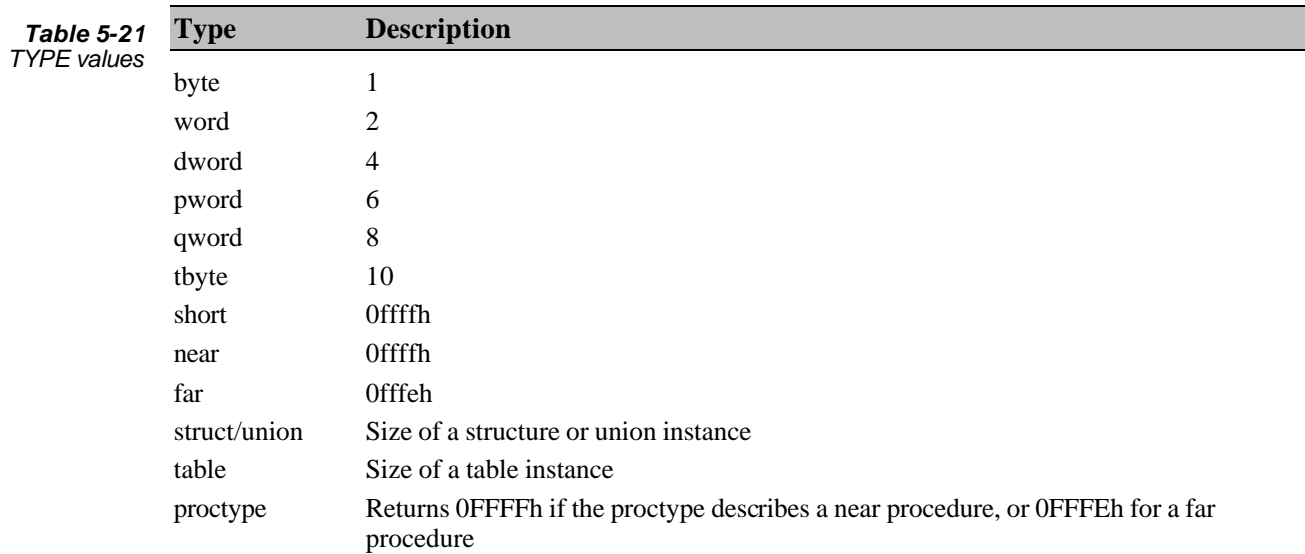

Here's an example:

```
avar = 5bvar db 1
darray dd 10 dup (1)
x struc
   dw ?
   dt ?
   ends
fp label far
tavar = TYPE avar i = 0tbvar = TYPE bvar i = 1tdarray = TYPE darray i = 4tx = TYPE x ;= 12
tfp = TYPE fp ;= 0FFFEh
```
#### **Overriding the segment part of an address expression**

Address expressions have values consisting of a segment and an offset. You can specify the segment explicitly as a segment register, or as a segment or group value. (If you specify it as a group value, Paradigm Assembler determines which segment register to use based on the values that the segment registers are ASSUMEd to be.) Use the following syntax to change the segment part of an address expression:

*expr1* : *expr2*

This operation returns an address expression using the offset of *expr2*, and *expr1* as a segment or group value. For example,

VarPtr dd dgroup:memvar ;dgroup is a group ; segment override ES

#### **Obtaining the segment and offset of an address expression**

You can use the SEG and OFFSET operators to get the segment and offset of an expression. The SEG operator returns the segment value of the address expression. Here's its syntax:

SEG *expression*

Here is a code example:

```
DATASEG
temp DW 0
CODESEG
mov ax,SEG temp
mov ds, ax
ASSUME ds:SEG temp
```
The OFFSET operator returns the offset of the address expression. Its syntax follows:

OFFSET *expression*

Note that when you use the offset operator, be sure that the expression refers to the correct segment. For example, if you are using MASM mode and not using the simplified segmentation directives, the expression

OFFSET BUFFER ;buffer is a memory address

is not the same as

OFFSET DGROUP:BUFFER ;Dgroup is the group containing the segment ;that contains BUFFER

unless the segment that contains BUFFER happens to the first segment in DGROUP.

In Ideal mode, addresses are automatically calculated relative to any group that a segment belongs to unless you override them with the **:** operator. In MASM mode, the same is true if you use the simplified segment directives. Otherwise, addresses are calculated relative to the segment an object is in, rather than any group.

#### **Creating an address expression using the location counter**

You can use the THIS operator to create an address expression that points to the current segment and location counter, and has a specific address subtype. You can use the following syntax in Ideal mode:

THIS type

The Ideal mode syntax lets you build an address expression from the current segment and location counter of the specified type. You can use the next syntax in MASM mode:

THIS expression

The MASM mode syntax functions like the syntax in Ideal mode, but uses the numerical value of the expression to determine the type. These values are: 0=UNKNOWN, 1=BYTE, 2=WORD, 4=DWORD, 6=PWORD, 8=QWORD, 10=TBYTE, 0ffffh=NEAR, 0fffeh=FAR. For example,

ptr1 LABEL WORD ptr2 EQU THIS WORD : similar to ptr1

#### **Determining expression characteristics**

Sometimes, it's useful to determine (within a macro) whether an expression has specific characteristics. The SYMTYPE and .TYPE operators let this happen.

The Ideal mode syntax:

SYMTYPE *expression*

The MASM mode syntax:

.TYPE *expression*

The SYMTYPE and .TYPE operators are exactly equivalent; however, .TYPE is available only in MASM mode, and you can use SYMTYPE only in Ideal mode.

SYMTYPE and .TYPE both return a constant value that describes the expression. This value is broken down into the bit fields shown in the following table.

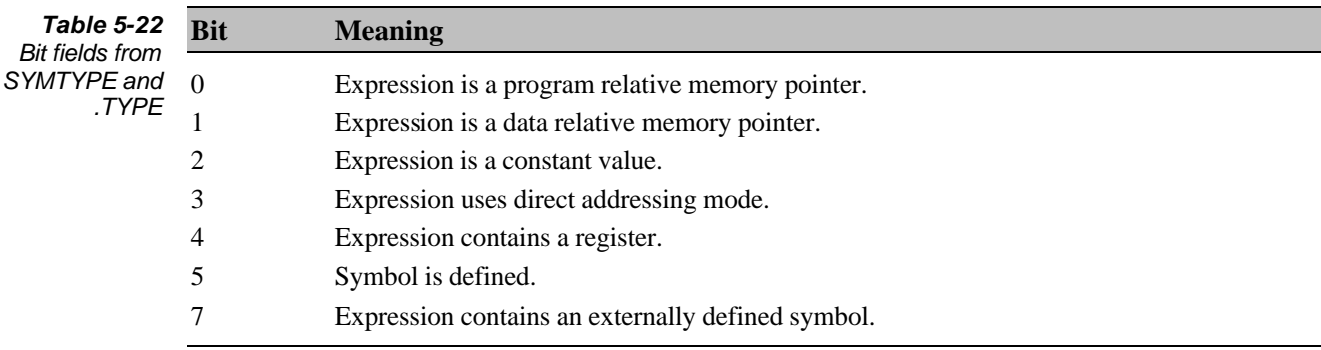

The expression uses register indirection (**[**BX**]**) if bits 2 and 3 are both zero.

If Paradigm Assembler can't evaluate the expression, SYMTYPE returns appropriate errors. .TYPE, however, will return a value in these situations (usually 0).

#### **Referencing structure, union, and table member offsets**

Structure, union, and table members are global variables whose values are the offset of the member within the structure, union, or table in MASM mode. In Ideal mode, however, members of these data types are considered local to the data type. The dot operator lets you obtain the offsets of members. Here's the Ideal mode syntax:

```
expression . symbol
```
*expression* must represent an address of a structure, union, or table instance. *symbol* must be a member of the structure, union, or table. The dot operator returns the offset of the member within the structure.

MASM mode also contains a version of the dot operator. However, its function is similar to the **+** operator, and has the following syntax:

*expr1* . *expr2*

#### **Describing the contents of an address**

Many instructions require you to distinguish between an address and the contents of an address. You can do this by using square brackets ([]) For example,

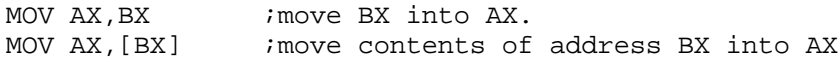

Here's the general syntax for using square brackets:

[*expression*]

In MASM mode, the brackets are optional for expressions that are addresses. Complete addresses can't be used as an operand for any 80x86 instruction; rather, only the segment (obtained with the SEG operator) or the offset (obtained with the OFFSET operator) is used.

In Ideal mode, a warning is given when an expression is clearly an address, but no brackets are present. You can disable this warning (see Chapter 13 for further information). However, it's good programming practice to include these brackets.

#### **Implied addition**

In MASM mode, you can add expressions in several ways: using the addition operator (+), using the dot operator (.), or by implied addition (when expressions are separated by brackets or parentheses). For example,

```
MOV AX, 5[BX] ; contents of address BX+5
MOV AX, 5(XYZ) ; contents of address XYZ+5
```
Here's the general syntax for implicit addition:

```
expr1 [ expr2 ]
expr1 ( expr2 )
```
#### **Obtaining the high or low byte values of an expression**

You can use the HIGH and LOW operators on an expression to return its high and low byte values. This information can be useful in circumstances where, for example, only the high 8 bits of an address offset is required.

Here's the syntax of the HIGH and LOW operators:

```
HIGH expression
LOW expression
```
For example,

or

```
magic equ 1234h
mov cl, HIGH magic icl=12h
mov cl, LOW magic icl=34h
```
#### **Specifying a 16- or 32-bit expression**

When the currently selected processor is the 80386 or higher, Paradigm Assembler provides two operators that let you control whether an expression is interpreted as a 16-bit value or as a 32-bit value: the SMALL and LARGE operators. Here are their syntaxes:

SMALL *expression* LARGE *expression*

The SMALL operator flags the expression as representing a 16-bit value. LARGE flags it as representing a 32-bit value. These operators are particularly important when you program for an environment in which some segments are 32-bit and others are 16-bit. For example, the instruction

```
JMP [DWORD PTR ABC]
```
represents an indirect jump to the contents of the memory variable ABC. If you have enabled the 80386 processor, this instruction could be interpreted as either a far jump with a segment and 16-bit offset, or a near jump to a 32-bit offset. You can use SMALL or LARGE to remove the ambiguity, as follows:

JMP SMALL [DWORD PTR ABC]

This instruction causes Paradigm Assembler to assemble the jump instruction so that the value read from ABC is interpreted as a 16-bit segment and 16-bit offset. Paradigm Assembler then performs an indirect FAR jump.

When you use SMALL or LARGE within the address portion of an expression, the operators indicate that the address is a 32-bit address. For example,

JMP SMALL [LARGE DWORD PTR ABC]

indicates that a large 32-bit address describes the memory variable ABC, but its contents are interpreted as a 16-bit segment and 16-bit offset.

# *Choosing directives*

The 8086 processor is actually only one of a family of x86 processors from Intel, AMD and other vendors. Members of this family include

- <sup>l</sup> The 8088 (which contains an 8-bit data bus), the 8086 (containing a 16-bit data bus)
- <sup>l</sup> The 80186 and 80188 (like the 8086 and 8088 but contain additional instructions and run faster than their predecessors)
- The 80286 (which contains instructions for protected mode)
- The 80386 (which can process 16- and 32-bit data)
- The 80486 (an enhanced version of 80386 that runs even faster)
- The Pentium (an even faster version of the 80486)
- And others we are just learning about

Math coprocessors such as the 8087,80287, and 80387 work with the iAPx86 family so that you can perform floating-point operations.

Paradigm Assembler provides directives and predefined symbols that let you use the instructions included for particular processors. This chapter describes these directives and symbols.

# **x86 processor directives**

The x86 family provides a variety of processor directives for you to use. In the following directives, note that those beginning with "." are only available in MASM mode.

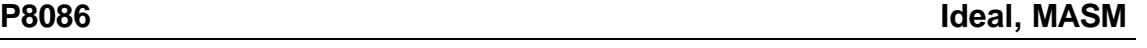

## P8086

Enables assembly of 8086 processor instructions only. This is the default processor instruction mode for Paradigm Assembler.

# **P186 Ideal, MASM**

#### P186

Enables assembly of 80186 processor instructions.

#### **P286 Ideal, MASM**

#### P286

Enables assembly of all 80286 (including protected mode) processor instructions and 80287 numeric coprocessor instructions.

Enables assembly of non-privileged (real mode) 80286 processor instructions and 80287 numeric coprocessor instructions.

#### **P286P Ideal, MASM**

# P286P

Enables assembly of all privileged 80286 (including protected mode) processor instructions and 80287 numeric coprocessor instructions.

# P386

Enables assembly of all priveleged 80386 (including protected mode) processor instructions. It also enables the 80387 numeric processor instructions exactly as if the **.387** or **P387** directive has been issued.

**P386 Ideal, MASM**

# **P386N Ideal, MASM**

P386N

Enables assembly of non-privileged (real mode) 80386 processor instructions and 80387 numeric coprocessor instructions.

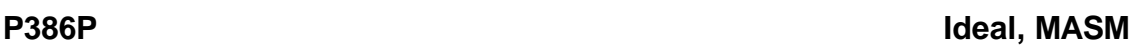

## P386P

Enables assembly of all 80386 (including protected mode) processor instructions.

## **P486 Ideal, MASM**

P486

Enables assembly of all i486 (including protected mode) processor instructions.

## **P486N Ideal, MASM**

P486N

Enables assembly of non-privileged (real mode) i486 processor instructions.

P586 Enables assembly of all Pentium (including protected mode) processor instructions.

## **P586N Ideal, MASM**

P586N

Enables assembly of non-privileged (real mode) Pentium processor instructions.

#### .8086

Enables assembly of 8086 processor instructions and disables all instructions available only on the 80186, 80286, 386 processors. It also enables the 8087 coprocessor instructions exactly as if the **.8087** or **8087** has been issued. This is the default processor instruction mode used by Paradigm Assembler.

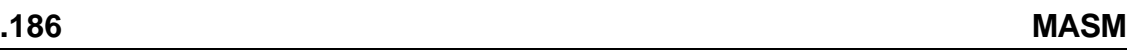

#### .186

Enables assembly of 80186 processor instructions.

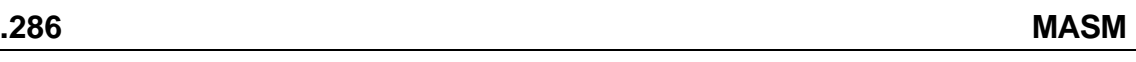

#### .286

Enables assembly of non-privileged (real mode) 80286 processor instructions. It also enables the 80287 numeric processor instructions exactly as if the **.286** or **P287** directive has been issued.

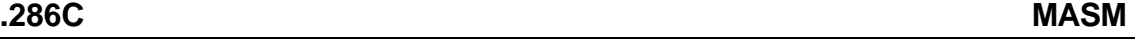

#### .286C

Enables assembly of non-privileged (real mode) 80286 processor.

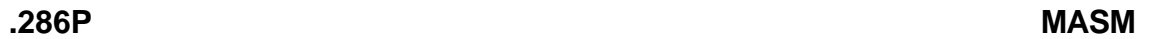

#### .286P

Enables assembly of all 80286 (including privileged mode) processor instructions. It also enables the 80287 numeric processor instructions exactly as if the **.286** or **P287** directive has been issued.

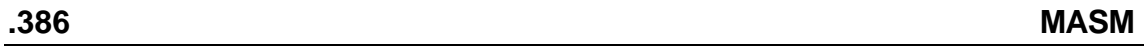

#### .386

Enables assembly of non-privileged (real mode) 80386 processor instructions. It also enables the 80387 numeric processor instructions exactly as if the **.387** or **P387** directive has been issued.

# **.386C MASM**

#### .386C

Enables assembly of non-privileged (real mode) 80386 processor instructions and 80387 numeric coprocessor instructions.

#### **.386P MASM**

#### .386P

Enables assembly of all 80386 (including privileged mode) processor. It also enables the 80387 numeric processor instructions exactly as if the **.387** or **P387** directive has been issued.

# .486

Enables assembly of non-protected instructions for the i486 processor. It also enables the 387 numeric processor instructions exactly as if the **.387** or **P387** directive has been issued.

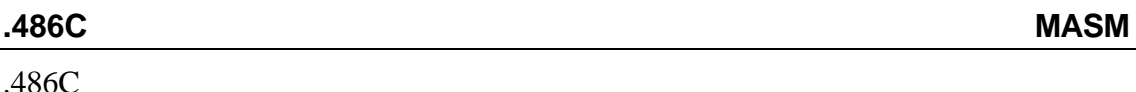

Enables assembly of protected instructions for the i486 processor.

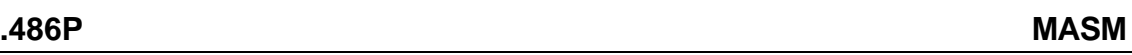

# .386P

Enables assembly of all i486 (including privileged mode) processor. It also enables the 80387 numeric processor instructions exactly as if the **.387** or **P387** directive has been issued.

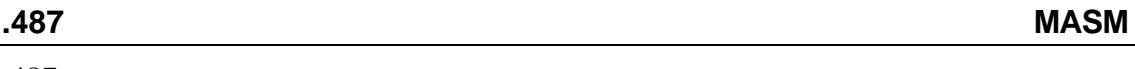

## .487

Enables assembly of all 80487 numeric instructions. This instruction works only in MASM mode.

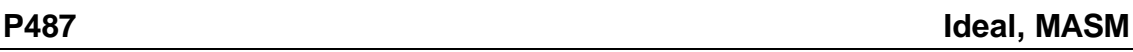

# P487

Enables assembly of 80487 processor instructions. This instruction works in both and MASM and Ideal modes.

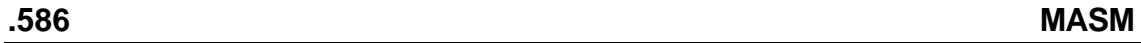

.586

Enables assembly of non-privileged (real mode) instructions for the Pentium processor.

# **.586C MASM**

# .586C

Enables assembly of non-privileged (real mode) instructions for the Pentium processor.

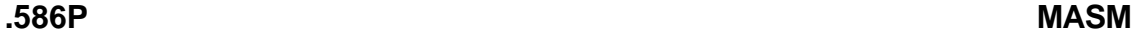

# .586P

Enables assembly of protected mode instructions for the Pentium processor.

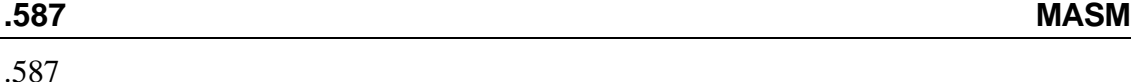

Enables assembly of Pentium numeric processor instructions. This instruction works only in MASM mode.

#### P587

Enables assembly of Pentium numeric processor instructions. This instruction works in both and MASM and Ideal modes.

# **8087 coprocessor directives**

The following are available math coprocessor directives. Again, directives beginning with a dot (.) work only in MASM mode.

#### **.8087 MASM**

#### .8087

Enables assembly of 8087 numeric coprocessor instructions and disables all those coprocessor instructions available only on the 80287 and 80387. This is the default coprocessor instruction mode used by Paradigm Assembler.

#### **.287 MASM**

#### .287

Enables assembly of 80287 numeric coprocessor instructions. This directive causes floating-point instructions to be optimized in a manner incompatible with the 8087, so *don't* use it if you want your programs to run using an 8087.

**.387 MASM**

# .387

Enables assembly of 80387 numeric coprocessor instructions. Use this directive if you know you'll never run programs using an 8087 coprocessor. This directive causes floating-point instructions to be optimized in a manner incompatible with the 8087, so *don't* use it if you want your programs to run using an 8087.

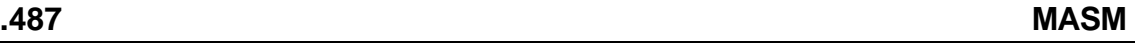

#### .487

Enables assembly of all 80486 numeric instructions.

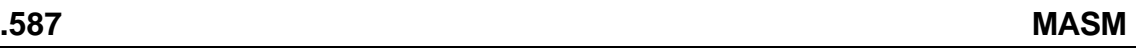

# .587

Enables assembly of Pentium numeric processor instructions.

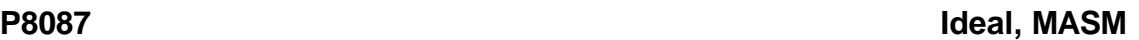

#### P8087

Enables assembly of 8087 numeric coprocessor instructions only. This is the default coprocessor instruction mode for Paradigm Assembler.

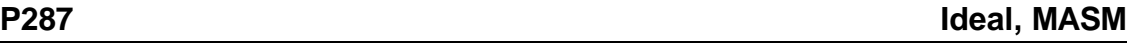

#### P287

Enables assembly of 80287 numeric coprocessor instructions.

P387

Enables assembly of 80387 numeric coprocessor instructions.

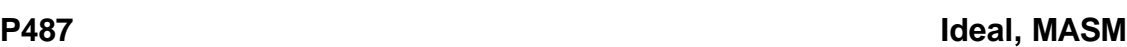

P487

Enables assembly of i487 processor instructions.

#### **P587 Ideal, MASM**

P587

Enables assembly of Pentium numeric processor instructions.

# **Coprocessor emulation directives**

If you need to use real floating-point instructions, you must use an 80x87 coprocessor. If your program has installed a software floating-point emulation package, you can use the **EMUL** directive to use it. (**EMUL** functions like **/e**.)

For example,

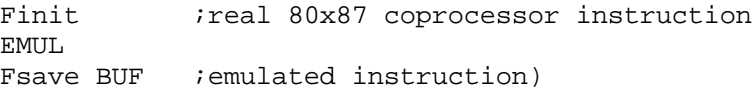

Both **EMUL** and **NOEMUL** work in MASM and Ideal modes.  $\mathbb{R}^2$ 

If you're using an 80x87 coprocessor, you can either emulate floating-point instructions using **EMUL**, or force the generation of real floating-point instructions with the **NOEMUL** directive. Note that you can use **EMUL** and **NOEMUL** when you want to generate real floating-point instructions in one portion of a file, and emulated instructions in another.

Here's an example using **NOEMUL**:

NOEMUL ;assemble real FP instructions finit ; back to emulation

# **Directives**

The following directives are also available. Note that those beginning with "." are only available in MASM mode.

**: Ideal, MASM**

*name*:

Defines a near code label called *name*.

**= Ideal, MASM**

*name* = *expression*

Defines or redefines a numeric equate.

ALIGN *boundary*

Rounds up the location counter to a power-of-two address boundary (2, 4, 8, ...).

#### **.ALPHA MASM**

#### .ALPHA

Set alphanumeric segment-ordering. The **/a** command-line option perform the same function.

#### **ARG Ideal, MASM**

ARG *argument* [*,argument*] ... [=*symbol*] [RETURNS *argument* [*,argument*]]

Sets up arguments on the stack for procedures. Each argument is assigned a positive offset from the BP register, presuming that both the return address of the procedure call and the caller's BP have been pushed onto the stack already. Each *argument* has the following syntax (boldface items are literal):

```
argname[[count1]] [:[debug_size] [type] [:count2]]
```
The optional *debug\_size* has this syntax:

*[type]***PTR**

#### **ASSUME Ideal, MASM**

ASSUME *segmentreg:name* [*,segmentreg:name*]... ASSUME *segmentreg:*NOTHING ASSUME NOTHING

Specifies the segment register (*segmentreg*) that will be used to calculate the effective addresses for all labels and variables defined under a given segment or group name (*name*). The **NOTHING** keyword cancels the association between the designated segment register and segment or group name. The **ASSUME NOTHING** statement removes all associations between segment registers and segment or group names.

In addition, MASM mode supports the following syntax, which uses **ASSUME** to assign a data type to a data register:

ASSUME *datareg:type* [*,datareg:type*]

#### **%BIN Ideal, MASM**

%BIN *size*

Sets the width of the object code field in the listing file to *size* columns.

#### **CALL Ideal, MASM**

CALL<*instance\_ptr*>METHOD{*object\_name*>:} <*method\_name*>USES{*segreg*:}*offsreg*}{<*extended\_call\_parameters*>}

Calls a method procedure.

*name* CATSTR *string* [,*string*]... Concatenates several strings to form a single string *name*.

# **.CODE MASM**

.CODE[*name*] Synonymous with **CODESEG**. MASM mode only.

CODESEG [*name*]

Defines the start of a code segment when used with the **.MODEL** directive. If you have specified the medium or large memory model, you can follow the .**CODE** (or **CODESEG**) directive with an optional name that indicates the name of the segment.

# **COMM Ideal, MASM**

COMM *definition* [*,definition*]...

Defines a communal variable. Each definition describes a symbol and has the following format (boldface items are literal):

[*distance*] *symbolname*:*type* [:*count*]

*distance* can be either **NEAR** or **FAR** and defaults to the size of the default data memory model if not specified. *symbolname* is the symbol that is to be communal. If *distance* is **FAR**, *symbolname* may also specify an array element size multiplier to be included in the total space computation (*name*[*multiplier*]). type is one of: **BYTE**, **WORD**, **DATAPTR**, **CODEPTR**, **DWORD**, **FWORD**, **PWORD**, **QWORD**, **TBYTE**, or a structure name. *count* specifies how many items this communal symbol defines (default is 1).

# **COMMENT MASM**

COMMENT *delimiter* [*text*] [*text*]

[*text*]*delimiter* [*text*]

Starts a multiline comment. *delimiter* is the first non-blank character following **COMMENT**.

# **%CONDS Ideal, MASM**

%CONDS

Shows all statements in conditional blocks in the listing.

# **.CONST MASM**

## .CONST

Defines the start of the constant data segment. Synonymous with **CONST**. MASM mode only.

#### **CODESEG Ideal, MASM**

**CONST** 

Defines the start of the constant data segment.

#### **.CREF MASM**

.CREF

Synonymous with **%CREF**. MASM mode only.

## **%CREF Ideal, MASM**

## %CREF

Allows cross-reference information to be accumulated for all symbols encountered from this point forward in the source file. **.CREF** reverses the effect of any **%XCREF** or **.XCREF** directives that inhibited the information collection.

## **%CREFALL Ideal, MASM**

## %CREFALL

Causes all subsequent symbols in the source file to appear in the cross-reference listing. This is the default mode for Paradigm Assembler. **%CREFALL** reverses the effect of any previous **%CREFREF** or **%CREFUREF** directives that disabled the listing of unreferenced or referenced symbols.

# **%CREFREF Ideal, MASM**

#### %CREFREF

Disables listing of unreferenced symbols in cross-reference.

## **%CREFUREF Ideal, MASM**

## %CREFUREF

Lists only the unreferenced symbols in cross-reference.

# **%CTLS Ideal, MASM**

## %CTLS

Causes listing control directives (such as **%LIST**, **%INCL**, and so on) to be placed in the listing file.

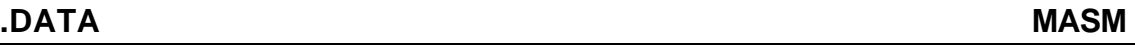

#### .DATA

Synonymous with **DATASEG**. MASM mode only.

## **DATASEG Ideal**

## DATASEG

Defines the start of the initialized data segment in your module. You must first have used the **.MODEL** directive to specify a memory model. The data segment is put in a group called **DGROUP**, which also contains the segments defined with the **.STACK**, **.CONST**, and **.DATA?** directives.

# **.DATA? MASM**

# .DATA?

Defines the start of the uninitialized data segment in your module. You must first have used the **.MODEL** directive to specify a memory model. The data segment is put in a group called **DGROUP**, which also contains the segments defined with the **.STACK**, **.CONST**, and **.DATA** directives.

[ *name* ] DB *expression* [*, expression* ]...

Allocates and initializes a byte of storage. *name* is the symbol you'll subsequently use to refer to the data. *expression* can be a constant expression, a question mark, a character string, or a **DUP**licated expression.

#### **DD Ideal, MASM**

[ *name* ] DD [ *type* PTR] *expression* [*,expression* ]...

Allocates and initializes 4 bytes (a doubleword) of storage. *name* is the symbol you'll subsequently use to refer to the data. *type* followed by **PTR** adds debug information to the symbol being defined, so that the integrated debugger can display its contents properly. *type* is one of the following: **BYTE**, **WORD**, **DATAPTR**, **CODEPTR**, **DWORD**, **FWORD**, **PWORD**, **QWORD**, **TBYTE**, **SHORT**, **NEAR**, **FAR** or a structure name. *expression* can be a constant expression, a 32-bit floating-point number, a question mark, an address expression, or a **DUP**licated expression.

%DEPTH *width*

Sets size of depth field in listing file to *width* columns. The default is 1 column.

[ *name* ] DF [ *type* PTR] *expression* [*,expression* ]

Allocates and initializes 6 bytes (a far 48-bit pointer) of storage. *name* is the symbol you'll subsequently use to refer to the data. *type* followed by **PTR** adds debug information to the symbol being defined, so that the integrated debugger can display its contents properly. *type* is one of the following: **BYTE**, **WORD**, **DATAPTR**, **CODEPTR**, **DWORD**, **FWORD**, **PWORD**, **QWORD**, **TBYTE**, **SHORT**, **NEAR**, **FAR** or a structure name. *expression* can be a constant expression, a question mark, an address expression or a **DUP**licated expression.

## **DISPLAY Ideal, MASM**

DISPLAY " *text* "

Outputs a quoted string ( *text* ) to the screen.

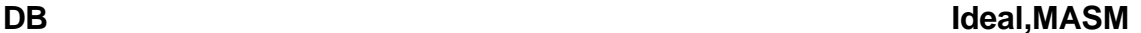

**DF Ideal, MASM**

# **%DEPTH Ideal, MASM**
## DOSSEG

Enables DOS segment-ordering at link time. **DOSSEG** is included for backward compatibility only.

### **DP Ideal, MASM**

[ *name* ] DP [ *type* PTR] *expression* [*,expression* ]...

Allocates and initializes 6 bytes (a far 48-bit pointer) of storage. *name* is the symbol you'll subsequently use to refer to the data. *type* followed by **PTR** adds debug information to the symbol being defined, so that the integrated debugger can display its contents properly. *type* is one of the following: **BYTE**, **WORD**, **DATAPTR**, **CODEPTR**, **DWORD**, **FWORD**, **PWORD**, **QWORD**, **TBYTE**, **SHORT**, **NEAR**, **FAR** or a structure name. *expression* can be a constant expression, a question mark, an

address expression, or a **DUP**licated expression.

### [ *name* ] DQ *expression* [*,expression* ]...

Allocates and initializes 8 bytes (a quadword) of storage. *name* is the symbol you'll subsequently use to refer to the data. *expression* can be a constant expression, a 64-bit floating-point number, a question mark, or a **DUP**licated expression.

## **DT Ideal, MASM**

[ *name* ] DT *expression* [*,expression* ]...

expression, or a **DUP**licated expression.

Allocates and initializes 10 bytes of storage. *name* is the symbol you'll subsequently use to refer to the data. *expression* can be a constant expression, a 64-bit floating-point number, a question mark, or a **DUP**licated expression.

[ *name* ] DW [ *type* PTR] *expression* [*,expression* ]...

Allocates and initializes 2 bytes (a word) of storage. *name* is the symbol you'll subsequently use to refer to the data. *type* followed by **PTR** adds debug information to the symbol being defined, so that the integrated debugger can display its contents properly. *type* is one of the following: **BYTE**, **WORD**, **DATAPTR**, **CODEPTR**, **DWORD**, **FWORD**, **PWORD**, **QWORD**, **TBYTE**, **SHORT**, **NEAR**, **FAR** or a structure name. *expression* can be a constant expression, a question mark, an address

### **DWORD MASM**

[ *name* ] DWORD [ *type* PTR] *expression* [*,expression* ]... Allocates and initializes a doubleword (4 bytes) of storage. Synonymous with **DD**.

IF *condition statements1* **[ELSE** 

### **DQ Ideal, MASM**

### **DW Ideal, MASM**

### **ELSE Ideal, MASM**

# *statements2* ]

ENDIF

Starts an alternative **IF** conditional assembly block. The statements introduced by **ELSE** (*statements2*) are assembled if *condition* evaluates to false.

## **.ELSE MASM**

.IF *condition statements1 statements2* ]

.ENDIF

[.ELSE

Starts an alternative **IF** conditional assembly block. The statements introduced by **ELSE** (*statements2*) are assembled if *condition* evaluates to false.

## **ELSEIF Ideal, MASM**

IF *condition1 statements1* [ELSEIF *condition2 statements2* ] ENDIF

Starts nested conditional assembly block if *condition2* is true. Several other forms of **ELSEIF** are supported: **ELSEIF1**, **ELSEIF2**, **ELSEIFB**, **ELSEIFDEF**, **ELSEIFDIF**, **ELSEIFDIFI**, **ELSEIFE**, **ELSEIFIDN**, **ELSEIFIDNI**, **ELSEIFNB**, and **ELSEIFNDEF**.

**EMUL Ideal, MASM**

## EMUL

Causes all subsequent numeric coprocessor instructions to be generated as emulated instructions, instead of real instructions. When your program is executed, you must have a software floating-point emulation package installed or these instructions will not work properly.

## **END Ideal, MASM**

END [ *startaddress* ]

Marks the end of a source file. *startaddress* is a symbol or expression that specifies the address in your program where you want execution to begin. Paradigm Assembler ignores any text that appears after the **END** directive.

## **ENDIF Ideal, MASM**

IF*x* condition statements ENDIF Marks the end of a conditional assembly block started with one if the **IF** directives.

### **.ENDIF MASM**

.IF condition statements .ENDIF

Marks the end of a conditional assembly block started with one if the **.IF** directives.

Marks the end of a repeat block or a macro definition.

## **ENDP Ideal, MASM**

ENDP [ *procname* ] [ *procname* ] ENDP

Marks the end of a procedure. If *procname* is supplied, it must match the procedure name specified with the **PROC** directive that started the procedure definition.

ENDS [ *segmentname* | *strucname* ] [ *segmentname* | *strucname* ]ENDS

Marks end of current segment, structure or union. If you supply the optional name, it must match the name specified with the corresponding **SEGMENT**, **STRUC**, or **UNION** directive.

ENUM *name* [*enum\_var* [*,enum\_var...*]] *name* ENUM [*enum\_var* [*,enum\_var...*]]

Declares an enumerated data type.

*name* EQU *expression*

Defines *name* to be a string, alias, or numeric equate containing the result of evaluating *expression*.

## **.ERR MASM**

.ERR <*string*> Synonymous with **ERR**. MASM mode only.

ERR <*string*>

Forces an error to occur at the line that this directive is encountered on in the source file. The optional string will display as part of the error message.

### **ENDS Ideal, MASM**

## **EQU Ideal, MASM**

# **ERR Ideal, MASM**

**ENUM Ideal, MASM**

## **ENDM Ideal, MASM**

## .ERR1 <*string*>

Forces an error to occur on pass 1 of assembly. The optional string will display as part of the error message.

## **.ERR2 MASM**

.ERR2 <*string*>

Forces an error to occur on pass 2 of assembly if multiple-pass mode (controlled by **/m** command-line option) is enabled. The optional string will display as part of the error message.

### **.ERRB MASM**

ERRB *argument* <*string*>

Forces an error to occur if *argument* is blank (empty). The optional string will display as part of the error message.

## **.ERRDEF MASM**

.ERRDEF *symbol* <*string*>

Forces an error to occur if *symbol* is defined. The optional string will display as part of the error message.

## **.ERRDIF MASM**

.ERRDIF < *argument1* >,< *argument2* > <*string*>

Forces an error to occur if arguments are different. The comparison is case sensitive. The optional string will display as part of the error message.

## **.ERRDIFI MASM**

.ERRDIFI < *argument1* >,< *argument2* > <*string*>

Forces an error to occur if arguments are different. The comparison is not case sensitive. The optional string will display as part of the error message.

## **.ERRE MASM**

.ERRE *expression* <*string*>

Forces an error to occur if *expression* is false (0). The optional string will display as part of the error message.

## **.ERRIDN MASM**

.ERRIDN < *argument1* >,< *argument2* > <*string*>

Forces an error to occur if arguments are identical. The comparison is case sensitive. The optional string will display as part of the error message.

### **.ERRIDNI MASM**

.ERRIDNI < *argument1* >,< *argument2* > <*string*>

Forces an error to occur if arguments are identical. The comparison is not case sensitive. The optional string will display as part of the error message.

# **ERRIF Ideal, MASM**

ERRIF *expression* <*string*>

Forces an error to occur if *expression* is true (nonzero). The optional string will display as part of the error message.

## **ERRIF1 Ideal, MASM**

### ERRIF1 <*string*>

Forces an error to occur on pass 1 of assembly. The optional string will display as part of the error message.

## **ERRIF2 Ideal, MASM**

ERRIF2 <*string*>

Forces an error to occur on pass 2 of assembly if multiple-pass mode (controlled by **/m** command-line option) is enabled. The optional string will display as part of the error message.

### **ERRIFB Ideal, MASM**

### ERRIFB < *argument* > <*string*>

Forces an error to occur if *argument* is blank (empty). The optional string will display as part of the error message.

## **ERRIFDEF Ideal, MASM**

ERRIFDEF *symbol* <*string*>

Forces an error to occur if *symbol* is defined. The optional string will display as part of the error message.

### **ERRIFDIF Ideal, MASM**

## ERRIFDIF < *argument1* >,< *argument2* > <*string*>

Forces an error to occur if arguments are different. The comparison is case sensitive. The optional string will display as part of the error message.

ERRIFDIFI < *argument1* >,< *argument2* > <*string*>

Forces an error to occur if arguments are different. The comparison is not case sensitive. The optional string will display as part of the error message.

## **ERRIFDIFI Ideal, MASM**

ERRIFE *expression* <*string*>

Forces an error to occur if *expression* is false (0). The optional string will display as part of the error message.

**ERRIFIDN Ideal, MASM**

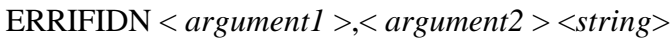

Forces an error to occur if arguments are identical. The comparison is case sensitive. The optional string will display as part of the error message.

## **ERRIFIDNI Ideal, MASM**

## ERRIFIDNI < *argument1* >,< *argument2* > <*string*>

Forces an error to occur if arguments are identical. The comparison is not case sensitive. The optional string will display as part of the error message.

ERRIFNB < *argument* > <*string*>

Forces an error to occur if *argument* is not blank. The optional string will display as part of the error message.

## **ERRIFNDEF Ideal, MASM**

## ERRIFNDEF *symbol* <*string*>

Forces an error to occur if *symbol* is not defined. The optional string will display as part of the error message.

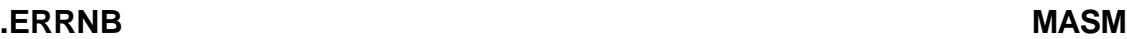

.ERRNB < *argument* > <*string*>

Forces an error to occur if *argument* is not blank. The optional string will display as part of the error message.

## **.ERRNDEF MASM**

.ERRNDEF *symbol* <*string*>

Forces an error to occur if *symbol* is not defined. The optional string will display as part of the error message.

## **.ERRNZ MASM**

.ERRNZ *expression* <*string*>

Forces an error to occur if *expression* is true (nonzero). The optional string will display as part of the error message.

# **EVEN Ideal, MASM**

## EVEN

Rounds up the location counter to the next even address.

# **ERRIFNB Ideal, MASM**

### **EVENDATA Ideal, MASM**

EVENDATA

Rounds up the location counter to the next even address in a data segment.

## **.EXIT MASM**

.EXIT [*return\_value\_expr*]

Produces termination code. MASM mode only. Synonymous to **EXITCODE**.

EXITCODE [*return\_value\_expr*]

Produces termination code. You can use it for each desired exit point. *return\_value\_expr* is a number to be returned to the operating system. If you don't specify *return\_value\_expr*, the value in AX is returned.

## **EXITM Ideal, MASM**

### EXITM

Terminates macro- or block-repeat expansion and returns control to the next statement following the macro or repeat-block call.

## **EXTRN Ideal, MASM**

EXTRN *definition* [*,definition* ]...

Indicates that a symbol is defined in another module. *definition* describes a symbol and has the following format:

[ *language* ] *name* : *type* [: *count* ]

*language* specifies that the naming conventions of **C**, **PASCAL**, **BASIC**, **FORTRAN**, **ASSEMBLER**, or **PROLOG** are to be applied to symbol *name*. *name* is the symbol that is defined in another module. *type* must match the type of the symbol where it s defined and must be one of the following: **NEAR**, **FAR**, **PROC**, **BYTE**, **WORD**, **DWORD**, **DATAPTR**, **CODEPTR**, **FWORD**, **PWORD**, **QWORD**, **TBYTE**, **ABS**, or a structure name. *count* specifies how many items this external symbol defines and defaults to one if not specified.

## **.FARDATA MASM**

.FARDATA [ *segmentname* ] Synonymous with **FARDATA**. MASM mode only.

## **FARDATA Ideal**

FARDATA [ *segmentname* ]

Defines the start of a far initialized data segment. *segmentname*, if present, overrides the default segment name.

## **EXITCODE Ideal, MASM**

FASTIMUL <*dest\_reg*>,<*source\_r/m*>,<*value*>

Generates code that multiplies source register or memory address by value, and puts it into destination register.

## **FLIPFLAG Ideal, MASM**

*flagreg* FLIPFLAG *flagreg*

Optimized form of XOR that complements bits with shortest possible instruction. Use only if the resulting contents of the flags registers are unimportant.

## **GETFIELD Ideal, MASM**

GETFIELD <*field\_name*><*destination\_reg*>,<*source\_r/m*>

Generates code that retrieves the value of a field found in the same source register or memory address, and sets the destination to that value.

GLOBAL *definition* [*,definition* ]...

Acts as a combination of the **EXTRN** and **PUBLIC** directives to define a global symbol. *definition* describes the symbol and has the following format (boldface items are literal:

[ *language* ] *name* : *type* [: *count* ]

*language* specifies that the naming conventions of **C**, **PASCAL**, **BASIC**, **FORTRAN**, **ASSEMBLER**, or **PROLOG** are to be applied to symbol *name*. If *name* is defined in the current source file, it is made public exactly as if used in a **PUBLIC** directive. If not, it is declared as an external symbol of type *type*, as if the **EXTRN** directive had been used. *type* must match the type of the symbol in the module where it is defined, and must be one of the following: **NEAR**, **FAR**, **PROC**, **BYTE**, **WORD**, **DATAPTR**, **CODEPTR**, **DWORD**, **FWORD**, **PWORD**, **QWORD**, **TBYTE**, **ABS**, or a structure name. *count* specifies how many items this symbol defines (one is the default).

GOTO tag\_symbol

Tells Paradigm Assembler to resume execution at the specified macro tag (*tag\_symbol*). **GOTO** terminates any conditional block that it is found in.

## **GROUP Ideal, MASM**

GROUP *groupname segmentname* [*,segmentname* ]... *groupname* GROUP *segmentname* [*,segmentname* ]...

Associates *groupname* with one or more segments, so that all labels and variables defined in those segments have their offsets computed relative to the beginning of group *groupname*. *segmentname* can be either a segment name defined previously with **SEGMENT** or an expression starting with **SEG**. In MASM mode, you must use a group override whenever you access a symbol in a segment that is part of a group. In Ideal mode, Paradigm Assembler automatically generates group overrides for such symbols.

## **GLOBAL Ideal, MASM**

## **GOTO Ideal, MASM**

### IDEAL

Enters Ideal assembly mode. Ideal mode will stay in effect until it is overridden by a **MASM** or **QUIRKS** directive.

IF *expression truestatements* **IELSE**  *falsestatements* ] ENDIF

Initiates a conditional block, causing the assembly of *truestatements* up to the optional **ELSE** directive, provided that *expression* is *true* (nonzero). If *expression* is false (zero), *falsestatements* are assembled.

### **.IF MASM**

.IF *expression truestatements* [.ELSE *falsestatements* ] .ENDIF

This directive generates code that executes *truestatements* if the expression evaluates true. If an .**ELSE** follows the **.IF**, *falsestatements* are executed if the *expression* evaluates false. Because the *expression* is evaluated at run time, it can incorporate the run-time relational operators. MASM mode only.

## **IF1 Ideal, MASM**

IF1 *truestatements* **TELSE**  *falsestatements* ] ENDIF

Initiates a conditional block, causing the assembly of *truestatements* up to the optional **ELSE** directive, provided that multiple-pass mode (controlled by the **/m** command-line option) is enabled and that the current assembly pass is pass one.

## **IF2 Ideal, MASM**

### IF2

 *truestatements* [ELSE *falsestatements* ] ENDIF

Initiates a conditional block, causing the assembly of *truestatements* up to the optional **ELSE** directive, provided that multiple-pass mode (controlled by the **/m** command-line option) is enabled and that the current assembly pass is pass two.

IFB *argument truestatements* **IELSE**  *falsestatements* ] ENDIF Initiates a conditional block, causing the assembly of *truestatements* up to the optional **ELSE** directive, provided that *argument* is blank (empty). If *argument* is not blank, *falsestatements* are assembled.

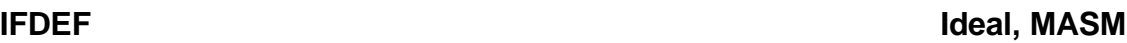

IFDEF *symbol truestatements* **IELSE**  *falsestatements* ] ENDIF

Initiates a conditional block, causing the assembly of *truestatements* up to the optional **ELSE** directive, provided that *symbol* is defined. If *symbol* is undefined, *falsestatements* are assembled.

**IFDIF Ideal, MASM**

IFDIF *argument1, argument2 truestatements* [ELSE *falsestatements* ] ENDIF

Initiates a conditional block, causing the assembly of *truestatements* up to the optional **ELSE** directive, provided that the arguments are different. If the arguments are the same, *falsestatements* are assembled. The comparison is case sensitive.

**IFDIFI Ideal, MASM**

IFDIFI *argument1, argument2 truestatements* [ELSE *falsestatements* ] ENDIF

Initiates a conditional block, causing the assembly of *truestatements* up to the optional **ELSE** directive, provided that the arguments are different. If the arguments are the same, *falsestatements* are assembled. The comparison is case sensitive.

IFE *expression truestatements* **IELSE** *falsestatements* ]

ENDIF

Initiates a conditional block, causing the assembly of *truestatements* up to the optional **ELSE** directive, provided that *expression* is false. If *expression* is true, *falsestatements* are assembled.

**IFIDN Ideal, MASM**

IFIDN *argument1,argument2 truestatements* **IELSE**  *falsestatements* ] ENDIF

Initiates a conditional block, causing the assembly of *truestatements* up to the optional **ELSE** directive, provided that the arguments are identical. If the arguments are not identical, *falsestatements* are assembled. The comparison is case sensitive.

**IFIDNI Ideal, MASM**

IFIDNI *argument1,argument2 truestatements* [ELSE *falsestatements* ] ENDIF

Initiates a conditional block, causing the assembly of *truestatements* up to the optional **ELSE** directive, provided that the arguments are identical. If the arguments are not identical, *falsestatements* are assembled. The comparison is not case sensitive.

**IFNB Ideal, MASM**

IFNB *argument truestatements* [ELSE *falsestatements* ] ENDIF

Initiates a conditional block, causing the assembly of *truestatements* up to the optional **ELSE** directive, provided that *argument* is nonblank. If the *argument* is blank, *falsestatements* are assembled.

IFE *symbol truestatements* **IELSE**  *falsestatements* ] ENDIF

Initiates a conditional block, causing the assembly of *truestatements* up to the optional **ELSE** directive, provided that *symbol* is not defined. If *symbol* is defined, *falsestatements* are assembled.

**%INCL Ideal, MASM**

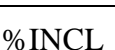

Enables listing of include files. This is the default **INCLUDE** file listing mode.

### **INCLUDE Ideal, MASM**

INCLUDE " *filename* "

Includes source code from file *filename* at the current position in the module being assembled. If no extension is specified, .ASM is assumed.

### **INCLUDELIB Ideal, MASM**

## INCLUDELIB *filename* or INCLUDELIB "*filename*"

Causes the linker to include library *filename* at link time. If no extension is specified, .LIB is assumed.

*name* INSTR [ *start,* ] *string1, string2*

*name* is assigned the position of the first instance of *string2* in *string1*. Searching begins at position *start* (position one if *start* not specified). If *string2* does not appear anywhere within *string1*, *name* is set to zero.

## **IRP Ideal, MASM**

IRP *parameter*,< *arg1* [, *arg2* ]...> *statements* ENDM

Repeats a block of statements with string substitution. *statements* are assembled once for each argument present. The arguments may be any text, such as symbols, strings, numbers, and so on. Each time the block is assembled, the next argument in the list is substituted for any instance of *parameter* in the *statements*.

**INSTR Ideal, MASM**

IRPC *parameter, string statements* ENDM

Repeats a block of statements with character substitution. *statements* are assembled once for each character in string. Each time the block is assembled, the next character in the string is substituted for any instances of *parameter* in *statements*.

### **JMP Ideal, MASM**

JMP<*instance\_ptr*>METHOD{<*object\_name*>:} <*method\_name*>USES{*segreg*:}*offsreg*}

Functions exactly like **CALL..METHOD** except that it generates a JMP instead of a **CALL** and it cleans up the stack if there are **LOCAL** or **USES** variables on the stack. Use primarily for tail recursion.

## **JUMPS Ideal, MASM**

## **JUMPS**

Causes Paradigm Assembler to look at the destination address of a conditional jump instruction, and if it is too far away to reach with the short displacement that these instructions use, it generates a conditional jump of the opposite sense around an ordinary jump instruction to the desired target address. This directive has the same effect as using the **/JJUMPS** command-line option.

**LABEL Ideal, MASM**

*name* LABEL *type* LABEL *name type*

Defines a symbol *name* to be of type *type* . *name* must not have been defined previously in the source file. *type* must be one of the following: **NEAR**, **FAR**, **PROC**, **BYTE**, **WORD**, **DATAPTR**, **CODEPTR**, **DWORD**, **FWORD**, **PWORD**, **QWORD**, **TBYTE**, or a structure name.

## **.LALL MASM**

## .LALL

Enables listing of macro expansions.

## **LARGESTACK Ideal, MASM**

## LARGESTACK

Indicates that the stack is 32 bit.

## **.LFCOND MASM**

.LFCOND

Shows all statements in conditional blocks in the listing.

### %LINUM *size*

Sets the width of the line-number field in listing file to *size* columns. The default is four columns.

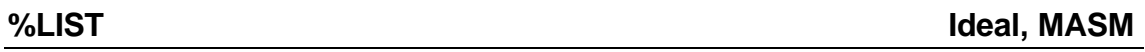

### %LIST

Shows source lines in the listing. This is the default listing mode.

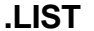

**.LIST MASM**

### .LIST

Synonymous with **%LIST**. MASM mode only.

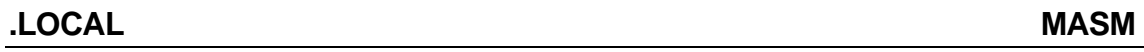

### **In macros:**

LOCAL *symbol* [*,symbol* ]...

### **In procedures:**

LOCAL *localdef* [*,localdef* ]... [= *symbol* ]

Defines local variables for macros and procedures. Within a macro definition, **LOCAL** defines temporary symbol names that are replaced by new unique symbol names each time the macro is expanded. **LOCAL** must appear before any other statements in the macro definition.

Within a procedure, **LOCAL** defines names that access stack locations as negative offsets relative to the BP register. If you end the argument list with an equal sign  $( = )$ and a symbol, that symbol will be equated to the total size of the local symbol block in bytes. Each *localdef* has the following syntax (boldface brackets are literal):

*localname* :[ [ *distance* ] **PTR**] *type* [: *count* ]

or

*localname* [ [ *count* ] ][:[ *distance* ] **PTR**] *type* ]

*localname* is the name you'll use to refer to this local symbol throughout the procedure.

*type* is the data type of the argument and can be one of the following: **WORD**, **DATAPTR**, **CODEPTR**, **DWORD**, **FWORD**, **PWORD**, **QWORD**, **TBYTE**, or a structure name. If type is not specified using the alternative syntax, **WORD** size is assumed.

*count* specifies how many elements of the specified type to allocate on the stack. Using distance and **PTR** includes debugging information for the integrated debugger, telling it that this local variable is really a pointer to another data type.

**LOCALS Ideal, MASM**

LOCALS [ *prefix* ]

Enables local symbols, whose names will begin with two at-signs ( $\mathcal{Q}(\mathcal{Q}(\mathcal{Q}))$  or the two-character *prefix* if it is specified. Local symbols are automatically enabled in Ideal mode.

MACRO *name* [ *parameter* [*,parameter* ]...] *name* MACRO [ *parameter* [*,parameter* ]...]

Defines a macro to be expanded later when *name* is encountered. *parameter* is a placeholder that you use in the body of the macro definition wherever you want to substitute one of the actual arguments the macro is called with.

## **%MACS Ideal, MASM**

%MAC

Enables listing of macro expansions.

## **MASKFLAG Ideal, MASM**

## *flagsreg* MASKFLAG *flagsreg*

Optimized form of AND that clears bits with the shortest possible instruction. Use only if the resulting contents of the flags registers are unimportant.

## **MASM Ideal, MASM**

### MASM

Enters MASM assembly mode. This is the default assembly mode for Paradigm Assembler.

### **MASM51 Ideal, MASM**

### MASM51

Enables assembly of some MASM 5.1 enhancements.

MODEL [ *model modifier* ] *memorymodel* [ *modulename* ] [,[ *language modifier* ] *language* ]

Sets the memory model for simplified segmentation directives. *model modifier* is can come before *memorymodel* or at the end of the statement and must be either **NEARSTACK** or **FARSTACK** if present. *memorymodel* is **SMALL**, **MEDIUM**, **COMPACT**, **LARGE**, or **HUGE** . *modulename* is used in the large models to declare the name of the code segment. *language modifier* is either **WINDOWS** or **NOWINDOWS**, to specify generation of MS-Windows procedure entry/exit code. *language* specifies which language you will be calling from to access the procedures in this module: **C**, **PASCAL**, **BASIC**, **FORTRAN**, **ASSEMBLER**, or **PROLOG**. Paradigm Assembler automatically generates the appropriate procedure entry and exit code when you use the **PROC** and **ENDP** directives. *language* also tells Paradigm Assembler which naming conventions to use for public and external symbols, and in what order procedure arguments were pushed onto the stack by the calling module. Also, the appropriate form of the **RET** instruction is generated to remove the arguments from the stack before returning if required.

## **.MODEL MASM**

### .MODEL

Synonymous with **MODEL**. MASM mode only.

### **MODEL Ideal, MASM**

### **MULTERRRS Ideal, MASM**

MULTERRS Allows multiple errors to be reported on a single source line.

### **NAME Ideal, MASM**

NAME *modulename* Sets the object file's module name.

## **%NEWPAGE Ideal, MASM**

%NEWPAGE

Starts a new page in the listing file.

## **%NOCONDS Ideal, MASM**

%NOCONDS

Disables the placement of statements in conditional blocks in the listing file.

## **%NOCREF Ideal, MASM**

## %NOCREF [ *symbol*, ... ]

Disables cross-reference listing (CREF) information accumulation. If you supply one or more symbol names, cross-referencing is disabled only for those symbols.

## **%NOCTLS Ideal, MASM**

## %NOCTLS

Disables placement of listing-control directives in the listing file. This is the default listing-control mode for Paradigm Assembler.

## **NOEMUL Ideal, MASM**

Causes all subsequent numeric coprocessor instructions to be generated as real instructions, instead of emulated instructions. When your program is executed, you must have an 80x87 coprocessor installed or these instructions will not work properly This is the default floating-point assembly mode for Paradigm Assembler.

%NOINCL

Disables listing of source lines from **INCLUDE** files.

## **NOJUMPS Ideal, MASM**

## NOJUMPS

Disables stretching of conditional jumps enabled with **JUMPS**. This is the default mode for Paradigm Assembler.

# **%NOINCL Ideal, MASM**

NOLIST

Disables output to the listing file.

## **NOLOCALS Ideal, MASM**

### NOLOCALS

Disables local symbols enabled with **LOCALS**. This is the default for Paradigm Assembler's MASM mode.

%NOMACS

Lists only macro expansions that generate code. This is the default macro listing mode for Paradigm Assembler.

## **NOMASM51 Ideal, MASM**

### NOMASM51

Disables assembly of certain MASM 5.1 enhancements enabled with **MASM51**. This is the default mode for Paradigm Assembler.

## **NOMULTERRS Ideal, MASM**

### NOMULTERRS

Allows only a single error to be reported on a source line. This is the default errorreporting mode for Paradigm Assembler.

## **NOSMART Ideal, MASM**

## NOSMART

Disables code optimizations that generate different code than MASM.

## **%NOSYMS Ideal, MASM**

%NOSYMS

Disables placement of the symbol table in the listing file.

## **%NOTRUNC Ideal, MASM**

### %NOTRUNC

Prevents truncation of fields whose contents are longer than the corresponding field widths in the listing file.

## NOWARN [ *warnclass* ]

Disables warning messages with warning identifier *warnclass*, or all warning messages if *warnclass* is not specified.

### **NOMACS Ideal, MASM**

## **NOWARN Ideal, MASM**

## **ORG Ideal, MASM**

ORG *expression*

Sets the location counter in the current segment to the address specified by *expression*.

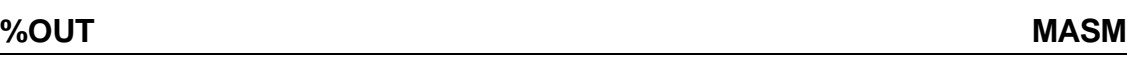

%OUT *text* Displays *text* on screen.

## **PAGE MASM**

PAGE [ *rows* ] [*,cols* ]

Synonymous with **%PAGESIZE**. MASM mode only.

## **%PAGESIZE Ideal, MASM**

## %PAGESIZE [ *rows* ] [*,cols* ]

Sets the listing page height and width, starts new pages. *rows* specifies the number of lines that will appear on each listing page (10..255). *cols* specifies the number of columns wide the page will be (59..255). Omitting *rows* or *cols* leave the current setting unchanged. If you follow **%PAGESIZE** with a plus sign  $(+)$ , a new page starts, the section number is incremented, and the page number restarts at 1. **%PAGESIZE** with no arguments forces the listing to resume on a new page, with no change in section number.

### **%PCNT Ideal, MASM**

%PCNT *width*

Sets segment:offset field width in listing file to *width* columns. The default is 4 for 16-bit segments and 8 for 32-bit segments.

## **%POPLCTL Ideal, MASM**

%POPLCTL

Resets the listing controls to the way they were when the last **%PUSHLCTL** directive was issued.

## **PROC Ideal, MASM**

PROC [*language modifier*][*language*] *name* [*distance*] [USES *items*,] [*argument* [*,argument*]...] [RETURNS *argument* [*,argument*]...]

*name* PROC [*language modifier*] [*language*] [*distance*] [USES *items*,] [*argument* [*,argument*]...] [RETURNS *argument* [*,argument*]...]

Defines the start of procedure *name*. *language modifier* is either **WINDOWS** or **NOWINDOWS**, to specify generation of MS-Windows entry/exit code. *language* specifies which language you will be calling from to access this procedure: **C**, **PASCAL**, **BASIC**, **FORTRAN**, **ASSEMBLER**, or **PROLOG**.

This determines symbol naming conventions, the order of any arguments on the stack, and whether the arguments will be left on the stack when the procedure returns. *distance* is **NEAR** or **FAR** and determines the type of **RET** instruction that will be assembled at the end of the procedure. *items* is a list of registers and/or single-token data items to be pushed on entry and popped on exit from the procedure. *argument* describes an argument the procedure is called with. Each *argument* has the following syntax:

*argname* [[*count1*]][[:*distance*][**PTR**]*type*][:*count2*]

*argname* is the name you'll use to refer to this argument throughout the procedure. *distance* is **NEAR** or **FAR** to indicate that the argument is a pointer of the indicated size. *type* is the data type of the argument and can be **BYTE**, **WORD**, **DWORD**, **FWORD**, **PWORD**, **QWORD**, **TBYTE**, or a structure name. **WORD** is assumed if none is specified. *count1* and *count2* are the number of elements of type. **PTR** tells Paradigm Assembler to emit debug information to let the integrated debugger know that the argument is a pointer to a data item. Using **PTR** without *distance* causes the pointer size to be based on the current memory model and segment address size. **RETURNS** introduces one or more arguments that won't be popped from the stack when the procedure returns.

### **PUBLIC Ideal, MASM**

PUBLIC [*language*] *symbol* [,[*language*]*symbol*]...

Declares *symbol* to be accessible from other modules. If *language* is specified (**C**, **PASCAL**, **BASIC**, **FORTRAN**, **ASSEMBLER**, or **PROLOG**), *symbol* is made public after having the naming conventions of the specified language applied to it.

### **PUBLICDLL Ideal, MASM**

PUBLICDLL [*language*]*symbol*[,[*language*]*symbol*]...

Declares *symbol* to be accessible from other modules as a dynamic link entry point. *symbol* is published in the object file as a dynamic link entry point so that it can be accessed by other programs. If *language* is specified (**C**, **PASCAL**, **BASIC**, **FORTRAN**, **ASSEMBLER**, or **PROLOG**), *symbol* is made public after having the naming conventions of the specified language applied to it.

PURGE *macroname* [*,macroname*]... Removes macro definition *macroname*.

### **%PUSHLCTL Ideal, MASM**

%PUSHLCTL

Saves current listing controls on a 16-level stack.

# **PUSHSTATE Ideal, MASM**

**PUSHSTATE** 

Saves current listing controls on a 16-level stack.

# **PURGE Ideal, MASM**

**QUIRKS** 

Allows you to assemble a source file that makes use of one of the true MASM bugs.

## **.RADIX MASM**

.RADIX *radix* Synonymous with **RADIX**. MASM mode only.

RADIX *radix*

Sets the default radix for integer constants in expressions to 2, 8, 10, or 16.

## **RECORD Ideal, MASM**

*name* RECORD *field* [*,field* ]... RECORD *name field* [*,field* ]...

Defines record *name* that contains bit fields. Each *field* describes a group of bits in the record and has the following format (boldface items are literal):

*fieldname:width*[*=expression*]

*fieldname* is the name of a field in the record. *width* (1..16) specifies the number of bits in the field. If the total number of bits in all fields is 8 or less, the record will occupy 1 byte; 9..16 bits will occupy 2 bytes; otherwise, it will occupy 4 bytes. *expression* provides a default value for the field.

## **REPT Ideal, MASM**

REPT *expression statements* ENDM Repeats the *statement* block until *expression* evaluates **TRUE**.

## **.SALL MASM**

.SALL

Suppresses the listing of all statements in macro expansions. MASM mode only.

SEGMENT *name* [*align*] [*combine*] [*use*] [*'class'*] *name* SEGMENT [*align*] [*combine*] [*use*] [*'class'*]

Defines segment *name* with full attribute control. If you have already defined a segment with the same name, this segment is treated as a continuation of the previous one. *align* specifies the type of memory boundary where the segment must start: **BYTE**, **WORD**, **DWORD**, **PARA** (default), or **PAGE**. *combine* specifies how segments from different modules but with the same name will be combined at link time: **AT** *expression* (locates segment at absolute paragraph address *expression*), **COMMON** (locates this segment and all other segments with the same name at the same address), **MEMORY** (concatenates all segments with the same name to form a single contiguous segment), **PRIVATE** (does not combine this segment with any other segments; this is the default

**SEGMENT Ideal, MASM**

## **RADIX Ideal, MASM**

used if none specified), **PUBLIC** (same as **MEMORY** above), **STACK** (concatenates all segments with the same name to form a single contiguous segment, then initializes SS to the beginning of the segment and SP to the length of the segment. *use* specifies the default word size for the segment if 386 code generation is enabled, and can be either **USE16** or **USE32**. *class* controls the ordering of segments at link time: segments with the same class name are loaded into memory together, regardless of the order in which they appear in the source file.

### **.SEQ MASM**

.SEQ

Sets sequential segment-ordering. This is the default ordering mode for Paradigm Assembler. **.SEQ** has the same function as the **/s** command-line option.

### **SETFIELD Ideal, MASM**

SETFIELD <*field\_name*><*destination\_r/m*>,<*source\_reg*>

Generates code that sets a value in a record field. Sets the field in the destination register or memory address with the contents of a source register.

## **SETFLAG Ideal, MASM**

*flagreg* SETFLAG *flagreg*

Optimized form of **OR** that sets bits with shortest possible instruction. Use only if the resulting contents of the flags register is unimportant.

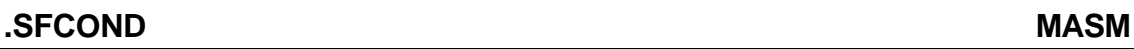

### .SFCOND

Prevents statements in false conditional blocks from appearing in the listing file.

### **SIZESTR Ideal, MASM**

*name* SIZESTR *string* Assigns the number of characters in *string* to *name*. A null string has a length of zero.

## **SMALLSTACK Ideal, MASM**

SMALLSTACK Indicates that the stack is 16 bit.

SMART Enables all code optimizations.

## **.STACK MASM**

.STACK [ *size* ] Synonymous with **STACK**. MASM mode only.

### **SMART Ideal, MASM**

## STACK [ *size* ]

Defines the start of the stack segment, allocating *size* bytes. 1024 bytes are allocated if *size* is not specified.

## **.STARTUP MASM**

## .STARTUP

Provides initialization code. MASM mode only. Equivalent to **STARTUPCODE**. MASM mode only.

## **STARTUPCODE Ideal, MASM**

## STARTUPCODE

Provides initialization code and marks the beginning of the program.

[ *name* ] STRUC{<*modifiers*>}{<*parent\_name*>}{METHOD<*method\_list*>} <*structure\_data*> ENDS [ *name* ] STRUC [ *name* ]{<*modifiers*>}{<*parent\_name*>}{METHOD<*method\_list*>} <*structure\_data*> ENDS [ *name* ]

*parent\_name* is the name of the parent object's data structure. *method\_list* is like that of **TABLE**. *structure\_data* is any (additional) data present in an instance of the object. *modifiers* can be **GLOBAL**, **NEAR**, or **FAR**.

## **SUBSTR Id**ea**l, MASM51**

## *name* SUBSTR *string, position* [*,size* ]

Defines a new string *name* consisting of characters from *string* starting at *position*, with a length of *size*. All the remaining characters in *string*, starting from *position*, are assigned to *name* if *size* is not specified.

## **SUBTTL MASM**

SUBTTL "*text*"

Synonymous with **%SUBTTL**. MASM mode only.

%SUBTTL "*text*"

Sets subtitle in listing file to *text*.

## **%SYMS Ideal, MASM** %SYMS

Enables symbol table placement in listing file. This is the default symbol listing mode for Paradigm Assembler.

### **STRUC Ideal, MASM**

**%SUBTTL Ideal, MASM**

TABLE *name* [*table\_member* [*,table\_member...*]] Constructs a table structure used to contain method pointers for objects.

### **%TABSIZE Ideal, MASM**

%TABSIZE *width*

Sets the number of columns between tabs in the listing file to *width*. The default is 8 columns.

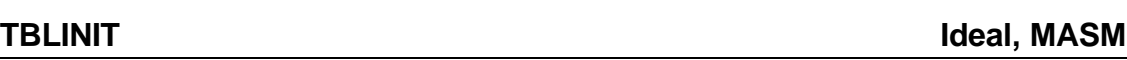

## TBLINIT

Initializes pointer in an object to the virtual method table.

## **TBLINST**

Creates an instance of the virtual table for the current object and defines @TableAddr\_<*object*>. Must be used after every object definition that includes virtual methods, so that the virtual table is allocated. You should use this directive in only one module of your program.

**TBLINST Ideal, MASM**

## TBLPTR

Places a virtual table pointer within the object data. Defines a structure member of the name @Mptr\_<*object*>. This can only be used inside an object definition.

## **TESTFLAG Ideal, MASM**

*flagreg* TESTFLAG *flagreg* Optimized form of TEST that tests bits with the shortest possible instruction.

## **%TEXT Ideal, MASM**

%TEXT *width* Sets width of source field in listing file to *width* columns.

## **.TFCOND MASM**

**TFCOND** 

Toggles conditional block-listing mode. MASM mode only.

## **%TITLE Ideal, MASM**

%TITLE " *text* " Sets title in listing file to *text*.

## **TABLE Ideal, MASM**

## **TBLPTR Ideal, MASM**

%TRUNC

Truncates listing fields that are too long.

## **TYPEDEF Ideal, MASM**

TYPEDEF *type\_name complex\_type type\_name* TYPEDEF *complex\_type* Defines named types.

## **UDATA Ideal, MASM**

UDATA

Defines the start of the uninitialized data segment in your module. You must first have used the **.MODEL** directive to specify a memory model. The data segment is put in a group called **DGROUP**, which also contains the segments defined with the **.STACK**, **.CONST**, and **.DATA** directives.

## **UDATASEG Ideal, MASM**

UDATASEG

Defines the start of an uninitialized data segment.

UFARDATA

Defines the start of an uninitialized far data segment.

## **UNION Ideal, MASM (disabled by QUIRKS)**

UNION *name fields* ENDS [ *name* ] *name* UNION *fields* [ *name* ] ENDS

Defines a union called *name*. A union is just like a **STRUC** except that all its members have an offset of zero from the start of the union. This results in a set of fields that are overlayed, allowing you to refer to the memory area defined by the union with different names and different data sizes. The length of a union is the length of its largest member, not the sum of the lengths of its members as in a **STRUC**. *fields* define the fields that comprise the union. Each field uses the normal data allocation directives (**DB**, **DW**, and so on.) to define its size.

USES *item* [*,item* ]...

Indicates which registers or single-token data items you want to have pushed at the beginning of the enclosing procedure and which ones you want popped just before the procedure returns. You must use this directive before the first instruction that actually generates code in your procedure.

### **%TRUNC Ideal, MASM**

**UFARDATA Ideal, MASM**

**USES Ideal, MASM**

VERSION <*version\_ID*>

Places Paradigm Assembler in the equivalent operating mode for the specified version.

**WARN Ideal, MASM**

WARN [ *warnclass* ]

Enables the type of warning message specified with *warnclass*, or all warnings if *warnclass* is not specified. *warnclass* may be one of : **ALN**, **ASS**, **BRK**, **GTP**, **ICG**, **LCO**, **MCP**, **OPI**, **OPP**, **OPS**, **OVF**, **PDC**, **PRO**, **PQK**, **RES**, or **TPI**.

### **WHILE Ideal, MASM**

WHILE *while\_expression* macro body ENDM Repeats a macro body until *while\_expression* evaluates to 0 (false).

## **.XALL MASM**

.XALL

Causes only macro expansions that generate code or data to be listed.

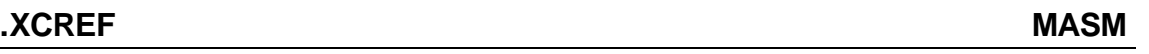

### .XCREF

Disables cross-reference listing (CREF) information accumulation.

### **.XLIST MASM**

.XLIST

Disables subsequent output to listing file. MASM mode only.

## **Predefined symbols**

Two predefined symbols, @Cpu and @WordSize, can give you information about the type of processor you're using, or the size of the current segment. Here are descriptions of these symbols:

## **@Cpu**

**Function** Numeric equate that returns information about current processor

The value returned by **@Cpu** encodes the processor type in a number of single-bit fields: **Remarks**

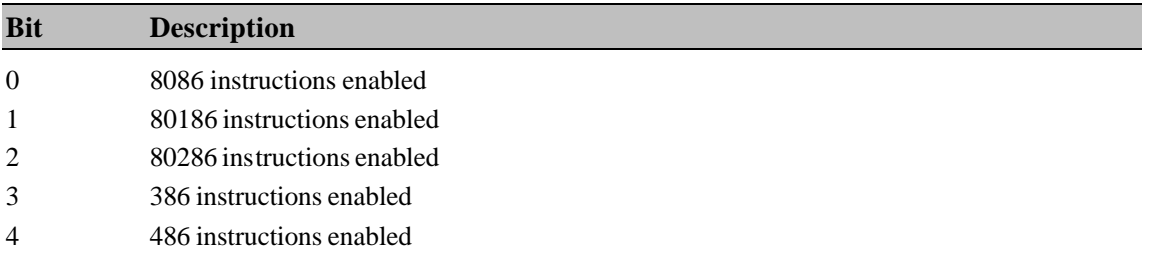

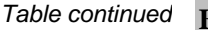

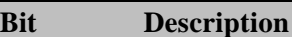

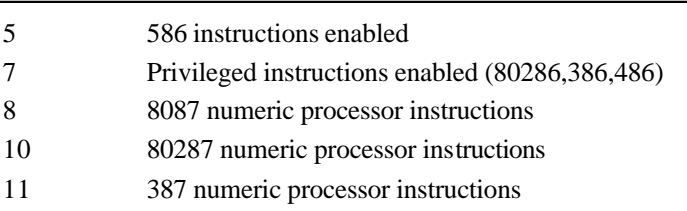

The bits not defined here are reserved for future use. Mask them off when using **@Cpu** so that your programs will remain compatible with future versions of Paradigm Assembler.

Since the 8086 processor family is upward compatible, when you enable a processor type with a directive like **.286**, the lower processor types (8086, 80186) are automatically enabled as well.

This equate *only* provides information about the processor you've selected at assembly time using the **.286** and related directives. The processor type and the CPU your program is executing on at run time are not indicated.

```
IPUSH = @Cpu AND 2 ;allow immediate push on i86 and above
        IF IPUSH
        PUSH 1234
        ELSE
            mov ax,1234
            push ax
        ENDIF
Example
```
## **@WordSize**

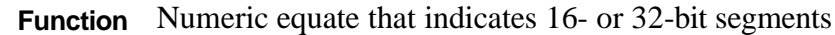

**@WordSize** returns 2 if the current segment is a 16-bit segment, or 4 if the segment is a **Remarks** 32-bit segment.

```
IF @WordSize EQ 4
             mov esp,0100h
         ELSE
             mov sp,0l00h
         ENDIF
Example
```
# *Using program models and segmentation*

Each processor in the 80x86 family has at least four segment registers: CS, DS, ES, and SS. These registers contain a segment value that describes a physical block of memory to 64K in length (or up to 4 gigabytes on the 80386 and above). All addresses are calculated using one of these segment registers as a base value.

The meaning of the value stored in a segment register differs depending on whether the processor is using *real mode* (the ONLY mode available for the 8086 and 80186), where the segment value is actually a paragraph number, or *protected mode*, where a segment register contains a *selector* (which has no numerical significance).

The operating system or platform for a program determines whether the program operates in real mode or protected mode. If you use protected mode on the 80386 or 80486, the operating system also determines whether large (4 gigabyte) segments are permitted. Paradigm Assembler supports all of these environments equally well.

In the general 80x86 model, programs are composed of one or more segments, where each segment is a physically distinct piece of code or data (or both) designed to be accessed by using a segment register. From this general scheme, many arbitrary organizations are possible. To apply some order to the chaos, some standard memory models have been devised. Since many high-level languages adhere to these conventions, your assembly language programs should also.

One obvious way to break up a program is to separate the program instructions from program data. You can classify each piece of program data as initialized (containing an initial value, such as text messages), or uninitialized (having no starting value).

The stack is usually a fairly large portion of the uninitialized data. It's also special because the SS and SP registers are usually initialized automatically to the stack area when you execute a program. Thus, the standard memory models treat the stack as a separate segment.

You can also combine segments into groups. The advantage of using groups is that you can use the same segment value for all the segments in the group. For example, initialized data, uninitialized data, and stack segments are often combined into a group so that the same segment value can be used for all of the program data.

This chapter describes how to use models and segments in your code and the directives that make this possible.

## **The MODEL directive**

The **MODEL** directive lets you specify one of several standard segmentation models for your program. You can also use it to specify a language for the procedures in your program.

Here's the syntax for the **MODEL** directive:

```
MODEL [model_modifier] memory_model [code_segment_name]
   [, [language_modifier] language]
   [, model_modifier]
```
In MASM mode, you can use the same syntax, but with the **.MODEL** directive.

*memory\_model* and *model\_modifier* specify the segmentation memory model to use for the program.

The standard memory models available in Paradigm Assembler have specific segments available for:

- code
- initialized data (DATA)
- unitialized data (BSS)
- far initialized data (FAR\_DATA)
- far uninitialized data (FAR\_BSS)
- constants
- stack

The code segment usually contains a module's code (but it can also contain data if necessary). Initialized data and constants are treated separately for compatibility with some high level languages. They contain data such as messages where the initial value is important. Uninitialized data and stack contain data whose initial value is unimportant. Far initialized data is initialized data that is not part of the standard data segment, and can be reached only by changing the value of a segment register. A module can have more than one far initialized data segment. Far uninitialized data is similar, except that it contains uninitialized data instead of initialized data.

The specific memory model determines how these segments are referenced with segment registers, and how they are combined into groups (if at all). When writing a program, you should keep these segments separate, regardless of the program's size.

Then, you can select the proper model to group the segments together. If you keep these segments separate and your program grows, you can choose a larger model.

The memory model is the only required parameter of the **MODEL** directive. Table 7.1 describes each of the standard memory models.

The *model\_modifier* field lets you change certain aspects of the model. You can specify more than one model modifier, if you wish. Table 7.2 shows the available model modifiers.

Note that you can specify the model modifier in two places, for compatibility with MASM 5.2. If you don't use a model specifier, Paradigm Assembler assumes the NEARSTACK modifier, and USE32 (if the 80386 or 80486 processor is selected).

Use the optional *code* segment name field in the large code models to override the default name of the code segment. Normally, this is the module name with \_TEXT appended to it.

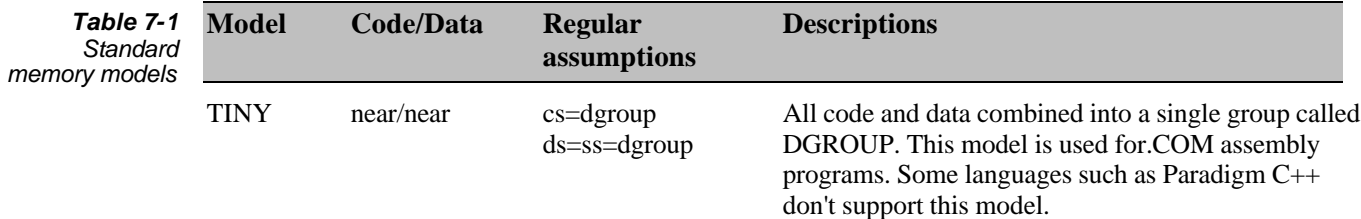

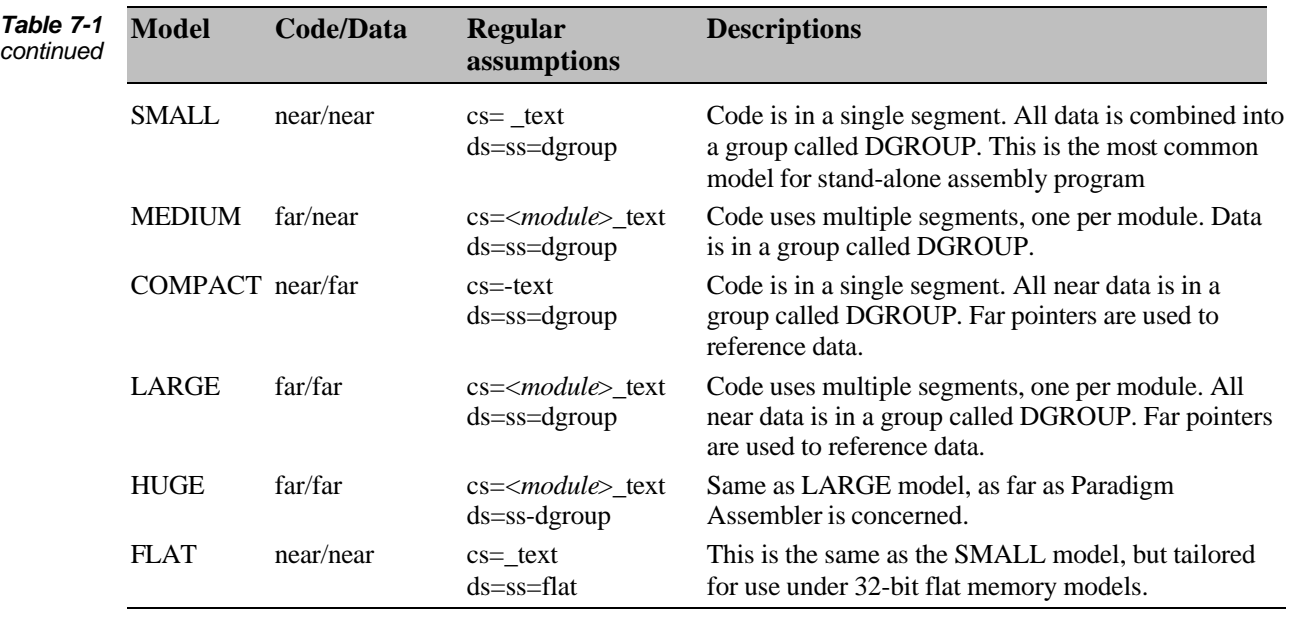

*Table 7-2 Model modifiers*

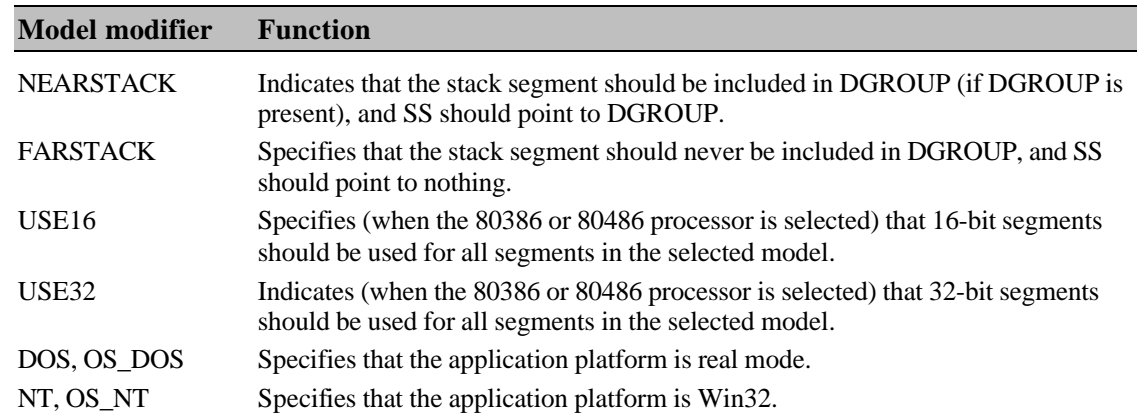

*language* and *language modifier* together specify the default procedure calling conventions, and the default style of the prolog and epilog code present in each procedure. They also control how to publish symbols externally for the linker to use Paradigm Assembler will automatically generate the procedure entry and exit code that is proper for procedures using any of the following interfacing conventions: PASCAL, C, CPP (C++), SYSCALL, STDCALL, BASIC, FORTRAN, PROLOG, and NOLANGUAGE. If you don't specify a language, Paradigm Assembler assumes the default language to be NOLANGUAGE.

Use *language\_modifier* to specify additional prolog and epilog code when you write procedures for Windows. These options are: NORMAL, WINDOWS, ODDNEAR and ODDFAR. If you don't specify an option, Paradigm Assembler assumes the default to be NORMAL.

Also note that you can override the default language and language modifier when you define a procedure. See Chapter 10 for further details.

You can additionally override the default language when you publish a symbol.

## **Symbols created by the MODEL directive**

When you use the **MODEL** directive, Paradigm Assembler creates and initializes certain variables to reflect the details of the selected model. These variables can help you write code that's model independent, through the use of conditional assembly statements.

## **The @Model symbol**

The **@Model** symbol contains a representation of the model currently in effect. It is defined as a text macro with any of the following values:

- 1 = tiny model is in effect
- 2 = small or flat
- $3 =$  compact
- $4 = \text{medium}$
- 5 = large
- $6 = \text{huge}$ 7 = tchuge,
- $0 =$  tpascal

## **The @32Bit symbol**

The **@32Bit** symbol contains an indication of whether segments in the currently specified model are declared as 16 bit or 32 bit. The symbol has a value of 0 if you specified 16-bit segments in the **MODEL** directive, or I if you indicated 32-bit segments.

## **The @CodeSize symbol**

The **@CodeSize** text macro symbol indicates the default size of a code pointer in the current memory model. It's set to 0 for the memory models that use **NEAR** code pointers (**SMALL**, **FLAT**, **COMPACT**), and 1 for memory models that use **FAR** code pointers (all others).

## **The @DataSize symbol**

The **@DataSize** text macro symbol indicates the default size of a data pointer in the current memory model. It's set to 0 for the memory models using **NEAR** data pointers **TINY**, **SMALL**, **FLAT**, **MEDIUM**), 1 for memory models that use **FAR** data pointers (**COMPACT**, **LARGE**), and 2 for models using huge data pointers (**HUGE**).

## **The @Interface symbol**

The **@Interface** symbol provides information about the language and operating system selected by the **MODEL** statement. This text macro contains a number whose bits represent the following values:

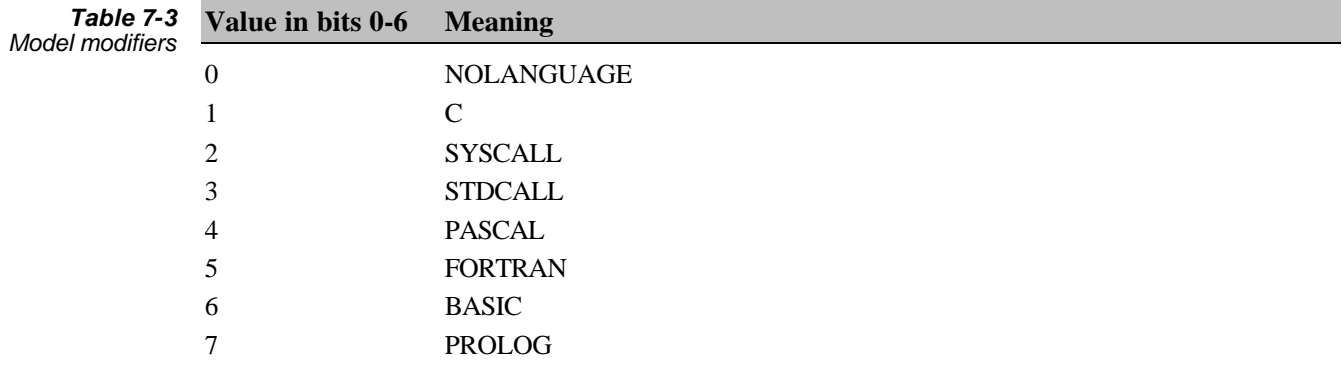

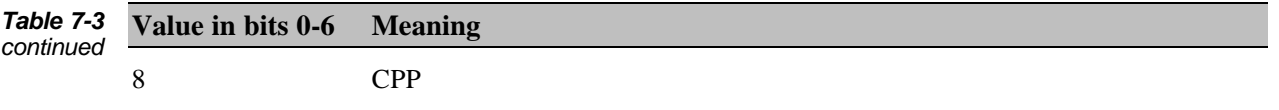

Bit 7 can have a value of 0 for DOS/Windows, or 1 for 32-bit flat models.

For example, the value 01h for **@Interface** shows that you selected a real mode target operating system and the C language.

### **Simplified segment directives**

Once you select a memory model, you can use simplified segment directives to begin the individual segments. You can only use these segmentation directives after a **MODEL** directive specifies the memory model for the module. Place as many segmentation directives as you want in a module; Paradigm Assembler combines all the pieces with the same name to produce one segment (exactly as if you had entered all the pieces at once after a single segmentation directive). Table 7.4 contains a list of these directives.

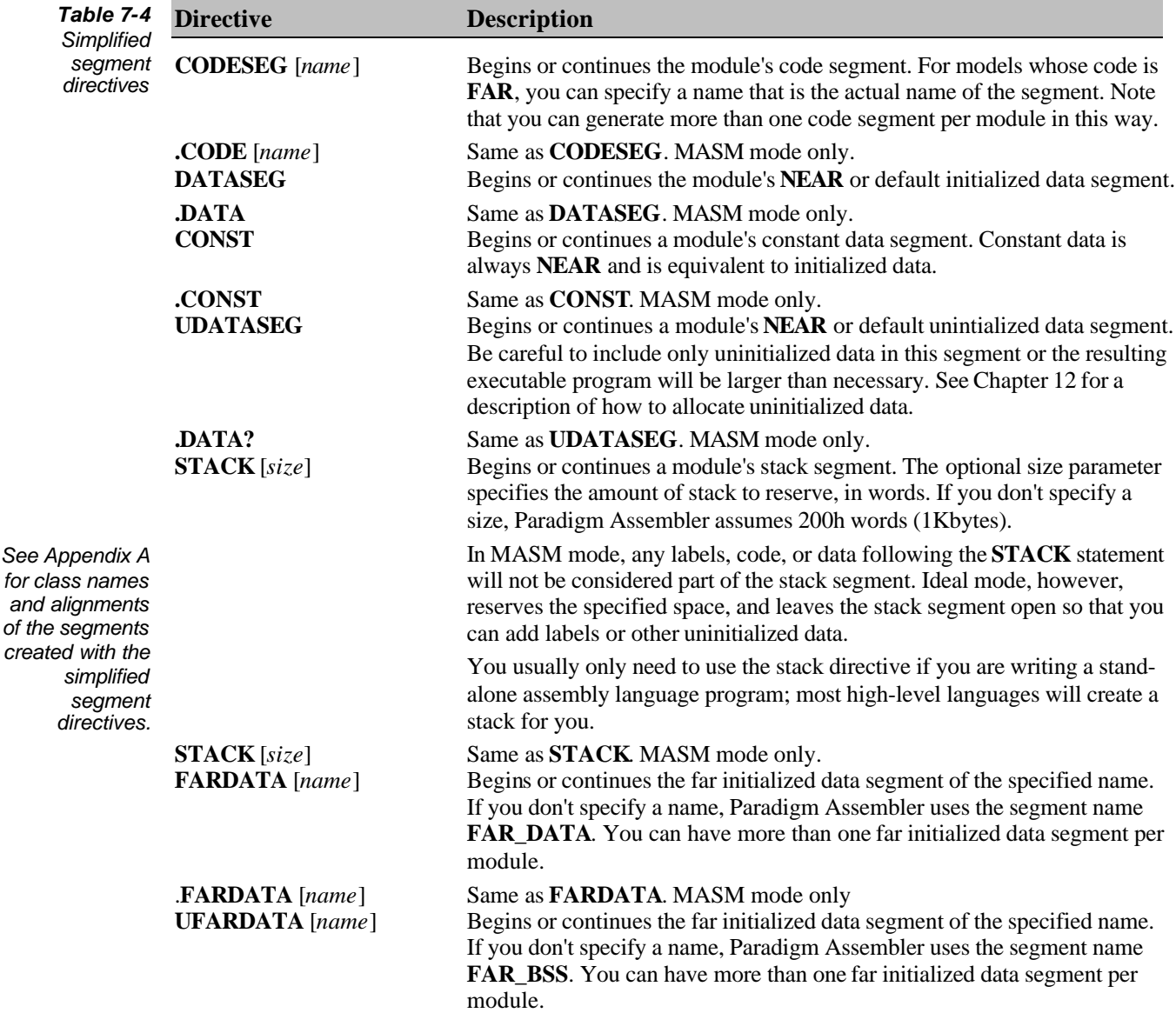

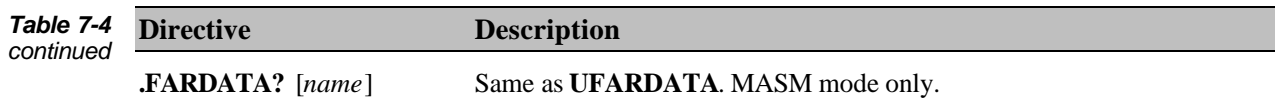

### **Symbols created by the simplified segment directives**

When you use the simplified segment directives, they create variables that reflect the details of the selected segment, just as the **MODEL** directive does

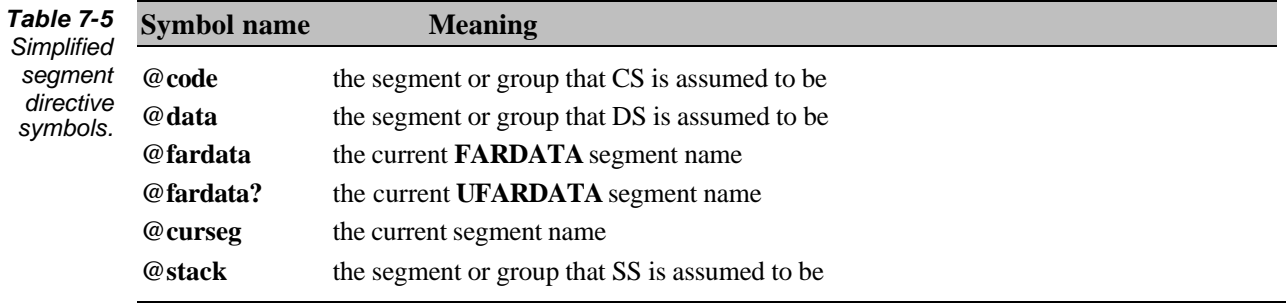

## **The STARTUPCODE directive**

The **STARTUPCODE** directive provides initialization code appropriate for the current model and operating system. It also marks the beginning of the program. Here's its syntax:

**STARTUPCODE** 

or

```
.STARTUP ; (MASM mode only)
```
**STARTUPCODE** initializes the DS, SS, and SP registers. For the **SMALL**, **MEDIUM**, **COMPACT**, **LARGE**, and **HUGE** models, Paradigm Assembler sets DS and SS to **@data**, and SP to the end of the stack.

### **The @Startup symbol**

The **@Startup** symbol is placed at the beginning of the startup code that the **STARTUPCODE** directive generates. It is a near label marking the start of the program.

### **The EXITCODE directive**

You can use the **EXITCODE** directive to produce termination code appropriate for the current operating system. You can use it more than once in a module, for each desired exit point. Here's its syntax:

```
EXITCODE [return_value_expr]
```
You can use the following syntax only in MASM mode:

```
EXIT [return_value_expr]
```
The optional *return\_value\_expr* describes the number to be returned to the operating system. If you don't specify a return value, Paradigm Assembler assumes the value in the AX register.

# **Defining generic segments and groups**

Most applications can use segments created using the standard models. These standard models, however, are limited in their flexibility. Some applications require full control over all aspects of segment generation; generic segment directives provide this flexibility.

## **The SEGMENT directive**

The **SEGMENT** directive *opens* a segment. All code or data following it win be included in the segment, until a corresponding **ENDS** directive *closes* the segment.

The Ideal mode syntax for the **SEGMENT** directive is:

SEGMENT *name* [*attributes*]

You can use the following syntax for MASM mode:

*name* SEGMENT [*attributes*]

*name* is the name of the segment. You should name segments according to their usages.

You can open and close a segment of the same name many times in a single module. In this case, Paradigm Assembler concatenates together the sections of the segment in the order it finds them. You only need to specify the *attributes* for the segment the first time you open the segment.

*attributes* includes any and all desired segment attribute values, for each of the following:

- segment combination attribute
- segment class attribute
- segment alignment attribute
- segment size attribute
- segment access attribute

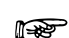

Paradigm Assembler processes attribute values from left to right.

### **Segment combination attribute**

The segment combination attribute tells the linker how to combine segments from different modules that have the same name. The following table lists the legal values of the segment combination attribute. Note that if you don't specify the combine type, Paradigm Assembler assumes PRIVATE.

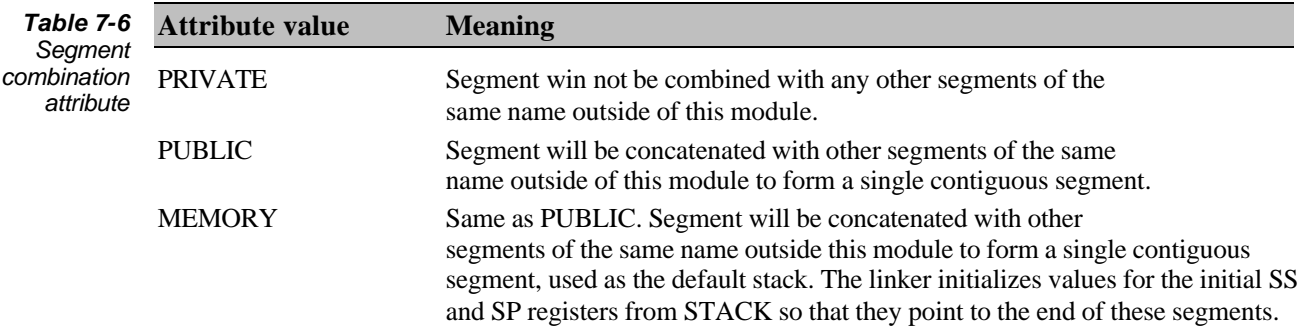

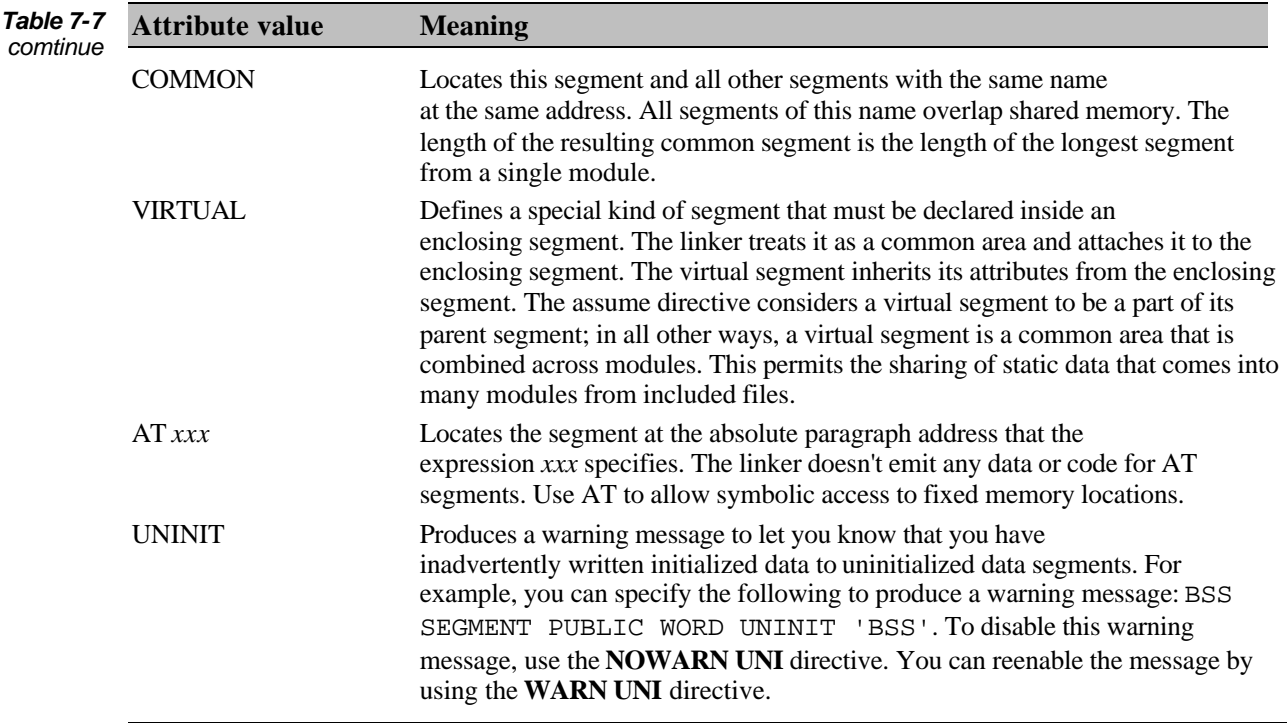

### **Segment class attribute**

The segment class attribute is a quoted string that helps the linker determine the proper ordering of segments when it puts together a program from modules. The linker groups together all segments with the same class name in memory. A typical use of the class name is to group all the code segments of a program together (usually the class CODE is used for this). Data and uninitialized data are also grouped using the class mechanism.

## **Segment alignment attribute**

The segment alignment attribute tells the linker to ensure that a segment begins on a specified boundary. This is important because data can be loaded faster on the 80x86 processors if it's properly aligned. The following table lists legal values for this attribute.

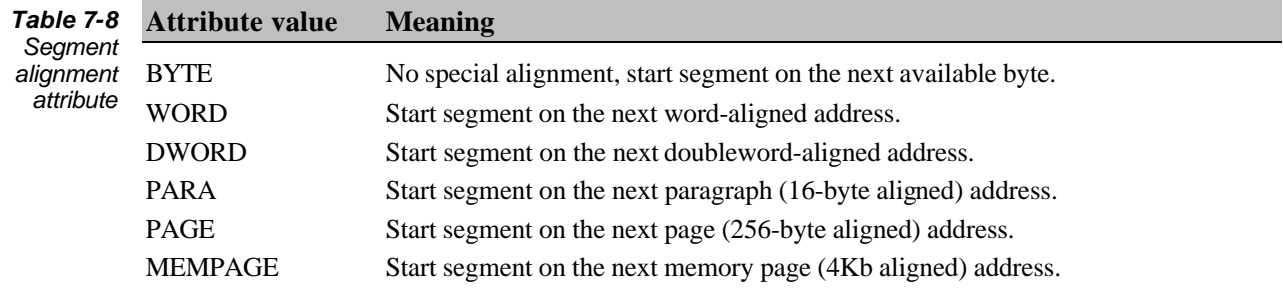

Paradigm Assembler assumes the **PARA** alignment if you don't specify the alignment type.

### **Segment size attribute**

If the currently selected processor is the 80386, segments can be either 16 bit or 32 bit. The segment size attribute tells the linker which of these you want for a specific segment. The following table contains the legal attribute values.

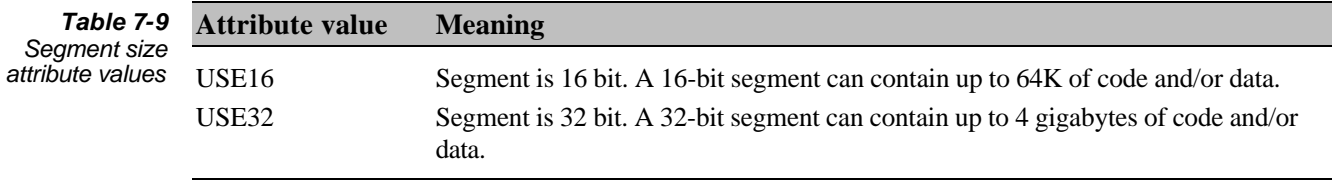

Paradigm Assembler assumes the USE32 value if you selected the 80386 processor in MASM mode. In Ideal mode, Paradigm Assembler assumes USE16 by default.

### **Segment access attribute**

For any segment in protected mode, you can control access so that certain kinds of memory operations are not permitted. The segment access attribute tells the linker to apply specific access restrictions to a segment. The following table lists the legal values for this attribute.

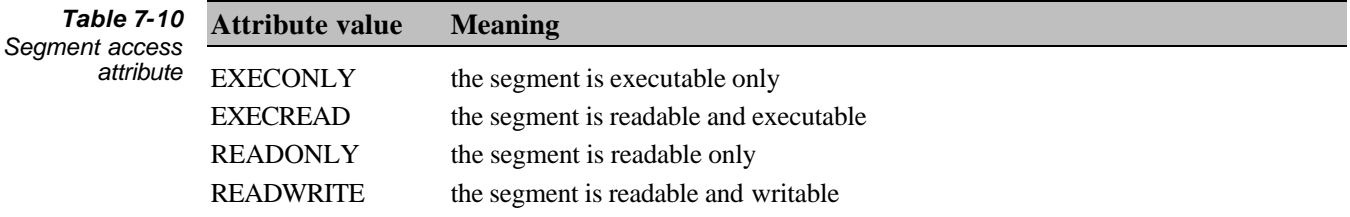

Paradigm Assembler assumes the READONLY attribute if you selected the USE32 attribute but did not specify any of these four attributes.

### **The ENDS directive**

You can use the **ENDS** directive to *close* a segment so that no further data is emitted into it. You should use the **ENDS** directive to close any segments opened with the **SEGMENT** directive. Segments opened using the simplified segment directives don't require the **ENDS** directive.

Here's the syntax of the **ENDS** directive:

ENDS [*name*]

For MASM mode only, you can use the following syntax:

*name* ENDS

*name* specifies the name of the segment to be closed. Paradigm Assembler will report an error message if *name* doesn't agree with the segment currently open. If you don't specify a name, Paradigm Assembler assumes the currently-open segment.

### **The GROUP directive**

You can use the **GROUP** directive to assign segments to groups. A group lets you, specify a single segment value to access data in all segments in the group.

Here's the Ideal mode syntax for the **GROUP** directive:

GROUP *name segment\_name* [, *segment\_name*...]

You can use the following syntax for MASM mode:

*name* GROUP *segment\_name* [, *segment\_name*...]

*name* is the name of the group. *segment\_name* is the name of a segment you want to assign to that group.

## **The ASSUME directive**

A segment register must be loaded with the correct segment value for you to access data in a segment. Often, you must do this yourself. For example, you could use the following code to load the address of the current far data segment into ES:

MOV AX,@fardata MOV DS,AX

When a program loads a segment value into a segment register, you use that segment register to access data in the segment. It rapidly becomes tiring (and is also poor programming practice) to specify a specific segment register every time you process data in memory.

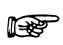

Use the **ASSUME** directive to tell Paradigm Assembler to associate a segment register with a segment or group name. This allows Paradigm Assembler to be 'smart enough" to use the correct segment registers when data is accessed. In fact, Paradigm Assembler uses the information about the association between the segment registers and group or segment names for another purpose as well: in MASM mode, the value that the CS register is **ASSUME**d to be is used to determine the segment or group a label belongs to. Thus, the CS register must be correctly specified in an **ASSUME** directive, or Paradigm Assembler will report errors every time you define a label or procedure.

Here's the syntax of the **ASSUME** directive:

ASSUME *segreg* : *expression* [, *segreg* : *expression* ]

or

ASSUME NOTHING

*segreg* is one of CS, DS, ES or SS registers. If you specify the 80386 or 80486 processor, you can also use the FS and GS segment registers. *expression* can be any expression that evaluates to a group or segment name. Alternatively, it can be the keyword **NOTHING**. The **NOTHING** keyword cancels the association between the designated segment register and any segment or group name.

**ASSUME NOTHING** removes associations between all segment registers and segment or group names.

You can use the **ASSUME** directive whenever you modify a segment register, or at the start of a procedure to specify the assumptions at that point. In practice, **ASSUME**s are usually used at the beginning of a module and occasionally within it. If you use the **MODEL** statement, Paradigm Assembler automatically sets up the initial **ASSUME**s for you.

If you don't specify a segment in an **ASSUME** directive, its **ASSUME**d value is not changed.

For example, the following code shows how you can load the current initialized far data segment into the DS register, access memory in that segment, and restore the DS register to the data segment value.
MOV AX,@fardata MOV DS, AX ASSUME DS:@fardata MOV BX, <far data-Variable> MOV AX,@data MOV DS,AX ASSUME DS:@data

## **Segment ordering**

The linker arranges and locates all segments defined in a program's object modules. Generally, the linker starts with the order in which it encounters the segments in a program's modules. You can alter this order using mechanisms such as segment combination and segment classing.

There are other ways to affect the way the linker arranges segments in the final program. For example, the order in which segments appear in a module's source can be changed. There are also directives that affect segment ordering. Descriptions of these follow.

## **Changing a module's segment ordering**

The order of segments in each module determines the starting point for the linker's location of segments in the program. In MASM 1.0, 2.0, and 3.0, segments were passed to the linker in alphabetical order. Paradigm Assembler provides directives (in MASM mode only) that let you reproduce this behavior.

Note that these directives have the same function as the **/A** and **/S** command line switches. See Chapter 2 for further details.

## **The .ALPHA directive**

The **.ALPHA** directive specifies alphabetic segment ordering. This directive tells Paradigm Assembler to place segments in the object file in-alphabetical order (according to the segment name). Its syntax is

.ALPHA

## **The .SEQ directive**

The **.SEQ** directive specifies sequential segment ordering, and tells Paradigm Assembler to place segments in the object file in the order in which they were encountered in the source file. Since this is the default behavior of the assembler, you should usually use the **.SEQ** directive only to override a previous **.ALPHA** or a command line switch. Here's the syntax of **SEQ**:

.SEQ

## **The DOSSEG directive**

Normally, the linker arranges segments in the sequential order it encounters them during the generation of the program. When you include a **DOSSEG** directive in any module in a program, it instructs the linker to use *standard* DOS segment ordering instead. The linker defines this convention to mean the following arrangement of segments in the final program:

- segments having the class name CODE (typically code segments)
- segments that do not have class name CODE and are not part of DGROUP
- segments that are part of DGROUP in the following order:
- **.** segments not of class BSS or STACK (typically initialized data)
- **.** segments of class BSS (typically uninitialized data)
- segments of class STACK (stack space)

The segments within DGROUP are located in the order in which they were defined in the source modules.

**DOSSEG** is included in PASM for backward compatibility only. It is recommended that you do not use the **DOSSEG** directive in new assembly programs. In addition, do not use the **DOSSEG** directive if you're interfacing assembly programs with C programs.  $\mathbb{R}$ 

## **Changing the size of the stack**

A procedure's prolog and epilog code manipulates registers that point into the stack. On the 80386 or 80486 processor, the stack segment can be either 16 bits or 32 bits. Paradigm Assembler therefore must know the correct size of the stack before it can generate correct prolog and epilog code for a procedure.

The stack size is automatically selected if you selected a standard model using the **MODEL** statement.

Paradigm Assembler provides directives that can set or override the default stack size for procedure prolog and epilog generation. The following table lists these directives.

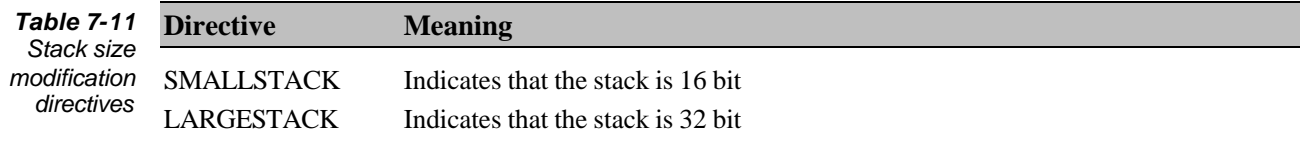

# *Defining data types*

Defining data types symbolically helps you write modular code. You can easily change or extend data structures without having to rewrite code by separating the definition of a data type from the code that uses it, and allowing symbolic access to the data type and its components.

Paradigm Assembler supports as many or more symbolic data types than most highlevel languages. This chapter describes how to define various kinds of data types.

## **Defining enumerated data types**

An enumerated data type represents a collection of values that can be stored in a certain number of bits. The maximum value stored determines the actual number of bits required.

Here is the Ideal mode syntax for declaring an enumerated data type:

ENUM *name* [*enum\_var* [,*enum\_var* ... ]]

You can use the following syntax in MASM mode:

*name* ENUM [*enum\_var* [,*enum\_var*... ]]

The syntax of each *enum-var* is:

*var\_name* [=*value*]

Paradigm Assembler will assign a value equal to that of the last variable in the fist plus one if *value* isn't present when you assign the specified value to the variable *var\_name*. Values can't be relative or forward referenced. Variables that **ENUM** created are redefinable numeric variables of global scope.

If you use the same variable name in two enumerated data types, the first value of the variable will be lost, and errors could result. **Warning!**

> *name* is the name of the **ENUM** data type. You can use it later in the module to obtain a variety of information about the values assigned to the variables detailed. See Chapter 5 for information about using enumeration data type names in Paradigm Assembler expressions.

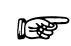

You can also use enumerated data type names to create variables and allocate memory. See Chapter 12 for details.

Enumerated data types are redefinable. You can define the same name as an enumerated data type more than once in a module.

Paradigm Assembler provides a multiline syntax for enumerated data type definitions requiring a large number of variables. The symbol '{' starts the multiline definition, and the symbol '}' stops it.

The Ideal mode syntax follows:

```
ENUM name [enum_var [,enum_var... ]] {
[enum-var [,enum_var] ... ]
…
[enum_var [,enum_var] ...]
```
You can use the following syntax in MASM mode:

```
name ENUM [enum_var [,enun_var... ]] {
[enum_var [,enum_var] ...]
[enum_var [,enum_var] ... ] {
```
For example, all of the following enumerated data type definitions are equivalent:

```
foo ENUM fl,f2,f3,f4, ;Original version
foo ENUM { \qquad \qquad ;Multiline version
      f1
      f2
      f3
      f4
      }
foo ENUM f1, f2, \{ ; More compact multiline version
     f3,f4}
```
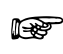

Paradigm Assembler doesn't recognize any pseudo ops inside the multiline enumerated data enumerated data type definition.

## **Defining bit-field records**

A record data tape represents a collection of bit fields. Each bit field has a specific width (in bits) and an initial value. The record data type width is the sum of the widths of all the fields.

You can use record data types to compress data into a form that's as compact as possible. For example, you can represent a group of 16 flags (which can be either ON or OFF) as 16 individual bytes, 16 individual words, or as a record containing 16 1-bit fields (the efficient method).

Here's the Ideal mode syntax for declaring a record data type:

RECORD *name* (*rec\_field* [,*rec\_field* ... ]]

The MASM mode syntax is:

*name* RECORD [*rec\_field* [,*rec\_field* ... ]]

Each *rec\_field* has the following syntax:

*field\_name* : *width\_expression* [=*value*]

*field\_name* is the name of a record field. Paradigm Assembler will allocate a bit field of the width *width\_expression* for it. *value* describes the initial value of the field (the default value used when an instance of the record is created). Values and width expressions can't be relative or forward referenced. Record field names are global in scope and can't be redefined.

*name* is the name of the record data type. You can use it later in the module to obtain a variety of information about the record data type. You can also use the names of individual record fields to obtain information. See Chapter 5 for details about how to obtain information from record data type names and record field names using Paradigm Assembler expressions.

You can redefine record data types, and define the same name as a record data type more than once in a module.

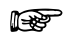

You can also use record data type names to create variables and allocate memory. See Chapter 12 for details.

Paradigm Assembler provides special support for record fields that represent flags and enumerated data types. Additional and extended instructions provide efficient access to record fields. Chapter 13 describes this concept further.

For record data type definitions requiring a large number of fields, Paradigm Assembler provides a multiline syntax similar to that for enumerated data types.

For example, all of the following record data type definitions are equivalent:

```
foo RECORD f1:1,f2:2,f3:3,f4:4 ;Original version
foo RECORD { \qquad \qquad ;Multiline version
    f1:1
    f2:2 f3:3
     f4:4
     }
foo RECORD f1:1, f2:2, \{ ;More compact multiline version
     f3:3,f4:4 }
```
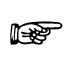

Paradigm Assembler does not recognize any pseudo ops inside the multiline record data type definition.

## **Defining structures and unions**

Structures and unions let you mix and match various types. A structure in Paradigm Assembler is a data type that contains one or more data elements called members. Structures differ from records because structure members are always an integral number of bytes, while records describe the breakdown of bit fields within bytes. The size of a structure is the combined size of all data elements within it.

Unions are similar to structures, except that all of the members in a union occupy the same memory. The size of a union is the size of its largest member. Unions are useful when a block of memory must represent one of several distinct possibilities, each with different data storage requirements.

Paradigm Assembler lets you fully nest structures and unions within one another, but this can become complicated. For example, you could have a structure member that is really a union. A union could also have a full structure as each member.

#### **Opening a structure or union definition**

Use the following Ideal mode syntaxes to open a structure or union data type definition:

STRUC name or UNION name

You can use the following MASM mode syntaxes to do the same thing:

name STRUC or name UNION

*name* is the name of the structure or union data type.

Paradigm Assembler considers all data or code emitted between the time a structure or union data type definition is opened and the time a corresponding **ENDS** directive is encountered to be part of that structure or union data type.

Paradigm Assembler treats structure and union data type names as global but redefinable. You can define the same name as a structure or union data "e more than once in a module.

#### **Specifying structure and union members**

Paradigm Assembler includes data one line at a time in structures or unions. To allocate data and create members in a structure or union definition, use the same directives as those for allocating data and creating labels in an open segment. For example,

```
member1 DW 1
```
is equally valid in a segment or in a structure definition. In a segment, this statement means "reserve a word of value 1, whose name is *member1*." In a structure or union definition, this statement means "reserve a word of initial value 1, whose member name is *member1*."

You can use the initial value for a structure member if an instance of the structure or union is allocated in a segment or a structure. If you don't intend to allocate structure instances this way, the initial value of the structure member is not important. You can use the data value **?** (the uninitialized data symbol) to indicate this.

Paradigm Assembler allows all methods of allocating data with a structure definition, including instances of other structures, unions, records, enumerated data types, tables, and objects. For more information on how to allocate data, see Chapter 12.

MASM and Ideal modes treat structure member names differently. In MASM mode, structure member names are global and can't be redefined. In Ideal mode, structure member names are considered local to a structure or union data type.

## **Defining structure member labels with LABEL**

The **LABEL** directive lets you create structure members without allocating data. Normally, the **LABEL** directive establishes a named label or marker at the point it's encountered in a segment. **LABEL** directives found inside structure definitions define members of the structure. Here's the syntax of the **LABEL** directive:

```
LABEL name complex_type
```
In MASM mode only, you can use the following syntax:

*name* LABEL *complex\_type*

*name* is the name of the structure member. type is the desired type for the structure member. It can be any legal type name. See Chapter 5 for a description of the available type specifiers.

## **Aligning structure members**

You can use the **ALIGN** directive within structure definitions to align structures members on appropriate boundaries. For example,

ALIGN 4 :DWORD alignment<br>member dd ? : imember will be I ; member will be DWORD aligned

## **Closing a structure or union definition**

You must close the structure or union definition after you define all structure, or union members. Use the **ENDS** directive to do this.

**ENDS** has the following syntax in Ideal mode:

ENDS [*name*]

In MASM mode, you can use the following syntax:

*name* ENDS

*name*, if present, is the name of the currently open structure or union data type definition. If *name* is not present, the currently open structure or union will be closed.

You can also use the **ENDS** directive to close segments. This is not a conflict, because you can't open a segment inside a structure or union definition.

#### **Nesting structures and unions**

Paradigm Assembler lets you nest the **STRUC**, **UNION**, and **ENDS** directives inside open structure and union data type definitions to control the offsets assigned to structure members.

In a structure, each data element begins where the previous one ended. In a union, each data element begins at the same offset as the previous data element. Allowing a single data element to consist of an entire union or structure provides enormous flexibility and power. The following table contains descriptions of **STRUC**, **UNION**, and **ENDS**.

**Directive Meaning STRUC** Used inside an open structure or union, this directive begins a block of elements that the enclosing structure or union considers a single member. The members in the block are assigned offsets in ascending order. The size of the block is the sum of the sizes of all of the members in it. **UNION** Used inside an open structure or union, this begins a block of members that the enclosing structure or union considers a single unit. The members in the block are all assigned the same offset. The size of the block is the size of the largest member in it. **ENDS** Terminates a block of members started with a previous **STRUC** or **UNION** directive. *Table 8-1 STRUC, UNION, and ENDS directives*

> For example, the composite has five members in the following structure/union data definition:

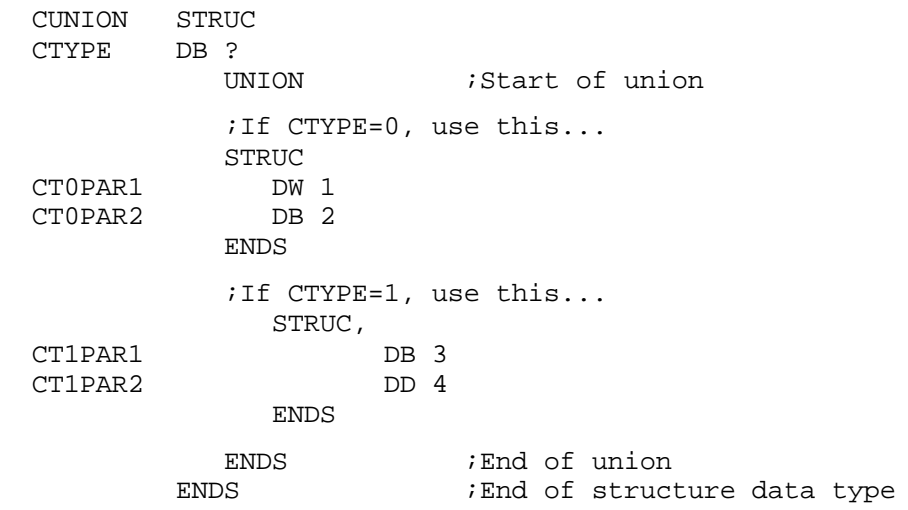

The following table lists these members.

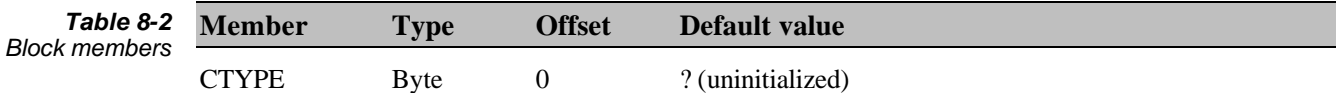

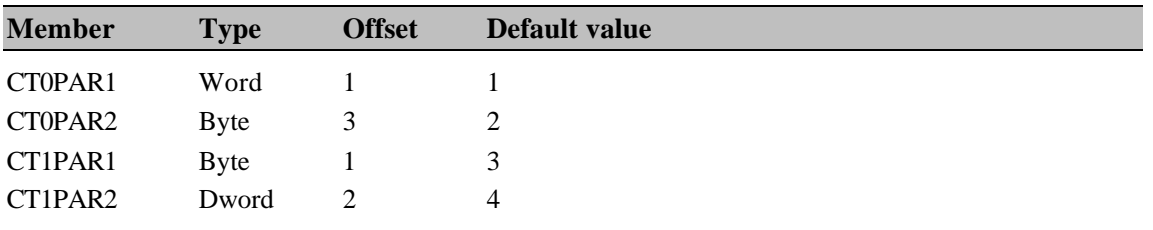

The length of this structure/union is 6 bytes.

#### **Including one named structure within another**

Paradigm Assembler provides a way of incorporating an entire existing structure or union data type, including member names, into an open structure definition to assist in the inheritance of objects. It treats the incorporated structure or union as if it were nested inside the open structure or union definition at that point. In this way, incorporating a structure or union into another is intrinsically different from including an instance of a structure or union in another; an instance include initialized or uninitialized data, while incorporation includes data, structure, and member names.

Here's the Ideal mode syntax:

STRUC *struc\_name fill\_parameters*

You can use the following syntax in MASM mode:

*struc\_name* STRUC *fill\_parameters*

Use a statement of this form only inside a structure or union definition. *struc\_name* is the name of the previously defined structure or union that is to be included. *fill\_parameters* represents the changes you want to make to the initial (default) values of the included structure's members. A **?** keyword indicates that all of the incorporated structure's members should be considered uninitialized. Otherwise, the syntax for the *fill\_parameters* field is:

{ [*member\_name* [ =*expression*] [,*member\_name* [ =*expression*] ...]] }

*member name* is the name of any member of the included structure whose initial value should be changed when it's included. *expression* is the value you want to change it to. If you have expression, then the initial value for that member of the structure will be unchanged when it is included. If you specify a **?** keyword for the expression field, that member's initial value will be recorded as uninitialized when it's included.

Since structure member names are global in MASM mode, they are not redefined when you copy a structure. Thus, including a structure within another is most useful in MASM mode when you do it at the beginning of the structure or union you're defining.

Usually, when you create an instance of a union, you would have to make sure that only one of the union's members contains initialized data. (See Chapter 12 for details.) Since incorporating a structure in another does not involve creating an instance, this restriction does not apply. More than one member of an included union can contain initialized data. For example,

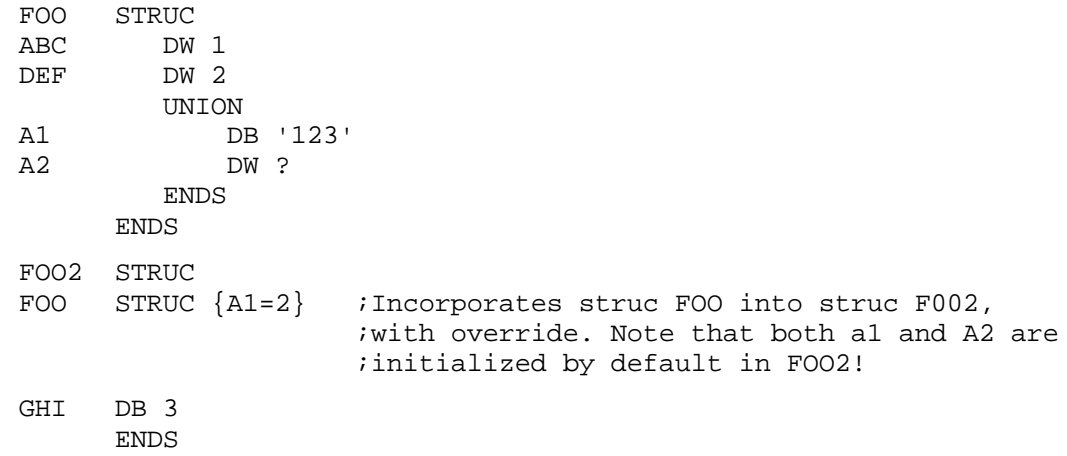

The definition of structure FOO2 in the previous example is equivalent to the following nested structure/union:

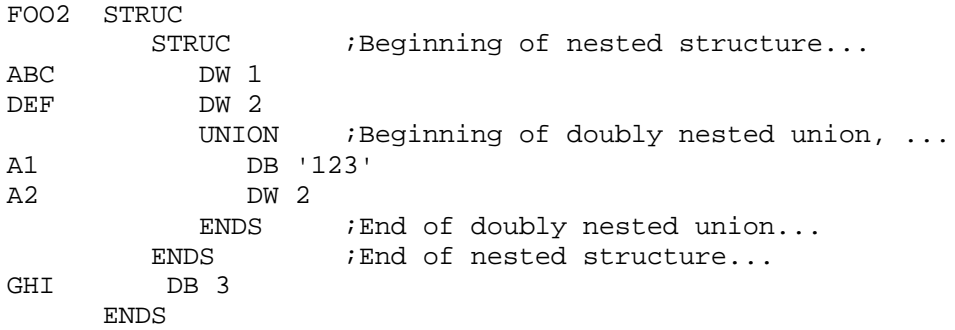

Note that when an instance of the structure FOO2 is made, be sure that only one value in the union is initialized.

#### **Using structure names in expressions**

Once you define a structure or union, information about the structure or union is available in many ways. You can use both the structure or union data type name and a structure member name to obtain information using Paradigm Assembler expressions. See Chapter 5 for further information.

## **Defining tables**

A table data type represents a collection of table members. Each member has a specific size (in bytes) and an initial value. A table member can be either *virtual* or *static*. A *virtual* member of a table is assigned an offset within the table data type; space is reserved for it in any instance of the table. A *static* member does not have an offset; space isn't reserved for it in an instance of the table.

The size of the table data type as a whole is the sum of the sizes of all of the virtual members.

Table data types represent method tables, used in object-oriented programming. An object usually has a number of methods associated with it, which are pointers to procedures that manipulate instances of the object. Method procedures can either be called directly (*static* methods) or indirectly, using a table of method procedure pointers (*virtual* methods).

You can use the following Ideal mode syntax for declaring a table data type:

TABLE *name* [*table\_member* [,*table\_member* ... ]]

The following syntax works only in MASM mode:

*name* TABLE [*table\_member* [, *table\_member* ... ]]

Here's the syntax of each *table\_member* field:

```
table_name
```
or

[VIRTUAL] *member\_name* [[*count1\_expression*]] [:*complex\_type* [:*count2\_expression*]] [= *expression* ]

*table\_name* is the name of an existing table data type whose members are incorporated entirely in the table you define. Use this syntax wherever you want inheritance to occur.

*member\_name* is the name of the table member. The optional **VIRTUAL** keyword indicates that the member is virtual and should be assigned to a table offset.

*complex\_type* can be any legal complex type expression. See Chapter 5 for a detailed description of the valid type expressions.

If you don't specify a *complex\_type* field, Paradigm Assembler assumes it to be WORD (DWORD is assumed if the currently selected model is a 32-bit model).

*count2\_expression* specifies how many items of this type the *table\_member* defines. A table member definition of

foo TABLE VIRTUAL tmp:DWORD:4

defines a table member called *tmp*, consisting of four doublewords.

The default value for *count2\_expression* is 1 if you don't specify it. *count1\_expression* is an array element size multiplier. The total space reserved for the member is *count2\_expression* times the length specified by the *memtype* field, times *count1\_expression*. The default value for *count2\_expression* is also 1 if you don't specify one. *count1\_expression* multiplied by *count2\_expression* specifies the total count of the table member.

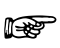

Table member names are local to a table in Ideal mode, but are global in scope in MASM mode.

*name* is the name of the table data type. You can use it later in the module to get a variety of information about the table data type. You can also use the names of individual table members to obtain information. See Chapter 5 for further information.

Table data types are redefinable. You can define the same name as a table data type more than once in a module.

You can also use table data type names to create variables and allocate memory. See Chapter 12 for details.

Alternatively, Paradigm Assembler provides a multiline syntax for table data type definitions requiring a large number of members. This syntax is similar to that of enumerated data type definitions. Here's an example:

```
foo TABLE t1:WORD,t2:WORD,t3:WORD,t4:WORD ;Original version
foo TABLE { \qquad \qquad ;Multiline version
   t1:WORD
   t2:WORD
   t3:WORD
   t4:WORD
    }
```
#### **Overriding table members**

If you declare two or more members of the same name as part of the same table data type, Paradigm Assembler will check to be sure that their types and sizes agree. If they don't, it will generate an error. Paradigm Assembler will use the last initial value occurring in the table definition for the member. In this way, you can override the initial value of a table after it is incorporated into another. For example,

FOO TABLE VIRTUAL MEM1:WORD=MEM1PROC, VIRTUAL MEM2:WORD=MEM2PROC FOO2 TABLE FOO, VIRTUAL MEM1:WORD=MEM3PROC ;Overrides inherited ;MEM1

#### **Defining a named type**

Named types represent simple or complex types. You can use the **TYPEDEF** directive to define name types. Here's the Ideal mode syntax:

TYPEDEF type\_name complex\_type

The MASM mode syntax is:

type\_name TYPEDEF complex\_type

*complex\_type* describes any type or multiple levels of pointer indirection. See Chapter 5 for further information about complex types. *type\_name* is the name of the specified type.

When you use a named type in an expression, it functions as if it were a simple type of the appropriate size. For example,

MOV ax, word ptr [bx] ; Simple statement; foo TYPDEF near ptr byte ;FOO is basically a word MOV ax, foo ptr [bx] ; so this works too

#### **Defining a procedure type**

You can use a user-defined data type (called a procedure type) to describe the arguments and calling conventions of a procedure. Paradigm Assembler treats procedure types like any other types; you can use it wherever types are allowed. Note that since procedure types don't allocate data, you can't create an instance of a procedure type.

Use the **PROCTYPE** directive to create a procedure type. Here is the Ideal mode syntax:

PROCTYPE name [procedure\_description]

The MASM mode syntax is:

name PROCTYPE [procedure\_description]

*procedure\_description* is similar to the language and argument specification for the **PROC** directive. Its syntax is:

[[language modifier] language] [distance] [argument list]

specify *language\_modifier*, *language* and *distance* exactly the same way you would for the corresponding fields in the **PROC** directive. For more information about the **PROC** directive, see Chapter 10.

Use the following form for *argument\_list*:

argument [,argument] ...

An individual argument has the following syntax:

[argname] [**[**count1 expression**]**]:complex\_type [:count2 expression]

*complex type* is the data type of the argument. It can be either a simple type or a pointer expression.

See Chapter 5 for a discussion of the syntax of complex types.

*count2\_expression* specifies how many items of this type the argument defines. Its default value is 1, except for BYTE arguments. Those arguments have a default count of 2, since you can't **PUSH** a byte value onto the 80x86 stack.

In procedure types whose calling convention permits variable-length arguments (like C), *count2\_expression* (for the last argument) can be the special keyword **?**, which indicates that the procedure caller will determine the size of the array. The type UNKNOWN also indicates a variable-length parameter.

The name of each argument is optional, but *complex\_type* is required because procedure types are used mainly for type checking purposes. The names of the arguments don't have to agree, but the types must.

## **Defining an object**

 $\mathbb{R}^2$ 

An object consists of both a data structure and a list of methods that correspond to the object. Paradigm Assembler uses a structure data type to represent the data structure associated with an object, and a table data type to represent the list of methods associated with an object.

An extension to the **STRUC** directive lets you define objects. The Ideal mode syntax follows:

```
STRUC name [modifiers] [parent_name] [METHOD
[table_member 1 [, table_member...]]]
structure_members
ENDS [name]
```
You can use the following syntax in MASM mode:

```
name STRUC [modifiers] [parent_name] [METHOD
[table_member 1[,table_member...]]]
[name] ENDS
```
*name* is the name of the object. *parent name* is the optional name of the parent object. (Paradigm Assembler explicitly supports only single inheritance.) The parent object's structure data will automatically be included in the new object's structure data, and the parent object's table of methods will be included in the new object's table of methods as well.

Each *table\_member* field describes a method name and method procedure associated with the object. The syntax of a *table\_member* field is exactly the same as in a table definition.

*structure\_members* describe any additional structure members you want within the object's data structure. These are formatted exactly the same as in an open structure definition.

The optional *modifiers* field can be one or more of the following keywords:

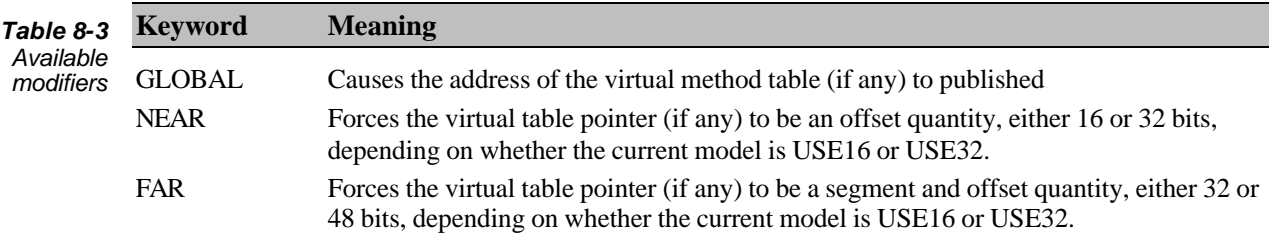

The size of the virtual table pointer (if any) depends on whether data in the current model is addressed as NEAR or FAR if you don't specify a modifier.

#### **The TBLPTR directive**

Inherent in the idea of objects is the concept of the virtual method table. An instance of this table exists once for any object having virtual methods. The data structure for any object having virtual methods also must contain a pointer to the virtual method table for that object. Paradigm Assembler automatically provides a virtual method table pointer in an object's data structure (if required) and if you don't specify it explicitly using the **TBLPTR** directive.

You should use the **TBLPTR** directive within an object data structure definition. **TBLPTR** lets you explicitly locate the virtual table pointer wherever you want. Here's its syntax:

TBLPTR

The size of the pointer that **TBLPTR** reserves is determined by whether the current model is USE16 or USE32, and what modifiers you used in the object definition.

#### **The STRUC directive**

The extended **STRUC** directive defines or uses several symbols, which reflect the object being defined. The following table shows these symbols.

**Symbol Meaning** @Object A text macro containing the name of the current object @Table\_<*object\_name*> A table data type containing the object's method table @Tableaddr\_<*object\_name*> A label describing the address of the object's virtual method table *Table 8-4 Symbols used or defined by STRUC*

# *Using the location counter*

The location counter keeps track of the current address as your source files assemble. This lets you know where you are at any time during assembly of your program. Paradigm Assembler supplies directives that let you manipulate the location counter to move it to a desired address.

Labels are the names used for referring to addresses within a program. Labels are assigned the value of the location counter at the time they are defined. Labels let you give names to memory variables and the locations of particular instructions.

This chapter discusses the available directives for manipulating the location counter, and declaring labels at the current location counter.

## **The \$ location counter symbol**

The predefined symbol \$ represents the current location counter. The location counter consists of two parts: a segment, and an offset. The location counter is the current offset within the current segment during assembly.

The location counter is an address that is incremented to reflect the current address as each statement in the source file is assembled. As an example,

helpmessage DB 'This is help for the program.' helplength = \$ - helpmessage

Once these two lines are assembled, the symbol *helpLength* will equal the length of the help message.

## **Location counter directives**

Paradigm Assembler provides several directives for setting the location counter. The next few sections describe these directives. Note that all of these directives work in both MASM and Ideal modes.

#### **The ORG directive**

You can use the **ORG** directive, to set the location counter in the current segment. ORG has the following syntax.

ORG *expression*

*expression* can't contain any forward-referenced symbol names. It can either be a constant or an offset from a symbol in the current segment or from the current location counter.

You can back up the location counter before data or code that has already been emitted into a segment. You can use this to go back and file in table entries whose values weren't known at the time the table was defined. Be careful when using this technique; you might accidentally overwrite something you didn't intend to.

You can use the **ORG** directive to connect a label with a specific absolute address. The **ORG** directive can also set the starting location for .COM files. Here's an example of how to use **ORG**:

;This program shows how to create a structure and macro for ;declaring instances of the structure, that allows additional ;elements to be added to the linked list without regard to other ;structures already declared in the list. If the macros invoked in ia section of code that is between two other instances of the ;structure, the new structure will automatically be inserted in ;the linked list at that point without needing to know the names ;of the previous or next structure variables. Similarly, using the ;macro at the end of the program easily adds new structures to the ;linked list without regard for the name of the previous element. ;The macro also maintains variables that point to the first and ;last elements of the linked list. ideal p386 model OS\_NT flat codeseg struc a prev dd 0 next dd 0 info db 100 dup (0) ends a \_\_last\_a\_name equ <> ;Maintain the offsets of the head and tail of the list. \_\_list\_a\_head dd 0 \_\_list\_a\_tail dd 0 macro makea name :req,args ifidni \_\_Iast\_a\_name,<> ;There is no previous item of this type. name a <0,0,args> ;Setup the head and tail pointers org \_\_list\_a\_head dd name org \_\_list\_a\_tail dd name ;Return to the offset after the structure element org name+size a \_\_last\_a\_name equ name else ;Declare it, with previous pointing to previous ;item of structure a. name a <\_last\_a\_name,0,args> ;Make the next pointer of the previous structure ;point to this structure, org \_last\_a\_name.next dd name ; Setup the tail pointer for the new member org \_\_list\_a\_tail dd name

```
 ;Go back to location after the current structure
         org name+size a
         ;Set up an equate to remember the name of the
         ;structure just declared
 __last_a_name equ name
endif
endm
makea. first
       ;miscellaneous other data
       db 5 dup (0)
makea second
        ;More miscellaneous data
       db 56 dup (O)
;Give a string to put in the info element of this structure
makea third,<'Hello'>
end
```
## **The EVEN and EVENDATA directives**

You can use the **EVEN** directive to round up the location counter to the next even address. **EVEN** lets you align code for efficient access by processors that use a 16-bit data bus. It does not improve performance for processors that have an 8-bit data bus.

**EVENDATA** aligns evenly by advancing the location counter without emitting data, which is useful for uninitialized segments. Both **EVEN** and **EVENDATA** will cause Paradigm Assembler to generate a warning message if the current segment's alignment isn't strict enough.

If the location counter is odd when an **EVEN** directive appears, Paradigm Assembler places a single byte of a **NOP** instruction in the segment to make the location counter even. By padding with a **NOP**, **EVEN** can be used in code segments without causing erroneous instructions to be executed at run time. This directive has no effect if the location is already even.

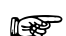

In code segments, **NOP**s are emitted. In data segments, zeros are emitted.

Similarly, if the location counter is odd when an **EVENDATA** directive appears, Paradigm Assembler emits an uninitialized byte.

An example of using the **EVEN** directive follows:

```
EVEN<br>@@A:
     @@A: lodsb
        xor bl,ai ;align for efficient access
        loop @@A
```
Here's an example of using the **EVENDATA** directive:

EVENDATA VAR1 DW 0 ;align for efficient 8086 access

#### **The ALIGN directive**

You'll use the **ALIGN** directive to round up the location counter to a power-of-two address. **ALIGN** has the following syntax:

ALIGN *boundary*

*boundary* must be a power of two.

Paradigm Assembler inserts **NOP** instructions into the segment to bring the location counter up to the desired address if the location counter is not already at an offset that is a multiple of *boundary*. This directive has no effect if the location counter is already at a multiple of *boundary*.

You can't reliably align to a boundary that's more strict than the segment alignment in which **ALIGN** appears. The segment's alignment is specified when the segment is first started with the **SEGMENT** directive.

For example, if you've defined a segment with

CODE SEGMENT PARA PUBLIC

you can then say **ALIGN** 16 (same as **PARA**) but not **ALIGN** 32, since that's more strict than the alignment that **PARA** indicated in the **SEGMENT** directive. **ALIGN** generates a warning if the segment alignment isn't strict enough.

The following example shows how you can use the **ALIGN** directive:

ALIGN 4 6 align to DWORD boundary for 386 BigNum DD 12345678

## **Defining labels**

Labels let you assign values to symbols. There are three ways of defining labels:

- using the: operator
- <sup>l</sup> using the **LABEL** directive
- using the:: operator (from MASM 5.1)

#### **The : operator**

The**:** operator defines a near code label, and has the syntax

*name:*

where *name* is a symbol that you haven't previously defined in the source file. You can place a near code label on a line by itself or at the start of a line before an instruction. You usually would use a near code label as the destination of a **JMP** or **CALL** instruction from within the same segment.

The code label will only be accessible from within the current source file unless you use the **PUBLIC** directive to make it accessible from other source files.

This directive functions the same as using the **LABEL** directive to define a **NEAR** label. For example,

 $\Delta$ :

is the same as

A LABEL NEAR

Here's an example of using the **:operator**.

jne A *;*skip following function inc si A:  $\qquad \qquad$  ; jne goes here

#### **The LABEL directive**

You'll use the **LABEL** directive to define a symbol with a specified type. Note that the syntax is different for Ideal and MASM models. In Ideal mode, specify

LABEL *name complex\_type*

In MASM mode, use the following:

*name* LABEL *complex\_type*

*name* is a symbol that you haven't previously defined in the source file. *complex\_type* describes the size of the symbol and whether it refers to code or data. See Chapter 5 for further information about complex types.

The label is only accessible from within the current source file, unless you use **PUBLIC** to make it accessible from other source files.

You can use **LABEL** to access different-sized items than those in the data structure; the following example illustrates this concept.

WORDS LABEL WORD : iaccess 'BYTES' as WORDS BYTES DB 64 DUP (0) mov WORDS [2], 1 ;write WORD of 1

#### **The :: directive**

The **::** directive lets you define labels with a scope beyond the procedure you're in. This differs from the: directive in that labels defined with **:** have a scope of only within the current procedure. Note that **::** is different from **:** only when you specify a language in the .**MODEL** statement.

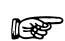

The **::** directive only works when you're using MASM 51.

# *Declaring procedures*

Paradigm Assembler lets you declare procedures in many ways. This chapter discusses NEAR and FAR procedures, declaring procedure languages using arguments and variables in procedures, preserving registers, nesting procedures, declaring method procedures for objects, and declaring procedure prototypes. You can find more information about how to call language procedures in Chapter 13

## **Procedure definition syntax**

You can use the PROC directive to declare procedures. Here's its Ideal mode syntax:

```
PROC name [[language modifier] language [distance]
[ARG argument_list] [RETURNS item_list]
[LOCAL argument_list]
[USES item_list]
   …
```

```
ENDP [name]
```
Use the, following syntax in MASM mode:

```
name PROC [[language modifier] language] [distance]
[ARG argument_list] [RETURNS item_list]
[LOCAL argument_list]
[USES item_list]
   …
[name] ENDP
```
Paradigm Assembler also accepts MASM syntax for defining procedures. For more information on MASM syntax, see Chapter 3.

## **Declaring NEAR or FAR procedures**

**NEAR** procedures are called with a near call, and contain a near return; you must call them only from within the same segment in which they're defined. A near call pushes the return address onto the stack, and sets the instruction pointer (IP) to the offset of the procedure. Since the code segment (CS) is not changed, the procedure must be in the same segment as the caller. When the processor encounters a near return, it pops the return address from the stack and sets IP to it; again, the code segment is not changed.

**FAR** procedures are called with a far call and contain far returns. You can call **FAR** procedures from outside the segment in which they're defined. A far call pushes the return address onto the stack as a segment and offset, and then sets CS:IP to the address of the procedure. When the processor encounters a far return, it pops the segment and offset of the return address from the stack and sets CS:EP to it.

The currently selected model determines the default distance of a procedure. For tiny, small, and compact models, the default procedure distance is **NEAR**. For all other models, **FAR** is the default. If you don't use the simplified segmentation directives, the default procedure distance is always **NEAR**. Note that you can specify **NEAR** or **FAR** as an argument to the **MODEL** statement. See Chapter 7 for more information.

You can override the default distance of a procedure by specifying the desired distance in the procedure definition. To do this, use the **NEAR** or **FAR** keywords. These keywords override the default procedure distance, but only for the current procedure. For example,

```
…
MODEL TINY;default distance near
…
;test1 is a far procedure
test1 PROC PAR
    ;body of procedure
  RET external resolution in this will be a far return
ENDP
;test2 is by default a near procedure
test2 PROC
   ;body of procedure
   RET external return ithis will be a near return
ENDP
…
```
The same RET mnemonic is used in both **NEAR** and **FAR** procedures; Paradigm Assembler uses the distance of the procedure to determine whether a near or far return is required. Similarly, Paradigm Assembler uses the procedure distance to determine whether a near or far call is required to reference the procedure:

```
…
CALL test1;this is a far call
CALL test2;this is a near call
…
```
When you make a call to a forward referenced procedure, Paradigm Assembler might have to make multiple passes to determine the distance of the procedure. For example,

```
…
test1 PROC NEAR
   MOV ax,10
   CALL test2
   RET
test1 ENDP
test2 PROC FAR
   ADD ax, ax
   RET
test2 ENDP
…
```
When Paradigm Assembler reaches the "call test2" instruction during the first pass, it has not yet encountered test2, and therefore doesn't know the distance. It assumes a distance of **NEAR**, and presumes it can use a near call.

When it discovers that test2 is in fact a **FAR** procedure, Paradigm Assembler determines that it needs a second pass to correctly generate the call. If you enable multiple passes (with the /m command-line switch), a second pass will be made. If you don't enable multiple passes, Paradigm Assembler will report a "forward reference needs override" error.

You can specify the distance of forward referenced procedures as **NEAR PTR** or **FAR PTR** in the call to avoid this situation (and to reduce the number of passes)..

```
…
test1 PROC NEAR
   MOV ax, 10
   CALL FAR PTR test2
   RET
test1 ENDP
…
```
The previous example tells Paradigm Assembler to use a far call, so that multiple assembler passes aren't necessary.

#### **Declaring a procedure language**

You can easily define procedures that use high-level language interfacing conventions in Paradigm Assembler. Interfacing conventions are supported for the NOLANGUAGE (Assembler), BASIC, FORTRAN, PROLOG, C, CPP (C++), SYSCALL, STDCALL, and PASCAL languages.

Paradigm Assembler does all the work of generating the correct prolog (procedure entry) and epilog (procedure exit) code necessary to adhere to the specified language convention.

You can specify a default language as a parameter of the **MODEL** directive. See Chapter 7 for further details. If a default language is present, all procedures that don't otherwise specify a language use the conventions of the default language.

To override the default language for an individual procedure, include the language name in the procedure definition. You can specify a procedure language by including a language identifier keyword in its declaration. For example, a definition in MASM mode for a PASCAL procedure would be

```
…
pascalproc PROC PASCAL FAR
   ;procedure body
pascalproc ENDP
…
```
Paradigm Assembler uses the language of the procedure to determine what prolog and epilog code is automatically included in the procedure's body. The prolog code sets up the stack frame for passed arguments and local variables in the procedure; the epilog code restores the stack frame before returning from the procedure.

Paradigm Assembler automatically inserts prolog code into the procedure before the first instruction of the procedure, or before the first "label:" tag.

Prolog code does the following:

- Saves the current BP on the stack.
- Sets BP to the current stack pointer.
- Adjusts the stack pointer to allocate local variables.
- <sup>l</sup> Saves the registers specified by **USES** on the stack.

Paradigm Assembler automatically inserts epilog code into the procedure at each RET instruction in the procedure (if there are multiple RETS, the epilog code will be inserted multiple times). Paradigm Assembler also inserts epilog code before any object-oriented method jump (see Chapter 4).

Epilog code reverses the effects of prolog code in the following ways:

Pops the registers specified by USES off the stack.

- <sup>l</sup> Adjusts the stack pointer to discard local arguments.
- Pops, the stored BP off the stack.
- <sup>l</sup> Adjusts the stack to discard passed arguments (if the language requires it) and returns.

The last part of the epilog code, discarding passed arguments, is performed only for those languages requiring the procedure to discard arguments (for example, BASIC, FORTRAN, PASCAL). The convention for other languages  $(C, C_{++}, PROLOG)$  is to leave the arguments on the stack and let the caller discard them. SYSCALL behaves like  $C_{++}$ . For the STDCALL language specification,  $C_{++}$  calling conventions are used if the procedure has variable arguments. Otherwise, PASCAL calling conventions are used.

Paradigm Assembler always implements the prolog and epilog code using the most efficient instructions for the language and the current processor selected. Paradigm Assembler doesn't generate prolog or epilog code for NOLANGUAGE procedures. If such procedures expect arguments on the stack, you must specifically include the prolog and epilog code yourself.  $\mathbb{R}^n$ 

In general, the language of a procedure affects the procedure in the manner shown in the following figure.

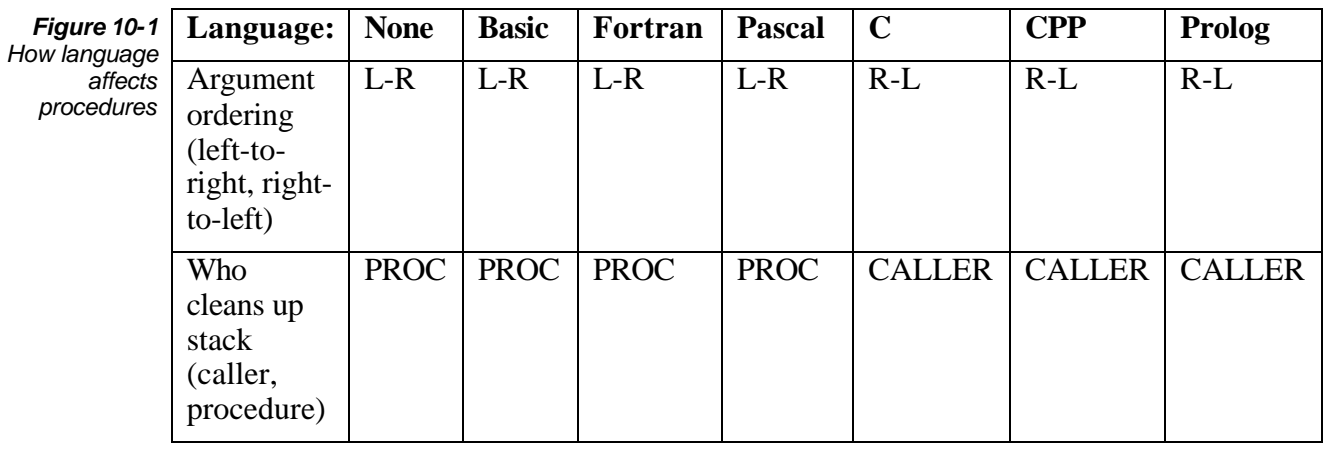

You can use the **/la** command-line switch to include procedure prolog and epilog code in your listing file. This lets you see the differences between the languages. See Chapter 13 for further information.

## **Specifying a language modifier**

Language modifiers tell Paradigm Assembler to include special prolog and epilog code in procedures that interface with Windows. To use them, specify one before the procedure language in the model directive, or in the procedure header. Valid modifiers are NORMAL, WINDOWS, ODDNEAR, and ODDFAR.

Additionally, you can specify a default language modifier as a parameter of the **MODEL** directive. If a default language modifier exists, all procedures that don't otherwise specify a language modifier will use the conventions of the default. See Chapter 7 for more information.

Include the modifier in the procedure definition to specify the language modifier for an individual procedure. For example,

```
…
sample PROC WINDOWS PASCAL FAR
   ;prodedure body
ENDP
```
If you don't specify a language modifier, Paradigm Assembler uses the language modifier specified in the **MODEL** statement. Paradigm Assembler will generate the standard prolog or epilog code for the procedure if there isn't a **MODEL** statement, or if **NORMAL** is specified.

If you've selected the WINDOWS language modifier, Paradigm Assembler generates prolog and epilog code that lets you call the procedure from Windows. Paradigm Assembler generates special prolog and epilog code only for **FAR** Windows procedures. You can t call **NEAR** procedures from Windows, so they don't need special prolog or epilog code. Procedures called by Windows typically use PASCAL calling conventions. For example,

```
…
winproc PROC WINDOWS PASCAL PAR
ARG @@hwnd:WORD,@@mess.WORD,@@wparam:WORD,@@lparam:DWORD
    ;body of procedure
ENDP
…
```
 $\mathbb{R}$ 

 $\mathbb{R}$ 

Refer to your Windows documentation for more information on Windows procedures.

#### **Defining arguments and local variables**

Paradigm Assembler passes arguments to higher-level language procedures in stack frames by pushing the arguments onto the stack before the procedure is called. A language procedure reads the arguments off the stack when it needs them. When the procedure returns, it either removes the arguments from the stack at that point (the Pascal calling convention), or relies on the caller to remove the arguments (the C calling convention).

The **ARG** directive specifies, in the procedure declaration, the stack frame arguments passed to procedures. Arguments are defined internally as positive offsets from the BP or EBP registers.

The procedure's language convention determines whether or not the arguments will be assigned in reverse order on the stack. You should always list arguments in the **ARG** statement in the same order they would appear in a high-level declaration of the procedure.

The **LOCAL** directive specifies, in the procedure declaration, the stack frame variables local to procedures. Arguments are defined internally as negative offsets from the BP or EBP register.

Allocate space for local stack frame variables on the stack frame by including procedure prolog code, which adjusts the stack pointer downward by the amount of space required. The procedure's epilog code must discard this extra space by restoring the stack pointer. (Paradigm Assembler automatically generates this prolog code when the procedure obeys any language convention other than NOLANGUAGE.)

Remember that Paradigm Assembler assumes that any procedure using stack frame arguments will include proper prolog code in it to set up the BP or EBP register. (Paradigm Assembler automatically generates prolog code when the procedure obeys any language convention other than NOLANGUAGE). Define arguments and local variables with the **ARG** and **LOCAL** directives even if the language interfacing convention for the procedure is NOLANGUAGE. No prolog or epilog code win automatically be generated, however, in this case.

## **ARG and LOCAL syntax**

Here's the syntax for defining the arguments passed to the procedure.

```
ARG argument [,argument] ..,. [=symbol]
    [RETURNS argument [,argument]]
```
To define the local variables for the procedure, use the following:

LOCAL *argument* [*,argument*] ... [*=symbol*]

An individual argument has the following syntax:

*argname* [**[***count1\_expression***]**] [: *complex\_type* [:*count2\_expression*]]

*complex\_type* is the data type of the argument. It can be either a simple type, or a complex pointer expression. See Chapter 5 for more information about the syntax of complex types.

If you don't specify a *complex\_type* field, Paradigm Assembler assumes **WORD**. It assumes **DWORD** if the selected model is a 32-bit model.

*count2\_expression* specifies how many items of this type the argument defines. An argument definition of

ARG tmp:DWORD:4

defines an argument called *tmp*, consisting of 4 double words.

The default value for *count2\_expression* is 1, except for arguments of type **BYTE**. Since you can't push a byte value, **BYTE** arguments have a default count of 2 to make them word-sized on the stack. This corresponds with the way high-level languages treat character variables passed as parameters. If you really want to specify an argument as a single byte m the stack, you must explicitly supply a *count2\_expression* field of 1, such as

ARG realbyte:BYTE:1

*count1\_expression* is an array element size multiplier. The total space reserved for the argument on the stack is *count2\_expression* times the length specified by the *argtype* field, times *countl\_expression*. The default value for *count1\_expression* is 1 if it is not specified. *count1\_expression* times *count2\_expression* specifies the total count of the argument.

For Paradigm Assembler, you can specify *count2\_expression* using the **?** keyword to indicate that a variable number of arguments are passed to the procedure. For example, an argument definition of

```
ARG tmp:WORD:?
```
defines an argument called *tmp*, consisting of a variable number of words.

**?** must be used as the last item in the argument list. Also, you can use **?** only in procedures that support variable-length arguments (such as procedures that use the C calling conventions).

If you end the argument list with an equal sign (=) and a symbol, Paradigm Assembler will equate that symbol to the total size of the argument block in bytes. If you are not

using Paradigm Assembler's automatic handling of high level language interfacing conventions, you can use this value at the end of the procedure as an argument to the RET instruction. Notice that this causes a stack cleanup of any pushed arguments before returning (this is the Pascal calling convention).

The arguments and variables are defined within the procedure as BP-relative memory operands. Passed arguments defined with **ARG** are positive offset from BP; local variables defined with **LOCAL** are negative offset from BP. For example,

… func1 PROC NEAR ARG a:WORD,b:DWORD:4,c:BYTE=d LOCAL x:DWORD,y:WORD:2=z

defines *a* as [bp+4], *b* as [bp+6], *c* as [bp+14], and *d* as 20; *x* is [bp-2], *y* is [bp=6], and *z* is 8.

#### **The scope of ARG and LOCAL variable names**

All argument names specified in the procedure header, whether **ARGs** (passed arguments), **RETURNs** (return arguments), or **LOCALs** (local variables), are global in scope unless you give them names prepended with the local symbol prefix.

The **LOCALS** directive enables locally scoped symbols. For example,

```
…
LOCALS
test1 PROC PASCAL FAR
ARG @@a:WORD,@@b:DWORD,@@c:BYTE
LOCAL @@x:WORD,@@y:DWORD
    MOV ax,@@a
   MOV @@x,ax
   LES di, @@b
    MOV WORD ptr @@y,di
    MOV WORD ptr @@y+2,es
   MOV @@c, 'a'
    RET
ENDP
test2 PROC PASCAL FAR
ARG @@a:DWORD,@@b:BYTE
LOCAL @@x:WORD
    LES di, @@a
    MOV ax,es:[di]
    MOV @@x,ax
    CMP al, @@b
   jz @@dn
   mov a@x, 0
@@dn: MOV ax, @@x
   RET
ENDP
…
```
Since this example uses locally scoped variables, the names exist only within the body of the procedure. Thus, test2 can reuse the argument names  $@@a$ ,  $@@b$ , and  $@@x$ . See Chapter 11 for more information about controlling the scope of symbols.

#### **Preserving registers**

Most higher-level languages require that called procedures preserve certain registers. You can do this by pushing them at the start of the procedure, and popping them again at the end of it.

Paradigm Assembler can automatically generate code to save and restore these registers as part of a procedure's prolog and epilog code. You can specify these registers with the **USES** statement. Here's its syntax:

USES *item* [*,item*] ...

item can be any register or single-token data item that can legally be pushed or popped. There is a limit of eight items per procedure. For example,

```
…
myproc PROC PASCAL NEAR
ARG @@source:DWORD,@@dest:DWORD,@@count:WORD
USES cx,,si, di, foo
   MOV cx,i@count
   MOV foo,@@count
   LES di, @@dest
   LDS si,@@source
   REP MOVSB
    RET
ENDP
…
```
See Chapter 18 for information about what registers are normally preserved.

**USES** is only available when used with procedures that have a language interfacing convention other than NOLANGUAGE. Defining procedures using procedure types You can use a procedure type (defined with PROCTYPE) as a template for the procedure declaration itself. For example,

#### **Defining procedures using procedure types**

You can use a procedure type (defined with **PROCTYPE**) as a template for the procedure declaration itself. For example,

```
footype PROCTYPE pascal near :word, :dword,:word
…
foo PROC footype \qquad \qquad ; pascal near procedure
arg al:word,a2:dword,a3:word ;an error would occur if
                                  ;arguments did not match
                                   ;those of footype
```
When you declare a procedure using a named procedure description, the number and types of the arguments declared for **PROC** are checked against those declared by **PROCTYPE**. The procedure description supplies the language and distance of procedure declaration.

## **Nested procedures and scope rules**

All procedures have global scope, even if you nest them within another procedure. For example,

```
…
test1 PROC FAR
   ;some code here
   CALL test2
   ;some more code here
   RET
test2 PROC NEAR
   ;some code here
  RET inear return
test2 ENDP
test1 ENDP
…
```
In this example, it's legal to call test1 or test2 from outside the outer procedure.

If you want to have localized subprocedures, use a locally scoped name. For example,

```
…
LOCALS
testl PROC FAR ; some code here
   RET
@@test2 PROC NEAR ; some code here
   RET
@@test2 ENDP
test1 ENDP
…
```
In this case, you can only access the procedure @@test2 from within the procedure test1. n fact, there can be multiple procedures named @@test2 as long as no two are within the same procedure. For example, the following is legal:

```
…
LOCALS
test1 PROC FAR
   MOV si,OFFSET Buffer
   CALL @@test2
   RET
@@test2 PROC NEAR ; some code here
   RET
@@test2 ENDP
test1 ENDP
test2 PROC PAR
   MOV si,OFFSET Buffer2
    CALL @@test2
   RET
@@test2 PROC NEAR ; some code here
   RET
@@test2 ENDP
test2 ENDP
…
```
The following code is not legal:

```
…
LOCALS
test1 PROC FAR
   mov si,OFFSET,Buffer
   CALL @@test2
   RET
test1 ENDP
```
@@test2 PROC NEAR ; some code here RET @@test2 ENDP …

since the CALL to @@test2 specifies a symbol local to the procedure testl, and no such symbol exists.

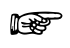

The **LOCALS** directive enables locally scoped symbols. See Chapter 11 for further information.

# **Declaring method procedures for objects**

Some special considerations apply when you create method procedures for objects. Object method procedures must be able to access the object that they are operating on, and thus require a pointer to that object as a parameter to the procedure.

Paradigm Assembler's treatment of objects is flexible enough to allow a wide range of conventions for passing arguments to method procedures. The conventions are constrained only by the need to interface with objects created by a high-level language.

If you are writing a native assembly-language object method procedure, you might want to use register argument passing conventions. In this case, you should write a method procedure to expect a pointer to the object in a register or register pair (such as ES:DI).

If you are writing a method procedure that uses high-level language interfacing conventions, your procedure should expect the object pointer to be one of the arguments passed to the procedure. The object pointer passed from high-level OOP languages like  $C_{++}$  is an implicit argument usually placed at the start of the list of arguments. A method procedure written in assembly language must include the object pointer explicitly in its list of arguments, or unexpected results will occur. Remember that the object pointer can be either a **WORD** or **DWORD** quantity, depending on whether the object is **NEAR** or **FAR**.

Other complexities arise when you write constructor or destructor procedures in assembly language. C++ uses other implicit arguments (under some circumstances) to indicate to the constructor or destructor that certain actions must be taken. Constructors written for an application using native assembly language do not necessarily need a pointer to the object passed to them. If an object is never statically allocated, the object's constructor will always allocate the object from the heap.

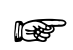

You can find information about the calling conventions of Paradigm C++ in Chapter 18.

# **Using procedure prototypes**

Paradigm Assembler lets you declare procedure prototypes much like procedure prototypes in C. To do so, use the **PROCDESC** directive.

The Ideal mode syntax of PROCDESC is:

PROCDESC name [procedure description]

Use the following syntax in MASM mode:

name PROCDESC [procedure\_description]

*procedure\_description* is similar to the language and argument specification used in the **PROC** directive. Its syntax is:

[[language\_modifier] language] [distance] [argument\_list]

*language\_modifier*, *language*, and *distance* have the same syntax as in the **PROC** directive. *argument\_list* has the form:

argument [,argument] ...

For more information about **PROC**, see the beginning of this chapter.

An individual argument has the following syntax:

[argname] [[count1\_expression]]:complex\_type [:count2\_expression]

*complex type* is the data type of the argument, and can be either a simple type or a pointer expression. *count2\_expression* specifies how many items of this type the argument defines. The default value of *count2\_expression* is 1, except for arguments of **BYTE**, which have a default count of 2 (since you can't **PUSH** a byte value onto the 80x86 stack). See Chapter 5 for further information about the syntax of complex types.

For the last argument, in procedure types whose calling convention allows variable\_length arguments (like C), *count2\_expression* can be **?** to indicate that the procedure caller will determine the size of the array.

Note that the name of each argument (*argname*) is optional, but *complex\_type* is required for each argument because procedure types are used mainly for type checking purposes. The names of the arguments do not have to agree, but the types must.

Here's an example:

test PROCDESC pascal near a:word,b:dword,c:word

This example defines a prototype for the procedure test as a PASCAL procedure taking three arguments (WORD, DWORD, WORD). Argument names are ignored, and you can omit them in the **PROCDESC** directive, as follows:

test PROCDESC pascal near :word,:dword,:word

The procedure prototype is used to check calls to the procedure, and to check the **PROC** declaration against the language, number of arguments, and argument types in the prototype. For example,

test PROC pascal near. ARG al:word,a2:dword,a3:word ;matches PROCDESC for test

**PROCDESC** also globally publishes the name of the procedure. Procedures that are not defined in a module are published as externals, while procedures that are defined are published as public. Be sure that **PROCDESC** precedes the **PROC** declaration, and any use of the procedure name.

Procedure prototypes can also use procedure types (defined with **PROCTYPE**). For example,

footype PROCTYRE pascal near :word,:dword,:word foo PROCDESC footype

# *Controlling the scope of symbols*

In Paradigm Assembler and most other programming languages, a symbol can have more than one meaning depending on where it's located in a module. For example, some symbols have the same meaning across a whole module, while others are defined only within a specific procedure.

Symbol scope refers to the range of lines over which a symbol has a specific meaning. Proper scoping of symbols is very important for modular program development. By controlling the scope of a symbol, you can control its use. Also, properly selecting the scope of a symbol can eliminate problems that occur when you try to define more than one symbol of the same name.

#### **Redefinable symbols**

Some symbol types that Paradigm Assembler supports are considered redefinable. This means that you can redefine a symbol of this type to be another symbol of the same type at any point in the module. For example, numeric symbols have this property:

```
foo = 1 mov ax,foo ;Moves 1 into AX.
foo = 2 mov ax,foo ;Moves 2 into AX.
```
Generally, the scope of a given redefinable symbol starts at the point of its definition, and proceeds to the point where it's redefined. The scope of the last definition of the symbol is extended to include the beginning of the module up through the first definition of the symbol. For example,

```
 mov ax,foo ;Moves 2 into AX!
foo = 1 mov ax,foo ;Moves 1 into AX.
foo = 2 ;This definition is carried around to the start
               ;of the module...
   mov ax,foo ;Moves 2 into AX.
```
The following list contains the redefinable symbol types.

- text-macro
- numerical expr
- multiline\_macro
- struc/union
- table
- record
- enum

See Chapter 5 for more information about these redefinable symbols.

# **Block scoping**

Block scoping makes a symbol have a scope that corresponds to a procedure in a module. Paradigm Assembler supports two varieties of block scoping: MASM-style, and native Paradigm Assembler style. By default, block-scoped symbols are disabled in Paradigm Assembler.

#### **The LOCALS and NOLOCALS directives**

Paradigm Assembler uses a two-character code prepended to symbols, which determines whether a symbol in a procedure has block scope. This local-symbol prefix is denoted with "@@." You can use the **LOCALS** directive to both enable blockscoped symbols, and to set the local symbol prefix. Its syntax looks like this:

```
LOCALS [prefix_symbol]
```
The optional *prefix\_symbol* field contains the symbol (of two character length) that Paradigm Assembler will use as the local-symbol prefix. For example,

```
LOCALS \qquad \qquad ;@@ is assumed to be the prefix by default.
foo proc
@@a: jmp @@a ;This @@a symbol belongs.to procedure FOO.
foo endp
bar proc<br>@@a: jmp @@a
               ;This @@a symbol belongs to procedure BAR.
bar endp
```
If you want to disable block-scoped symbols, you can use the **NOLOCALS** directive. Its syntax follows:

NOLOCALS

Note that you can also use block-scoped symbols outside procedures. In this case, the scope of a symbol is determined by the labels defined with the colon directive (:) which are not block-scoped symbols. For example,

```
foo: ;Start of scope.
@@a: ;Belongs to scope starting at FOO:
@@b = 1 ;Belongs to scope starting at FOO:
bar: ;Start of scope.,
@@a 2 ;Belongs to scope starting at BAR:
```
#### **MASM block scoping**

In MASM versions 5.1 and 5.2, NEAR labels defined with the colon directive are considered block-scoped if they are located inside a procedure, and you've selected a language interfacing convention with the **MODEL** statement. However, these symbols are not truly block-scoped; they can't be defined as anything other than a near label elsewhere in the program. For example,

```
version M510
model small,c
codeseg
foo proc
a: jmp a ;Belongs to procedure FOO
foo endp
```

```
bar proc<br>a: jmp a
           ;Belongs to procedure BAR
bar endp
a = 1; illegal!
```
## **MASM-style local labels**

MASM 5.1 and 5.2 provide special symbols that you can use to control the scope of near labels within a small range of lines. These symbols are: @@, @**F**, and @**B**.

When you declare  $\omega$   $\omega$  as a NEAR label using the colon (:) directive, you're defining a unique symbol of the form @@**xxxx** (where *xxxx* is a hexadecimal number). @**B** refers to the last symbol defined in this way. @**F** refers to the next symbol with this kind of definition. For example,

```
version m5l0
@@:
                     ;Goes to the precious @@.
    jmp @F            ;Goes to the next
@@:
   jmp @B           ;Goes to the previous @@.<br>jmp @F           ;Error: no next @@.
                    ;Error: no next @@.
```
# **Chapter 12**

# *Allocating data*

Data allocation directives are used for allocating bytes in a segment. You can also use them for filling those bytes with initial data, and for defining data variables.

All data allocation directives have some features in common. First, they can generate initialized data and set aside room for uninitialized data. Initialized data is defined with some initial value; uninitialized data is defined without specifying an initial value (its initial value is said to be *indeterminate*). Data allocation directives indicate an uninitialized data value with a **?**. Anything else should represent an initialized data value. Chapter 7 explains why you should distinguish between initialized and uninitialized data.

Another feature common to all data allocation directives is the use of the **DUP** keyword to indicate a repeated block of data. Here's the general syntax of all data allocation directives:

[name] directive dup\_expr [,dup expr ... ]

Paradigm Assembler initializes *name* to point to the space that the directive reserves. The variable will have a type depending on the actual directive used.

The syntax of each *dup\_expr* can be one of the following:

```
\cdot ?
l value
l count_expression DUP ( dup expr [,dup_expr ... ])
```
*count\_expression* represents the number of times the data block will be repeated. *count\_expression* cannot be relative or forward referenced.

Use the **?** symbol if you want uninitialized data. The amount of space reserved for the uninitialized data depends on the actual directive used.

*value* stands for the particular description of an individual data element that is appropriate for each directive. For some directives, the value field can be very complex and contain many components; others may only require a simple expression. The following example uses the **DW** directive, which allocates WORDS:

DW 2 DUP  $(3 \text{ DUP } (1,3), S)$  ; Same as DW

# **Simple data directives**

You can define data with the **DB**, **DW**, **DD**, **DQ**, **DF**, **DP**, or **DT** directives. These directives define different sizes of simple data, as shown in the following table.

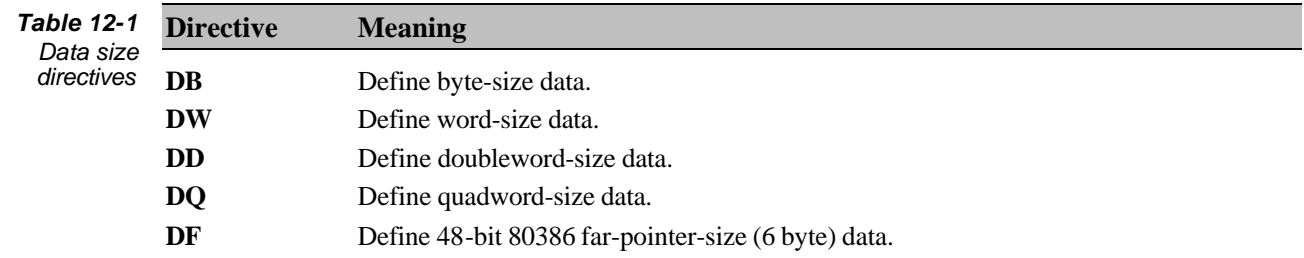

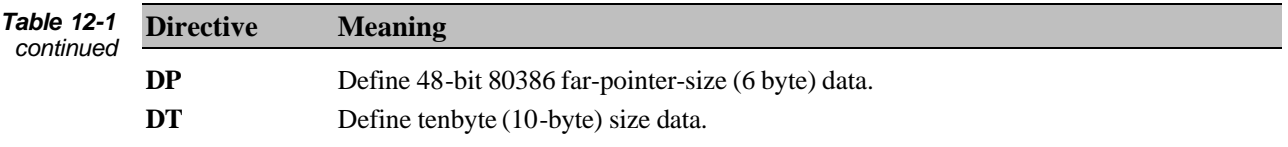

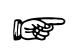

Data is always stored in memory low value before high value.

The syntax of the *value* field for each of these directives differs, based on the capability of each data size to represent certain quantities. (For example, it's never appropriate to interpret byte data as a floating-point number.)

**DB** (byte) values can be

- <sup>l</sup> A constant expression that has a value between -128 and 255 (signed bytes range from  $-128$  to  $+127$ ; unsigned byte values are from 0 to 255).
- An 8-bit relative expression using the HIGH or LOW operators.
- A character string of one or more characters, using standard quoted string format. In this case, multiple bytes are defined, one for each character in the string.

**DW** (word) values can be

- <sup>l</sup> A constant expression that has a value between -32,768 and 65,535 (signed words range from -32,768 to 32,767; unsigned word values are from 0 to 65,535).
- <sup>l</sup> A relative expression that requires 16 bits or fewer, (including an offset in a 16-bit segment, or asegment or group value).
- $\blacktriangleright$  A relative expression that requires 16 bits or fewer, (including an offset in a 16-bit segment, or a segment or group value).
- A one or two-byte string in standard quoted string format.

**DD** (doubleword) values can be

- A constant expression that has a value between  $-2,147,483,648$  and  $4,294,967,295$ (when the 80386 is selected), or -32,768 and 65,535 otherwise.
- A relative expression or address that requires  $32$  bits or fewer (when the 80386 is selected), 16 bits or fewer for any other processor.
- <sup>l</sup> A relative address expression consisting of a 16-bit segment and a 16-bit offset.
- <sup>l</sup> A string of up to four bytes in length, using standard quoted string format.
- <sup>l</sup> A short (32-bit) floating-point number.

**DQ** (quadword) values can be

- <sup>l</sup> A constant expression that has a value between -2,147,483,648 and 4,294,967,295 (when the 80386 is selected), or -32,768 and 65,535 otherwise.
- <sup>l</sup> A relative expression or address that requires 32 bits or fewer (when the 80386 is selected), or 16 bits or fewer for any other processor.
- A positive or negative constant that has a value between  $-2^{63}$  to the  $2^{64}$ -1 (signed quadwords range in value from  $-2^{63}$  to  $2^{63}$  1; unsigned quadwords have values from  $\dot{0}$  to  $2^{64}$ 1).
- A string of up to 8 bytes in length, using standard quoted string format.
- <sup>l</sup> A long (64-bit) floating-point number.

**DF**, **DP** (80386 48-bit far pointer) values can be

<sup>l</sup> A constant expression that has a value between -2,147,483,648 and 4,294,967,295 (when the 80386 is selected), or -32,768 and 65,535 otherwise.

- <sup>l</sup> A relative expression or address that requires 32 bits or fewer (when the 80386 is selected), or 16 bits or fewer for any other processor.
- <sup>l</sup> A relative address expression consisting of a 16-bit segment and a 32-bit offset.
- A positive or negative constant that has a value between  $-2^{47}$  and  $2^{48}$  -1 (signed 6-byte values range in value from  $-2^{47}$  to  $2^{47}$ -1; unsigned 6-byte values have values from 0 to  $2^{48}$ -1).
- <sup>l</sup> A sting of up to 6 bytes in length, in standard quoted string format.

**DT** values can be

- A constant expression that has a value between  $-2,147,483,648$  and  $4,294,967,295$ (when the 80386 is selected), or -32,768 and 65,535 otherwise.
- <sup>l</sup> A relative expression or address that requires 32 bits or fewer (when the 80386 is selected), or 16 bits or fewer for any other processor.
- A positive or negative constant that has a value between  $-2^{79}$  and  $2^{80}$ -1(signed tenbytes range in value from  $-2^{79}$  to  $2^{79}$ -1; unsigned tenbytes have values from 0 to  $2^{80} - 1)$
- <sup>l</sup> A 10-byte temporary real formatted floating-point number.
- <sup>l</sup> A string of up to 10 bytes in length, in standard quoted string format.
- <sup>l</sup> A packed decimal constant that has a value between 0 and 99,999,999,999,999,999,999.

Numerical and string constants for the simple data allocation directives differ in some cases from those found in standard Paradigm Assembler expressions. For example, the **DB**, **DP**, **DQ**, and **DT** directives accept quoted strings that are longer than those accepted within an expression.

Quoted strings are delimited either by single quotes (') or double quotes ("). Inside of a string, two delimiters together indicate that the delimiter character should be part of the string. For example,

'what''s up doc?'

represents the following characters:

what's up doc?

You can have floating-point numbers as the value field for the **DD**, **DQ**, and **DT** directives. Here are some examples of floating-point numbers:

1.0E30 ;Stands for 1.0 X  $10^{30}$ 2.56E-21 ;Stands for 2.56  $\times$  10<sup>-21</sup> 1.28E+5 ;Stands for  $1.28 \times 10^5$ <br>0.025 ;Stands for .025 0.025 ;Stands for .025

Paradigm Assembler recognizes these floating-point numbers because they contain a '.' after a leading digit. These rules are relaxed somewhat in MASM mode. For example,

DD 1E30 ;Legal MASM mode floating point value! DD .123 ;Legal in MASM mode only.

 $\mathbb{R}^2$ 

For clarity, we recommend using the form with the leading digit and the decimal point.

Paradigm Assembler also allows encoded real numbers for the **DD**, **DQ**, and **DT** directives. An encoded real number is a hexadecimal number of exactly a certain length. A suffix of *R* indicates that the number will be interpreted as an encoded real number. The length of the number must fin the required field (plus one digit if the leading digit is a zero); for example,

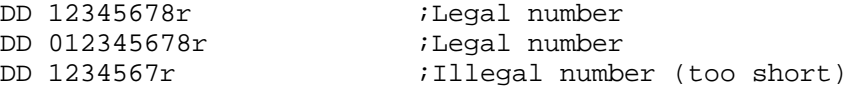

The other suffix values (*D*, *H*, *O*, *Q*, and *B*) function similarly to those found on numbers in normal expressions.

Some of the simple data allocation directives treat other numerical constant values specially. For example, if you don't specify radix for a value in the **DT** directive, Paradigm Assembler uses binary coded decimal (BCD) encoding. The other directives assume a decimal value, as follows:

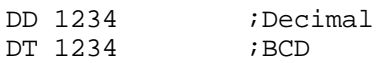

The default radix (that the **RADIX** directive specifies) is not applied for the **DD**, **DQ**, and **DT** directives if a value is a simple positive or negative constant. For example,

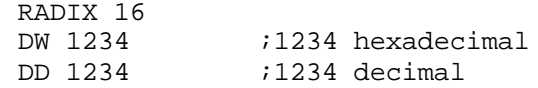

Chapter 5 details numerical constants and the **RADIX** directive.

### **Creating an instance of a structure or union**

To create an instance of a structure or a union data type, use the structure or union name as a data allocation directive. For example, assume you've defined the following:

```
ASTRUC STRUC
B DB "xyz"
C DW 1
D DD 2
ASTRUC ENDS
BUNION UNION
X DW ?
Y DD ?
Z DB ?
BUNION ends
```
Then the statements

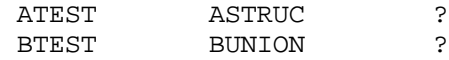

would create instances of the structure *astruc* (defining the variable *atest*) and the union bunion (defining the variable *btest*). Since the example contained the **?** uninitialized data value, no initial data will be emitted to the current segment.

#### **Initializing union or structure instances**

Initialized structure instances are more complex than uninitialized instances. When you define a structure, you have to specify an initial default value for each of the structure members. (You can use the **?** keyword as the initial value, which indicates that no specific initial value should be saved.) When you create an instance of the structure, you can create it using the default values or overriding values. The simplest initialized instance of a structure contains just the initial data specified in the definition. For example,

```
ASTRUC {}
```
is equivalent to

DB "xyz" DW 1 DD 2

The braces ({}) represent a null initializer value for the structure. The initializer value determines what members (if any) have initial values that should be overridden, and by what new values, as you allocate data for the structure instance. The syntax of the brace initializer follows:

[member\_name = value [,member\_name = value... ]]

*member\_name* is the name of a member of the structure or union. *value* is the value that you want the member to have in this instance. Specify a null value to tell Paradigm Assembler to use the initial value of the member from the structure or union definition. A **?** value indicates that the member should be uninitialized. Paradigm Assembler sets any member that doesn't appear in the initializer to the initial value of the member from the structure or union definition. For example,

ASTRUC  $\{C=2, D=?\}$ 

is equivalent to

DB "xyz" DW 2 DD ?

You can use the brace initializer to specify the value of any structure or union member, even in a nested structure or union.

Unions differ from structures because elements in a union overlap one another. Be careful when you initialize a union instance since if several union members overlap, Paradigm Assembler only lets one of those members have an initialized value in an instance. For example,

```
BUNION {}
```
is valid because all three members of the union are uninitialized in the union definition. This statement is equivalent to

DB 4 DUP (?)

In this example, four bytes are reserved because the size of the union is the size of its largest member (in this case a DWORD). If the initialized member of the union is not the largest member of the union, Paradigm Assembler makes up the difference by reserving space but not emitting data. For example,

```
BUNION {z=1}
```
is equivalent to

```
DB 1
DB 3 DUP (?)
```
Finally, multiple initialized members in a union produce an error. For example, this is illegal:

BUNION  $\{X=1, Z=2\}$ 

Note that if two or more fields of the union have initial values in the union definition, then using the simple brace initializer will also produce an error. The initializer must set all but one value to **?** for a legal instance to be generated.

An alternative method of initializing structure and union instances is to use the bracket  $(<)$  initializer. The values in the initializer are unnamed but are laid out in the same

order as the corresponding members in the structure or union definition. Use this syntax for the bracket initializer:

< [value [,value... ]] >

*value* represents the desired value of the corresponding member in the structure or union definition. A blank value indicates that you'll use the initial value of the member from the structure or union definition. A **?** keyword indicates that the member should be uninitialized. For example, expression represents the desired value of the corresponding field in the record definition. A blank value indicates that you'll use the initial value of the field from the record definition. A **?** keyword indicates that the field should be zero. For example,

ASTRUC <"abc",,?>

is equivalent to

DB 'abc' DW 1 DD ?

If you specify fewer values than there are members, Paradigm Assembler finishes the instance by using the initial values from the structure or union definition for the remaining members.

```
ASTRUC <"abc"> ;Same as ASTRUC <"abc",,>
```
When you use the bracket initializer, give special consideration to nested structures and unions. The bracket initializer expects an additional matching pair of angle brackets for every level of nesting, so that Paradigm Assembler will treat the nested structure or union initializer as a single entity (to match the value in the instance). Alternatively, you can skip an entire level of nesting by leaving the corresponding entry blank (for the default value of the nested structure or union), or by specifying the **?** keyword (for an uninitialized nested structure or union). For example, examine the following nested structure and union:

```
CUNION STRUC<br>CTYPE DB ?
   CTYPE DB
   UNION : Start Of union
        ;If CTYPE = 0, use this...
       STRUC
        CT0PAR1 DW 1
        CT0PAR2 DB 2
        ENDS
        ;If CTYPE=1, use this...
    STRUC
           CT1PAR1 DB 3
           CT1PAR2 DD 4
        ENDS
ENDS ; End of union<br>ENDS ; End of struct
          ; End of structure data type
```
The bracket initializer for this complex structure/union has two levels of nesting. This nesting must appear as matched angle brackets within the initializer, like

CUNION  $<0$ ,  $<<2$ ,  $>$ ,  $?>>$ 

This directive is equivalent to

```
DB 0
DW 2
DB 2
DB 2 DUP (?)
```
# **Creating an instance of a record**

To create an instance of a record data type, use the name of the record data type as a data allocation directive. For example, assume you've defined the following:

MYREC RECORD VAL:3=4,MODE:2,SZE:4=15

Then, the statement

MTEST MYREC ?

would create an instance of the record *myrec* (defining the variable *mtest*). No initial data is emitted to the current segment in this example because the ? uninitialized data value was specified.

Record instances are always either a byte, a word, or a doubleword, depending on the number of bits Allocated in the record definition.

#### **Initializing record instances**

You must specify an initial value for some or all of the record fields when you define a record. (Paradigm Assembler assumes that any unspecified initial values are 0.) The simplest initialized instance of a record contains just the initial field data specified in the definition. For example,

MYREC {}

is equivalent to

DW (4 SHL 6) + (0 SHL 4) + (15 SHL 0) ;SHL is the shift left operator for expressions

The braces ({}) represent a null initializer value for the record. The initializer value determines what initial values should be overridden, and by what new values (as you allocate data for the record instance).

Use this syntax of the brace initializer for records:

{[field\_name = expression [,field\_name = expression... ]] }

*field\_name* is the name of a field in the record. *expression* is the value that you want the field to have in this instance. A blank value indicates that you'll use the initial value of the field from the record definition. A **?** value is equivalent to zero. Paradigm Assembler sets any field that doesn't appear in the initializer to the initial value of the field from the record definition. For example,

MYREC  $\{VAL=2, SZE=?\}$ 

is equivalent to

DW (2 SHL 6) + (0 SHL 4) +(0 SHL 0)

An alternative method of initializing record instances is to use the bracket  $\langle \langle \rangle$ initializer. In this case, brackets delineate the initializer. The values in the initializer are unnamed but are laid out in the same order as the corresponding fields in the record definition. The syntax of the bracket initializer follows:

```
< [expression [,expression ... ]] >
```
*expression* represents the desired value of the corresponding field in the record definition. A blank value indicates that you'll use the initial value of the field from the record definition. A **?** keyword indicates that the field should be zero. For example,

```
MYREC < 2, ?>
```
is equivalent to

DW (4 SHL 6) + (2 SHL 4) + (0 SHL 0)

If you specify fewer values than there are fields, Paradigm Assembler finishes the instance by using the initial values from the record definition for the remaining fields.

```
MYREC <1> ; same as MYREC <1,, >
```
## **Creating an instance of an enumerated data type**

You can create an instance of an enumerated data type by using the name of the enumerated data type as a data allocation directive. For example, assume you have defined the following:

```
ETYPE ENUM FEE,FIE,FOO,FUM
```
Then the statement

ETEST ETYPE ?

would create an instance of the enumerated data type *etype* (defining the variable *etest*). In this example, no initial data is emitted to the current segment because the uninitialized data value is specified.

Enumerated data type instances are always either a byte, a word, or a doubleword, depending on the maximum value present in the enumerated data type definition.

#### **Initializing enumerated data type instances**

You can use any expression that evaluates to a number that will fit within the enumerated data type instance; for example,

```
ETYPE ? : uninitialized instance
ETYPE Foo ;initialized instance, value Foo
            ia number outside the ENUM that also fits
```
# **Creating an instance of a table**

To create an instance of a table data type, use the table name as a data allocation directive. For example, assume you have defined the following table:

```
TTYPE TABLE VIRTUAL DoneProc:WORD=DoneRtn, \
VIRTUAL MsgProc:DWORD-MsgRtn, \
VIRTUAL DoneProc:WORD-DoneRtn
```
Then, the statement

TTEST TTYPE ?

would create an instance of the table *ttype* (defining the variable *ttest*). No initial data will be emitted to the current segment in this example because the ? uninitialized data value was specified.

#### **Initializing table instances**

When you define a table, you must specify an initial value for all table members. The simplest initialized instance of a table contains just the initial data specified in the definition. For example,

TTYPE {}

is equivalent to

DW MoveRtn DD MsgRtn DW DoneRtn

The braces ({}) represent a null initializer value for the structure. The initializer value determines what members (if any) have initial values that should be overridden, and by what new values, as you allocate data for the table instance. Here's the syntax of the brace initializer:

```
\{ [member_name = value [, member_name = value...]] \}
```
*member name* is the name of a member of the table. *value* is the value that you want the member to have in this instance. A blank value indicates that you'll use the initial value of the member from the table definition. A **?** value indicates that the member should be uninitialized. Paradigm Assembler sets any member that doesn't appear in the initializer to the initial value of the member from the table definition. For example,

```
TTYPE (MoveProc=MoveRtn2,DoneProc=?)
```
is equivalent to

DW MoveRtn2 DD MsgRtn DW ?

## **Creating and initializing a named-type instance**

You can create an instance of a named type by using the type name as a data allocation directive. For example, if you define the following type:

NTTYPE TYPEDEF PTR BYTE

the statement

NTTEST NTTYPE ?

creates an instance of the named type *nttype* (defining the variable *nttest*). No initial data is emitted to the current segment in this example because you specified the **?** uninitialized data value.

The way that you initialize a named-type instance depends on the type that the named type represents. For example, NTTYPE in the previous example is a word, so it will be initialized as if you had used the **DW** directive, as follows:

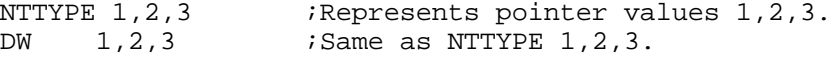

However, if the named type represents a structure or table, it must be initialized the same way as structures and tables are. For example,

```
foo STRUC
f1 DB ?
ENDS
bar TYPEDEP foo
                    Must use structure initializer.
```
#### **Creating an instance of an object**

Creating an instance of an object in an initialized or uninitialized data segment is exactly the same as creating an instance of a structure. In fact, objects in Paradigm Assembler are structures, with some extensions. One of these extensions is the @Mptr\_<object\_name> structure member.

An object data type with virtual methods is a structure having one member that points to a table of virtual method pointers. The name of this member is @Mptr\_<object\_name>. Usually, you would initialize an instance of an object using a constructor method. However, you could have objects designed to be static and have no constructor, but are instead initialized with an initlilizer in a data segment.

If you use the @Mptr\_<object\_name> member's default value, Paradigm Assembler win correctly initialize the object instance.

Another difference between structures and objects is that objects can inherit members from previous object definitions. When this inheritance occurs, Paradigm Assembler handles it as a nested structure. Because of this, we do not recommend using bracket  $(<)$  initializers for object data.

## **Creating an instance of an object's virtual method table**

Every object that has virtual methods requir6s an instance of a table of virtual methods to be available somewhere. A number of factors determine the proper placement of this table, including what program model you're using, whether you want near or far tables, and so forth. Paradigm Assembler requires you to place this table. You can create an instance for the most recently defined object by using the **TBLINST** pseudo-op, with this syntax:

TBLINST

**TBLINST** defines @TableAddr <object\_name> as the address of the virtual table for the object. It is equivalent to

@TableAddr\_<object\_name> @Table\_<object\_name> {}

# *Advanced coding instructions*

Paradigm Assembler recognizes all standard Intel instruction mnemonics applicable to the currently selected processor(s). This chapter describes Paradigm Assembler's extensions to the instruction set, such as the extended **CALL** instruction for calling language procedures.

# **Intelligent code generation: SMART and NOSMART**

Intelligent code generation means that Paradigm Assembler can determine when you could have used different instructions more efficiently than those you supplied. For example, there are times when you could have replaced an **LEA** instruction by a shorter and faster **MOV** instruction, as follows:

LEA AX, lval

can be replaced with

MOV AX,OFFSET lval

Paradigm Assembler supplies directives that let you use intelligent code generation. The following table lists these directives.

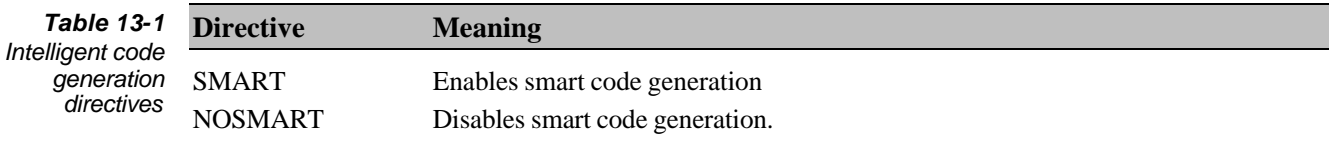

By default, smart code generation is enabled. However, smart code generation is affected not only by the **SMART** and **NOSMART** directives, but also by the **VERSION** directive (see Chapter 3 for details on **VERSION**).

Smart code generation affects the following code generation situations:

- <sup>l</sup> Replacement of **LEA** instructions with **MOV** instructions if the operand of the **LEA** instruction is a simple address.
- Generation of signed Boolean instructions, where possible. For example, **AND** AX,+02 vs. **AND** AX,0002.
- <sup>l</sup> Replacement of **CALL FAR** *xxxx* with a combination of **PUSH CS**, **CALL NEAR** *xxxx*, when the target *xxxx* shares the same CS register.

Using *smart* instructions make it easier to write efficient code. Some standard Intel instructions have also been extended to increase their power and ease of use. These are discussed in the next few sections.

# **Extended jumps**

Conditional jumps such as **JC** or **JE** on the, 80186, and 80286 processors are only allowed to be near (within a single segment) and have a maximum extent of -128 bytes to 127 bytes, relative to the current location counter. The same is true of the loop conditional instructions such as **JCXZ** or **LOOP**.

Paradigm Assembler can generate complementary jump sequences where necessary and remove this restriction. For example, Paradigm Assembler might convert

```
JC xxx
```
to

JNC temptag JMP xxx

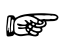

You can enable this complementary jump sequences with the **JUMPS** directive, and disable it with the **NOJUMPS** directive. By default, Paradigm Assembler doesn't generate this feature.

When you enable **JUMPS**, Paradigm Assembler reserves enough space for all forwardreferenced conditional jumps for a complementary jump sequence. When the actual distance of the forward jump is determined, you might not need a complementary sequence. When this happens, Paradigm Assembler generates **NOP** instructions to fill the extra space.

To avoid generating extra **NOPS**, you can

<sup>l</sup> You can use an override for conditional jumps that you know are in range; for example,

```
 JC SHORT abc
    ADD ax,ax
abc:
```
<sup>l</sup> Specify the **/m** command-line switch. See Chapter 2 for more about this switch.

# **Additional 80386 LOOP instructions**

The loop instructions for the 80386 processor can either use CX or ECX as the counting register. The standard **LOOP**, **LOOPE**, **LOOPZ**, **LOOPNE**, and **LOOPNZ** mnemonics from Intel select the counting register based on whether the current code segment is a 32-bit segment (when using ECX) or a, 16-bit segment (when using CX).

Paradigm Assembler has special instructions that increase the flexibility of the **LOOP** feature. The **LOOPW**, **LOOPWE**, **LOOPWZ**, **LOOPWNE**, and **LOOPWNZ** instructions use CX as the counting register, regardless of the size of the current segment. Similarly, the **LOOPD**, **LOOPDE**, **LOOPDZ**, **LOOPDNE**, and **LOOPDNZ** instructions use ECX as the counting register.

# **Additional 80386 ENTER and LEAVE instructions**

Use the **ENTER** and **LEAVE** instructions for setting up and removing a procedure's frame on the stack. Depending on whether the current code segment is a 32-bit segment or a 16-bit segment, the standard **ENTER** and **LEAVE** instructions will modify either the EBP and ESP 32-bit registers, or the BP and SP 16-bit registers. These instructions might be inappropriate if the stack segment is a 32-bit segment and the code segment is a 16-bit segment, or the reverse.

Paradigm Assembler provides four additional instructions that always select a particular stack frame size regardless of the code segment size. The **ENTERW** and **LEAVEW** instructions always use BP and SP as the stack frame registers, while the **ENTERD** and the **LEAVED** instructions always use EBP and ESP.

# **Additional return instructions**

The standard **RET** instruction generates code that terminates the current procedure appropriately. This includes generating epilog code for a procedure that uses a highlevel language interfacing convention. Even for a procedure with NOLANGUAGE as its calling convention, the **RET** instruction will generate different code if you declare the procedure **NEAR** or **FAR**. For a **NEAR** procedure, Paradigm Assembler generates a near return instruction. For a **FAR** procedure, Paradigm Assembler generates a far return instruction. (Outside of a procedure, a near return is always generated.)

Paradigm Assembler contains additional instructions to allow specific return instructions to be generated (without epilog sequences). The following table lists them.

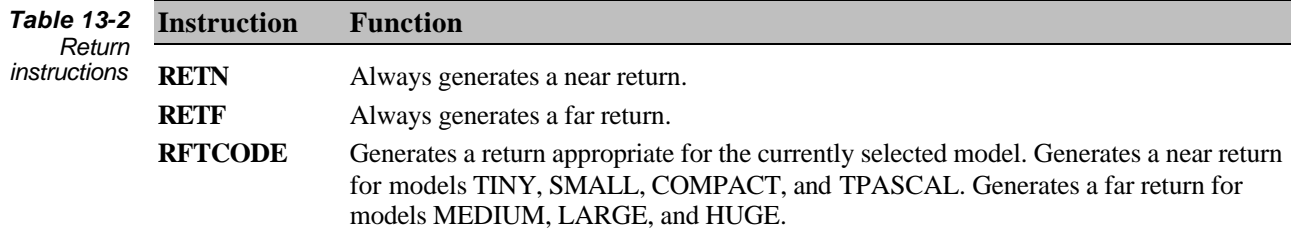

# **Additional IRET instructions**

For Paradigm Assembler, you can use an expanded form of the **IRET** instruction. **IRET** will pop flags from the stack DWORD-style if the current code segment is 32-bit. Otherwise, a WORD-style **POP** is used. The **IRETW** instruction always pops WORDstyle. Note that you can use these enhancements only if you select version T320. Otherwise, **IRET** will pop flags WORD-style, and **IRETW** is unavailable.

# **Extended PUSH and POP instructions**

Paradigm Assembler supports several extensions to the **PUSH** and **POP** instructions. These extensions greatly reduce the quantity of typing required to specify an extensive series of **PUSH** or **POP** instructions.

#### **Multiple PUSH and POPs**

You can specify more than one basic **PUSH** or **POP** instruction per line. For example,

PUSH ax PUSH bx PUSH cX POP cx POP bx POP ax

can be written as

PUSH ax bx cx POP cx bx ax

For Paradigm Assembler to recognize there are multiple operands present, make sure that any operand cannot conceivably be considered part of an adjacent operand. For example,

```
PUSH foo [bx]
```
might produce unintended results because  $f \circ \circ f$ ,  $[\mathbf{b}x]$ , and  $f \circ \circ [\mathbf{b}x]$  are all legal expressions. You can use brackets or parentheses to clarify the instruction, as follows:

PUSH [foo] [bx]

## **Pointer PUSH and POPs**

The standard **PUSH** and **POP** instructions can't push far pointers, which require 4 bytes on the 8086, 80186, and 80286 processors, and up to 6 bytes on the 80386 processor.

Paradigm Assembler permits **PUSH** and **POP** instructions to accept DWORD-sized pointer operands for the 8086, 80186, and 80286 processors, and PWORD and QWORD-sized pointer operands for the 80386 processor. When such a **PUSH** or **POP** is encountered, Paradigm Assembler will generate code to **PUSH** or **POP** the operand into two pieces.

## **PUSHing constants on the 8086 processor**

While the 80186, 80286, and 80386 processors have basic instructions available for directly pushing a constant value, the 8086 does not.

Paradigm Assembler permits constants to be **PUSH**ed on the 8086, and generates a sequence of instructions that has the exact same result as the **PUSH** of a constant on the 80186 and higher processors.

You can only do this if you've turned smart code generation on.

The sequence of instructions Paradigm Assembler uses to perform the **PUSH** of a constant is about ten bytes long. There are shorter and faster ways of performing the same function, but they all involve the destruction of the contents of a register; for example,

MOV ax, constant PUSH ax

 $\mathbb{R}^2$ 

This sequence is only four bytes long, but the contents of the AX register is destroyed in the process.

# **Additional PUSHA, POPA, PUSHF and POPF instructions**

For Paradigm Assembler, you can use an expanded form of the **PUSHA**, **POPA**, **PUSHF** and **POPF** instructions. If the current code segment is 32-bit, the **PUSHA** instruction will push registers in DWORD-style, and **POPA** will pop registers in DWORD-style. Otherwise, Paradigm Assembler uses WORD-style PUSH and POP. Similarly, **PUSHF** and **POPF** will push and pop flags DWORD-style for a 32-bit code segment, or WORD-style otherwise.

The **PUSHAW**, **POPAW**, **PUSHFW**, and **POPFW** instructions always push and pop WORD-style. Remember that you can use these enhancements only if you're using version T320 or later; otherwise, the pushes and pops will be done WORD-style.

# **The PUSHSTATE and POPSTATE instructions**

The PUSHSTATE directive saves the current operating state on an internal stack that is 16 levels deep. PUSHSTATE is particularly useful if you have code inside a macro that functions independently of the current operating state, but does not affect the current operating mode.

The state information that Paradigm Assembler saves consists of:

- Current emulation version (for example T310)
- Mode selection (for example IDEAL, MASM, QUIRKS, MASM51)
- EMUL or NOEMUL switches
- Current processor or coprocessor selection
- <sup>l</sup> MULTERRS or NONMULTERRS switches
- **SMART or NOSMART switches**
- The current radix
- <sup>l</sup> JUMPS or NOJUMPS switches
- LOCALS or NOLOCALS switches
- The current local symbol prefix

Use the POPSTATE directive to return to the last saved state from the stack.

```
;PUSHSTATE and POPSTATE example
.386
ideal
model small
dataseg
pass_string db 'passed',13,10,36
fail_string db 'failed',13,10,36
codeseg
jumps
       ;Show changing processor selection, number radix, and JUMPS
       ;mode
       xor eax, eax ;Zero out eax. Can use EAK in 386 mode
       pushstate ;Preserve state of processor, radix and
                          ;JUMPS
       nojumps
      radix 2 iSet to binary radix
       p286
       mov ax,1 ;Only AX available now. EAX would give
                          ;errors.
       cmp ax,1
      jne next1 :No extra NOPS after this
                         ;Assemble with /la and check in .lst file.
      mov ax, 100 ;Now 100 means binary 100 or 4 decimal.
next1:
      popstate \qquad \qquad ;Restores JUMPS and 386 mode and default
                          ;radix.
      cmp eax, 4 : EAX available again. Back in decimal mode.
       je passl ;Extra NOPS to handle JUMPB. Check in .lst
                          ;file,
       mov dx,OFFSET fail_string ;Load the fail string
       jmp fini
pass1:
       mov dx,OFFSET pass_string ;Load the pass string.
fini:
       mov ax,@data ;Print the string out
       mov ds,ax
```

```
 mov ah,9h
       int 21h
      mov ah, 4ch ;Return to DOS
       int 21h
end
```
## **Extended shifts**

On the 8086 processor, the shift instructions **RCL**, **RCR**, **ROL**, **ROR**, **SHL**, **SHR**, **SAL**, and **SAR** cannot accept a constant rotation count other than 1. The 80186, 80286, and 80386 processors accept constant rotation counts up to 255.

When Paradigm Assembler encounters a shift instruction with a constant rotation count greater than 1 (with the 8086 processor selected), it generates an appropriate number of shift instructions with a rotation count of 1. For example,

```
.8086
SHL ax,4
```
generates

SHL ax, 1 SHL ax, 1 SHL ax, 1 SHL ax, 1

## **Forced segment overrides: SEGxx instructions**

Paradigm Assembler provides six instructions that cause the generation of segment overrides. The following table lists these instructions.

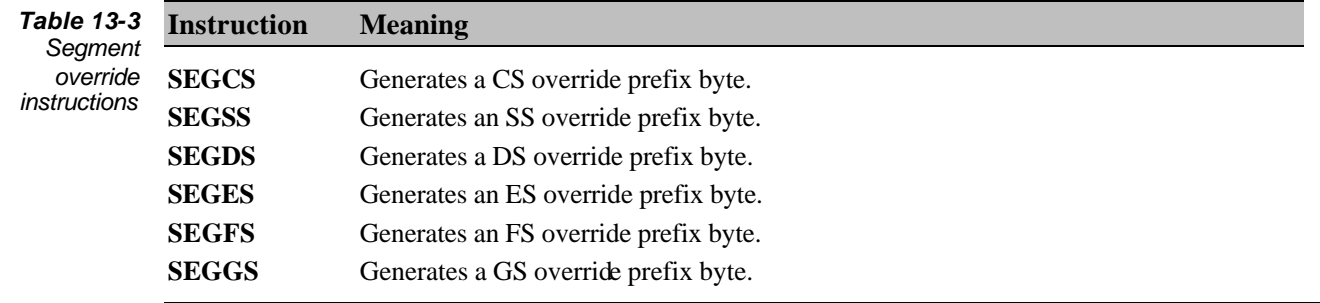

You can use these instructions in conjunction with instructions such as **XLATB**, which do not require arguments, but can use a segment overrides For example:

SEGCS XLATB

Note that most such instructions have an alternative form, where you can provide a dummy argument to indicate that an override is required. For example,

XLAT BYTE PTR cs:[bx]

These two examples generate exactly the same code.

# **Additional smart flag instructions**

Often, you can simplify an instruction that manipulates bits in a flag to improve both code size and efficiency. For example,

OR ax,1000h

might be simplified to

OR ah,10h

if the only result desired was to set a specific bit in AX, and the processor flags that the instruction affects are unimportant. Paradigm Assembler provides four additional instructions that have this functionality, as shown in the following table:

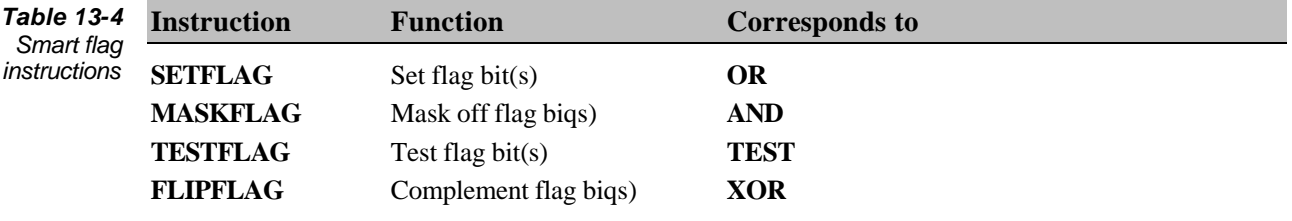

Use these instructions to enhance the modularity of records; for example,

FOO RECORD R0:1,R1:4,R2:3,R3:1 …

TESTFLAG AX, MASK R0

In this example, **TESTFLAG** will generate the most efficient instruction regardless of where R<sub>0</sub> exists in the record.

# **Additional field value manipulation instructions**

Paradigm Assembler can generate specific code sequences for setting and retrieving values from bit fields specified with the **RECORD** statement. This lets you write code that is independent of the actual location of a field within a record. Used in conjunction with the **ENUM** statement, records can thus achieve an unprecedented level of modularity in assembly language. The following table lists these instructions:

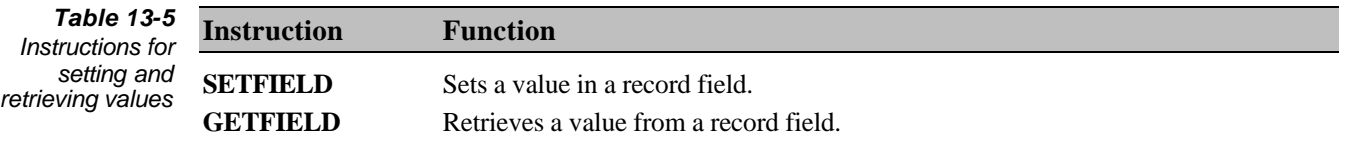

#### **The SETFIELD instruction**

**SETFIELD** generates code that sets a value in a record field. Its syntax follows:

SETFIELD field name destination  $r/m$  , source reg

*field name* is the name of a record member field. *destination r/m* for **SETFIELD** is a register or memory address of type BYTE or WORD (or DWORD for the 80386). *source\_reg* must be a register of the same size or smaller. If the source is smaller than the destination, the source register must be the least significant part of another register that the same size as the destination. This full-size register is called the *operating register*.

Use this register to shift the value in the source register so that it's aligned with the destination. For example,

```
FOO RECORD R0:1,R1:4,R2:3,R3:1
…
SETFIELD R1 AX,BL ;operating register is BX
SETFIELD R1 AX, BH
```
**SETFIELD** shifts the source register efficiently to align it with the field in the destination, and **OR**s the result into the destination register. Otherwise, **SETFIELD** modifies only the operating register and the processor flags.

Using **SETFIELD** will destroy the contents of the operating register.  $\mathbb{R}$ 

To perform its function, **SETFIELD** generates an efficient but extended series of the following instructions: **XOR**, **XCHG**, **ROL**, **ROR**, **OR**, and **MOVZX**.

If you're using **SETFIELD** when your source and target registers are the same, the instruction does not **OR** the source value to itself. Instead, **SETFIELD** ensures that the fields of the target register not being set will be zero.

**SETFIELD** does not attempt to clear the target field before **OR**ing the new value. If this is necessary, you must explicitly clear the field using the **MASKFLAG** instruction.

## **The GETFIELD instruction**

**GETFIELD** retrieves data from a record field. It functions as the logical reverse of the **SETFIELD** instruction. Its syntax follows:

GETFIELD field\_name destination\_reg , source\_r/m

*field\_name* and *destination\_reg* function as they do for **SETFIELD**. You can use *source\_r/m* as you would for *source\_reg* (for **SETFIELD**). For example,

```
FOO RECORD R0:1,R1:4,R2:3,R3:1
…
GETFIELD R1 BL, AX ; operating register is BX
GETFIELD R1 BH, AX ;illegal!
```
 $\mathbb{R}$ 

Note that **GETFIELD** destroys the entire contents of the operating register.

**GETFIELD** retrieves the value of a field found in the source register or memory address, and sets the pertinent portion of the destination register to that value. This instruction affects no other registers than the operating register and the processor flags.

To accomplish its function, **GETFIELD** generates an efficient but extended series of the following instructions: **MOV**, **XCHG**, **ROL**, and **ROR**.

If you're using the **GETFIELD** instruction when your source and target registers are the same, the instruction will not generate the nonfunctional MOV target, source instruction.

# **Additional fast immediate multiply instruction**

Paradigm Assembler provides a special immediate multiply operation for efficient array indexing. **FASTIMUL** addresses a typical problem that occurs when you create an array of structures. There is no immediate multiply operation available for the 8086 processor. Even for the more advanced processors, multiplication using shifts and adds is significantly faster in some circumstances than using the standard immediate **IMUL** instruction. Based on the currently specified processor, Paradigm Assembler's **FASTIMUL** instruction chooses between the most efficient sequence of shifts and adds available, and the current processor's immediate **IMUL** operation (if any). **FASTIMUL** has the following syntax:

```
FASTIMUL dest reg, source r/m, value
```
This instruction is much like the ternary **IMUL** operation available on the 80186,80286, and 80386 processors. The *dest* reg destination register is a WORD register (or it can be DWORD on the 80386). *source\_r/m* is a register or memory address that must match the size of the destination. *value* is a fixed, signed constant multiplicand.

**FASTIMUL** uses a combination of **IMUL**, **MOV**, **NEG**, **SHL**, **ADD**, and **SUB** instructions to perform its function. This function destroys the source register or memory address, and leaves the processor flags in an indeterminate state.

# **Extensions to necessary instructions for the 80386 processor**

The 80386 processor has the ability to operate in both 16-bit and 32-bit mode. Many of the standard instructions have different meanings in these two modes. In Paradigm Assembler, you can control the operating size of the instruction using the **SMALL** and **LARGE** overrides in expressions.

In general, when you use **SMALL** or **LARGE** as part of an address expression, the operator controls the generation of the address portion of the instruction, determining whether it should be 16- or 32-bit.

When **SMALL** or **LARGE** appears outside of the address portion of an expression, it can control whether a 16-bit instruction or a 32-bit instruction is performed. In cases where you can determine the size of the instruction from the type of the operand, Paradigm Assembler selects the size of the instruction. The following table shows the instructions that **SMALL** and **LARGE** affect.

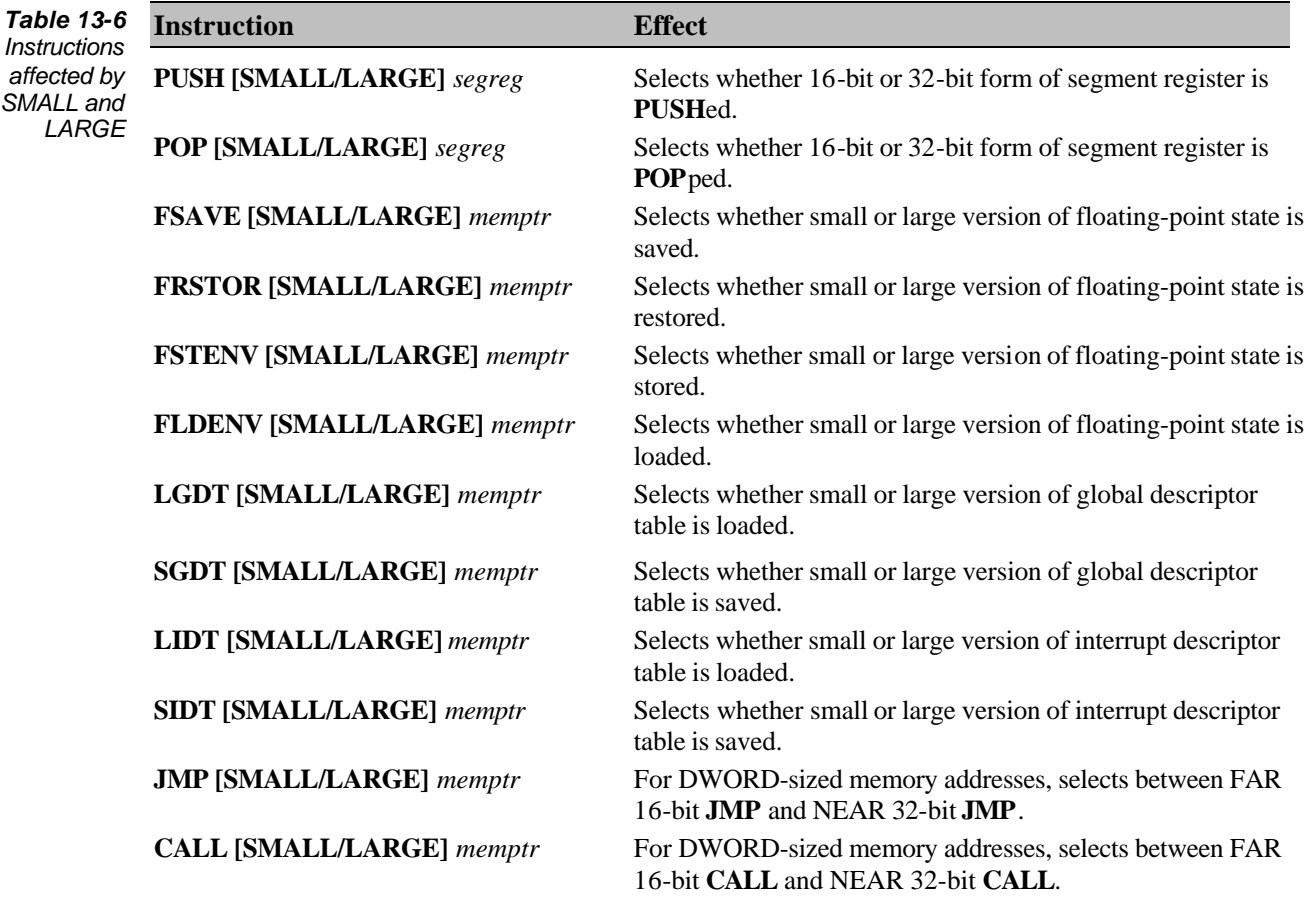

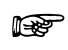

Paradigm Assembler selects the size of the instruction using **SMALL** and **LARGE** only when no other information is available. For further information about overriding address sizes with the **SMALL** and **LARGE** operators, see Chapter 5.

## **Calling procedures with stack frames**

Paradigm Assembler supports an extended form of the CALL instruction that lets you directly call procedures that use high-level language interfacing conventions.

Arguments to procedures that use high-level language interfacing conventions are passed on the stack in a *stack frame*. The caller must push these arguments onto the stack before calling the procedure.

The interfacing convention of the procedure determines the order arguments should be pushed into the stack frame. For BASIC, FORTRAN, and PASCAL procedures, arguments are pushed onto the stack in the order they are encountered; for C and CPP  $(C_{++})$ , the arguments are pushed in the reverse order.

The interfacing convention of a procedure also determines whether the procedure or the caller of the procedure must remove the arguments from the stack once the procedure is called. C and C++ require the caller to clean up the stack. In all other languages, the procedure itself must remove the arguments from the stack before returning.

Paradigm Assembler handles both the proper argument ordering and stack cleanup for you with the extended **CALL** instruction. The syntax for calling a procedure with parameters follows:

CALL expression [language] [,argument list)

*expression* is the target of the **CALL** instruction. *language* specifies the interfacing convention to use for the call. If you don't specify a language, Paradigm Assembler uses the default language set by **MODEL** (see Chapter 7 for further information about using **MODEL**).

Arguments, if any, follow the language identifier. The syntax of each argument in the argument list is the same as for the extended **PUSH** and **POP** instructions. You can separate these arguments with commas; for example,

CALL test PASCAL,ax,es OFFSET buffer,blen

PASCAL, the language in the example, causes Paradigm Assembler to push the arguments in the same order that it encounters them. This example call is equivalent to

```
PUSH ax
PUSH es OFFSET buffer
PUSH word PTR blen
CALL test
```
A call to a C procedure requires that the arguments be pushed onto the stack in the reverse order. Paradigm Assembler automatically does this so that a call of the form

CALL test C,ax,es OFFSET buffer,word PTR blen

results in the following code:

```
PUSH word PTR blen
PUSH es OFFSET buffer
PUSH ax
CALL test
SUB sp,8
```
When calling a procedure with arguments, you should always list the arguments in the same order they were listed in the procedure header. Paradigm Assembler reverses them if necessary.

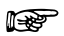

Remember to separate arguments with commas and components of arguments with spaces. Paradigm Assembler, depending on the interfacing convention, can push arguments in reverse order on the stack, but it won't alter the ordering of argument components.

If the interfacing convention for the call is NOLANGUAGE, Paradigm Assembler reports an error if any arguments are present. Although you can define arguments to a NOLANGUAGE procedure with the **ARG** directive, you must explicitly push the arguments when you make a call to a NOLANGUAGE procedure.

#### **Calling procedures that contain RETURNS**

Procedures that define some of their arguments with the **RETURNS** keyword must be considered specially. These arguments are used to return values to the caller; therefore, the caller always pops them. There is no special extension to the **CALL** instruction in Paradigm Assembler to help pass those arguments specified in a procedure declaration after the **RETURNS** directive. You must explicitly **PUSH** these arguments before the **CALL**, and **POP** them afterward.

### **Calling procedures that have been prototyped**

If you've defined the procedure prior to the call, or used **PROCDESC** to prototype the procedure (see Chapter 10), Paradigm Assembler will type check any language and arguments specified in the call and generate a warning if the language, number of parameters, or types of parameters don't match.

For example,

test PROCDESC pascal far :word,:dword,:word … call test pascal  $ax,ds$  bx,  $cx$  ; works fine, call test c, ax, dx, bx, cx ;wrong language! call test pascal, eax, ebx, ecx ; wrong parameter types! call test pascal, ax, ds bx ;too few parameters!

Since the language of the procedure has been specified, don't have to include it in the call. If you omit it, however, make sure to include the comma that would normally follow it:

call test, ax, ds bx, cx *i*works fine

You can also use procedure types (declared with **PROCTYPE**) to supply a distance and language, and force type-checking to occur. For example,

footype proctype pascal near :word,:dword,:word … call footype ptr[bx], ax, ds bx, cs ; no error!

#### **Calling method procedures for objects: CALL..METHOD**

The **CALL** instruction is extended to support the calling of object methods. A call to an object method can generate either a direct call (for static methods) or an indirect call (for virtual methods).

Because you can use an indirect call, the instructions that perform the call can destroy the contents of some registers. Therefore, Paradigm Assembler lets you select the proper registers if you're using a virtual method call.

Here's the syntax of the **CALL..METHOD** extension:

CALL instance\_ptr METHOD [object\_name:]method\_name [USES [segreg:]offsreg][language\_and\_args]

*instance\_ptr* must describe an instance of an object. In MASM mode, it's often impossible to determine the name of the object associated with an instance. Therefore, Paradigm Assembler allows the *object\_name* field, so that you can specify the instance's object name.

*method\_name* contains the name of the method to be called for the specified object instance.

See Chapter 8 for further information about how to specify a method as virtual or static.

If the method is virtual and an indirect call is required, the **CALL..METHOD** instruction normally calls indirectly through ES:BX (or ES:EBX for USE32 models on the 80386 processor). If you want to use other registers, you can override them with the **USES** clause. *segreg* is the optional segment register to use, and *offsreg* is the offset register to use for the call.

For objects declared with near tables, **CALL..METHOD** only loads the offset register. Paradigm Assembler assumes that the segment register is already set up to the correct value.

It's good programming practice to specify an appropriate selection for indirect calling registers, even if you know that the method you're calling is static. As objects are modified, methods can change from being static to virtual.

The *language\_and\_args* field of the **CALL..METHOD** instruction contains the optional language and argument specifications, which are identical in form to that listed previously under "Calling procedures with stack frames".

Calling method procedures for  $C_{++}$  or Pascal usually requires that the instance of the object be passed as an argument on the stack. See Chapter 18 for further information.

## **Tail recursion for object methods: JMP..METHOD**

Paradigm Assembler provides a **JMP..METHOD** instruction that corresponds to the **CALL..METHOD** instruction. Here's its syntax:

JMP instance\_ptr METHOD [object\_name:]method\_name [USES [segreg:]offsreg]

**JMP..METHOD** functions exactly like **CALL..METHOD** except that

- It generates a **JMP** instead of a **CALL** instruction.
- <sup>l</sup> It generates procedure epilog code to clean up the stack before the **JMP** instruction is generated.

The **JMP..METHOD** instruction makes it possible to write efficient tail recursion code. It's intended to replace the common situation where a **CALL..METHOD** instruction is issued to the current method, followed by a **RET** instruction.

 $\mathbb{R}^2$ 

# **Additional instruction for object-oriented programming**

When an object instance is constructed, you must initialize the instance's virtual table pointer (if any) to point to the correct virtual method table. The **TBLINIT** instruction lets you do this automatically. The syntax of the **TBLINIT** instruction is

TBLINIT object\_instance\_pointer

The *object\_instance\_pointer* field is the address of the object whose virtual table pointer is to be initialized. The **TBLINIT** instruction assumes that the object instance should be of the current object type (in other words, the immediately preceding object definition determines the object type that **TBLINIT** initializes). For example,

TBLINIT DS:SI

would initialize the virtual table pointer of the object at DS:SI, if it has one.

# **Chapter 14**

# *Using macros*

Macros let you give a symbolic name to a text string or a block of code that will be used frequently throughout your program. Macros go beyond this simple substitution, however. Paradigm Assembler has macro operators that provide great flexibility in designing macros. Combined with the ability to use multiline macros with arguments, this makes Paradigm Assembler's macro facility a very powerful tool. This chapter discusses how to use text and multiline macros in your program.

### **Text macros**

A text macro is a symbol that represents a string of text characters. When Paradigm Assembler encounters the symbol in expressions (and other situations), it substitutes the text characters for the symbol. For example, if *DoneMsg* is a text macro whose value is "Returning to the OS", the following statement

GoodBye DB DoneMsg

results in

GoodBye DB 'Returning to the OS'

#### **Defining text macros with the EQU directive**

You can use the **EQU** directive to define simple text macros. Here's the syntax for defining a text macro:

*name* EQU text\_string

*text\_string* associates with the text macro name *name*. You should enclose *text\_string* in brackets  $\left\langle \langle \rangle \right\rangle$  to delineate the text; for example,

DoneMsg EQU <'Returning to the OS'>

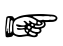

If you omit the brackets in MASM mode, Paradigm Assembler will try to evaluate *text\_string* to an expression, and an error may result. Only if it can't evaluate *text\_string* will Paradigm Assembler treat it as a text macro (to remain compatible with MASM). In Ideal mode, **EQU** always defines a text macro. If you don't enclose *text\_string* in brackets and it's the name of another text macro, Paradigm Assembler will use that macro's contents. Otherwise, the macro will be defined to the text.

You should always enclose text macro strings in angle brackets to make sure they're properly defined. Consider the following mistake that can occur when you don't:

IDEAL Earth EQU dirt ;Earth "dirt" ; Planet "dirt" (wrong!) Planet EQU <Earth> ;Planet "Earth" (Correct)

In Ideal mode, the **EQU** statement always defines a text macro.

Text macros are redefinable; you can redefine a text macro name in the same module to another text string.

### **String macro manipulation directives**

Paradigm Assembler provides directives that can manipulate string macros. These directives are available in Ideal mode, and for versions M510, M520, and P300 or later (as specified by the **VERSION** directive).

A *string* argument for any of these directives can be any of the following:

- <sup>l</sup> a text string enclosed in brackets; for instance, <*abc*>
- <sup>l</sup> the name of a previously defined text macro
- <sup>l</sup> an expression preceded by a % character, whose value is converted to the equivalent numerical string representation appropriate for the current radix

### **The CATSTR directive**

The **CATSTR** directive defines a new text macro by concatenating strings together. **CATSTR** has the following syntax:

```
name CATSTR string[,string] ...
```
CATSTR concatenates from left to right. Paradigm Assembler creates a new text macro of the name *name*.

#### **The SUBSTR directive**

The **SUBSTR** directive defines a new text macro to be a substring of a string. Here's its syntax:

```
name SUBSTR string, position expression[, size expression]
```
The new text macro, *name* consists of the portion of *string* that starts at the position expression character, and is *size\_expression* characters in length. If you don't supply *size\_expression*, the new text macro consists of the rest of string from the character at *position\_expression*. Paradigm Assembler considers the first character of *string* to be at position 1.

## **The INSTR directive**

The **INSTR** directive returns the position of one string inside another string. **INSTR** has the following syntax:

```
name INSTR [start expression, ]string1, string2
```
Paradigm Assembler assigns *name* a numeric value that is the position of the first instance of *string2* in *string1*. The first character in stringl has a position of 1. If *string2* does not appear anywhere within *string1*, Paradigm Assembler returns a value of 0. If you include *start\_expression*, the search begins at the *start\_expression* character. The first character of a string is 1.

#### **The SIZESTR directive**

The **SIZESTR** directive returns the length of a text macro (the number of characters in the string). Here's its syntax:

```
name SIZESTR string
```
*name* is set to the numeric value of the length of the *string*. A null string  $\langle \rangle$  has a length of zero.

#### **Text macro manipulation examples**

The following examples show how these operators work:

```
VERSION P300
IDEAL
ABC EQU <abc> ;ABC = "abc"
ABC2 EQU ABC<br>ABC EQU <def> ;ABC = "def"
ABC EQU <def> ;ABC = "def" (redefined)<br>ABC3 CATSTR ABC2,<,>,ABC,<,>,ABC2 ;ABC3 = "abc.def.abc"
      CATSTR ABC2, <, >, ABC, <, >, ABC2 ; ABC3 = "abc, def, abc"<br>SIZESTR ABC ; ABCLEN = 3
ABCLEN SIZESTR ABC ;ABCLEN = 3
ABC3LEN SIZESTR ABC3
COMMA1 INSTR ABC3, <, > ; COMMA1 = 4COMMA2 INSTR COMMA1+1, ABC3, < , > ;COMMA2 = 8
ABC4 SUBSTR ABC3,5 ;ABC4 = "def,abc"
ABC5 SUBSTR ABC3,5,3<br>
ABC6 EQU 3+2+1<br>
ABC7 EQU %3+2+1
ABC6 EQU 3+2+1 :ABC6 = 6 (numeric equate)
ABC7 EQU %3+2+1 ;ABC7 = "6" (text macro)
ABC8 EQU \textdegreeCOMMA1 \textdegree ;ABC8 = "4"
```
### **Multiline macros**

The multiline macro facility lets you define a body of instructions, directives, or other macros that you'll include in your source code whenever the macro is invoked. You can supply arguments to the macro that Paradigm Assembler will substitute into the macro body when you include the macro in the module.

There are several types of multiline macros. One version substitutes each element of a string, one after the other, as an argument to the macro. Another version repeats the macro body a certain number of times. Finally, you can define still another version in one place, and invoke it many times. All versions have the definition of a macro body in common.

#### **The multiline macro body**

Regardless of its actual content, Paradigm Assembler's macro processing facility treats a multiline macro body as merely a number of lines of text. Paradigm Assembler lets you replace symbols within the macro body with text specified at the time a macro is invoked. This feature is called *argument substitution*. The symbols in the macro body that will be replaced are called *dummy arguments*. For example, suppose the symbol *foo* is a dummy argument in the following macro body:

```
PUSH foo
mov foo,1
```
If you assign *foo* with the text string AX when you invoke this macro, the actual text included in the module will be

PUSH AX MOV AX,1

The rules Paradigm Assembler uses for recognizing a dummy argument are fairly complex. Examine the following macro body lines where the dummy argument *foo* would not be recognized:

symfoo: DB 'It is foo time'

In general, Paradigm Assembler will not recognize a dummy argument without special help in the following situations:

- when it is part of another symbol
- when it is inside of quotation marks ( $\prime$  or  $\prime$ )

in Ideal mode, when it appears after a semicolon not inside of quotes

# **Using & in macros**

The **&** character has a special meaning when used with the macro parameters. In general, **&** separates a dummy argument name from surrounding text, so Paradigm Assembler can recognize it for substitution. For example, given the following Ideal mode macro:

```
macro mac1 foo
sym&foo:
   DB 'It is &foo time'
endm
```
if you assign *foo* the text string *party* when this macro is invoked, the actual text included in the module will be

symparty: DB 'It is party time'

Another example might be

foo&sym: DB 'We are in O&foo&o'

If you assign *foo* the text string *hi* when this macro is invoked, the text included in the module will be

hisym: DB 'We are in Ohio'

Here are the rules for the **&** character:

- **.** Outside quoted strings, the  $\&$  serves only as a general separator.
- Inside quoted strings and after a semicolon that's not in a quoted string in Ideal mode, **&** must precede a dummy argumentfor it to be recognized.
- <sup>l</sup> Paradigm Assembler removes one **&** from any group of **&**s during a macro expansion.

The last point makes it possible to place macro definitions requiring **&** characters inside other macro definitions. Paradigm Assembler will remove only one **&** from any group.

# **Including comments in macro bodies**

For particularly complicated macros, you might want to include (in the macro body text) comments that won't be included when the macro is invoked. This also reduces the memory required for Paradigm Assembler to process macros. To do this, use the double semicolon comment at the beginning of a line. For example, the following macro body

```
;;Wow, this is a nasty macro!
DB 'Nasty macro'
```
will only include the following text when it is invoked:

DB 'Nasty macro'

 $\mathbb{R}^2$ 

 $\mathbb{R}$ 

Comments preceded by single semicolons are always included in a macro expansion.

## **Local dummy arguments**

At the beginning of any macro body, you can include one or more **LOCAL** directives. **LOCAL** declares special dummy arguments that, each time the macro expands, will be assigned a unique symbol name.

The syntax for the **LOCAL** directive in macro bodies looks like this:

LOCAL dummy argument1 [,dummy arguments2]...

When using this syntax, note that the **LOCAL** directive must come before any other statements in a macro body.

If the *dummy\_argument* name used in the **LOCAL** directive does not have a local symbol prefix the unique symbol name assigned to it win be in the form *??xxxx*, where *xxxx* represents a hexadecimal number. Otherwise, the unique symbol name will be <local prefix>xxxx. For details on how to enable local symbols and set the local symbol prefix, see Chapter 11.

You can use **LOCAL** dummy arguments to define labels within the macro body. For example,

```
LOCAL @@agn,@@zero
XOR dx,dx
MOV cx,exp
MOV ax,1
JCXZ @@zero
MOV bx,factor
@@agn: MUL bx
 LOOP @@agn
@@zero:
```
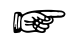

In macros, you don't have to use  $\mathcal{Q} \otimes \mathcal{Q}$  since local labels in macros are turned into consecutive numbers, like ??0001. Their names are not easily accessible outside macros.

#### **The EXITM directive**

You can use the **EXITM** directive within a macro body to prematurely terminate the assembly of an included macro body. Its syntax follows:

**EXTTM** 

When Paradigm Assembler encounters **EXITM** in a macro body that has been included in the module source code, assembly of the expanded macro body stops immediately. Instead, Paradigm Assembler will continue assembling the module at the end of the macro.

You can use the **EXITM** statement with a conditional assembly directive to terminate a macro expansion when certain conditions are met.

#### **Tags and the GOTO directive**

Using macro tags and the **GOTO** directive lets you control the sequence in which lines within the macro body expand. You can place a macro tag at any place within the macro body. The tag occupies an entire line in the macro, with the following syntax:

:tag\_symbol

When the macro expands, all macro tags are discarded.

The **GOTO** directive tells the assembler to go to a specified point in your code, namely the *tag\_symbol*. **GOTO** has the following syntax:

GOTO tag\_symbol

**GOTO** also terminates any conditional block that contains another **GOTO**. This lets you place **GOTO** inside conditional assembly blocks. For example,

```
IF foo
    GOTO tag1
ENDIF
   DISPLAY "foo was false!"
:tag1
           ;resume macro here...
           ;works the same whether foo was false or true
```
 $\mathbb{R}$ 

Be careful not to create infinite macro loops when you use the **GOTO** directive. Infinite loops can cause Paradigm Assembler to run out of memory, or even appear to stop functioning.

See Chapter 15 for further information about conditional assembly directives.

#### **General multiline macros**

Paradigm Assembler associates a general multiline macro's body of directives, instructions, and other macros with a symbolic macro name. Paradigm Assembler inserts the body of statements into your program wherever you use the macro name as a directive. In this way, you can use a general multiline macro more than once.

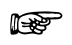

You can invoke a macro before you define it only when you use the **/m** command-line switch as explained in Chapter 2. However, this is considered to be poor programming practice.

Here's the Ideal mode syntax for defining a general multiline macro:

```
MACRO name parameter list
macro_body
ENDM
```
Here's the MASM mode syntax for defining a general multiline macro:

```
name MACRO parameter_list
macro_body
ENDM
```
*name* is the name of the multiline macro you're defining. *macro body* contains the statements that make up the body of the macro expansion. You can place any valid (and any number of) Paradigm Assembler statements within a macro. The **ENDM** keyword terminates the macro body.

This example defines a macro named PUSHALL that, when invoked, includes the macro body consisting of three **PUSH** instructions into your program.

```
PUSHALL MACRO
    PUSH AX BX CX DX
    PUSH DS SI
    PUSH ES DI
ENDM
```
*parameter\_list* is a list of dummy argument symbols for the macro. Here's its syntax:

```
[dummy_argument [,dummy_argument ... ]]
```
You can use any number of dummy arguments with a macro, as long as they fit on one line, or you use the line continuation character (\) to continue them to the next line. For example,

```
ADDUP MACRO dest,\ ;dest is 1st dummy argument
  s1, s2 \frac{1}{s} is1, s2 are 2nd and 3rd dummy arguments
   MOV dest,s1
  ADD dest,s2
ENDM
```
Each dummy argument has the following syntax:

```
dummy_name [:dummy_type]
```
*dummy name* is a symbolic name used as a place holder for the actual argument passed to the macro when it's invoked. The optional *dummy\_type* specifies something about the form the actual argument must take when you invoke the macro. The following types are supported:

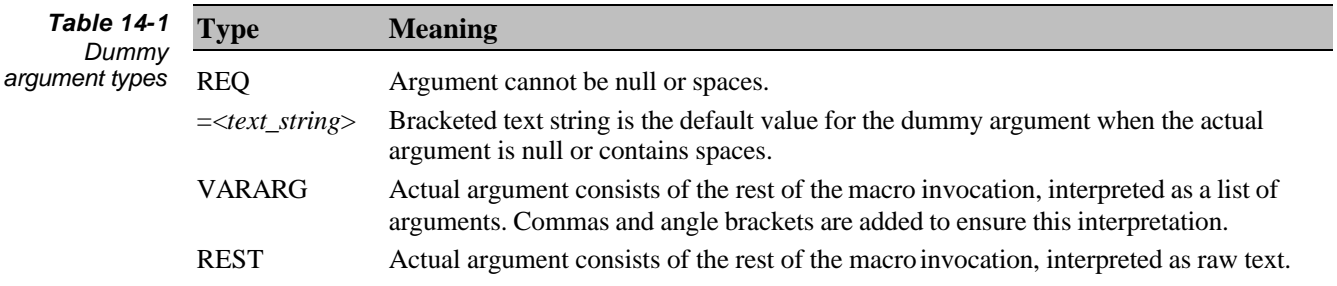

#### **Invoking a general multiline macro**

To invoke a general multiline macro, use the name of the macro as a directive in your program. Paradigm Assembler inserts the macro body (after all the dummy arguments are substituted) at that point in the module. The syntax for invoking a general multiline macro is as follows:

```
macro_name [argument [[,]argument]... ]
```
*macro\_name* is the symbolic name of a macro. If you invoke a macro with arguments, the arguments are listed following the macro name. You can specify any number of arguments, but they must all fit on one fine. Separate multiple arguments with commas or spaces. When the macro expands, Paradigm Assembler replaces the first dummy argument in the macro definition with the first argument passed, the second dummy argument with the second argument, and so forth.

Each *argument* represents a text string. You can specify this text string in the following ways:

- as a contiguous group of characters, not containing any whitespace, commas, or semicolons
- as a group of characters delineated by angle brackets  $\langle \langle \rangle$ , which can contain spaces, commas, and semicolons
- as a single character preceded by a ! character, which is equivalent to enclosing the character in angle brackets
- as an expression preceded by a % character, which represents the text value of the expression appropriate for the currentlyselected radix

#### **The < > literal string brackets**

Use angle brackets to delineate a literal string that contains the characters between them. You should use them like this:

<text>

*text* is treated as a single string parameter, even it if contains commas, spaces, or tabs that usually separate each parameter. Use this operator when you want to pass an argument that contains any of these separator characters.

You can also use this operator to force Paradigm Assembler to treat a character literally, without giving it any special meaning. For example, if you want to pass a semicolon (;) as a parameter to a macro invocation, you have to enclose it in angle brackets. $(\langle \cdot, \rangle)$  to prevent it from being treated as the beginning of a comment. Paradigm Assembler removes only one level of angle brackets when it converts a bracketed string to a text argument. This makes it possible to invoke a macro requiring angle brackets from inside another macro body.

### **The ! character**

The **!** character lets you invoke macros with arguments that contain special characters. Using this character prior to another is similar to enclosing the second character in angle brackets. For example, !; functions the same as <;>. Some common uses are shown in the following table.

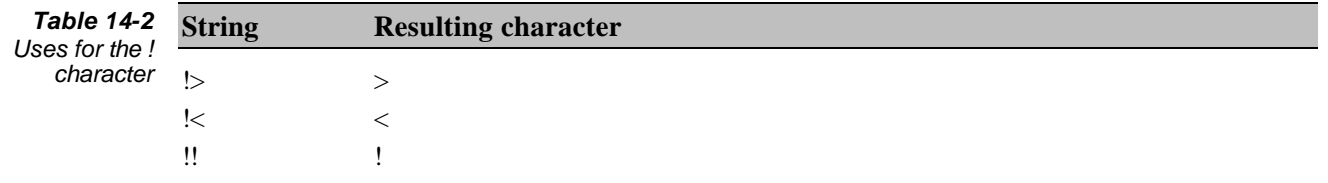

### **The % expression evaluation character**

The **%** character causes Paradigm Assembler to evaluate an expression. The assembler converts the result of the expression to an ASCII number in the current radix, which is the text that the **%** character produces. Use this character when you want to pass the string representing a calculated result, rather than the expression itself, as a macro argument. The syntax follows:

%expr

*expr* can be either an expression (using any legal operands and operators), or it can be the name of a text macro. If it is an expression, the text that is produced is the result of the expression, represented as a numerical string in the current radix. If *expr* is a text macro name, the text that's produced is the string that the text macro represents. See Chapter 5 for more information about Paradigm Assembler expressions.

For example, this code

```
DEFSYM MACRO NUM
TMP_&NUM:
ENDM
TNAME EQU <JUNK> ;defining a text macro
DEFSYM %5+4
DEFSYM %TNAME
```
results in the following code macro expansions:

TMP\_9: TMP\_JUNK:

#### **Redefining a general multiline macro**

You can redefine general multiline macros. The new definition automatically replaces the old definition. All preceding places where the macro had already been invoked will not change. All invocations of the macro following the redefinition use the new definition.

#### **Deleting a general multiline macro: The PURGE directive**

You can use the **PURGE** directive to delete a macro. PURGE has the following syntax:

```
PURGE macroname [, macroname]...
```
**PURGE** deletes the general multiline macro definition associated with *macroname*. After you **PURGE** a macro, Paradigm Assembler no longer treats the symbol *macroname* as if it were a macro; for example,

```
ADD MACRO a1,a2
  SUB al, a2
ENDM
   ADD ax,bx ;This invocation will produce SUB ax,bx
PURGE ADD
  ADD ax, bx ; This is no longer a macro, so ADD ax, bx is produced
```
You can purge several macros at a time by separating their names with commas. Note, however, that you can't redefine a purged macro symbol as anything other than another macro.

#### **Defining nested and recursive macros**

The statements in a macro body can include statements that invoke or define other macros. If you take this example,

```
MCREATE MACRO opname,op1,op2,op3,op4,op5,op6,op7
IFNB opname
  DO&opname MACRO op,count
  IF count LE 4
   REPT count
    opname op,1
    ENDM
   ELSE
   MOV CL, count
    opname op,CL
  ENDIF
 ENDM \qquad \qquad ; end of DOopname macro
MCREATE op1, op2, op3, op4, op5, op6, op7 ; recurse!
ENDIF \qquad \qquad iend of if
ENDM ;end of MCREATE macro
```
and invoke it with

MCREATE ror,rol,rcl,rcr,shl,shr,sal,sar

it will create the additional macros DOror, DOrol, and so forth, which you can then use like this:

DOshr ax,5 DOrcr bx,3

You can call recursive macros with a list of parameters, and set them up so that the macro will work with anywhere from zero to a maximum number of parameters. To do this, have the macro body use the first parameter to do its expansion, then call itself with the remaining parameters. Every time it recurses, there will be one fewer parameter. Eventually, it will recurse with no parameters.

When you call the macro recursively, it always needs some way to test for the end of the recursion. Usually, an **IFNB** conditional statement will do this for only the macro body if the passed parameter is present. Here is a simpler example of a recursive macro:

```
PUSHM MACRO r1,r2,r3,r4,r5,r6,r7,r8
IFNB r1
   push r1
    PUSHM r2,r3,r4,r5,r6,r7,r8
ENDIF
ENDM
```
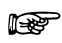

See Chapter 15 for more information about the **IFNB** directive.

#### **The count repeat macro**

You can use the **REPT** repeating macro directive to repeat a macro body a specific number of times, using this syntax:

```
REPT expression
macro_body
ENDM
```
*expression* tells Paradigm Assembler how many times to repeat the macro body specified between the **REPT** and **END** directives. *expression* must evaluate to a constant and can't contain any forward-referenced symbol names. Use **ENDM** to mark the end of the repeat block. For example, this code

```
REPT 4
    SHL ax,1
ENDM
```
produces the following:

```
SHL ax,1
SHL ax,1
SHL ax,1
SHL ax,1
```
Another example shows how to use **REPT** in a macro to generate numbers that are the various powers of two:

```
count = 0defname macro num
   Bit&num dd (1 SHL, (&num))
endm
rept 32
  defname %count
  count = count + 1endm
```
## **The WHILE directive**

You can use the **WHILE** macro directive to repeat a macro body until a certain expression evaluates to 0 (false). **WHILE** has the following syntax:

```
WHILE while_expression
macro_body
ENDM
```
Paradigm Assembler evaluates *while\_expression* before each iteration of the macro body. Be careful to avoid infinite loops, which can cause Paradigm Assembler to run out of memory or appear to stop functioning. Here's an example using **WHILE**:

```
WHILE 1
   IF some_condition
    EXITM
   ENDIF
     ;; Do nothing
ENDM
     ;We never make it this far unless some_condition is true
```
The **EXITM** directive can be used to break out of a **WHILE** loop.

### **String repeat macros**

You can use the **IRP** and **IRPC** string repeat macro directives to repeat a macro body once for each element in a list or each character in a string. Each of these directives requires you to specify a single dummy argument. Here's the **IRP** syntax:

```
IRP dummy_argument, argument_list
macro_body
ENDM
```
**IRPC** has the following syntax:

IRPC dummy\_argument, string macro\_body ENDM

In both cases, *dummy\_argument* is the dummy argument used in the macro body. **ENDM** marks the end of the macro body.

For **IRP**, *argument\_list* consists of a list of arguments separated by commas. The arguments can be any text, such as symbols, strings, numbers, and so on. The form of each argument in the list is similar to that described for general multiline macro invocations, described earlier in this chapter. You must always surround the argument list with angle brackets  $\left\langle \langle \rangle \right\rangle$ .

For **IRPC**, the argument consists of a single *string*. The string can contain as many characters as YOU want.

For each argument or character in a string, Paradigm Assembler will include the macro body in the module, substituting the argument or character for the dummy argument wherever it finds it. For example,

```
IRP reg,<ax,bx,cx,dx>
    PUSH reg
ENDM
```
produces the following:

```
PUSH ax
PUSH bx
PUSH cx
PUSH dx
```
and the directive **IRPC**

IRPC LUCKY,1379 DB LUCKY ENDM

produces this:

DB 1 DB 3 DB 7 DB 9

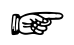

Be careful when using **IRPC** because Paradigm Assembler places each character in the string 'as is' in the expanded macro, so that a string repeat macro such as

```
IRPC CHAR, HELLO
    DB CHAR
ENDM
```
might not produce DB 'H','E','L','L','O', but instead would produce DB H, E, L, L,  $0$ (where each letter is treated as a symbol name).

## **The % immediate macro directive**

The **%** immediate macro directive treats a line of text as if it's a macro body. The dummy argument names used for the macro body include all of the text macros defined at that time. Here's its syntax:

```
% macro_body_line
```
*macro\_body\_line* represents the macro body to use for the immediate macro expansion; for example:

```
SEGSIZE EQU <TINY>
LANGUAGE EQU <WINDOWS PASCAL>
% MODEL SEGSIZE,LANGUAGE ;Produces MODEL TINY,WINDOWS PASCAL
```
## **Including multiline macro expansions in the list file**

Multiline macro expansions are not normally included in the listing file. However, Paradigm Assembler provides the following directives that let you list macro expansions:

- <sup>l</sup> **.LALL**
- <sup>l</sup> **.SALL**
- <sup>l</sup> **.XALL**
- <sup>l</sup> **%MACS**
- <sup>l</sup> **%NOMACS**

Refer to Chapter 17 for more details on these directives.

# **Saving the current operating state**

The **PUSHSTATE** directive saves the current operating state on an internal stack that is 16 levels deep. **PUSHSTATE** is particularly useful if you have code inside a macro that functions independently of the current operating state, but does not affect the current operating mode.

Note that you can use **PUSHSTATE** outside of macros. This can be useful for include files.

The state information that Paradigm Assembler saves consists of:

- current emulation version (for example, T310)
- mode selection (for example, IDEAL, MASM, QUIRKS, MASM51)
- EMUL or NOEMUL switches
- <sup>l</sup> current processor or coprocessor selection
- <sup>l</sup> MULTERRS or NOMULTERRS switches
- **SMART or NOSMART switches**
- the current radix
- <sup>l</sup> JUMPS or NOJUMPS switches
- LOCALS or NOLOCALS switches
- the current local symbol prefix

Use the **POPSTATE** directive to return to the last saved state from the stack.

#### Here's an example of how to use **PUSHSTATE** and **POPSTATE**.

```
;PUSHSTATE and POPSTATE examples
ideal
model small
codeseg
jumps
locals @@
    ;Show changing processor selection, number, radix, and JUMPS
    ;mode
       pushstate
       nojumps
      radix 2 :Set to binary radix
      p386<br>jl
 jl next1 ;No extra NOPS after this
 mov eax,100 ;Now 100 means binary 100 or 4 decimal.
next1:
      popstate : Restores JUMPS and non 386 mode.
    ;Back to jumps directive, no 386, and decimal radix
      jl next2 : Three extra NOPS to handle JUMPS
       xor eax,eax ;Not in 386 mode anymore!
      mov cx,100 ;Now 100 means decimal 100
       pushstate
       MULTERRS
       mov ax,[bp+abc
       popstate
       mov ax,[bp+abc
       ; Show disabling local scoping of symbols
       locals
next2:
@@a: loop @@a
next3:
@@a: loop @@a ;Allowed because of scoping of NEXT2:
                          ;and NEXT3:
       pushstate
       nolocals
next4:
@@b: loop @@b
next5:<br>@@b: loop @@b
                         ;This will conflict because of nolocals
       popstate
```

```
 ;Show changing local symbol prefix and MASM/IDEAL mode
        pushstate
        masm
        locals @$
testproc proc : MASM mode for procedure declaration
        jmp @$end<br>nop
@$end: nop<br>@@end: ret
@@end:
testproc endp
testproc2 proc
         jmp @$end
@$end: nop :This doesn't conflict with label in TESTPROC<br>@@end: ret :This label does conflict
                    ;This label does conflict
testproc2 endp
        popstate
        ;Now back to @@ as a local label prefix, and IDEAL mode
testproc2b proc ;This won't work since we are back in IDEAL
                      ;mode!
        ret
testproc2b endp : And this will give an error also.
proc testproc3
         jmp @$end2
@$end2: nop
@@end2: ret
endp testproc3
proc testproc4
jmp @$end2<br>@$end2: nop
                    ;This label does conflict
@@end2: ret ;This label doesn't conflict with label in
                      ;TESTPROC3
endp testproc4
end
```
## *Using conditional directives*

There are two classes of conditional directives: conditional assembly directives and conditional error-generation directives. With conditional assembly directives, you can control which code gets assembled in your program under certain conditions.

Conditional error-generation directives let you generate an assembly-time error message if certain conditions occur. Paradigm Assembler displays the error message on the screen and in the listing file, and it acts like any other error message in that it prevents the emission of an object file. This chapter describes how you can use the available conditional directives.

## **General conditional directives syntax**

The three types of conditional assembly directives are **IF***xxx* directives, **ELSEIF***xxx* directives, and **ERR***xxx* directives. Use these directives as you would conditional statements in high-level languages.

#### **IF***xxx* **conditional assembly directives**

You can use **IF***xxx* conditional assembly directives to define blocks of code that are included in the object file if certain conditions are met (such as whether a symbol is defined or set to a particular value). Here's the syntax of a conditional assembly statement:

```
IFxxx
true_conditional_body
ENDIF
```
or

```
IFxxx
true_conditional_body
ELSE
false_conditional_body
ENDIF
```
Here, **IF***xxx* represents any of the following conditional assembly directives:

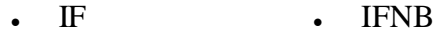

- IF1 IFIDN
- IF2 **.** IFIDNI
- <sup>l</sup> IFDEF <sup>l</sup> IFDIF
- <sup>l</sup> IFNDEF <sup>l</sup> IFDIFI
- <sup>l</sup> IFB

Each **IF***xxx* conditional assembly directive specifies a specific condition that evaluates to either true or false. If the condition is true, the block of assembly code in *true\_conditional\_body* is assembled into the output object file. If the condition evaluates to false, Paradigm Assembler skips over *true\_conditional\_body* and does not include it in the object file. If there is an **ELSE** directive, the *false\_conditional\_body* is assembled into the object file if the condition is false; it's ignored if the condition is true. All conditionals are terminated with an **ENDIF** directive.

Except for the special cases of **IF1** and **IF2** (which are discussed later), the two bodies of code are mutually exclusive: Either *true\_conditional\_body* will be included in the object file or *false\_conditional\_body*. but never both. Also, if you use the **IF***xxx*...**ELSE**...**ENDIF** form, one of the two bodies will be included in the generated object file. If only the **IF***xxx...***ENDIF** form is used, *true\_conditional\_body* may or may not be included depending on the condition.  $\mathbb{R}$ 

When you nest **IF**s and **ELSE**s, **ELSE** always pairs with the nearest preceding **IF** directive.

In this example, *test* is a symbol that flags the inclusion of test code (if the symbol is defined, then test code is generated). *color* is a symbol set to nonzero if the display is color, or 0 for a monochrome display.

The actual code generated depends on these values:

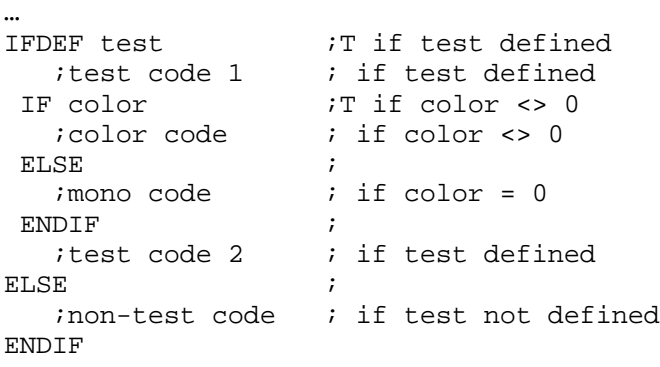

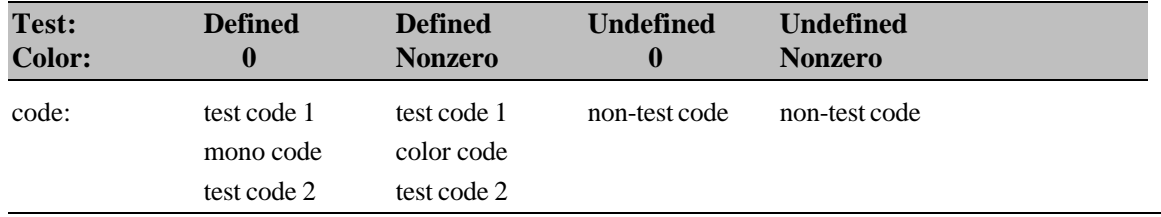

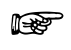

If *test* is undefined, neither the color nor monochrome debug code based on the value of color is assembled, as this lies entirely within the conditional assembly for a defined test.

#### **ELSEIF***xxx* **conditional assembly directives**

You can use the **ELSEIF***xxx* as a shortcut where multiple **IF**s are required. **ELSEIF***xxx* is equivalent to an **ELSE** followed by a nested **IF***xxx*, but provides more compact code. For example,

… IF mode EQ 0 ;mode 0 code ELSEIF mode LT 5 ;mode 1-4 code ELSE ;mode 5+ code ENDIF …

```
compares to
```

```
…
IF mode EQ 0
    ;mode 0 code
ELSE
   IF mode LT 5
       ;mode 1-4 code
    ELSE
       ;mode 5+ code
    ENDIF
ENDIF
…
```
You can't use the **ELSEIF***xxx* directives outside of an **IF***xxx* statement.

#### **ERR***xxx* **error-generation directives**

**ERR***xxx* directives generate user errors when certain conditions are met. These conditions are the same as for the **IF***xxx* conditional assembly directives.

Here's the general syntax:

ERRxxx [arguments] [message]

In this case, **ERR***xxx* represents any of the conditional error-generating directives (such as **ERRIFB**, **.ERRB**, and so on).

*arguments* represents arguments that the directive might require to evaluate its condition. Some directives require an expression, some require a symbol expression, and some require one or two text expressions. Other directives require no arguments at all.

If *message* is included, it represents an optional message that's displayed along with the error. The message must be enclosed in single (') or double (") quotation marks.

The error-generating directives generate a *user error* that is displayed onscreen and included in the listing file (if there is one) at the location of the directive in your code. If the directive specifies a message, it displays on the same line immediately following the error. For example, the directive

ERRIFNDEF foo "foo not defined!"

generates the error

User error: "foo not defined!"

if the symbol *foo* is not defined when the directive is encountered. No error would be generated in this case if *foo* were already defined.

## **Specific directive descriptions**

#### **Unconditional error-generation directives**

The unconditional error-generation directives are **ERR** and **.ERR**. These directives always generate an error and require no arguments, although they can have an optional message. You can only use **.ERR** in MASM mode.

## **Expression-conditional directives**

These directives provide conditional assembly or error generation based on the results of evaluating a Paradigm Assembler expression. For all of these directives, the

expression must evaluate to a constant, and can't contain any forward references. If it evaluates to 0, Paradigm Assembler considers the expression to be false; otherwise, it considers the expression to be true.

The following table shows conditional assembly directives that use expressions.

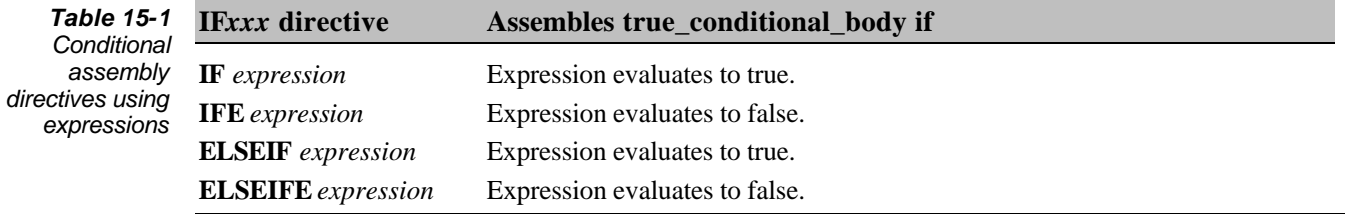

The following table shows the error-generation directives that use expressions.

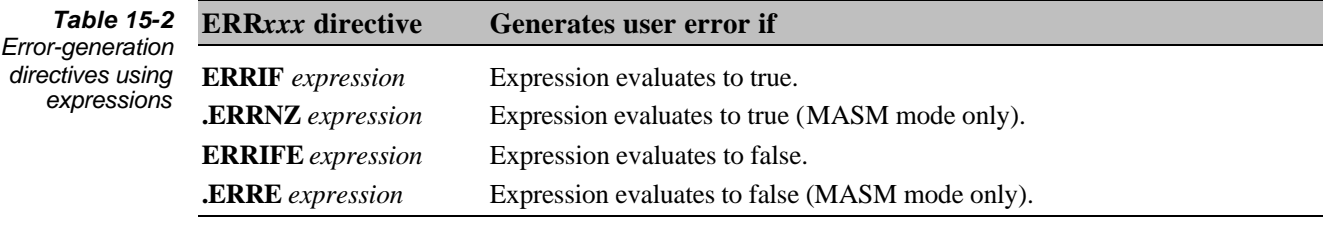

## **Symbol-definition conditional directives**

These directives provide conditional assembly or error generation based on whether one or more symbols are defined. These symbols are organized into a *symbol\_expression*.

A *symbol\_expression* is an expression made up of symbol names, the Boolean operators **AND**, **OR**, and **NOT**, and parentheses. In a *symbol\_expression*, each symbol name is treated as a Boolean value that evaluates to true if the symbol currently exists, or false if the symbol does not exist (even if it's defined later in the module). Paradigm Assembler combines these values using the Boolean operators to produce a final true or false result. In its simplest form, a symbol expression consists of a single symbol name and evaluates to true if the symbol is defined. The parsing and syntax rules for *symbol\_expression* are similar to those for other Paradigm Assembler expressions.

For example, if the symbol *foo* is defined but the symbol *bar* is not, the following symbol\_expression evaluations are returned:

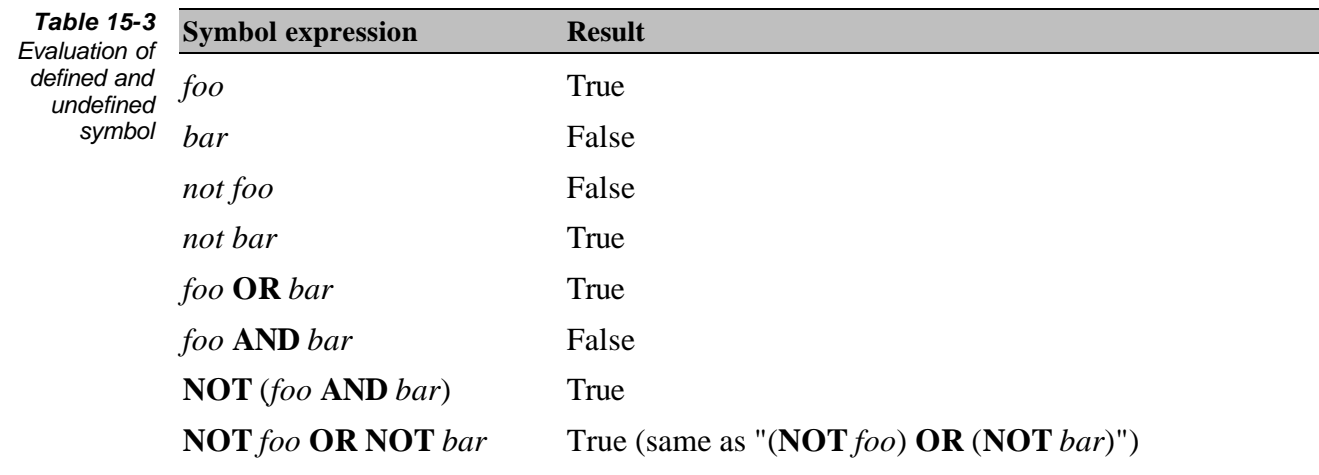

The directives that control assembly and use *symbol\_expressions* are shown in the following table.

*Table 15-4 Symbolexpression directives using symbol\_expr*

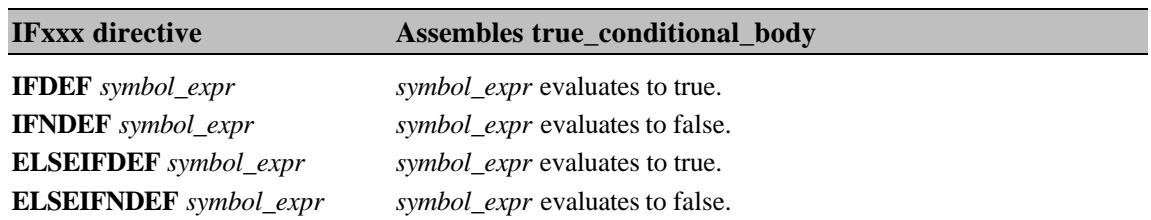

The error-generation directives that use *symbol\_expressions* are shown in the following table.

*Table 15-5 Error-generation directives*

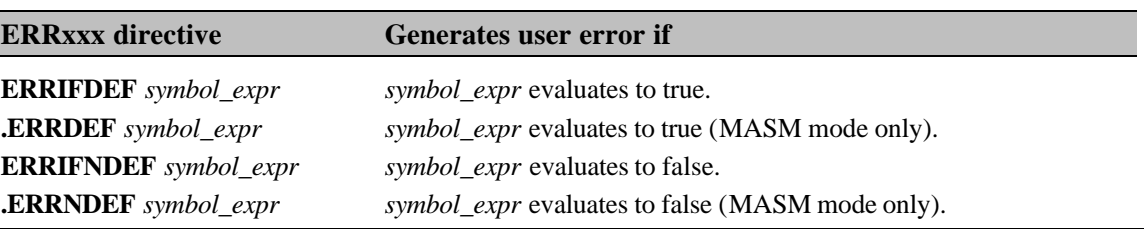

For example, the following error-generating conditionals are equivalents and would generate an error only if both *foo* and *bar* are currently defined:

ERRIFDEF foo AND bar ERRIFNDEF NOT ( foo AND bar ) ERRIFNDEF NOT foo OR NOT bar

#### **Text-string conditional directives**

These directives provide conditional assembly or error generation based on the contents of *text\_string*. A *text\_string* can be either a string constant delineated by brackets (< >) or a text macro name preceded by a percent sign (%). For example,

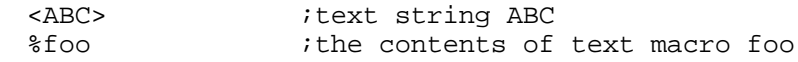

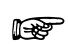

See Chapter 14 for information about how to define and manipulate text macros.

The conditional assembly directives that use *text\_string* are shown in the following table:

*Table 15-6 Conditional assembly directives using text\_strings*

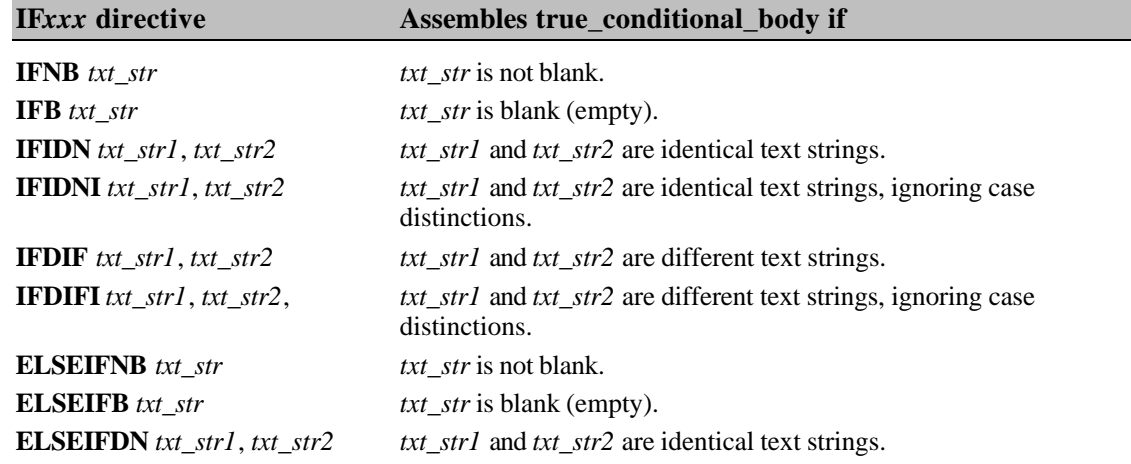

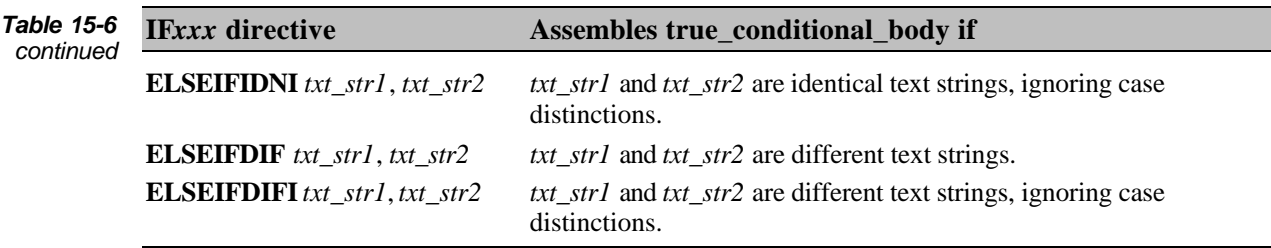

The error-generation directives that use text\_string are shown in Table 15.7:

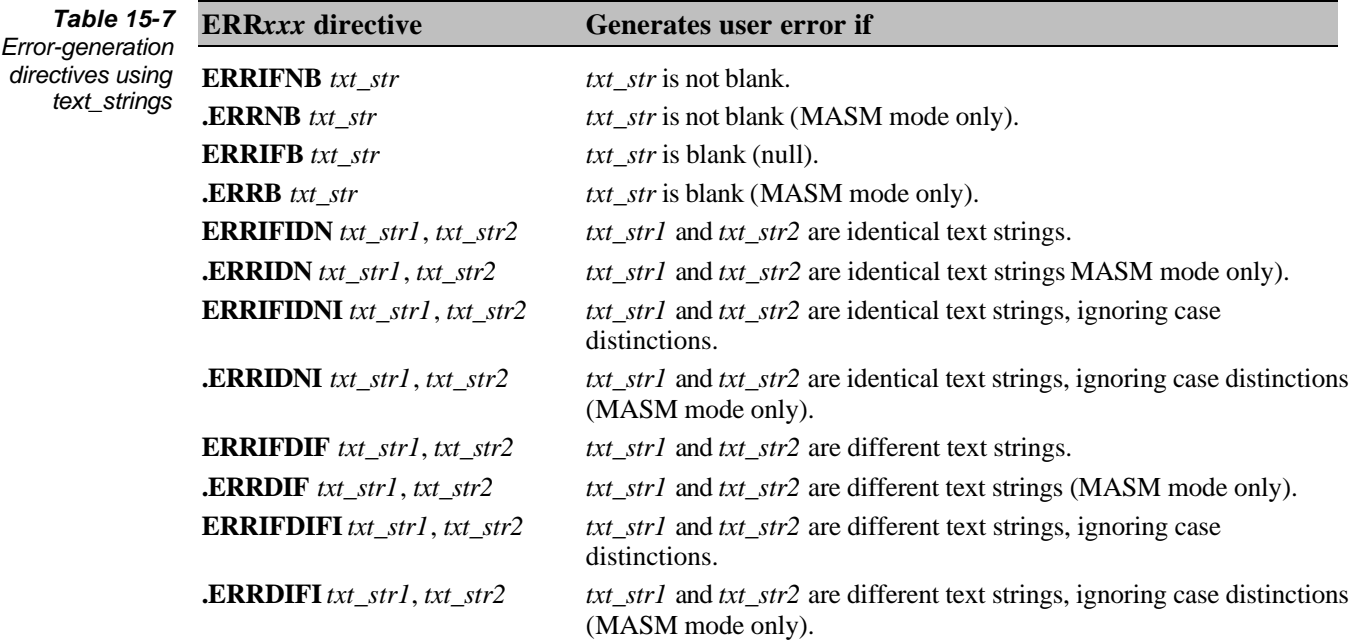

Use these directives to check the arguments passed to macros. (Note that they are not restricted to use within macros.)

When used within a macro definition, **IFB** and **IFNB** can determine whether you've supplied the proper number of arguments to the macro. When invoking a macro, Paradigm Assembler does not generate an error message if you've supplied too few arguments; instead, the unspecified arguments are blank. In this way, you can define a macro that may take arguments. For example,

```
…
load MACRO addr, reg
    IFNB <reg>
       MOV reg,addr
    ELSE
       MOV ax,addr
    ENDIF
ENDM
…
```
You could invoke this example with load test, cx, which would generate a mov cx, test instruction (or invoke simply load test, which will generate a mov ax, test instruction because the second parameter is blank). Alternately, you could use **ERRIFB** to generate an error for a macro invocation with a missing critical argument. Thus,

```
…
load MACRO addr
   ERRIFB <addr>
   MOV ax,addr
ENDM
…
```
generates an error when invoked with load, but would not when invoked with load test.

#### **Assembler-pass conditionals**

These directives provide conditional assembly or error generation based on the current assembly pass:

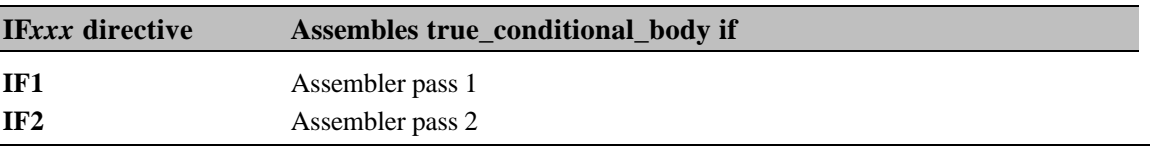

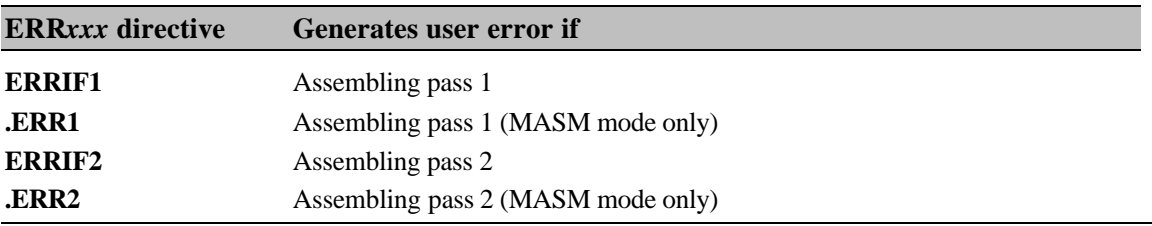

Normally, Paradigm Assembler acts as a single-pass assembler. If you use Paradigm Assembler's multi-pass capability (invoked with the **/m** command-line switch), multiple passes are used if necessary.

Since there is always at least one pass through the assembler, the **IF1** conditional assembly directive will always assemble the code in its conditional block, and the **.ERR1** and **ERRIF1** directives will always generate an error (but only during the first assembly pass).

If you use any of these directives and have not enabled multiple passes, Paradigm Assembler will generate Pass dependent construction warnings for all of these directives to alert you to a potentially hazardous code omission. If you enable multiple passes, Paradigm Assembler will perform exactly two passes, and will generate the warning

Maximum compatibility pass was done

## **Including conditionals in the list file**

Normally, false conditional assembly code is not included in a listing file. You can override this through the use of assembler directives and command-line switches.

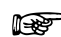

See Chapter 2 and Chapter 17 for further information on this subject.

## *Interfacing with the linker*

Modular programs are typically constructed from several independent sections of code, called modules. The compiler processes each of these modules independently, and the linker puts the resulting pieces together to create an executable file. The README file explains where you can find information about how to use the linker, but it's also important to know how to define and include all the files and libraries you might want prior to linking- This chapter describes how to do these things.

## **Publishing symbols externally**

You may find that you'll need to use some variables and procedures in all of your program modules. Paradigm Assembler provides several directives that let you define symbols and libraries so that you can use them globally, as well as use variables (which the linker allocates space for). You'll also have to be careful about how you name your symbols, since different languages have particular requirements. The next few sections discuss these directives and naming requirements.

## **Conventions for a particular language**

When you name symbols that you plan to use externally, remember to use the language specifier for your particular language. These requirements for variable names are:

- Pascal uppercase characters
- $C/C++$  name must start with  $\blacksquare$ Rest of name should be in lowercase characters ( $\theta$  name).

When you specify a language in the **MODEL** directive or in the **PROC** declaration, or declare the language in a symbol's **PUBLIC** declaration, Paradigm Assembler will automatically use the proper naming conventions for that language, as follows:

- C, CPP, and PROLOG use the  $C/C++$  naming conventions.
- <sup>l</sup> BASIC, PASCAL, FORTRAN, and NOLANGUAGE languages use the Pascal naming conventions.
- <sup>l</sup> SYSCALL specifies C calling conventions, but without prepending underscores to symbol names (like Pascal naming conventions).
- STDCALL uses C calling conventions for procedures with variable arguments, and Pascal calling conventions for procedures with fixed arguments. It always uses the C naming convention.

The **/ml** switch (described in Chapter 2) tells Paradigm Assembler to treat all symbol names as case sensitive. The **/mx** switch (also described in Chapter 2) tells the assembler to treat only external and public symbols as case sensitive, and that all other symbols within the source file are uppercase. When you use these two switches together, they have a special meaning for symbols declared as Pascal: These switches cause the symbols in question to be published as all uppercase to the linker.

#### **Declaring public symbols**

When you declare a public symbol, you intend it to be accessible from other modules. The following types of symbols can be public:

- data variable names
- <sup>l</sup> program labels
- numeric constants defined with **EQU**

You can use the **PUBLIC** directive to define public symbols. Its syntax follows:

```
PUBLIC [language] symbol [,[language], symbol] ...
```
Notice that in order to use public symbols outside the module where they're defined, you must use the **EXTRN** directive.

*language* is either C, CPP, PASCAL, BASIC, FORTRAN, PROLOG, or NOLANGUAGE, and defines any language-specific conventions to be applied to the symbol name. Using a language in the **PUBLIC** directive temporarily overrides the current language setting (the default, **NOLANGUAGE**, or one that you've established with **.MODEL**).

Paradigm Assembler publishes *symbol* in the object file so that other modules can access it. If you don't make a symbol public, you can access it only from the current source file; for example:

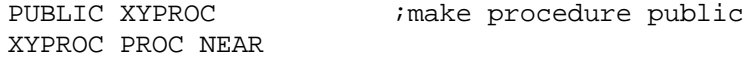

#### **Declaring library symbols**

You can also use symbols as dynamic link entry points for a dynamic link library. Use the **PUBLICDLL** directive to declare symbols to be accessible this way. Here's its syntax:

PUBLICDLL languages symbol [,[language] symbol] …

Paradigm Assembler publishes *symbol* in the object file as a dynamic link, entry point (using **EXPDEF** and **IMPDEF** records) so that it can be accessed by other programs. *language* causes any language-specific conventions to be applied to the symbol name. Valid language specifiers are C, PASCAL, BASIC, FORTRAN, PROLOG, and NOLANGUAGE.

Here's an example of code using **PUBLICDLL**:

PUBLICDLL XYPROC ;make procedure XYPROC ;accessible as dynamic link entry point

#### **Defining external symbols**

External symbols are symbols that are defined outside a module, that you can use within the module. These symbols must have been declared using the **PUBLIC** directive. **EXTRN** has the following syntax:

EXTRN definition [,definition] ...

*definition* describes a symbol and has the following format:

[language] name [ **[**count1**]** ] :complex\_type [:count2]

### **Defining global symbols**

Global symbols function like public symbols, without your having to specify a **PUBLIC** or an **EXTRN**. If the variable is defined in the module, it functions like **PUBLIC**. If not, it functions like **EXTRN**. You can use the **GLOBAL** directive to define global symbols. **GLOBAL** has the same syntax as **PUBLIC** and **EXTRN** (see the previous few sections for syntax descriptions.)

**GLOBAL** lets you have an **INCLUDE** file included by all source files; the **INCLUDE** file contains all shared data defined as global symbols. When you reference these data items in each module, the **GLOBAL** definition acts as an **EXTRN** directive, describing how the data is defined in another module.

You must define a symbol as **GLOBAL** before you first use it elsewhere in your source file. Also note that each argument of **GLOBAL** accepts the same syntax as an argument of **EXTRN**.

Here's an example:

GLOBAL X:WORD, Y:BYTE X DW 0  $\ldots$  ; made public for other module mov al, Y  $\cdot$  7 is defined as external

## **Publishing a procedure prototype**

If you're using version T320 or later and you use **PROCDESC** to describe a procedure prototype, Paradigm Assembler treats the procedure name as if it were a GLOBAL symbol. If you've defined the procedure within the module, it is treated as **PUBLIC**. Otherwise, Paradigm Assembler assumes it to be **EXTRN**.

You can place **PROCDESC** directives in an include file. When you reference the procedure name in the module, **PROCDESC** acts as an **EXTRN** directive, describing how the procedure is defined in another module. If the procedure is defined in the module, **PROCDESC** acts as a **PUBLIC** directive to publish the procedure.

#### **Defining communal variables**

Communal variables function like external variables, with a major difference: communal variables are allocated by the linker. Communal variables are actually like global variables, but you can't assign them initial values. These uninitialized variables can be referenced from multiple modules.

One drawback to using communal variables is that there's no guarantee they'll appear in consecutive memory locations. If this is an issue for you, use global variables instead.

You can use the **COMM** directive to define a communal variable. Here's its syntax:

COMM definition [,definition]...

Each *definition* describes a symbol and has the following format:

[distance] [language] symbolname[**[**countl**]**]:complex\_type [:count2]

*distance* is optional and can be either **NEAR** or **FAR**. If you don't specify a *distance*, it will default to the size of the default data memory model. If you're not using the simplified segmentation directives, the default size is **NEAR**. With the tiny, small, and medium models, the default size is also **NEAR**; all other models are **FAR**.

*language* is either **C**, **PASCAL**, **BASIC**, **FORTRAN**, **PROLOG**, or **NOLANGUAGE**. Using a language in the **COMM** directive temporarily overrides the current language setting (default or one established with **.MODEL**). Note that you don't need to have a **.MODEL** directive in effect to use this feature.

*symbolname* is the symbol that is to be communal and have storage allocated at link time. *symbolname* can also specify an array element size multiplier *count1* to be included in the total space computation. If *distance* is **NEAR**, the linker uses *count1* to calculate the total size of the array. If *distance* is **FAR**, the linker uses *count2* to indicate how many elements there are of size *countl* times the basic element size (determined by *type*). *count1* defaults to a value of 1.

*complex type* is the data type of the argument. It can be either a simple type, or a complex pointer expression. See Chapter 5 for more information about the syntax of complex types.

The optional *count2* specifies how many items this communal symbol defines. If you do not specify a count2, a value of 1 is assumed. The total space allocated for the communal variable is *count2* times the length specified by the *type* field times *countl*.

In MASM mode, communal symbols declared outside of any segment are presumed to be reachable using the DS register, which may not always be a valid assumption. Make sure that you either place the correct segment value in DS or use an explicit segment override when referring to these variables. In Ideal mode, Paradigm Assembler correctly checks for whether the communal variable is addressable, using any of the current segment registers as described with the **ASSUME** directive.

Here's an example using the **COMM** directive.

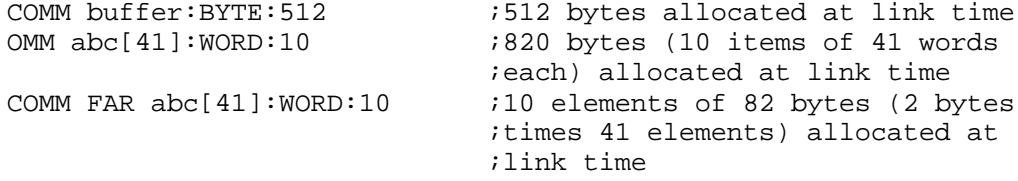

## **Including a library**

For the times when you know that your source file will always need to use routines in a specified library, you can use the **INCLUDELIB** directive. Using **INCLUDELIB** also prevents you from having to remember to specify the library name in the linker commands; **INCLUDELIB** tells the linker to include a particular library. The appropriate syntaxes for this directive are:

Ideal mode:

INCLUDELIB "filename" ;note the quotes!

MASM mode:

INCLUDELIB filename

*filename* is the name of the library you want the linker to include at link time. If you don't supply an extension with *filename*, the linker assumes .LIB.

Here's an example:

```
INCLUDELIB "diskio" ;includes DISKIO.LIB
```
## **The ALIAS directive**

Paradigm Assembler supports **ALIAS** to allow the association of an alias name with a *substitute* name. When the linker encounters an alias name, it resolves the alias by referring to the substitute name.

# **Chapter 17**

## *Generating a listing*

A listing file is useful if you want to see exactly what Paradigm Assembler generates when each instruction or directive is assembled. The file is basically the source file annotated with a variety of information about the results of the assembly. Paradigm Assembler lists the actual machine code for each instruction, along with the offset in the current segment of the machine code for each line. What's more, Paradigm Assembler provides tables of information about the labels and segments used in the program, including the value and type of each label, and the attributes of each segment. For additional information on creating listings, refer to the **/l** and **/la** command-line switches documented in Chapter 2.

Paradigm Assembler can also, on demand, generate a cross-reference table for all labels used in a source file, showing you where each label was defined and where it was referenced. See the **/c** command-line option in Chapter 2 for more information on generating cross-reference tables.

## **Listing format**

The top of each page of the listing file displays a header consisting of the version of Paradigm Assembler that assembled the file, the date and time of assembly, and the page number within the listing.

There are two parts to the listing file: the annotated source code listing and the symbol tables. The original assembly code is displayed first, with a header containing the name of the file where the source code resides. The assembler source code is annotated with information about the machine code Paradigm Assembler assembled from it. Any errors or warnings encountered during assembly are inserted immediately following the line they occurred on.

The code lines in the listing file follow this format:

<depth> <line number> <offset> <machine code> <source>

<*depth*> indicates the level of nesting of Include files and macros within your listing file.

<*line number*> is the number of the line in the listing file (not including header and title lines). Line numbers are particularly useful when the cross-reference feature of Paradigm Assembler, which refers to lines by fine number, is used. Be aware that the line numbers in <*line number*> are not the source module line numbers. For example, if a macro is expanded or a file is included, the line-number field will continue to advance, even though the current line in the source module stays the same. To translate a line number (for example, one that the cross-referencer produced) back to the source file, you must look up the line number in the listing file, and then find that same line (by eye, not by number) in the source file.

<*offset*> is the offset in the current segment of the start of the machine code generated by the associated assembler source line.

<*machine code*> is the actual sequence of hexadecimal byte and word values that is assembled from the associated assembler source line.

<*source*> is simply the original assembler line, comments and all. Some assembler lines, such as those that contain only comments, don't generate any machine code; these lines have no <*offset*> or <*machine code*> fields, but do have a line number.

#### **General list directives**

There are a variety of list directives that let you control what you want in your listing file. The general list directives follow:

- **.LIST** ;MASM mode only
- **.XLIST** ;MASM mode only
- <sup>l</sup> **%LIST**
- <sup>l</sup> **%NOLIST**
- <sup>l</sup> **%CTLS**
- <sup>l</sup> **%NOCTLS**
- <sup>l</sup> **%SYMS**
- <sup>l</sup> **%NOSYMS**

The **%LIST** directive shows all of the source lines in your listing. This is the default condition when you create a listing file. To turn off the display of all the source lines, use the **%NOLIST** directive. Here's an example:

```
%NOLIST iturn off listing
INCLUDE MORE .INC
%LIST ;turn on listing
```
The **.LIST** and **.XLIST** directives function the same way as **%LIST** and **%NOLIST**.

Here's an example:

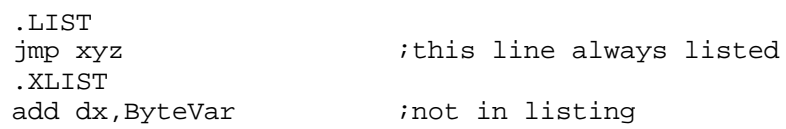

You can use the **%CTLS** and **%NOCTLS** directives to control the listing directives. **%CTLS** causes listing control directives (such as **%LIST**, **%INCL**, and so on) to be placed in the listing file; normally, they are not listed. It takes effect on all subsequent lines, so the **%CTLS** directive itself will not appear in the listing file. **%NOCTLS** reverses the effect of a previous **%CTLS** directive. After issuing **%NOCTLS**, all subsequent listing-control directives will not appear in the listing file. (**%NOCTLS** is the default listing-control mode that Paradigm Assembler uses when it starts assembling a source file.); for example,

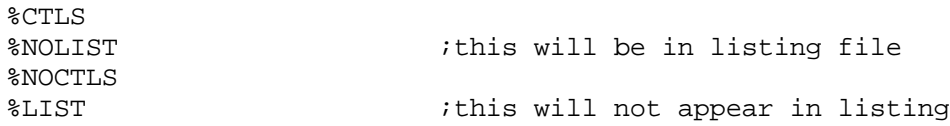

You can use the **%SYMS** and **%NOSYMS** directives to cause the symbol table to either appear or not to appear in your listing file (the default is for it to appear). The symbol table will appear at the end of the listing file.

Here's the syntax for **%SYMS**:

%SYMS

#### Here's the syntax for **%NOSYMS**:

%NOSYMS

## **Include file list directives**

In the event that you might want to list the include files in your listing file, you can turn this capability on and off using the **%INCL** and **%NOINCL** directives. By default, INCLUDE files are normally contained in the listing file. **%NOINCL** stops all subsequent INCLUDE files source lines from appearing in the listing until a **%INCL** is enabled. This is useful if you have a large INCLUDE file that contains things such as a lot of **EQU** definitions that never change.

Here's an example:

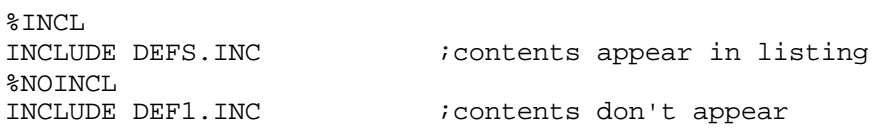

## **Conditional list directives**

When you have conditional blocks of code in your source files, you might not want all of that information to appear in the listing file. Showing conditional blocks can be very helpful in some instances when you want to see exactly how your code is behaving. Paradigm Assembler provides the following conditional list directives:

- **LECOND** ;MASM mode only
- **.SFCOND** ;MASM mode only
- **.TFCOND** ;MASM mode only
- <sup>l</sup> **%CONDS**
- <sup>l</sup> **%NOCONDS**

Paradigm Assembler does not usually list conditional blocks.

The **%CONDS** directive displays all statements in conditional blocks in the listing file. This includes the listing of false conditional blocks in assembly listings. The **.LFCOND** directive functions the same as **%CONDS**. **%NOCONDS** prevents statements in false conditional blocks from appearing in the listing file. The **.SFCONDS** directive functions exactly the same as **%NOCOND**. If you want to toggle conditional blocklisting mode, use the **.TFCOND** directive.

The first **.TFCOND** that Paradigm Assembler encounters enables a listing of conditional blocks. If you use the **/X** command-line option, conditional blocks start off being listed, and the first **.TFCOND** encountered disables listing them. Each time **TECOND** appears in the source file, the state of false conditional listings is reversed.

To invoke any of these directives, place it by itself on a line in your code. They will affect the conditional blocks that immediately follow them.

## **Macro list directives**

Macro expansions are not normally included in listing files. Having this information in listing files can be very helpful when you want to see what your code is doing. Paradigm Assembler provides several directives that let turn this feature on and off. They are:

- **.LALL** :MASM mode only
- **.SALL** ;MASM mode only
- **.XALL** ;MASM mode only
- <sup>l</sup> **%MACS**
- <sup>l</sup> **%NOMACS**

The **%MACS** directive enables the listing of macro expansions. The **.LALL** directive does the same thing, but only works in MASM mode. You can use these macros to toggle macro expansion in listings on.

**%MACS** has the following syntax:

%MACS

You can specify **.LALL** as follows:

.LALL

If you want to suppress the listing of all statements in macro expansions, use either the **%NOMACS** or **.SALL** directives. Note that you can use these directives to toggle macro expansion in listings off.

**%NOMACS** has the following syntax:

%NOMACS

You can specify **.SALL** as follows:

.SALL

The **.XALL** directive, which is only available in MASM mode, lets you list only the macro expansions that generate code or data. .XALL has the syntax .XALL.

## **Cross-reference list directives**

The symbol table portion of the listing file normally tells you a great deal about labels, groups, and segments, but there are two things it doesn't tell you: where labels, groups, and segments are defined, and where they're used. Cross-referenced symbol information makes it easier to find labels and follow program execution when debugging a program.

There are several ways of enabling cross-referencing information in your listing file. You can use */c* to produce cross-referencing information for an entire file (see Chapter 2) for details), or you can include directives in your code that let you enable and disable cross-referencing in selected portions of your listings. These directives are:

- **.CREF** ;MASM mode only
- **.XCREF** ;MASM mode only
- <sup>l</sup> **%CREF**
- <sup>l</sup> **%NOCREF**
- <sup>l</sup> **%CREFALL**
- <sup>l</sup> **%CREFREF**
- <sup>l</sup> **%CREFUREF**

Paradigm Assembler includes cross referencing information in the listing file. In addition, you can specify a .XRF file in your Paradigm Assembler command to get a separate .XRF file.

The **%CREF** and **.CREF** directives let you accumulate cross-reference information for all symbols encountered from that point forward in the source file. **%CREF** and **CREF** reverse the effects of any **%NOCREF** or **.XCREF** directives, which inhibit the collection of cross-reference information.

**%CREF** and **.CREF** have the following syntaxes:

%CREF

or

.CREF

**%NOCREF** and **.XCREF** have the following syntaxes:

%NOCREF [symbol, ...]

or

.XCREF [symbol, ...]

If you use **%NOCREF** or **.XCREF** alone without specifying any *symbols*, crossreferencing is disabled completely. If you supply one or more symbol names, crossreferencing is disabled only for those symbols.

The **%CREFALL** directive lists all symbols in the cross reference. **%CREFALL** reverses the effect of any previous **%CREFREF** (which disables listing of unreferenced symbols in the cross reference), or **%CREFUREF** (which lists only the unreferenced symbols in the cross reference). After issuing **%CREFALL**, all subsequent symbols in the source file will appear in the cross-reference listing. This is the default mode that Paradigm Assembler uses when assembling your source file.

The syntax for **%CREFALL**, **%CREFREF**, and **%CREFUREF** follows:

%CREFALL %CREFREF %CREFUREF

#### **Changing list format parameters**

The listing format control directives alter the format of the listing file. You can use these directives to tailor the appearance of the listing file to your tastes and needs.

The **PAGE** directive sets the listing page height and width, and starts new pages. **PAGE** only works in MASM mode. **PAGE** has the following syntax:

PAGE [rows] [,cols] PAGE +

*rows* specifies the number of lines that will appear on each listing page. The minimum is 10 and the maximum is 255. *cols* specifies the number of columns wide the page will be. The minimum width is 59; the maximum is 255. If you omit either *rows* or *cols*, the current setting for that parameter will remain unchanged. To change only the number of columns, precede the column width with a comma; otherwise, you'll end up changing the number of rows instead.

If you follow the **PAGE** directive with a plus sign (+), a new page starts, the section number is incremented, and the page number restarts at 1. If you use **PAGE** with no arguments, the listing resumes on a new page, with no change in section number.

The **%PAGESIZE** directive functions exactly like the **PAGE** directive, except that it doesn't start a new page and that it works in both MASM and Ideal modes.

**%PAGESIZE** has the following syntax:

```
%PAGESIZE [rows] [,cols]
```
**%NEWPAGE** functions like **PAGE**, with no arguments. Source lines appearing after **%NEWPAGE** will begin at the start of a new page in the listing file. **%NEWPAGE** has the following syntax:

%NEWPAGE

The **%BIN** directive sets the width of the object code field in the listing file. **%BIN** has the following syntax:

%BIN size

*size* is a constant. If you don't use this directive, the instruction opcode field takes up 20 columns in the listing file. For example,

%BIN 12 :set listing width to 12 colums

**%DEPTH** sets the size of the depth field in the listing file. **%DEPTH** has the following syntax:

%DEPTH width

*width* specifies how many columns to reserve for the nesting depth field in the listing file. The depth field indicates the nesting level for INCLUDE files and macro expansions. If you specify a width of 0, this field does not appear in the listing file. Usually, you won't need to specify a width of more than 2, since that would display a depth of up to 99 without truncation. The default width for this field is I column.

**%LINUM** sets the width of the line-number field in the listing file. **%LINUM** has the following syntax:

%LINUM size

**%LINUM** lets you set how many columns the line numbers take up in the listing file size must be a constant. If you want to make your listing as narrow as possible, you can reduce the width of this field. Also, if your source file contains more than 9,999 lines, you can increase the width of this field so that the fine numbers are not truncated. The default width for this field is 4 columns.

**%TRUNC** truncates listing fields that are too long. **%TRUNC** has the following syntax:

%TRUNC

The object code field of the listing file has enough room to show the code emitted for most instructions and data allocations. You can adjust the width of this field with **%BIN**. If a single source line emits more code than can be displayed on a single line, the rest is normally truncated and therefore not visible. When you want to see all the code generated, use **%NOTRUNC** (which word-wraps too-long fields in the listing file). Otherwise, use **%TRUNC**. You can use these directives to toggle truncation on and off.

**%NOTRUNC** has the following syntax:

%NOTRTUNC

**%PCNT** sets the segment:offset field width in the listing file. **%PCNT** has the following syntax:

%PCNT width

where *width* is the number of columns you want to reserve for the offset within the current segment being assembled. Paradigm Assembler sets the width to 4 for ordinary 16-bit segments and sets it to 8 for 32-bit segments used by the 386 processor. **%PCNT** overrides these defaults.

The **TITLE** directive, which you can use only in MASM mode, sets the title in the listing file. **TITLE** has the following syntax:

TITLE text

The title *text* appears at the top of each page, after the name of the source file and before any subtitle set with the **SUBTTL** directive. You can use **TITLE** as many times as you want.

**%TITLE** functions like **TITLE**, but you can use it for either MASM or Ideal mode. **%TITLE** has the following syntax:

```
%TITLE "text"
```
**SUBTTL**, which only works in MASM mode, sets the subtitle in the listing file. **SUBTTL** has the following syntax:

```
SUBTTL text
```
The subtitle appears at the top of each page, after the name of the source file, and after any title set with **TITLE**.

You can place as many **SUBTTL** directives in your program as you wish. Each directive changes the subtitle that will appear at the top of the next listing page.

**%SUBTTL** functions like **SUBTTL**, but it works in both MASM and Ideal modes. **%SUBTTL** has the following syntax:

%SUBTTL "text"

**%TABSIZE** sets the tab column width in the listing file. **%TABSIZE** has the following syntax:

%TABSIZE width

*width* is the number of columns between tabs in the listing file. The default tab column width is 8 columns.

You can use the **%TEXT** directive to set the width of the source field in the listing file. It has the following syntax:

%TEXT width

*width* is the number of columns to use for source lines in the listing file. If the source line is longer than this field, it will either be truncated or wrapped to the following line, depending on whether you've used **%TRUNC** or **%NOTRUNC**.

You can use the **%PUSHLCTL** directive to save the listing controls on a 16-level stack. It only saves the listing controls that can be enabled or disabled (**%INCL**, **%NOINCL**, and so on). The listing field widths are not saved. This directive is particularly useful in macros, where you can invoke special listing modes that disappear once the macro expansion terminates.

**%PUSHLCTL** has the following syntax:

%PUSHLCTL

Conversely, the **%POPLCTL** directive recalls listing controls from the stack. Here's its syntax:

%POPLCTL

**%POPLCTL** resets the listing controls to the way they were when the last **%PUSHLCTL** directive was issued. None of the listing controls that set field width are restored (such as **%DEPTH**, **%PCNT**).

## *Interfacing with Paradigm C++*

While many programmers can--and do--develop entire programs in assembly language, many others prefer to do the bulk of their programming in a high-level language, dipping into assembly language only when low-level control or very high-performance code is required. Still others prefer to program primarily in assembler, taking occasional advantage of high-level language libraries and constructs.

Paradigm C++ lends itself particularly well to supporting mixed C++ and assembler code on an as-needed basis, providing not one but three mechanisms for integrating assembler and  $C_{++}$  code. The inline assembly feature of Paradigm  $C_{++}$  provides a quick and simple way to put assembler code directly into a  $C_{++}$  function. You can assemble the inline code with Paradigm Assembler or use Paradigm C++'s built-in assembler. For further information about using in-line assembly in Paradigm C++ or the built-in assembler, see the *Paradigm C++ Programmer's Guide*. For those who prefer to do their assembler programming in separate modules written entirely in assembly language, Paradigm Assembler modules can be assembled separately and linked to Paradigm C++ code.

First, we'll discuss the details of linking separately assembled Paradigm Assembler modules to Paradigm C++, and explore the process of calling Paradigm Assembler functions from Paradigm C++ code. Then, we'll cover calling Paradigm C++ functions from Paradigm Assembler code.

## **Calling Paradigm Assembler functions from Paradigm C++**

C++ and assembler have traditionally been mixed by writing separate modules entirely in  $C_{++}$  or assembler, compiling the  $C_{++}$  modules and assembling the assembler modules, and then linking the separately compiled modules together. Paradigm C++ modules can readily be linked with Paradigm Assembler modules in this fashion.

The executable file is produced from mixed  $C_{++}$  and assembler source files. You start this cycle with

```
pcc -c-filenam1.cpp filenam2.asm
```
This instructs Paradigm C++ to first compile FILENAML.CPP to FILENAMI.OBJ, then invoke Paradigm Assembler to assemble FILENAM2.ASM to FILENAM2.OBJ, and finally invoke PLINK to link FILENAMI.OBJ and FILENAM2.OBJ into FILENAM1.EXE.

Separate compilation is very useful for programs that have sizable amounts of assembler code. It makes the full power of Paradigm Assembler available and allows you to do your assembly language programming in a pure assembler environment, without the **asm** keywords, extra compilation time, and C++-related overhead of inline assembly.

There is a price to be paid for separate compilation: The assembler programmer must attend to all the details of interfacing C++ and assembler code. Where Paradigm C++ handles segment specification, parameter-passing, reference to C++ variables, register variable preservation, and the like for inline assembly, separately compiled assembler functions must explicitly do all that and more.

There are two major aspects to interfacing Paradigm C++ and Paradigm Assembler. First, the various parts of the  $C_{++}$  and assembler code must be linked together properly, and functions and variables in each part of the code must be made available to the rest of the code as needed. Second, the assembler code must properly handle C-style function calls. This includes accessing passed parameters, returning values, and following the register preservation rules required of  $C_{++}$  functions.

Let's start by examining the rules for linking together Paradigm C++ and Paradigm Assembler code.

## **The framework**

In order to-link Paradigm C++ and Paradigm Assembler modules together, three things must happen:

- <sup>l</sup> The Paradigm Assembler modules must use a Paradigm C++-compatible segmentnaming scheme.
- In The Paradigm  $C_{++}$  and Paradigm Assembler modules must share appropriate function and variable names in a form acceptable to Paradigm C++.
- PLINK must be used to combine the modules into an executable program.

This says nothing about what the Paradigm Assembler modules actually *do*; at this point, we're only concerned with creating a framework within which C++-compatible Paradigm Assembler functions can be written.

## **Linking assembly language modules with C++**

Type-safe linkage is an important concept in C++. The compiler and linker must work together to ensure function calls between modules use the correct argument types. A process called *name-mangling* provides the necessary argument type information.

Name-mangling modifies the name of the function to indicate what arguments the function takes.

When you build a program entirely in C++, name-mangling occurs automatically and transparently. However, when you write a module in assembly language to be linked into a C++ program, you must be sure the assembler module contains mangled names. You can do this easily by writing a dummy function in  $C++$  and compiling it to assembler. The .ASM file that ParadigmC++ generates will have the proper mangled names. You use these names when you write the real assembler module.

For example, the following code fragment defines four different versions of the function named test:

```
void test()
{
}
void test( int )
{
}
void test( int, int )
{
}
void test( float, double )
```
If the code is compiled using the **-S** option, the compiler produces an assembly language output file (.ASM). This is how the output looks (edited to remove extraneous details):

; void test() @test\$qv proc near @test\$qv endp ; void test( int ) @test\$qi proc near @test\$qi endp ; void test( int, int ) @test\$qii proc near @test\$qii endp ; void test( float, double ) @test\$qfd proc near @test\$qfd endp

#### **Using Extern "C" to simplify linkage**

If you prefer, you can use unmangled names for your assembler functions, instead of tying to figure out what the mangled names would be. Using unmangled names will protect your assembler functions from possible future changes in the name-mangling algorithm. Paradigm  $C_{++}$  allows you to define standard C function names in your  $C_{++}$ programs.

Look at this example:

{ }

```
extern "C" {
    int add(int *a,int b);
}
```
Any functions declared within the braces will be given C style names. Here is the matching assembler procedure definition.

 public \_add \_add proc

Declaring an assembler function with an extern "C" block can save you the trouble of determining what the mangled names will be. Your code will be more readable, also.

#### **Memory models and segments**

For a given assembler function to be callable from  $C_{++}$ , that function must use the same memory model as the  $C_{++}$  program and must use a  $C_{++}$ -compatible code segment. Likewise, in order for data defined in an assembler module to be accessed by C++ code (or for C++ data to be accessed by assembler code), the assembler code must follow C++ data segment-naming conventions.

Memory models and segment handling can be quite complex to implement in assembler. Fortunately, Paradigm Assembler does virtually all the work of implementing Paradigm C++-compatible memory models and segments for you in the form of the simplified segment directives.

#### **Simplified segment directives and Paradigm C++**

The **.MODEL** directive tells Paradigm Assembler that segments created with the simplified segment directives should be compatible with the selected memory model

(tiny, small, compact, medium, large, huge, or tchuge), and controls the default type (near or far) of procedures created with the **PROC** directive. Memory models defined with the **.MODEL** directive are compatible with the equivalently named Paradigm C++ models except that you should use Paradigm Assembler's **tchuge** memory model when you want to support Paradigm C++'s huge memory model. (The **huge** memory model is more appropriate for compatibility with other C compilers.) You should use the FARSTACK modifier with the **.MODEL** directive for large model, so the stack does not become a part of DGROUP.

Finally, the **.CODE**, **.DATA**, **.DATA?**, **.FARDATA**, and **.FARDATA?** simplified segment directives generate Paradigm C++-compatible segments. (Don't use **.DATA?** or **FARDATA?** in huge model as they do not exist in Paradigm C++.)

For example, consider the following Paradigm Assembler module, named DOTOTAL.ASM:

```
; select Intel-convention segment ordering
     .MODEL small ; select small model (near code and data)<br>.DATA : PCC-compatible initialized data segment
 .DATA ;PCC-compatible initialized data segment
 EXTRN _Repetitions:WORD ;externally defined
PUBLIC _StartingValue     ; available to other modules
_StartingValue DW 0
      .DATA? ;PCC-compatible uninitialized data segment
RunningTotal DW ?<br>.CODE
              ; PCC-compatible code segment
      PUBLIC _DoTotal
_DoTotal PROC ;function (near-callable in small model)
 mov cx,[_Repetitions] ;# of counts to do
 mov ax,[_StartingValue]
mov [RunningTotal],ax ;set initial value
TotalLoop:
 inc [RunningTotal] ;RunningTotal++
 loop TotalLoop
 mov ax,[RunningTotal] ;return final total
      ret
_DoTotal ENDP
   END
```
The assembler procedure *\_DoTotal* is readily callable from a small-model Paradigm C++ program with the statement

DoTotal ();

Note that *\_DoTotal* expects some other part of the program to define the external variable *Repetitions*. Similarly, the variable *StartingValue* is made public, so other portions of the program can access it. The following Paradigm C++ module, SHOWTOT.CPP, accesses public data in DOTOTAL.ASM and provides external data to DOTOTAL.ASM:

```
#include <stdio.h>
extern "C" int DoTotal(void);
extern int StartingValue;
int Repetitions;
```

```
int main()
{
    Repetitions = 10;
    StartingValue = 2;
    printf ("%d\n", DoTotal ());
    return 0;
}
```
*StartingValue* doesn't have to go in the extern "C" block because variable names are not mangled.

To create the executable program SHOWTOT.EXE from SHOWTOT.CPP and DOTOTAL.ASM, enter the command line

pcc showtot.cpp dototal.asm

If you wanted to link *\_DoTotal* to a compact-model C++ program, you would simply change the **.MODEL** directive to **.MODEL** *COMPACT*. If you wanted to use a far segment in DOTOTAL.ASM, you could use the **.FARDATA** directive.

In short, generating the correct segment ordering, memory model, and segment names for linking with Paradigm  $C++$  is easy with the simplified segment directives.

#### **Old-style segment directives and Paradigm C++**

Simply put, it's a nuisance interfacing Paradigm Assembler code to C++ code using the old-style segment directives. For example, If you replace the simplified segment directives in DOTOTAL.ASM with old-style segment directives, you get

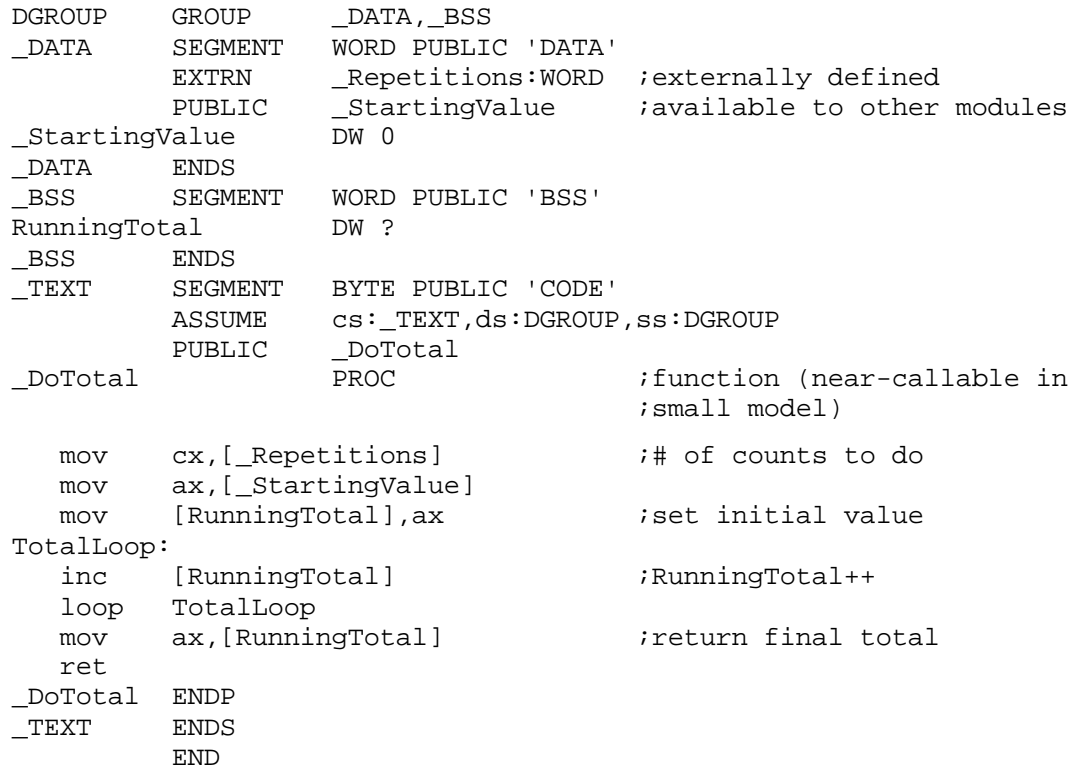

The version with old-style segment directives is not only longer, but also much harder to read and harder to change to match a different C++ memory model. When you're interfacing to Paradigm C++, there's generally no advantage to using the old-style segment directives. If you still want to use the old-style segment directives when interfacing to Paradigm C++, you'll have to identify the correct segments for the memory model your C++ code uses.

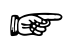

The easy way to determine the appropriate old-style segment directives for linking with a given Paradigm  $C_{++}$  program is to compile the main module of the Paradigm  $C_{++}$ program in the desired memory model with the **-S** option. This causes Paradigm C++ to generate an assembler version of the  $C_{++}$  code. In that  $C_{++}$  code, you'll find all the oldstyle segment directives used by Paradigm  $C_{++}$ ; just copy them into your assembler code.

## **Segment defaults: When is it necessary to load segments?**

Under some circumstances, your C++-callable assembler functions might have to load DS and/or ES in order to access data. It's also useful to know the relationships between the settings of the segment registers on a call from Paradigm  $C_{++}$ , since sometimes assembler code can take advantage of the equivalence of two segment registers. Let's take a moment to examine the settings of the segment registers when an assembler function is called from Paradigm  $C_{++}$ , the relationships between the segment registers, and the cases in which an assembler function might need to load one or more segment registers.

On entry to an assembler function from Paradigm C++, the CS and DS registers have the following settings, depending on the memory model in use (SS is always used for the stack segment, and ES is always used as a scratch segment register):

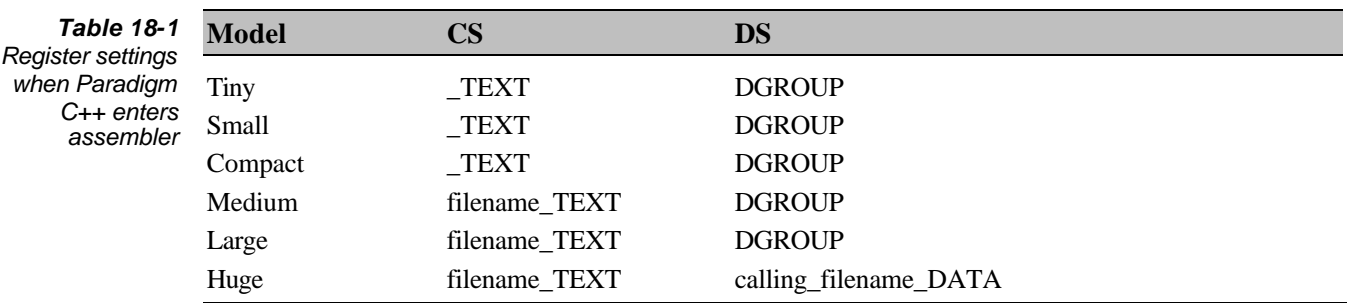

*filename* is the name of the assembler module, and *calling\_filename* is the name of the module calling the assembler module.

In the tiny model, **\_TEXT** and **DGROUP** are the same, so CS equals DS on entry to functions. Also in the tiny, small, and medium models, SS equals DS on entry to functions.

So, when is it necessary to load a segment register in a  $C_{++}$ -callable assembler function? First, you should never have to (or want to) directly load the CS or SS registers. CS is automatically set as needed on far calls, jumps, and returns, and can't be tampered with otherwise. SS always points to the stack segment, which should never change during the course of a program (unless you're writing code that switches stacks, in which case you had best know *exactly* what you're doing).

ES is always available for you to use as you wish. You can use ES to point at far data, or you can load ES with the destination segment for a string instruction.

That leaves the DS register; in all Paradigm  $C_{++}$  models other than the huge model, DS points to the static data segment (**DGROUP**) on entry to functions, and that's generally where you'll want to leave it. You can always use ES to access far data, although you may find it desirable to instead temporarily point DS to far data that you're going to access intensively, thereby saving many segment override instructions in your code. For example, you could access a far segment in either of the following ways:

```
 …
           .FARDATA
  Counter DW 0
   …
           .CODE
          PUBLIC _AsmFunction
  AsmFunction PROC
   …
          mov ax,@fardata
         mov es, ax \qquad \qquad ; point ES to far data segment
          inc es:[Counter] ;increment counter variable
   …
  _AsmFunction ENDP
   …
or
   …
           .FARDATA
  Counter DW 0
   …
           .CODE
          PUBLIC _AsmFunction
  _AsmFunction PROC
   …
          ASSUME ds:@fardata
          mov ax,@fardata
         mov ds,ax ;point DS to far data segment<br>inc [Counter] ;increment counter variable
          inc [Counter] ;increment counter variable
          ASSUME ds:@data
          mov ax,@data
         mov ds, ax : point DS back to DGROUP
   …
  AsmFunction ENDP
   …
```
The second version has the advantage of not requiring an ES: override on each memory access to the far data segment. If you do load DS to point to a far segment, be sure to restore it like in the preceding example before attempting to access any variables in **DGROUP**. Even if you don't access **DGROUP** in a given assembler function, be sure to restore DS before exiting since Paradigm C++ assumes that functions leave DS unchanged.

Handling DS in C++-callable huge model functions is a bit different. In the huge model, Paradigm C++ doesn't use **DGROUP** at all. Instead, each module has its own data segment, which is a far segment relative to all the other modules in the program; there is no commonly shared near data segment. On entry to a function in the huge model, DS, should be set to point to that module's, far segment and left there for the remainder of the function, as follows:

```
 …
        .FARDATA
 …
        .CODE
        PUBLIC_AsmFunction
_AsmFunction PROC
        push ds
        mov ax,@fardata
        mov ds,ax
 …
        pop ds
        ret
AsmFunction ENDP
 …
```
Note that the original state of DS is preserved with a **PUSH** on entry to *AsmFunction* and restored with a **POP** before exiting; even in the huge model, Paradigm C++ requires all functions to preserve DS.

## **Publics and externals**

Paradigm Assembler code can call C++ functions and reference external C++ variables. Paradigm C++ code can likewise call public Paradigm Assembler functions and reference public Paradigm Assembler variables. Once Paradigm C++-compatible segments are set up in Paradigm Assembler, as described in the preceding sections, only the following few simple rules are necessary to share functions and variables between Paradigm C++ and Paradigm Assembler.

## **Underscores and the C language**

If you are programming in  $C$  or  $C_{++}$ , all external labels should start with an underscore character  $(\ )$ . The C and C++ compilers automatically prefix an underscore to all function and external variable names when they're used in  $C/C++$  code, so you only need to attend to underscores in your assembler code. You must be sure that all assembler references to C and C++ functions and variables begin with underscores, and you must begin all assembler functions and variables that are made public and referenced by C/C++ code with underscores.

For example, the following C code (link2asm.cpp),

```
int ToggleFlag();
int Flag;
main()
{
    ToggleFlag();
}
```
links properly with the following assembler program (CASMLINK.ASM):

```
 .MODEL small
       .DATA
       EXTRN _Flag:WORD
       .CODE
       PUBLIC _ToggleFlag
_ToggleFlag PROC
      cmp [_Flag],0 \qquad \qquad ; is the flag reset?
 jz SetTheFlag ;yes, set it
 mov [_Flag],0 ;no, reset it
 jmp short EndToggleFlag ;done
```

```
SetTheFlag:
      mov [_Flag],1 ;set flag
EndToggleFlag:
       ret
_ToggleFlag ENDP
       END
```
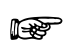

Labels not referenced by C code, such as *SetTheFlag*, don't need leading underscores.

When you use the C language specifier in your **EXTRN** and **PUBLIC** directives, as in the following program (CSPEC.ASM),

```
 .MODEL small
        .DATA
       EXTRN C Flag:word
        .CODE
       PUBLIC C ToggleFlag
ToggleFlag PROC
       cmp [Flag],0
      jz SetTheFlag<br>mov [Flaq], 0
             [Flag], 0
        jmp short EndToggleFlag
SetTheFlag:
       mov [Flag],1
EndToggleFlag:
       ret
ToggleFlag ENDP
       END
```
Paradigm Assembler causes the underscores to be prefixed automatically when *Flag* and *ToggleFlag* are published in the object module.

## **The significance of uppercase and lowercase**

Paradigm Assembler is normally insensitive to case when handling symbolic names, making no distinction between uppercase and lowercase letters. Since C++ is casesensitive, it's desirable to have Paradigm Assembler be case-sensitive, at least for those symbols that are shared between assembler and C++. **/ml** and **/mx** make this possible.

The **/ml** command-line switch causes Paradigm Assembler to become case-sensitive for all symbols. The **/mx** command-line switch causes Paradigm Assembler to become case-sensitive for public (**PUBLIC**), external (**EXTRN**), global (**GLOBAL**), and communal (**COMM**) symbols only. When Paradigm C++ calls Paradigm Assembler, it uses the **/ml** switch. Most of the time you should use **/ml** also.

## **Label types**

While assembler programs are free to access any variable as data of any size (8 bit, 16 bit, 32 bit, and so on), it is generally a good idea to access variables in their native size. For instance, it usually causes problems if you write a word to a byte variable:

```
 …
SmallCount DB 0
 …
     mov WORD PTR [smallCount],0ffffh
 …
```
Consequently, it's important that your assembler **EXTRN** statements that declare external C++ variables specify the right size for those variables, since Paradigm

Assembler has only your declaration to go by when deciding what size access to generate to a  $C_{++}$  variable. Given the statement

char c

in a C++ program, the assembler code

```
 …
EXTRN c:WORD
 …
inc [c]
 …
```
could lead to problems, since every 256th time the assembler code incremented *c*, *c* would turn over. And, since c is erroneously declared as a word variable, the byte at **OFFSET**  $c + 1$  is incorrectly incremented, and with unpredictable results.

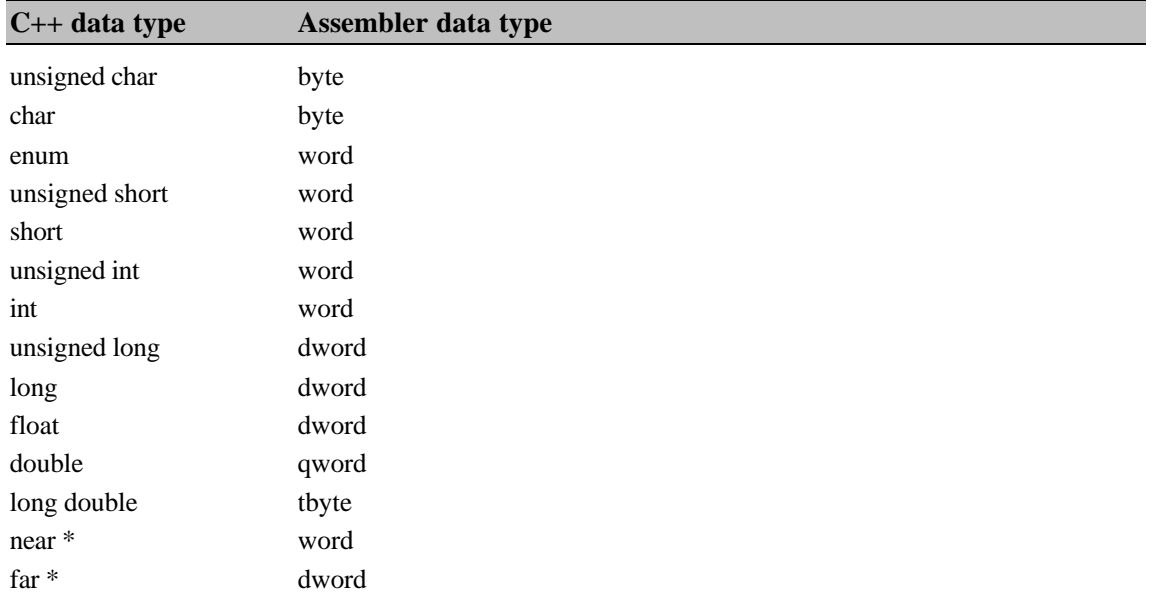

Correspondence between C++ and assembler data types is as follows:

## **Far externals**

If you're using the simplified segment directives, **EXTRN** declarations of symbols in far segments must not be placed within any segment, since Paradigm Assembler considers symbols declared within a given segment to be associated with that segment. This has its drawbacks: Paradigm Assembler cannot check the addressability of symbols declared **EXTRN** outside any segment, and so can neither generate segment overrides as needed nor inform you when you attempt to access that variable when the correct segment is not loaded. Paradigm Assembler still assembles the correct code for references to such external symbols, but can no longer provide the normal degree of segment addressability checking.

You can use the old-style segment directives to explicitly declare the segment each external symbol is in, and then place the **EXTRN** directive for that symbol inside the segment declaration. This is a lot of work, however; if you make sure that the correct segment is loaded when you access far data, it's easiest to just put **EXTRN** declarations of far symbols outside all segments. For example, suppose that FILE1.ASM contains

 … .FARDATA File1Variable DB 0 …

Then if FILE1.ASM is linked to FILE2.ASM, which contains

```
 …
      .DATA
      EXTRN File1Variable:BYTE
      .CODE
Start PROC
      mov ax,SEG File1Variable
      mov ds,ax
   …
```
**SEG** *File1Variable* will not return the correct segment. The **EXTRN** directive is placed within the scope of the **DATA** directive of FILE2.ASM, go Paradigm Assembler considers *File1Variable* to be in the near **DATA** segment of FILE2.ASM rather than in the **FARDATA** segment.

The following code for FILE2.ASM allows **SEG** *File1Variable* to return the correct segment:

```
 …
        .DATA
@curseg ENDS
        EXTRN File1Variable:BYTE
        .CODE
Start PROC
 mov ax,SEG File1Variable
 mov ds,ax
   …
```
Here, the **@curseg ENDS** directive ends the **.DATA** segment, so no segment directive is in effect when *File1Variable* is declared external.

#### **Linker command line**

The simplest way to link Paradigm  $C_{++}$  modules with Paradigm Assembler modules is to enter a single Paradigm C++ command line and let Paradigm C++ do all the work. Given the proper command line, Paradigm  $C_{++}$  will compile the  $C_{++}$  code, invoke Paradigm Assembler to do the assembling, and invoke PLINK to link the object files into an executable file. Suppose, for example, that you have a program consisting of the C++ files MAIN.CPP and STAT.CPP and the assembler files SUMM.ASM and DISPLAY.ASM. The command line

pcc main.cpp stat.cpp summ.asm display.asm

compiles MAIN.CPP and STAT.CPP, assembles SUMM.ASM and DISPLAY.ASM, and links all four object files, along with the  $C++$  start-up code and any required library functions, into MAIN.EXE. You only need remember the .ASM extensions when typing your assembler file names.

If you use PLINK in stand-alone mode, the object files generated by Paradigm Assembler are standard object modules and are treated just like C++ object modules. See Appendix C for more information about using PLINK in stand-alone mode.

#### **Parameter passing**

Paradigm C++ passes parameters to functions on the stack. Before calling a function, Paradigm  $C_{++}$  first pushes the parameters to that function onto the stack, starting with the right-most parameter and ending with the left-most parameter. The C++ function call

```
…
Test (i, j, 1);
…
```
compiles to

```
mov ax,1
push ax
push WORD PTR DGROUP:_j
push WORD PTR DGROUP:_i
call NEAR PTR _Test
add sp,6
```
in which you can clearly see the right-most parameter, 1, being pushed first, then *j*, and finally *i*.

Upon return from a function, the parameters that were pushed on the stack are still there, but are no longer useful. Consequently, immediately following each function call, Paradigm C++ adjusts the stack pointer back to the value it contained before the parameters were pushed, thereby discarding the parameters. In the previous example, the three parameters of 2 bytes each take up 6 bytes of stack space altogether, so Paradigm C++ adds 6 to the stack pointer to discard the parameters after the call to *Test*. The important point here is that under the default  $C/C++$  calling conventions, the *calling* code is responsible for discarding the parameters from the stack.

Assembler functions can access parameters passed on the stack relative to the BP register. For example, suppose the function *Test* in the previous example is the following assembler function, called PRMSTACK.ASM:

```
 .MODEL small
        .CODE
        PUBLIC _Test
_Test PROC
        push bp
        mov bp,sp
mov ax, [bp+4] ; get parameter 1
 add ax,[bp+6] ;add parameter 2 to parameter 1
 sub ax,[bp+8] ;subtract parameter 3 from sum
        pop bp
        ret
_Test ENDP
        END
```
You can see that *Test* is getting the parameters passed by the C++ code from the stack, relative to BP. (Remember that BP addresses the stack segment.) But just how are you to know *where* to find the parameters relative to BP?

 $i = 25;$  $i = 4;$ Test $(i, j, 1);$ 

The parameters to *Test* are at fixed locations relative to SP, starting at the stack location 2 bytes higher than the location of the return address that was pushed by the call. After loading BP with SP, you can access the parameters relative to BP. However, you must
first preserve BP, since the calling C++ code expects you to return with BP unchanged. Pushing BP changes all the offsets on the stack.

```
…
push bp
mov bp,sp
…
```
This is the standard C++ stack frame, the organization of a function's parameters and automatic variables on the stack. As you can see, no matter how many parameters a C++ program might have, the left-most parameter is always stored at the stack address immediately above the pushed return address, the next parameter to the right is stored just above the left-most parameter, and so on. As long as you know the order and type of the passed parameters, you always know where to find them on the stack.

Space for automatic variables can be reserved by subtracting the required number of bytes from SP. For example, room for a 100-byte automatic array could be reserved by starting *Test* with

```
push bp
mov bp,sp
sub sp,100
…
```
…

Since the portion of the stack holding automatic variables is at a lower address than BP, negative offsets from BP are used to address automatic variables. For example,

mov BYTE PTR [bp-100],0

would set the first byte of the 100-byte array you reserved earlier to zero. Passed parameters, on the other hand, are always addressed at positive offsets from BP.

While you can, if you wish, allocate space for automatic variables as shown previously, Paradigm Assembler provides a special version of the **LOCAL** directive that makes allocation and naming of automatic variables a snap. When **LOCAL** is encountered within a procedure, it is assumed to define automatic variables for that procedure. For example,

```
LOCAL LocalArray:BYTE:100,LocalCount:WORD = AUTO_SIZE
```
defines the automatic variables *LocalArray* and *LocalCount*. *LocalArray* is actually a label equated to [*BP-100*], and *LocalCount* is actually a label equated to [*BP-102*], but you can use them as variable names without ever needing to know their values. *AUTO\_SIZE* is the total number of bytes of automatic storage required; you must subtract this value from SP in order to allocate space for the automatic variables.

Here's how you might use **LOCAL**:

```
 …
_TestSub PROC
   LOCAL LocalArray:BYTE:100,LocalCount:WORD=AUTO_SIZE
  push bp ;preserve caller's stack frame pointer<br>mov bp,sp ;set up our own stack frame pointer
mov bp, sp s iset up our own stack frame pointer
sub sp, AUTO_SIZE : iallocate room for automatic variables
 mov [LocalCount],10 ;set local count variable to 10
                       ;(LocalCount is actually [BP-102])
 …
 mov cx,[LocalCount] ;get count from local variable
 mov al,'A' ;we'll fill with character "A"
 lea bx,[LocalArray] ;point to local array
 ;(LocalArray is actually [BP-100])
FillLoop:
  mov [bx], al ;fill next byte
inc bx \qquad \qquad ; point to following byte
 loop FillLoop ;do next byte, if any
mov sp,bp             ideallocate storage for automatic
 ;variables (add sp,AUTO_SIZE would
 ;also have worked)
pop bp \longrightarrow ; restore caller's stack frame pointer
   ret
_TestSub ENDP
 …
```
In this example, note that the first field after the definition of a given automatic variable is the data type of the variable: **BYTE**, **WORD**, **DWORD**, **NEAR**, and so on. The second field after the definition of a given automatic variable is the number of elements of that variable's type to reserve for that variable. This field is optional and defines an automatic array if used; if it is omitted, one element of the specified type is reserved.

Consequently, *LocalArray* consists of 100 byte-sized elements, while *LocalCount* consists of 1 word-sized element.

Also note that the **LOCAL** line in the preceding example ends with *=AUTO\_SIZE*. This field, beginning with an equal sign, is optional; if present, it sets the label following the equal sign to the number of bytes of automatic storage required. You must then use that label to allocate and deallocate storage for automatic variables, since the **LOCAL** directive only generates labels, and doesn't actually generate any code or data storage. To put this another way: **LOCAL** doesn't allocate automatic variables, but simply generates labels that you can readily use to both allocate storage for and access automatic variables.

As you can see, **LOCAL** makes it much easier to define and use automatic variables. Note that the **LOCAL** directive has a completely different meaning when used in macros.

By the way, Paradigm  $C_{++}$  handles stack frames in just the way we've described here. You might find it instructive to compile a few Paradigm C++ modules with the **-S** option, and then look at the assembler code Paradigm  $C_{++}$  generates to see how Paradigm C++ creates and uses stack frames.

This looks good so far, but there are further complications. First of all, this business of accessing parameters at constant offsets from BP is a nuisance; not only is it easy to make mistakes, but if you add another parameter, all the other stack frame offsets in the function must be changed. For example, suppose you change *Test* to accept four parameters:

```
Test (Flag, i, j, 1);
```
Suddenly *i* is at offset 6, not offset 4, *j* is at offset 8, not offset 6, and so on. You can use equates for the parameter offsets:

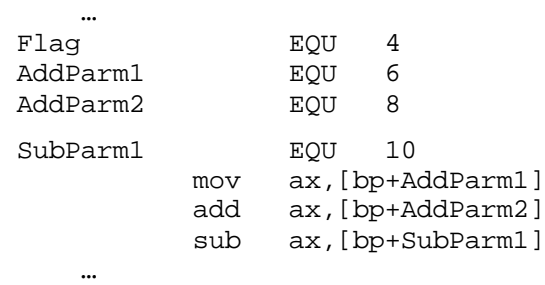

but it's still a nuisance to calculate the offsets and maintain them. There's a more serious problem, too: The size of the pushed return address grows by 2 bytes in far code models as do the sizes of passed code pointers and data pointer in far code and far data models, respectively. Writing a function that can be easily assembled to access the stack frame properly in any memory model would thus seem to be a difficult task.

Paradigm Assembler, however, provides you with the **ARG** directive, which makes it easy to handle passed parameters in your assembler routines.

The **ARG** directive automatically generates the correct stack offsets for the variables you specify. For example,

arg FillArray:WORD,Count:WORD,FillValue:BYTE

specifies three parameters: *FillArray*, a word-sized parameter; Count, a word-sized parameter, and *FillValue*, a byte-sized parameter. **ARG** actually sets the label *FillArray* to [*BP+4*] (assuming the example code resides in a near procedure), the label *Count* to [*BP+6*], and the label *FillValue* to [*BP+8*]. However, **ARG** is valuable precisely because you can use **ARG**-defined labels without ever knowing the values they're set to.

For example, suppose you've got a function *FillSub*, called from C++ as follows:

```
extern "C" {
    void FillSub(
       char *FillArray,
       int Count,
       char FillValue);
}
main()
{
const int ARRAY_LENGTH=100;
    char TestArray[ARRAY_LENGTH);
    FillSub(TestArray,ARRAY_LENGTH,'*');
}
```
You could use **ARG** in *FillSub* to handle the parameters as follows:

```
_FillSub PROC NEAR
     ARG FillArray:WORD,Count:WORD,FillValue:BYTE
 push bp ;preserve caller's stack frame
mov bp, sp \qquad \qquad ; set our own stack frame
 mov bx,[FillArray] ;get pointer to array to fill
mov cx, [Count] (iget length to fill
 mov al,[FillValue] ;get value to fill with
FillLoop:
 mov [bx],al ;fill a character
inc bx \qquad \qquad ; point to next character
loop FillLoop                           ;do next character
 pop bp ;restore caller's stack frame
     ret
_FillSub ENDP
```
That's really all it takes to handle passed parameters with **ARG**. Better yet, **ARG** automatically accounts for the different sizes of near and far returns.

## **Preserving registers**

As far as Paradigm C++ is concerned, C++-callable assembler functions can do anything as long as they preserve the following registers: BP, SP, CS, DS, and SS. While these registers can be altered during the course of an assembler function, when the calling code is returned, they must be exactly as they were when the assembler function was called. AX, BX, CX, DX, ES, and the flags can be changed in any way.

SI and DI are special cases, since they're used by Paradigm  $C_{++}$  as register variables. If register variables are enabled in the  $C++$  module calling your assembler function, you must preserve SI and DI; but if register variables are not enabled, SI and DI need not be preserved.

It's good practice to always preserve SI and DI in your C++-callable assembler functions, regardless of whether register variables are enabled. You never know when you might link a given assembler module to a different C++ module, or recompile your C++ code with register variables enabled, without remembering that your assembler code needs to be changed as well.

## **Returning values**

A C++-callable assembler function can return a value, just like a C++ function. Function values are returned as follows:

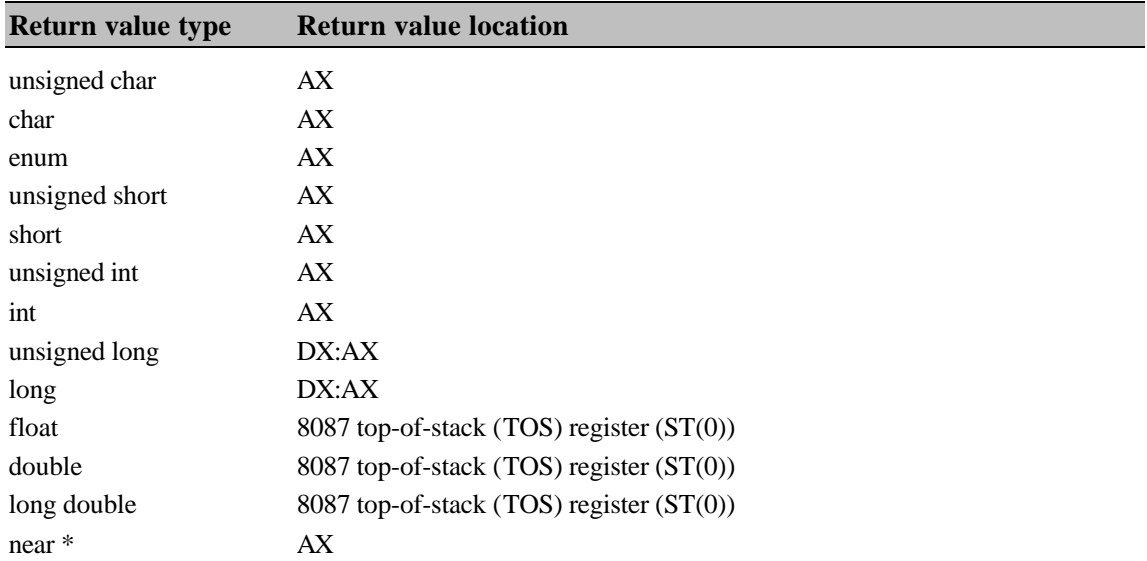

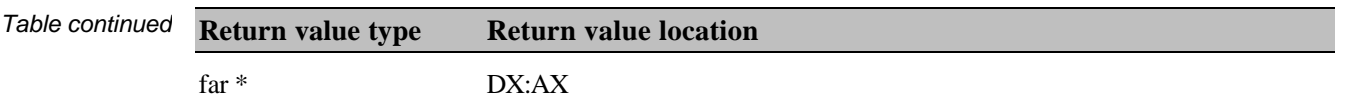

In general, 8- and 16-bit values are returned in AX, and 32-bit values are returned in DX:AX, with the high 16 bits of the value in DX. Floating-point values are returned in ST(0), which is the 8087s top-of-stack (TOS) register, or in the 8087 emulator's TOS register if the floating-point emulator is being used.

Structures are a bit more complex. Structures that are 1 or 2 bytes in length are returned in AX, and structures that are 4 bytes in length are returned in DX:AX. When a function that returns a three-byte structure or a structure larger than 4 bytes is called, the caller must allocate space for the return value (usually on the stack), and pass the address of this space to the function as an additional "hidden" parameter. The function assigns the return value through this pointer argument, and returns that pointer as its result. As with all pointers, near pointers to structures are returned in AX, and far pointers to structures are returned in DX:AX.

Let's look at a small model C++-callable assembler function, *FindLastChar*, that returns a near pointer to the last character of a passed string. The C++ prototype for this function would be

extern char \* FindLastChar(char \* StringToScan);

where *StringToScan* is the non-empty string for which a pointer to the last character is to be returned.

 .MODEL small .CODE PUBLIC \_FindLastChar<br>Char PROC FindLastChar ARG StringToScan:WORD push bp mov bp,sp cld  $\sim$  ; we need string instructions to count up mov ax,ds mov es,ax ;set ES to point to the near data segment mov di, [StringToScan] ;point ES:DI to start of ;passed string mov al,0 ;search for the null that ends the string mov cx,0ffffh ; search up to 64K-1 bytes<br>repnz scasb ; look for the null repnz scasb ;look for the null dec di *i*point back to the null dec di ;point back to the last character mov ax,di : in the near pointer in AX pop bp ret \_FindLastChar ENDP END

Here's *FindLastChar*, from FINDCHAR.ASM:

The final result, the near pointer to the last character in the passed string, is returned in AX.

#### **Calling an assembler function from C++**

Now look at an example of Paradigm C++ code calling a Paradigm Assembler function. The following Paradigm Assembler module, COUNT.ASM, contains the function

*LineCount*, which returns counts of the number of lines and characters in a passed string:

```
;Small model C++-callable assembler function to count the number
;of lines and characters in a zero-terminated string.
;
;Function prototype:
; extern unsigned int LineCount(char * near StringToCount,
; unsigned int near * CharacterCountPtr);
;Input:
; char near * StringToCount: pointer to the string on which
; a line count is to be performed
;
; unsigned int near * CharacterCountPtr: pointer to the
               int variable in which the character count is
; to be stored
;
NEWLINE EQU 0ah ;the linefeed character is C's
                             ;newline character
        .MODEL small
       .CODE<br>PUBLIC
               LineCount
_LineCount PROC
        push bp
        mov bp,sp
        push si ;preserve calling program's register
                             ;variable, if any
       mov si, [bp+4] ; point SI to the string
       sub cx, cx : set character count to 0
       mov dx, cx : set line count to 0
LineCountLoop:
       lodsb iget the next character
       and al, al it null, to end the string?
        jz EndLineCount ;yes, we're done
       inc cx \begin{array}{ll}\n\text{in} & \text{c} \\
\text{in} & \text{c} \\
\text{cmp} & \text{al}, \text{NEWLINE} \\
\end{array} is it a newline?
       cmp al, NEWLINE ; is it a newline?
        jnz LineCountLoop ;no, check the next character
       inc dx iyes, count another line
        jmp LineCountLoop
EndLineCount:
        inc dx ;count the line that ends with the
                             ;null character
        mov bx,[bp+6] ;point to the location at which to
                             ;return the character count
       mov [bx], cx ;set the character count variable
       mov ax,dx ireturn line count as function value
        pop si ;restore calling program's register
                             ;variable, if any
        pop bp
        ret
_LineCount ENDP
        END
```
The following C++ module, CALLCT.CPP, is a sample invocation of the *LineCount* function:

```
#include <stdio.h>
char * TestString="Line 1\nline 2\nline3";
extern "C" unsigned int LineCount(char * StringToCount,
                                  unsigned int * CharacterCountPtr);
```

```
int main()
{
    unsigned int LCount;
    unsigned int CCount;
    LCount = LineCount(TestString, &CCount);
    printf("Lines: %d\nCharacters: %d\n", LCount, CCount);
    return 0;
}
```
The two modules are compiled and linked together with the command line

pcc -ms callct.cpp count.asm

As shown here, *LineCount* will work only when linked to small-model C++ programs since pointer sizes and locations on the stack frame change in other models. Here's a version of *LineCount*, COUNTLG.ASM, that will work with large-model C++ program (but not small-model ones, unless far pointers are passed, and *LineCount* is declared far):

;Large model, C++-callable assembler function to count the number ;of lines and characters in a zero-terminated string. ; ;Function prototype: ; extern unsigned int LineCount(char \* far StringToCount, ; unsigned int \* far CharacterCountPtr); ; char far \* StringToCount: pointer to the string on which a ; line count is to be performed ; ; unsigned int far \* CharacterCountPtr: pointer to the ; int variable in which the character count ; is to be stored ; NEWLINE EQU 0ah : the linefeed character is C's ;newline character .MODEL large .CODE PUBLIC \_LineCount \_LineCount PROC push bp<br>mov bp mov bp,sp push si ;preserve calling program's ;register variable, if any push ds ;preserve C's standard data seg lds si, [bp+6] *;*point DS:SI to the string sub cx, cx  $\qquad \qquad$  ; set character count to 0 mov dx, cx : set line count to 0 LineCountLoop: lodsb  $i$ qet the next character and al,al  $i$  is it null, to end the string? jz EndLineCount *iyes*, we're done inc cx  $\cdots$  ino, count another character cmp al, NEWLINE *is* it a newline? jnz LineCountLoop ;no, check the next character inc dx  $i$ yes, count another line jmp LineCountLoop

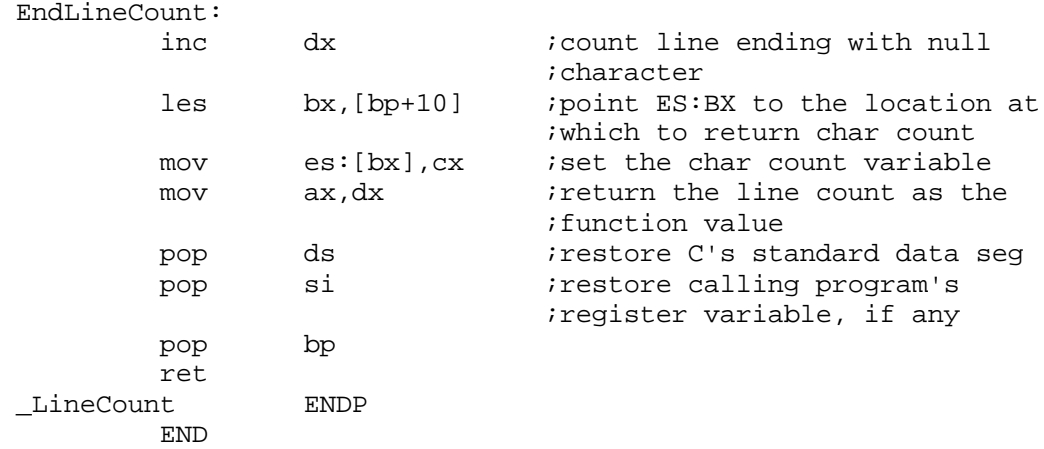

COUNTLG.ASM can be linked to CALLCT.CPP with the following command line:

```
pcc -ml callct.cpp countlg.asm
```
## **Writing C++ member functions in assembly language**

While you can write a member function of a  $C_{++}$  class completely in assembly language, it is not easy. For example, all member functions of  $C_{++}$  classes are namemangled to provide the type-safe linkage that makes things like overridden functions available, and your assembler function would have to know exactly what name  $C_{++}$ would be expecting for the member function. To access the member variables you must prepare a STRUC definition in your assembler code that defines all the member variables with exactly the same sizes and locations. If your class is a derived class, there may be other member variables derived from a base class. Even if your class is not a descendant of another class, the location of member variables in memory changes if the class includes any virtual functions.

If you write your function using inline assembler, Paradigm  $C_{++}$  can take care of these issues for you. But if you must write your function in assembly language, (perhaps because you are reusing some existing assembler code), there are some special techniques you can use to make things easier.

Create a dummy stub  $C_{++}$  function definition for the assembler function. This stub will satisfy the linker because it will have a properly mangled name for the member function. The dummy stub then calls your assembler function and passes to it the member variables and other parameters. Since your assembler code has all the parameters it needs passed as arguments, you don't have to worry about changes in the class definition. Your assembler function can be declared in the C++ code as an extern "C' function, just as we have shown you in other examples.

 $\mathbb{R}^2$ 

For an example of how to write assembly functions using mangled names, see the example on page 199.

Here's an example, called COUNTER.CPP:

#include <stdio.h>

```
class counter {
       // Private member variables:
      int count; //The ongoing count public:
         counter(void) {count = 0; }
          int get_count(void){return count;}
          //Two functions that will actually be written
          // in assembler:
          void increment(void);
         void add(int what to add=-1);
          //Note that the default value only affects
          // calls to add, it does not affect the code for add.
};
extern "C" {
   //To create some unique, meaningful names for the assembler
    //routines, prepend the name of the class to the assembler
    //routine. Unlike some assemblers, Paradigm Assembler has no
    //problem with long names.
    void counter_increment(int *count); //We will pass a
                                          //pointer to the count
                                          //variable. Assembler
                                          //will do the incrementing.
void counter_add(int *count,int what_to_add);
}
void counter::increment(void) {
    counter_increment(&count);
}
void counter::add(int what_to_add) {
    counter_add(&count, what_to_add);
}
int main() {
    counter Counter;
   printf( "Before count: %d\n", Counter.get_count());
    Counter.increment();
    Counter.add( 5 );
  printf( "After count: %d\n", Counter.get_count());
   return 0;
}
```
Your assembler module that defines the count\_add\_increment and count\_add\_add routines could look like this example, called COUNTADD.ASM:

```
.MODEL small \qquad ; Select small model (near code and data)
      .CODE
     PUBLIC counter increment
_counter_increment PROC
      ARG count_offset:word ;Address of the member variable
     push bp \qquad \qquad ; Preserve caller's stack frame
     mov bp, sp \qquad \qquad ; Set our own stack frame
mov bx, [count_offset] ;Load pointer
 inc word ptr [bx] ;Increment member variable
     pop bp \qquad \qquad ;Restore callers stack frame
      ret
_counter_increment ENDP
      PUBLIC _counter_add
_counter_add PROC
      ARG count_offset:word,what_to_add:word
      push bp
      mov bp,sp
      mov bx,[count_offset] ;Load pointer
      mov ax,[what_to_add]
      add [bx],ax
      pop bp
      ret
_counter_add ENDP
      end
```
Using this method, you don't have to worry about changes in your class definition. Even if you add or delete member variables, make this class a derived class, or add virtual functions, you won't have to change your assembler module. You need to reassemble your module only if you change the structure of the count member variable, or if you make a large model version of this class. You need to reassemble because you have to deal with a segment and an offset when referring to the count member variable.

#### **Pascal calling conventions**

So far, you've seen how C++ normally passes parameters to functions by having the calling code push parameters right to left, call the function, and discard the parameters from the stack after the call. Paradigm  $C_{++}$  is also capable of following the conventions used by Pascal programs in which parameters are passed from left to right, and the *called* function discards the parameters from the stack. In Paradigm C++, Pascal conventions are enabled with the **-p** command-line option or the **pascal** keyword.

The following example, ASMPSCL.ASM, shows an assembler function that uses Pascal conventions:

;Called as: TEST PROC(i, j, k); i eque 8 ; leftmost parameter j equ 6 k equeca 4 irightmost parameter

```
 .MODEL small
           .CODE
          PUBLIC TEST PROC
TEST_PROC PROC
           push bp
           mov bp,sp
           mov ax,[bp+i] ;get i
           add ax,[bp+j] ;add j to i
          sub ax, [bp+k] ; subtract k from the sum
           pop bp
          ret 6 6 7 freturn, discarding 6 parameter
                             ;bytes
TEST_PROC ENDP
          END
```
Note that **RET 6** is used by the called function to clear the passed parameters from the stack.

Pascal calling conventions also require all external and public symbols to be in uppercase, with no leading underscores. Why would you want to use Pascal calling conventions in a C++ program? Code that uses Pascal conventions tends to be somewhat smaller and faster than normal C++ code since there's no need to execute an **ADD SP** *n* instruction to discard the parameters after each call.

## **Calling Paradigm C++ from Paradigm Assembler**

Although it's most common to call assembler functions from C++ to perform specialized tasks, you might occasionally want to call C++ functions from assembler. As it turns out, it's actually easier to call a Paradigm C++ function from a Paradigm Assembler function than the reverse since no stack-frame handling on the part of the assembler code is required. Let's take a quick look at the requirements for calling Paradigm C++ functions from assembler.

## **Link in the C++ startup code**

As a general rule, you should only call Paradigm C++ library functions from assembler code in programs that link in the C++ startup module as the first module linked.

- Generally, you should not call Paradigm C++ library functions from programs that don't link in the C++ startup module since some Paradigm C++ library functions will not operate properly if the startup code is not linked in. If you really want to call Paradigm C++ library functions from such programs, we suggest you look at the startup source code (the file C0.ASM on the Paradigm  $C_{++}$  distribution disks) and purchase the  $C_{++}$ library source code from Paradigm. This way, you can be sure to provide the proper initialization for the library functions you need.  $\mathbb{R}^n$
- Calling user-defined  $C_{++}$  functions that in turn call  $C_{++}$  library functions falls into the same category as calling library functions directly; lack of the C++ startup can potentially cause problems for *any* assembler program that calls C++ library functions, directly or indirectly.  $\mathbb{R}$

## **The segment setup**

As we learned earlier, you must make sure that Paradigm C++ and Paradigm Assembler are using the same memory model and that the segments you use in Paradigm Assembler match those used by Paradigm C++. Paradigm Assembler has a **tchuge** memory model that supports Paradigm C++'s huge memory model. Refer to the

previous section if you need a refresher on matching memory models and segments. Also, remember to put **EXTRN** directives for far symbols either outside all segments or inside the correct segment.

### **Performing the call**

All you need to do when passing parameters to a Paradigm  $C_{++}$  function is push the right-most parameter first, then the next right-most parameter, and so on, until the leftmost parameter has been pushed. Then just call the function. For example, when programming in Paradigm C++, to call the Paradigm C++ library function **strcpy** to copy *SourceString* to *DestString*, you would type

strcpy(DestString, SourceString);

To perform the same call in assembler, you would use

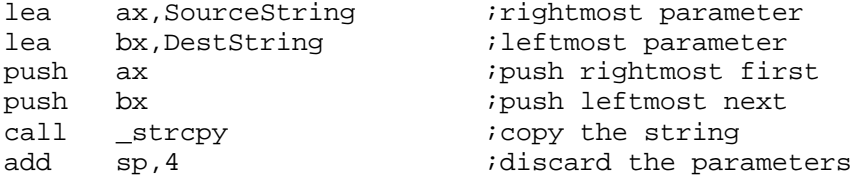

Don't forget to discard the parameters by adjusting SP after the call.

You can simplify your code and make it language independent at the same time by taking advantage of Paradigm Assembler's **CALL** instruction extension:

```
call destination [language [,arg1] ... ]
```
where *language* is C, CPP, PASCAL, BASIC, FORTRAN, PROLOG or NOLANGUAGE, and *arg* is any valid argument to the routine that can be directly pushed onto the processor stack.

Using this feature, the preceding code can be reduced to

```
lea ax,SourceString
lea bx,DestString
call strcpy c,bx,ax
```
Paradigm Assembler automatically inserts instructions to push the arguments in the correct order for  $C_{++}$  (AX first, then BX), performs the call to **\_strcpy** (Paradigm Assembler automatically inserts an underscore in front of the name for  $C_{++}$ ), and cleans up the stack after the call.

If you're calling a  $C_{++}$  function that uses Pascal calling conventions, you have to push the parameters left to right and not adjust SP afterward:

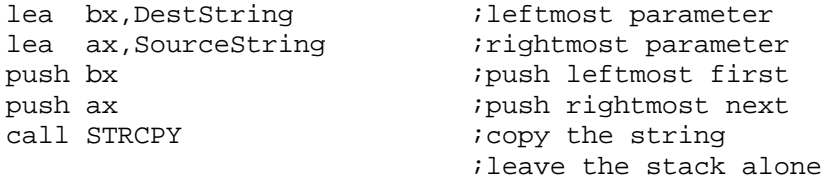

Again, you can use Paradigm Assembler's **CALL** instruction extension to simplify your code:

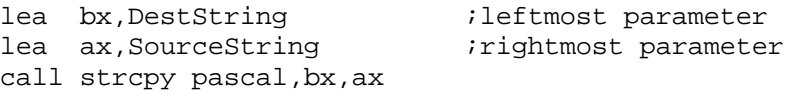

Paradigm Assembler automatically inserts instructions to push the arguments in the correct order for Pascal (BX first, then AX) and performs the call to **STRCPY** (converting the name to all uppercase, as is the Pascal convention).

The last example assumes that you've recompiled **strcpy** with the **-p** switch, since the standard library version of **strcpy** uses C++ rather than Pascal calling conventions.

Rely on C++ functions to preserve the following registers and *only* the following registers: SI, DI, BP, DS, SS, SP, and CS. Registers AX, BX, CX, DX, ES, and the flags may be changed arbitrarily.

## **Calling a Paradigm C++ function from Paradigm Assembler**

One case in which you may wish to call a Paradigm C++ function from Paradigm Assembler is when you need to perform complex calculations. This is especially true when mixed integer and floating-point calculations are involved; while it's certainly possible to perform such operations in assembler, it's simpler to let C++ handle the details of type conversion and floating-point arithmetic.

Let's look at an example of assembler code that calls a Paradigm C++ function in order to get a floating-point calculation performed. In fact, let's look at an example in which a Paradigm C++ function passes a series of integer numbers to a Paradigm Assembler function, which sums the numbers and in turn calls another Paradigm C++ function to perform the floating-point calculation of the average value of the series.

The C++ portion of the program in CALCAVG.CPP is

```
#include <stdio.h>
extern "C" float Average(int far * ValuePtr, int NumberOfValues);
#define NUMBER OF TEST VALUES 10
int TestValues[NUMBER_OF_TEST_VALUES] = {
    1, 2, 3, 4, 5, 6, 7, 8, 9, 10
};
int main()
{
    printf ( "The average value is: %f\n",
           Average(TestValues, NUMBER_OF_TEST_VALUES));
    return 0;
}
extern "C"
float IntDivide(int Dividend, int Divisor)
{
    return( (float) Dividend / (float) Divisor);
}
```
and the assembler portion of the program in AVERAGE.ASM is

```
;
;Paradigm C++-callable small-model function that returns the
;average of a set of integer values. Calls the Paradigm C++
;function IntDivide() to perform the final division.
;
;Function prototype:
; extern float Average(int far * ValuePtr, int NumberOfValues);
;
;Input:
```
; int far \* ValuePtr: ; ithe array of values to average ; int NumberOfValues: ; the number of values to average .MODEL small EXTRN \_IntDivide:PROC .CODE PUBLIC \_Average \_Average PROC push bp mov bp,sp les bx, [bp+4] ; point ES: BX to array of values mov cx, [bp+8]  $; # of values to average$ mov ax, 0  $\qquad \qquad$  ; clear the running total AverageLoop: add ax, es: [bx] ; add the current value add bx,2 ;point to the next value loop AverageLoop push WORD PTR [bp+8] ; get back the number of values ;passed to IntDivide as the ;rightmost parameter push ax : ipass the total as the leftmost ;parameters, call \_IntDivide :calculate the floating-point ;average add sp, 4 :discard the parameters pop bp ret  $i$ average is in 8087's TOS ;register Average ENDP END

The C++ **main** function passes a pointer to the array of integers *TestValues* and the length of the array to the assembler function *Average*. *Average* sums the integers, then passes the sum and the number of values to the C++ function *IntDivide*. *IntDivide* casts the sum and number of values to floating-point numbers and calculates the average value, doing in a single line of  $C_{++}$  code what would have taken several assembler lines. *IntDivide* returns the average to *Average* in the 8087 TOS register, and *Average* just leaves the average in the TOS register and returns to **main**.

CALCAVG.CPP and AVERAGE.ASM could be compiled and linked into the executable program CALCAVG.EXE with the command

pcc calcavg.cpp average.asm

Note that *Average* will handle both small and large data models without the need for any code change since a far pointer is passed in all models. All that would be needed to support large code models (huge, large, and medium) would be use of the appropriate **.MODEL** directive.

Taking full advantage of Paradigm Assembler's language-independent extensions, the assembly code in the previous example could be written more concisely as shown here in CONCISE.ASM:

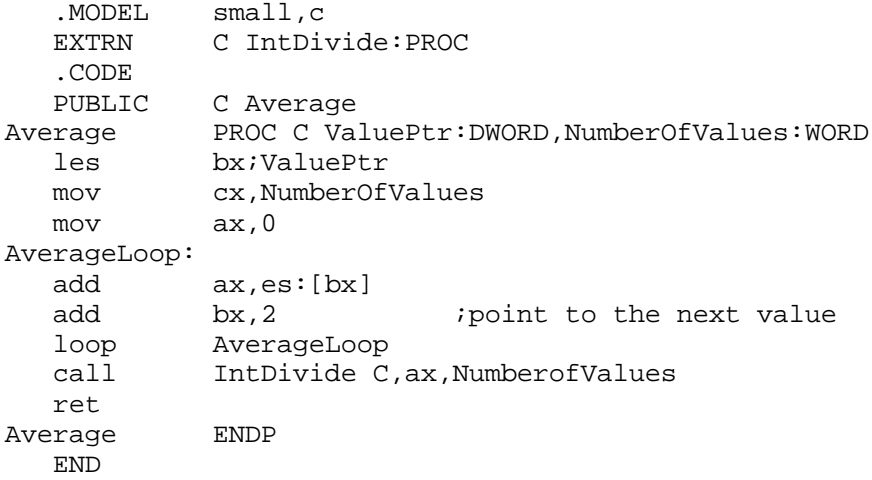

# **Appendix A**

# *Program blueprints*

This appendix describes basic program construction information depending on specific memory models and executable object formats.

## **Simplified segmentation segment description**

The following tables show the default segment attributes for each memory model.

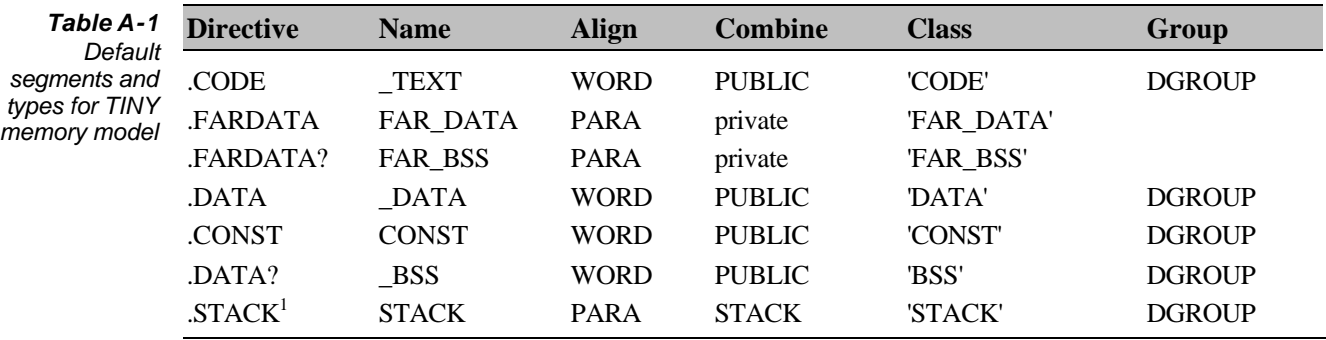

**1.** STACK not assumed to be in DGROUP if FARSTACK specified in the **MODEL** directive.

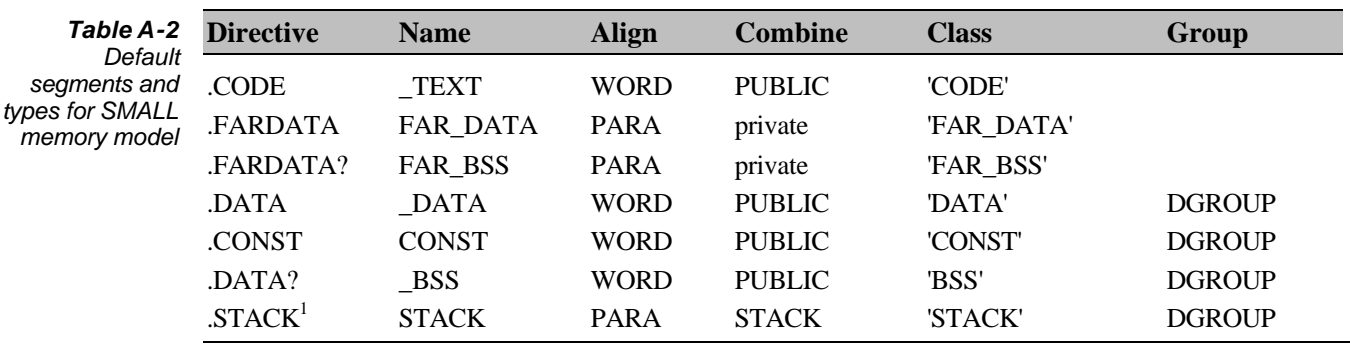

**1.** STACK not assumed to be in DGROUP if FARSTACK specified in the **MODEL** directive.

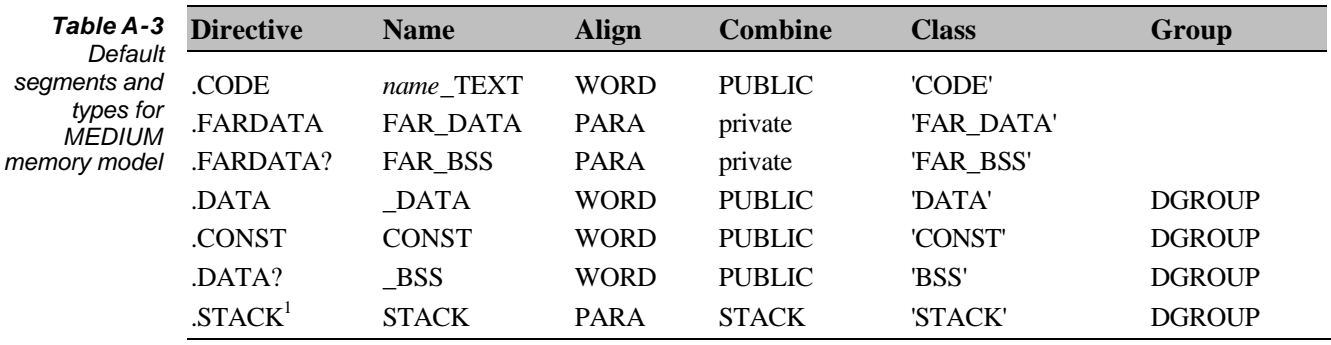

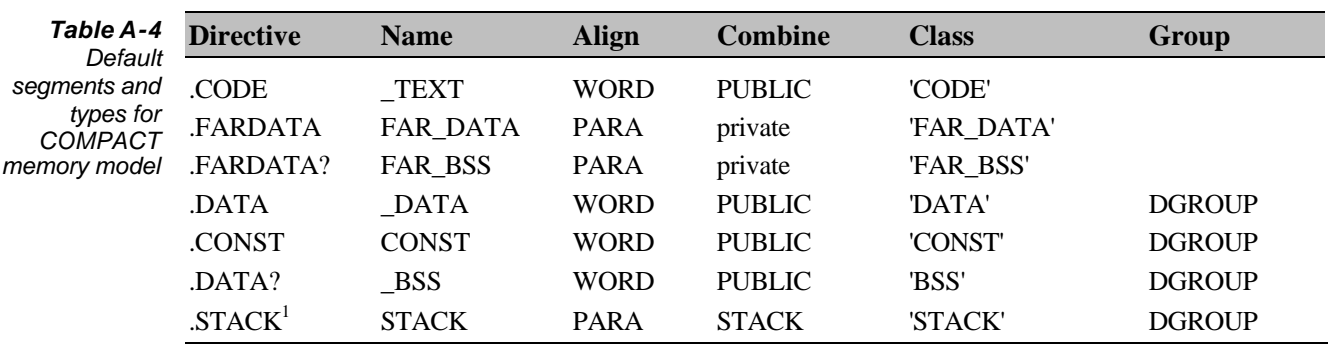

**1.** STACK not assumed to be in DGROUP if FARSTACK specified in the **MODEL** directive.

**1.** STACK not assumed to be in DGROUP if FARSTACK specified in the **MODEL** directive.

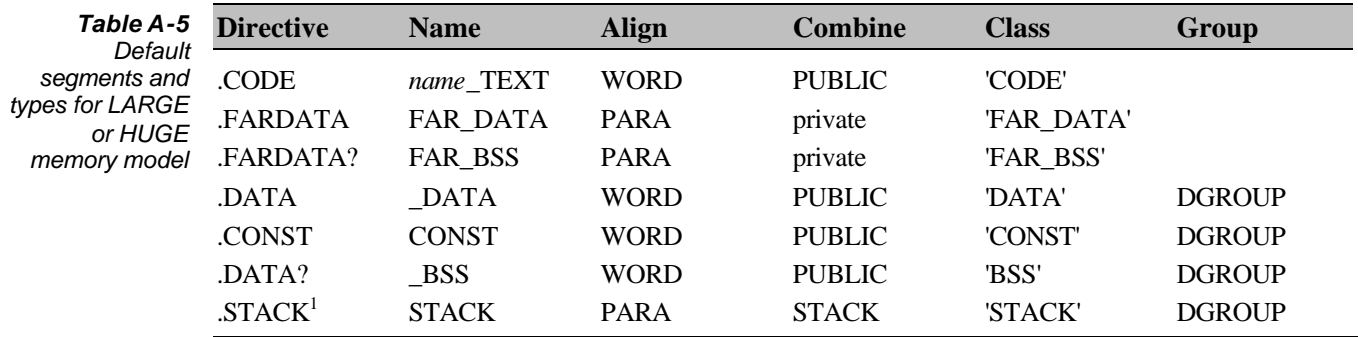

**1.** STACK not assumed to be in DGROUP if FARSTACK specified in the **MODEL** directive.

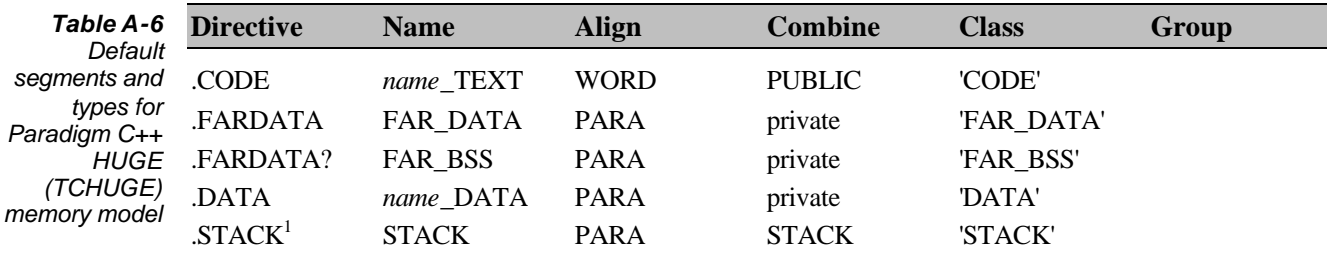

**1.** STACK is automatically FAR

## **Appendix B**

## *Syntax summary*

This appendix describes the syntax of Paradigm Assembler expressions in a modified Backus-Naur form (BNF). The symbol ::= describes a syntactical production. Ellipses (…) indicate that an element is repeated as many times as it is found. This appendix also discusses keywords and their precedences.

## **Lexical grammar**

## **valid\_line ::=**

*white\_space valid\_line punctuation valid\_line number\_string valid\_line id\_string valid\_line null*

**white\_space ::=** *space\_char white\_space space\_char*

**space\_char ::=** All control characters; character > 128, ''

**id\_string ::=** *id\_char id\_strng2*

**id\_strng2 ::=** *id\_chr2 id\_strng2 null*

**id\_char ::=** Any of  $\$, \%, \_, \$ , or any alphabetic characters

**id\_chr2 ::=** *id\_chars plus numerics*

**number\_string ::=** *num\_string str\_string*

### **num\_string ::=**

*digits alphanums digits '.' digits exp*

*digits exp* ;Only MASM mode **DD**, **DQ**, or **DT**

## **digits ::=**

*digit digits digit*

**digit ::=** 0 through 9

#### **alphanums ::=**

*digit alphanum alpha alphanum null*

**alpha ::=** *alphabetic characters*

#### **exp ::=**

*E + digits E - digits E digits null*

## **str\_string ::=**

Quoted string, quote enterable by two quotes in a row

## **punctuation ::=**

Everything that is not a space\_char, id\_char, *' " '*, *" ' "*, or digits

The period (.) character is handled differently in MASM mode and Ideal mode. This character is not required in floating-point numbers in MASM mode and also can't be part of a symbol name in Ideal mode. In MASM mode, it is sometimes the start of a symbol name and sometimes a punctuation character used as the structure member selector.

Here are the rules for the period (.) character:

- **1.** In Ideal mode, it's always treated as punctuation.
- **2.** In MASM mode, it's treated as the first character of an ID in the following cases
	- <sup>l</sup> When it is the first character on the line, or in other special cases like **EXTRN** and **PUBLIC** symbols, it gets attached to the following symbol if the character that follows it is an *id\_chr2*, as defined in the previous rules.
	- If it appears other than as the first character on the line, or if the resulting symbol would make a defined symbol, the period gets appended to the start of the symbol following it.

## **MASM mode expression grammar**

Expression parsing starts at *MASM\_expr*.

**MASM\_expr ::=** *mexpr1* **mexpr1 ::=** *SHORT mexpr1*

*.TYPE mexpr1 SMALL mexpr1* ;If 386 *LARGE mexpr1* ;If 386 *expr2*

**expr2 ::=** *expr3 OR expr3 ... expr3 XOR expr3 ... expr3*

#### **expr3 ::=** *expr4 AND expr4 expr4*

**expr4 ::=** *NOT expr4 expr5*

#### **expr5 ::=**

*expr6 EQ expr6 ... expr6 NE expr6 ... expr6 LT expr6 ... expr6 LE expr6 ... expr6 GT expr6 ... expr6 GE expr6 ... expr6*

#### **expr6 ::=**

*expr7 +expr7 ... expr7 -expr7 ... expr7*

## **expr7 ::=**

*mexpr10 \* mexpr10 ... mexpr10 / mexpr10 ... mexpr10 MOD mexpr10 ... mexpr10 SHR mexpr10 ... mexpr10 SHL mexpr10 ... mexpr10*

#### **expr8 ::=**

*+ expr8 - expr8 expr12*

#### **expr10 ::=**

*OFFSET pointer SEG pointer SIZE symbol LENGTH symbol WIDTH symbol MASK symbol THIS itype symbol (pointer) [pointer]*

## **mexpr10 ::=**

*mexpr11 PTR mexpr10 mexpr11 TYPE mexpr10 HIGH mexpr10 LOWmexpr10 OFFSET mexpr10 SEG mexpr10 THIS mexpr10*

**mexpr11 ::=** *expr8: expr8 ...*

**mexpr12 ::=**

*mexpr13 [mexpr13 ...* ;Implied addition if bracket *mexpr13 (mexpr13 ...* ;Implied addition if parenthesis *mexpr13 '.' mexpr10*

## **mexpr13 ::=**

*LENGTH symbol SIZE symbol WIDTH symbol MASK symbol (mexpr1) [mexpr1] expr10*

## **Ideal mode expression grammar**

Expression parsing starts at *ideal\_expr*.

**ideal\_expr ::=** *pointer* **itype ::=** *UNKNOWN BYTE WORD DWORD PWORD FWORD QWORD TBYTE SHORT NEAR FAR PROC DATAPTR CODEPTR structure\_name table\_name enum\_namer record\_name TYPE pointer* **pointer ::=** *SMALL pointer* ;If 386 *LARGE pointer* ;If 386 *itype PTR pointer itype LOW pointer itype HIGH pointer itype pointer*

*pointer2*

**pointer2 ::=** *pointer3 . symbol ... pointer3*

**pointer3 ::=** *expr : pointer3 expr*

**expr ::=** *SYMTYPE expr expr2*

**expr2 ::=** *expr3 OR expr3 ... expr3 XOR expr3 ... expr3*

**expr3 ::=** *expr4 AND expr4 ... expr4*

**expr4 ::=** *NOT expr4 expr5*

**expr5 ::=**

*expr6 EQ expr6 ... expr6 NE expr6 ... expr6 LT expr6 ... expr6 LE expr6 ... expr6 GT expr6 ... expr6 GE expr6 ... expr6*

**expr6 ::=**

*expr7 +expr7 ... expr7 -expr7 ... expr7*

**expr7 ::=**

*expr8 \* expr8 ... expr8 / expr8 ... expr8 MOD exvr8 ... expr8 SHR expr8 ... expr8 SHL expr8 ... expr8*

**expr8 ::=**

*+ expr8 - expr8 expr9*

**expr9 ::=**

*HIGH expr9 LOW expr9 expr1O*

**expr10 ::=** *OFFSET pointer* *SEG pointer SIZE symbol LENGTH symbol WIDTH symbol MASK symbol THIS itype symbol (pointer) [pointer]*

## **Keyword precedence**

It's important to understand how Paradigm Assembler parses source lines so that you can avoid writing code that produces unexpected results. For example, examine the following program fragment:

NAME SEGMENT

If you had written this line hoping to open a segment called NAME, you would be disappointed. Paradigm Assembler recognizes the **NAME** directive before the **SEGMENT** directive, thus naming your code SEGMENT.

In general, Paradigm Assembler determines the meaning of a line based on the first two symbols on the fine. The left-most symbol is in the first position, while the symbol to its right is in the second position.

## **Ideal mode precedence**

The following precedence rules for parsing lines apply to Ideal mode:

- **1.** All keywords in the first position of the line have the highest priority (priority 1) and are checked first.
- **2.** The keywords in the second position have priority 2 and are checked second.

#### **MASM mode precedence**

The precedence rules for parsing lines in MASM mode are much more complicated than in Ideal mode. There are three levels of priority instead of two, as follows:

- **1.** The highest priority (priority 1) is assigned to certain keywords found in the first position, such as **NAME** or **%OUT**.
- **2.** The next highest priority (priority 2) belongs to all symbols found in the second position.
- **3.** All other keywords found in first position have the lowest priority (priority 3).

Paradigm Assembler treats priority 1 keywords like priority 3 keywords inside structure definitions. In this case, priority 2 keywords have the highest priority.  $\mathbb{R}$ 

For example, in the code fragment

NAME SEGMENT

**NAME** is a priority 1 keyword, while **SEGMENT** is a priority 2 keyword. Therefore, Paradigm Assembler will interpret this line as a **NAME** directive rather than a **SEGMENT** directive. In another example,

MOV INSTR,1

**MOV** is a priority 3 keyword, while **INSTR** is a priority 2 keyword. Thus, Paradigm Assembler interprets this line as an **INSTR** directive, not a **MOV** instruction (which you might have wanted).

## **Keywords and predefined symbols**

This section contains a complete listing of all Paradigm Assembler keywords.

The values in parentheses next to keywords indicate the priority of the keyword (1 or 2) in MASM mode. Keywords are labeled with a priority only if they have priority 1 or 2. All others are assumed to be priority 3. Paradigm Assembler recognizes the keyword only if it finds them. In MASM mode, priority 1 or 3 keywords always are located in the first position, while priority 2 keywords occur in the second position.

An *M* next to a keyword indicates that you can use a keyword only in MASM mode, and an *I* indicates a keyword that is available only in Ideal mode. If there is no letter, the keyword works in either mode. A number next to the keyword indicates its priority.

## **Directive keywords**

The following list contains all Paradigm Assembler directive keywords. The keywords are grouped by the version of Paradigm Assembler in which they were introduced.

These keywords were introduced in Paradigm Assembler 1.0.

% (1) CMPSD EMUL FBLD *Table B-1 Paradigm Assembler v1.0 (VERSION T100) keywords*

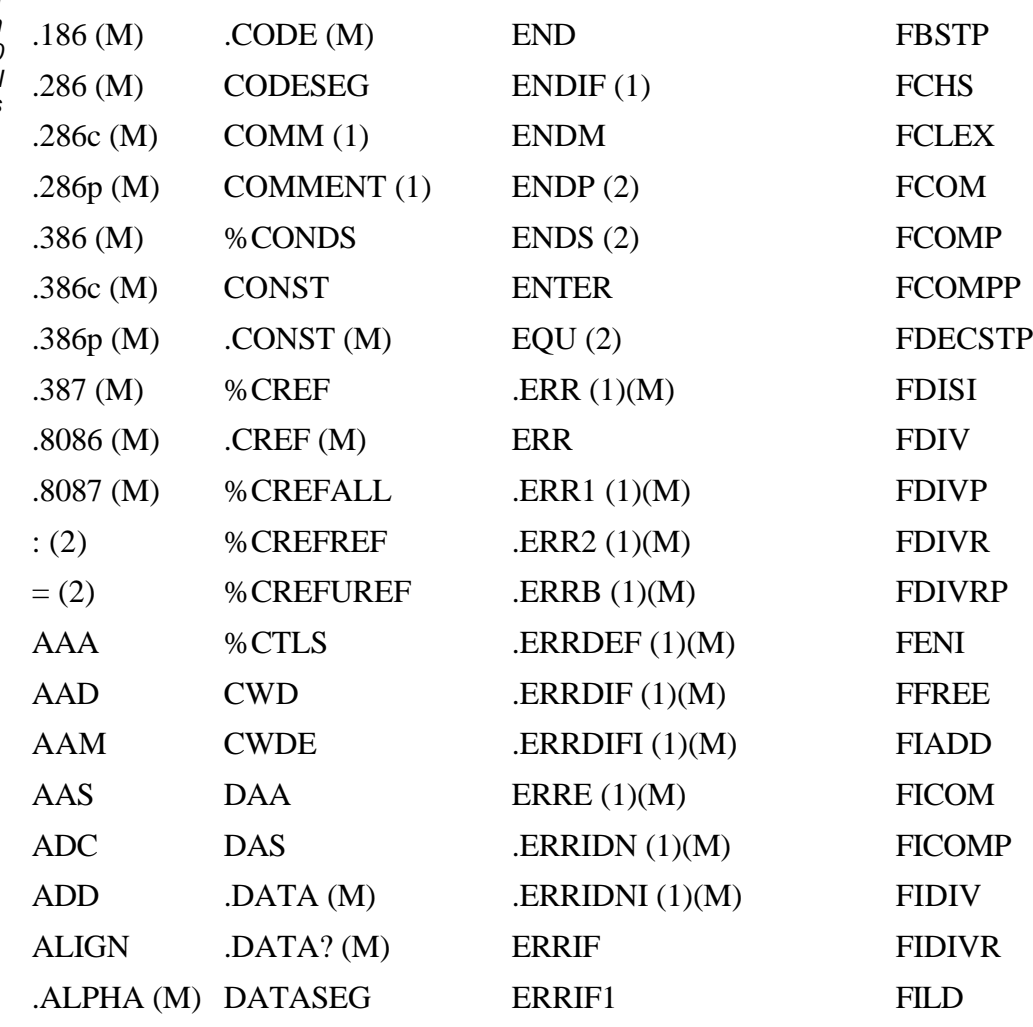

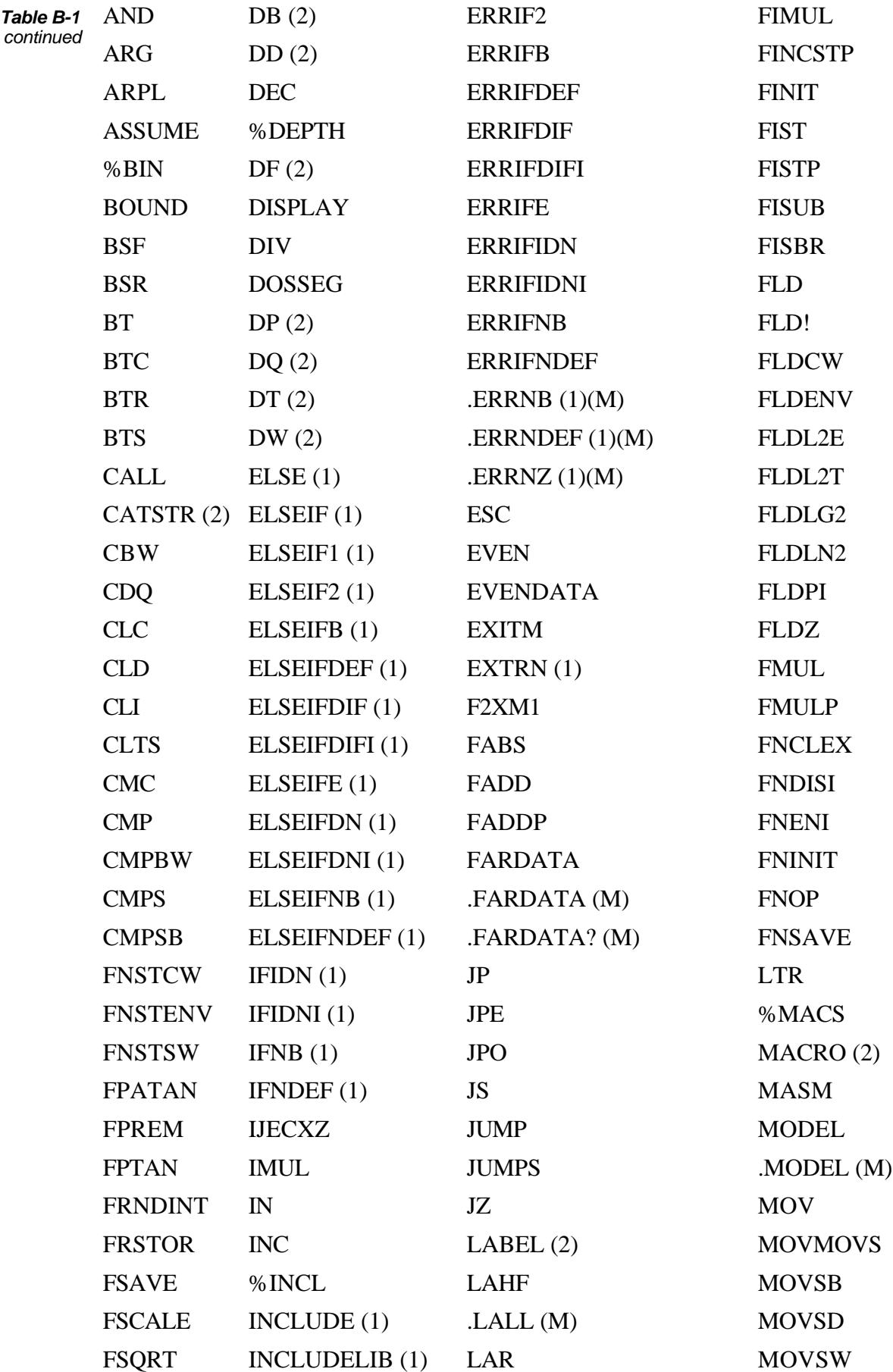

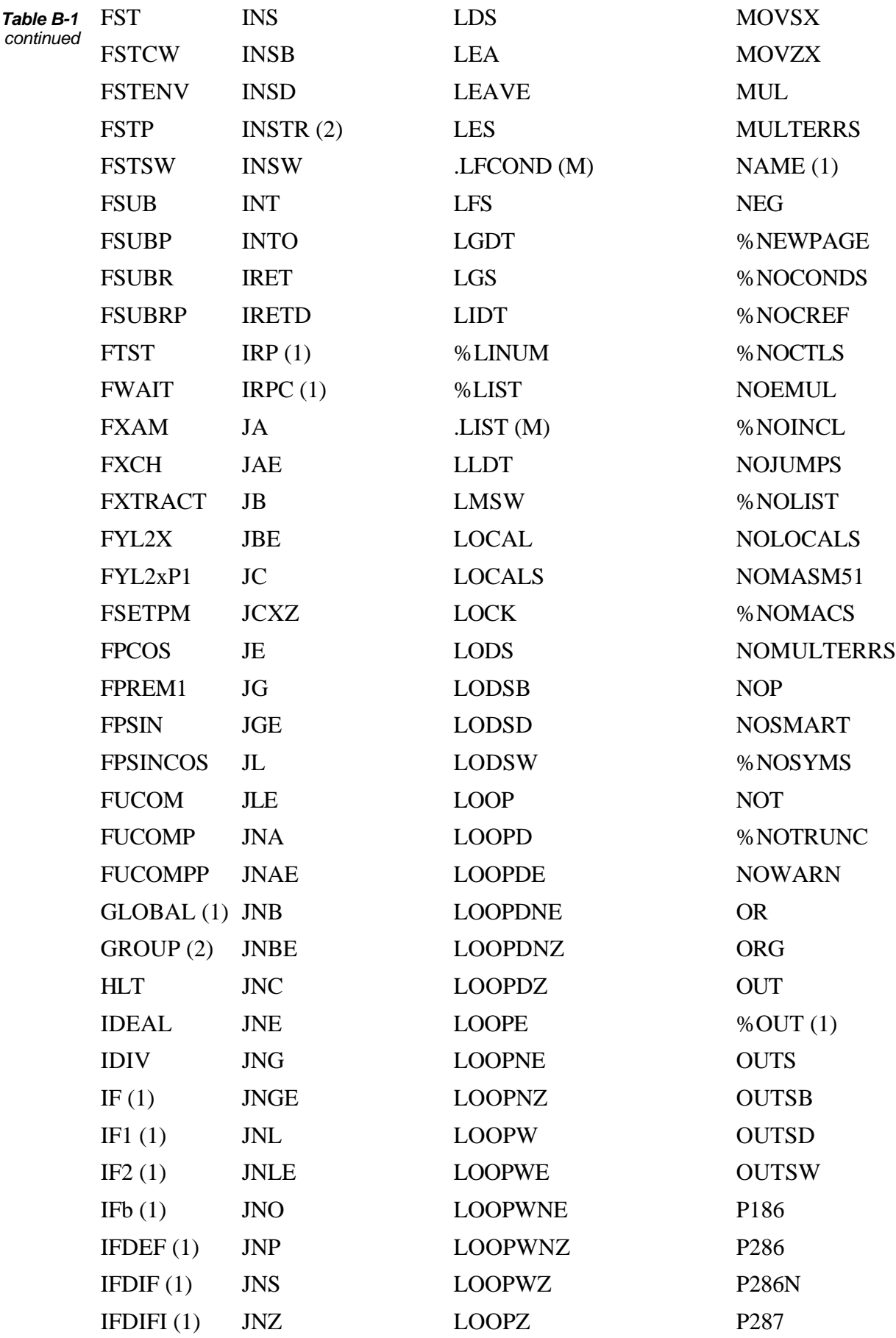

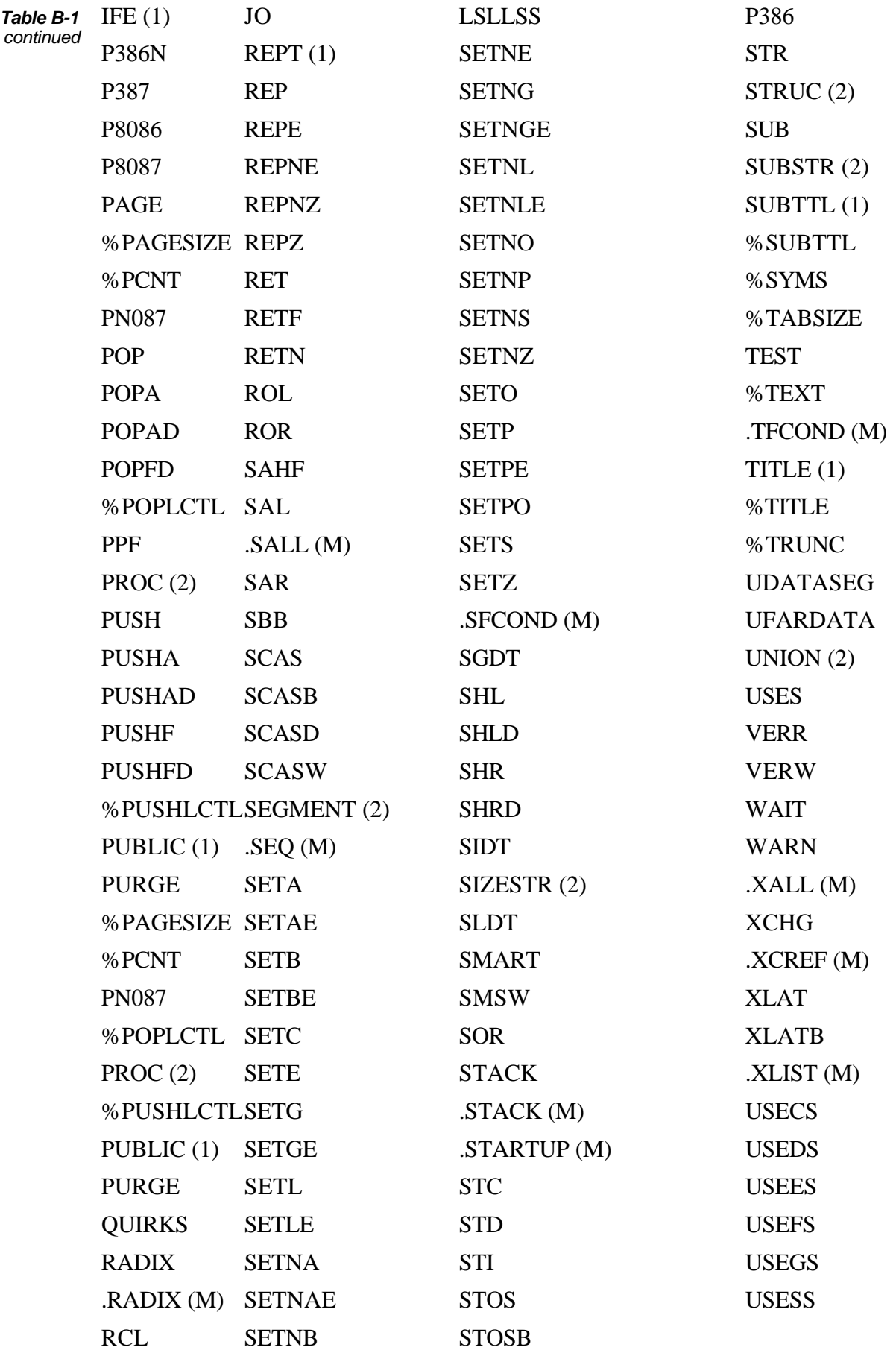

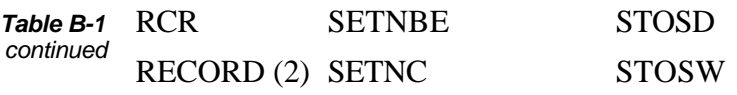

Paradigm Assembler version 2.0 supports all version 1.0 keywords, with the following additions:

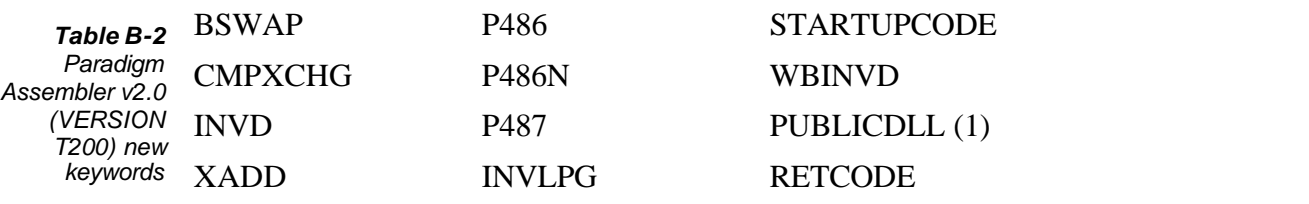

Paradigm Assembler version 2.5 supports all version 2.0 keywords, plus the following keyword additions:

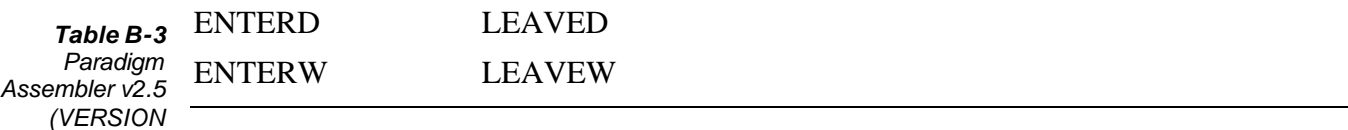

Paradigm Assembler version 3.0 supports keywords from all previous versions, with the following additions:

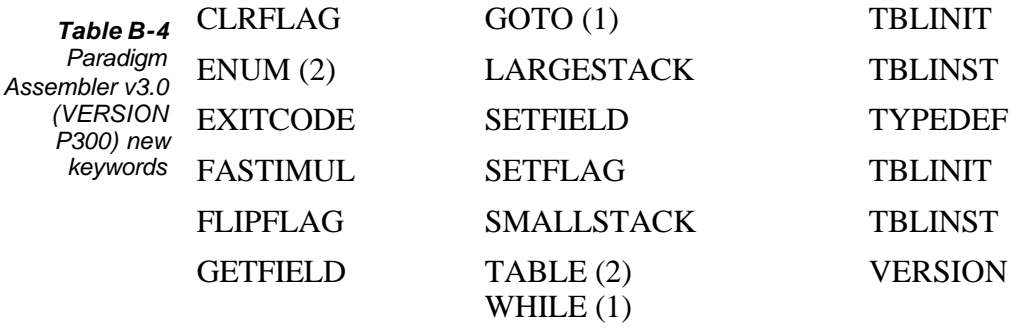

Paradigm Assembler version 3.1 supports keywords from all previous versions, with the following additions:

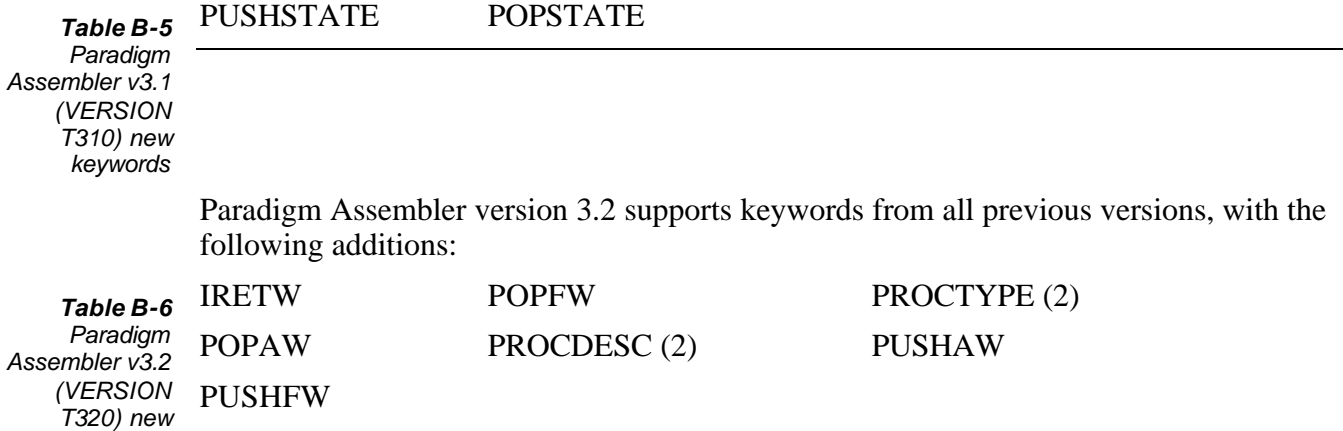

*Appendix B, Syntax summary 245*

*keywords*

*T250) new keywords*

Paradigm Assembler version 4.0 supports keywords from all previous versions, with the following additions:

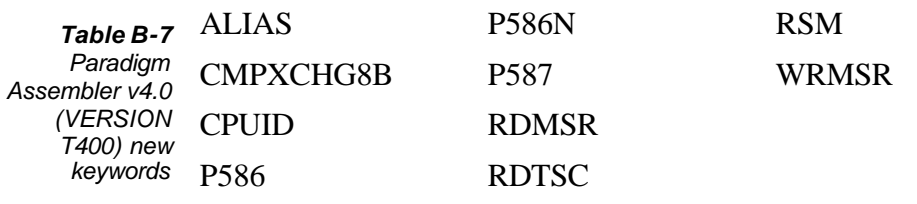

Paradigm Assembler version 5.0 supports keywords from all previous versions, with the following additions:

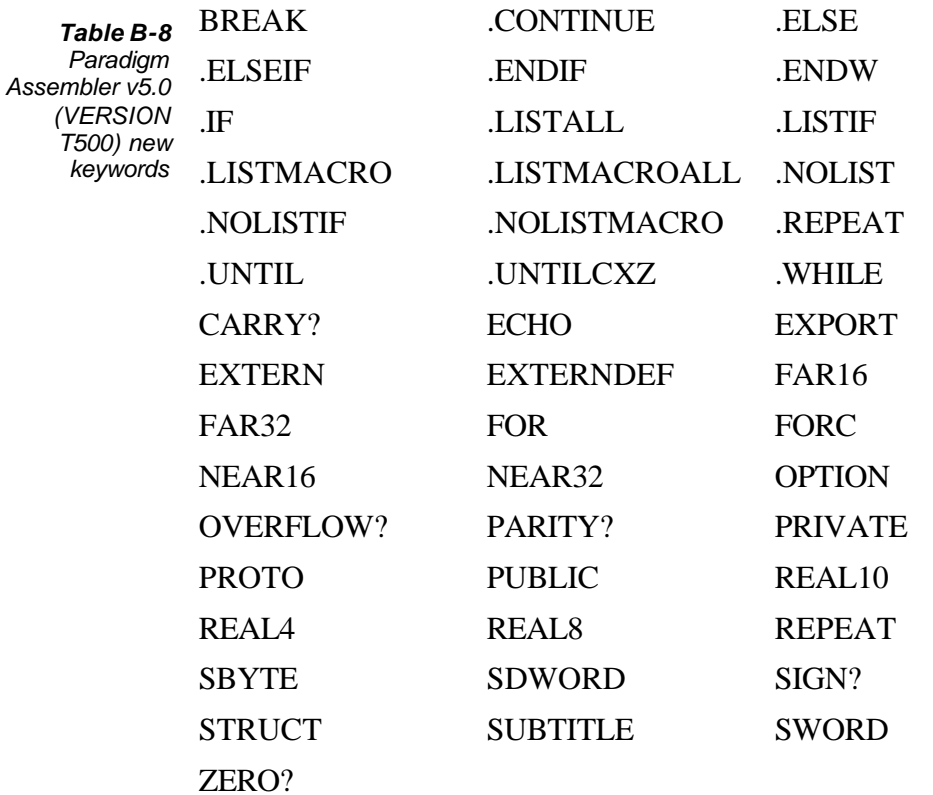

The following options are supported with the OPTION keyword:

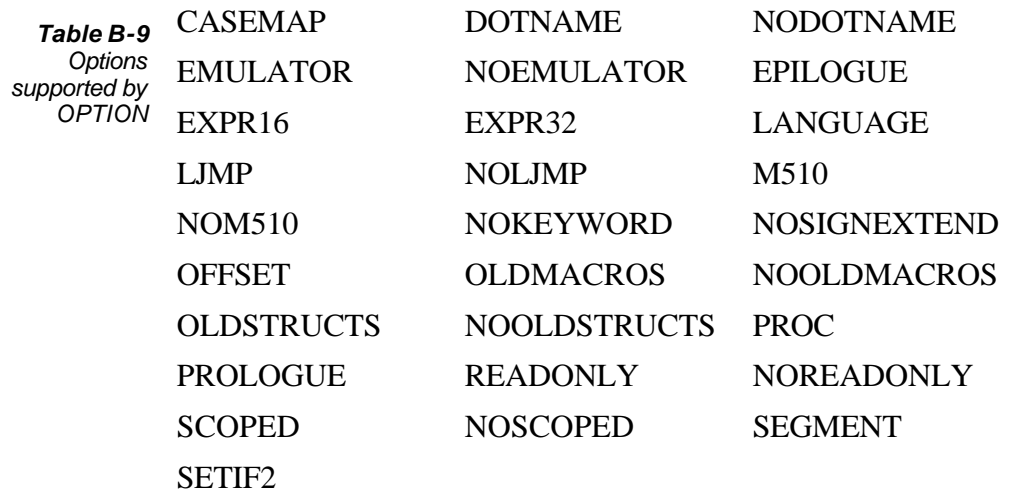

## *MASM 6.1 compatibility*

Paradigm Assembler supports most of the features of Microsoft MASM version 6.1. This Appendix documents the new features added to Paradigm Assembler specifically to provide compatibility with MASM 6.0/6.1

## **Basic data types**

Paradigm Assembler now supports the use of type names as directives when defining variables. For example, the line:

var, DB 10

can now be written as:

var BYTE 10

Table C.1 shows the type names and their equivalent directives.

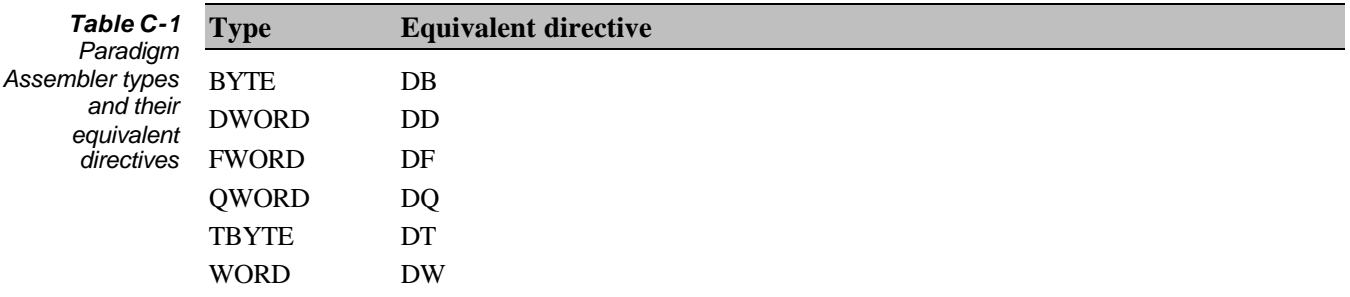

## **Signed types**

Table C.2 list the specifications of the new signed integer types.

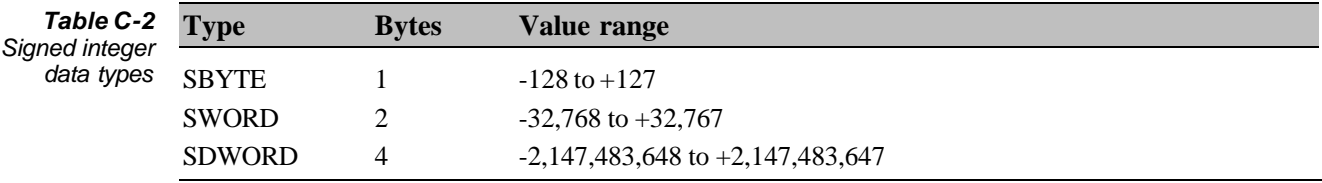

#### **Floating-point types**

Table C.3 lists the specifications for the new floating point types.

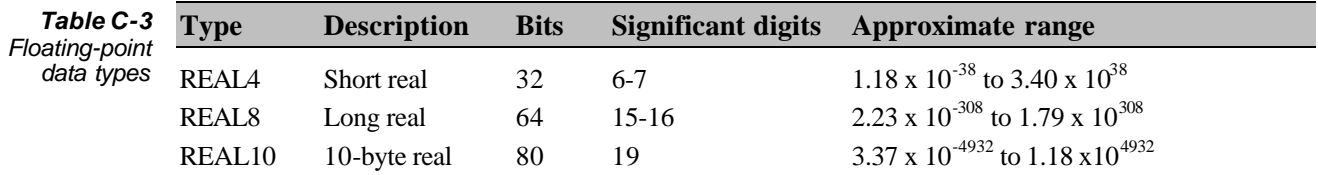

Floating point constants can be designated as decimal constants or encoded hexadecimal constants, as shown in the following examples:

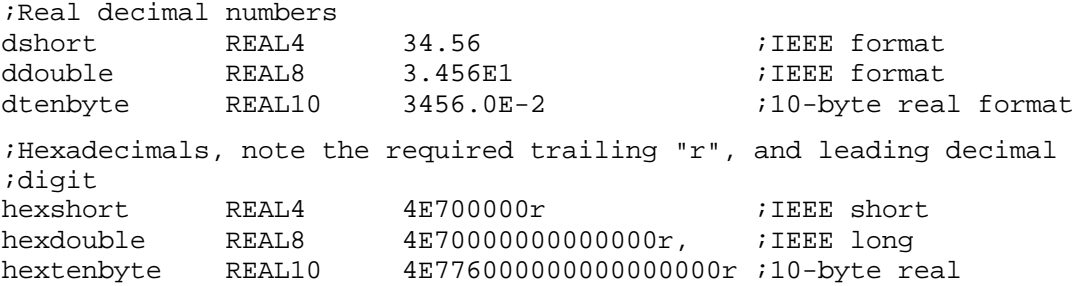

## **New decision and looping directives**

Paradigm Assembler now supports several high level directives to permit program structures similar to those in higher level languages, such as C++ and Object Pascal. These directives generate code for loops and decisions, which are executed depending on the status of a conditional statement. The conditions are tested at run-time, and can use the new run-time operators = =, !=, >=, <=, >, <, & &, ||, and !.

## **IF .ELSE. ELSEIF .ENDIF**

The directives **.IF**, **.ELSE**, **.ENDIF** generate conditional jumps. If the expression following .**IF** evaluates to *true*, then the statements following the .**IF** are executed until an **.ELSE** (if any), **.ELSEIF** (if any), or **.ENDIF** directive is encountered. If the **.IF** expression evaluates to *false*, the statements following the **.ELSE** (if any) are executed until an **.ENDIF** directive is encountered. Use **.ELSEIF** to cause a secondary expression to be evaluated if the **.IF** expression evaluates to *false*.

The syntax for the .**IF** directives is:

**.IF** *expression1* statements [**.ELSEIF** *expression2 statements*] [**.ELSE** *statements*] **.ENDIF**

#### **Example**

```
. IF bx == 16 ; if the value in bx equals 16mov ax,20
.ELSE ;if the value in bx does not equal 16
mov ax,30
.ENDIF
```
## **.WHILE .ENDW**

The **.WHILE** directive executes the statements between the **.WHILE** and the **.ENDW** as long as the expression following **.WHILE** evaluates to *true*, or until a **.BREAK** directive is encountered. Because the expression is evaluated at the beginning of the loop, the statements within the loop will not execute at all if the expression initially evaluates to *false*. If a **.CONTINUE** directive is encountered within the body of the loop, control is passed immediately back to the **.WHILE** where the expression is reevaluated. If **.BREAK** is encountered, control is immediately passed to the statement following the **.ENDW** directive.

The syntax for the **.WHILE** directives is:

**.WHILE** *expression statements* **.ENDW**

#### **Example**

```
mov ax, 0 \qquad \qquad ; initialize ax to 0
.WHILE ax < 128 ;while ax is less than 128
mov dx, cx \qquad \qquad ; put the value of cx in dx
. IF dx == bx ; if dx and bx are equal
mov ax, dx \longrightarrow ; put the value of dx in ax
.CONTINUE : re-evaluate .WHILE expression
. ELSEIF ax == dx }= if ax equals dx
.BREAK :break out of the .WHILE loop
.ENDIF
inc ax \qquad \qquad \text{increment ax by 1}.ENDW ;end of .WHILE loop
```
## **.REPEAT .UNTIL. UNTILCXZ**

The **.REPEAT** directive executes the statements between the **.REPEAT** and the **.UNTIL** as long as the expression following the **.UNTIL** (or **.UNTILCXZ**) evaluates to *true*, or until a **.BREAK** directive is encountered. Because the expression is evaluated at the end of the loop, the statements within the loop will execute at least once, even if the expression initially evaluates to *false*. If a **.CONTINUE** directive is encountered within the body of the loop, control is passed immediately to the **.UNTIL** where the expression is re-evaluated. If **.BREAK** is encountered, control is immediately passed to the statement following the **.UNTIL** (or **.UNTILCXZ**) directive. The **.UNTIL** directive generates conditional jumps. The **.UNTILCXZ** directive generates a **LOOP** instruction.

The syntax for the **.REPEAT** directives is:

#### **.REPEAT**

*statements* .**UNTIL** *expression*

#### **Example**

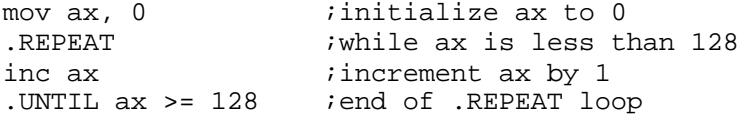

#### **.BREAK .CONTINUE**

As noted above, **.BREAK** and **.CONTINUE** can be used to alter the program flow within a loop. **.CONTINUE** causes the loop to immediately re-evaluate its expression, bypassing any remaining statements in the loop. **.BREAK** terminates the loop and passes control to the statement following the end of the loop.

Both **.BREAK** and **.CONTINUE** can be combined with an optional **.IF** directive. If the **.IF** expression evaluates to *true*, the **.BREAK** or **.CONTINUE** are carried out, otherwise they are ignored.

## **Example**

```
mov ax, bx
.WHILE ax != cx
.BREAK .IF ax == dx
.CONTINUE .IF ax > dx
inc ax
.ENDW
```
## **Logical operators**

Paradigm Assembler now supports several C-like logical operators, as shown in Table C.4.

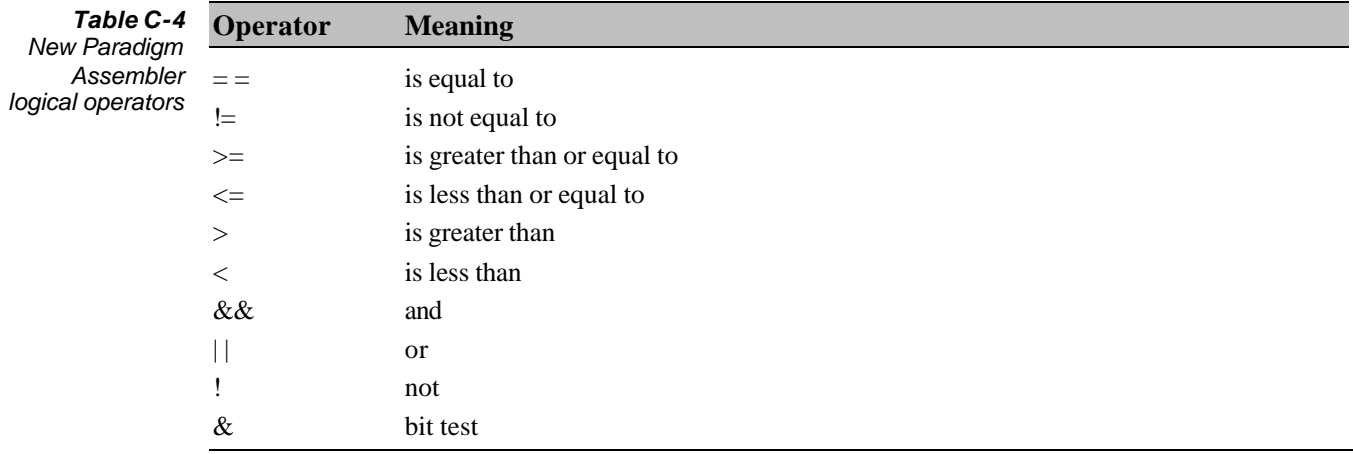

## **Using flags in conditions**

Paradigm Assembler permits the use flag value in conditions. The supported flag names are **ZERO?**, **CARRY?**, **OVERFLOW?**, **SIGN?**, and **PARITY?**. For example, to use the value of the CARRY flag in a loop expression, use:

```
.WHILE (CARRY?) ; if the CARRY flag is set…
statements
.ENDW
```
## **Text macros**

A string of characters can be given a symbolic name, and have that name used in the source code rather than the string itself. The named text is referred to as a *text macro*. Use the **TEXTEQU** directive to define a text macro.

To assign a literal string to a text macro, enclose the string in angle brackets  $(<)$ . For example:

myString TEXTEQU <This is my string>

To assign one macro to another text macro, assign the macro name as in the example below:

```
myString TEXTEQU <This is my string>
myNewString TEXTEQU myString iv ivalue of myString now in
                                      ;MyNewString as well
```
To assign a text representation of a constant expression to a text macro, precede the expression with a percent sign (%). For example:

value TEXTEQU  $*(1 + num)$  ; assigns text representation of resolved ;expression to value

Text macros are useful for naming strings of text that do not evaluate to integers. For example:

pi TEXTEQU <3.14159> ;floating point constant WPT TEXTEQU <WORD PTR> ; keywords arg TEXTEQU <[bp+4]> ;expression

## **Macro repeat blocks with loop directives**

Paradigm Assembler supports "repeat blocks", or unnamed macros within a loop directive. The loop directive generates the statements inside the repeat block a specified number of times.

## **REPEAT loops**

Use REPEAT to specify the number of times to generate the statements inside the macro. The syntax is:

**REPEAT** *constant statements* **ENDM**

## **Example**

```
number LABEL BYTE : iname the generated data<br>counter = 0 :initialize counter
                          ; initialize counter
REPEAT 128 repeat 128 times
  BYTE counter iallocated new number
   counter = counter + 1 ; increment counter
ENDM
```
## **FOR loops**

Use the **FOR** loop to iterate through a list of arguments, using the first argument the first time through, the second argument the second time through, and so on. The syntax is:

**FOR** *parameter*, <*argumentList*> *statements* **ENDM**

The *parameter* represents the name of each argument inside the **FOR** block. The *argumentList* is comma separated and enclosed in angle brackets.

## **Example**

```
powers LABEL BYTE,
FOR arg, <1,2,4,8,16,32,64,128>
   BYTE arg DUP (arg)
ENDM
```
The first iteration through the **FOR** loop sets *arg* to 1. The second iteration sets *arg* to 2. The third sets *arg* to 4, and so on.

Text macros may be used in place of literal strings of values. The **VARARG** directive can be used in the *argumentList* to create a variable number of arguments.

## **FORC loops**

**FORC** loops are almost identical to **FOR** loops, except that the *argumentList* is given a string, rather than as a comma separated list. The loop reads the string, character by character (including spaces), and uses one character per iteration. The syntax is:

**FORC** *parameter*, <*text*> *statements* **ENDM**

The *parameter* represents the name of each argument inside the **FOR** block. The *text* is a character string and enclosed in angle brackets.

#### **Example**

```
alphabet LABEL BYTE
FORC arg, <ABCDEFGHIJKLMNOPQRSTUVWXYZ>
  BYTE '&arq' iallocate letter
ENDM
```
## **New directives**

For MASM compatibility, Paradigm Assembler now supports the directive **STRUCT**, **EXTERN**, and **PROTO**. These directives are synonyms for the **STRUC**, **EXTRN**, and **PROCDESC** directives, respectively.

## **ECHO directive**

The ECHO directive displays its argument to the standard output device during assembly. It is useful for debugging purposes. The syntax is:

**ECHO** *argument*

## **EXTERNDEF directive**

Paradigm Assembler treats **EXTERNDEF** as a **PUBLIC** declaration in the defining module, and as an external declaration in the referencing module(s). Use **EXTERNDEF** to make a variable or procedure common to two or more modules. If an **EXTERNDEF** variable or procedure is defined but not referenced in a given module, the **EXTERNDEF** is ignored; you need not create a symbol as you would using **EXTERN**. The syntax of the **EXTERNDEF** statement is:

**EXTERNDEF** [*langType*] *name : type*

#### **OPTION directive**

The **OPTION** directive lets you make global changes to the behavior of the assembler. The basic syntax, of the directive is:

#### **OPTION** *argument*

For example, to make the expression word size 16 bits, use the statement:

OPTION EXPR16

To make the expression word size 32 bits, use the statement:

OPTION EXPR32

The available options are listed below:
# **CASEMAP: NONE/NOTPUBLIC/ALL**

**NONE** causes internal symbol recognition to be case sensitive, and causes the case of identifiers in the .OBJ file to be the same as specified in the **EXTERNDEF**, **PUBLIC**, or **COMM** statement.

**NOTPUBLIC** (default) causes case insensitivity for internal symbol recognition, and has the same behavior as **NONE** for identifiers in .OBJ files.

**ALL** specifies universal case insensitivity and converts all identifiers to uppercase.

# **DOTNAME/NODOTNAME**

Enables or disables the use of the dot (.) as the leading character in variable, macro, structure, union, and member names. The default is disabled.

# **EMULATOR/NOEMULATOR**

**NOEMULATOR** (default) tells the assembler to generate floating point math coprocessor instructions directly.

**EMULATOR** generates floating point math instructions with special fixups for linking with a coprocessor emulator library.

# **EXPR16/EXPR32**

Sets the expression word size to 16 or 32 bits. The default is 32 bits.

# **LJMP/NOLJMP**

Enables or disables automatic conditional-jump lengthening. The default is enabled.

# **NOKEYWORD: <***keywordList***>**

Disables the keywords listed in *keywordList*. For example:

OPTION NOKEYWORD:<MASK EXPORT NAME>

# **PROC: PRIVATE/PUBLIC/EXPORT**

Allows you to set the default **PROC** visibility as **PRIVATE**, **PUBLIC**, or **EXPORT**. The default is **PUBLIC**.

# **SCOPED/NOSCOPED**

**SCOPED** (the default) guarantees that all labels inside procedures are local to the procedure.

# **SEGMENT: USE16/USE32/FLAT**

Sets the global default segment size and the default address size for external symbols defined outside any segment.

# **Visibility in procedure declarations**

Paradigm Assembler supports three *visibility* modes in procedure (**PROC**) declarations; **PRIVATE**, **PUBLIC**, and **EXPORT**. The *visibility* indicates whether the procedure is available to other modules. **PUBLIC** procedures are available to other modules, All procedures are **PUBLIC** by default. **PRIVATE** procedures are available only within that module in which they are declared. Code in other modules cannot call **PRIVATE**

procedures. If the *visibility* is **EXPORT**, the linker places the procedure's name in the export table for segmented executables. **EXPORT** also enables **PUBLIC** visibility.

# **Distance in procedure declarations**

In addition to the ability to specify **NEAR** or **FAR** *distance* in procedure (**PROC**) declarations, Paradigm Assembler now supports the modifiers **NEAR16**, **NEAR32**, **FAR16**. It supports **FAR32** when programming for the 80386, and up, and using both 16 and 32-bit segments.

# **SIZE operator in MASM mode**

In MASM mode the size operator returns the values in Table C.5 for the given labels.

**LABEL SIZE** SHORT 0FF01h NEAR16 0FF02h NEAR32 0FF04h FAR16 0FF05h FAR32 0FF06h *Table C-5 Return value of SIZE in MASM mode*

# **Compatibility issues**

Paradigm Assembler in MASM mode is very compatible with MASM version 6.1. However, 100% compatibility is an ideal that can only be approached, since there is no formal specification for the language and different versions of MASM are not even compatible with each other.

For most programs, you will have no problem using Paradigm Assembler as a direct replacement for MASM. Occasionally, Paradigm Assembler will issue warnings or errors where MASM would not, winch usually means that MASM has not detected an erroneous statement. For example, MASM accepts

abc EQU [BP+2] PUBLIC abc

and generates a nonsense object file. Paradigm Assembler correctly detects this and many other questionable constructs.

If you are having trouble assembling a program with Paradigm Assembler, you might try using the **QUIRKS** directive (which enables potentially troublesome features of MASM). For example,

PASM /JQUIRKS MYFILE

might make your program assemble properly. If it does, add **QUIRKS** to the top of your source file. Even better, review Chapter 3 and determine which statement in your source file *needs* the **QUIRKS** directive. Then you can rewrite the line(s) of code so that you don't even have to use **QUIRKS**.

For maximum compatibility with MASM, you should use the **NOSMART** directive along with **QUIRKS** mode.

# **One-pass versus two-pass assembly**

Normally, Paradigm Assembler performs only one pass when assembling code, while MASM performs two. This feature gives Paradigm Assembler a speed advantage, but can introduce minor incompatibilities when forward references and pass-dependent constructions are involved. The command-line option **/m** specifies the number of passes desired. For maximum compatibility with MASM, two passes (**/m2**) should be used. (See Chapter 2 for a complete discussion of this option.) The **/m2** command-line switch will generate a MASM-style compatibility when the following constructs are present:

- <sup>l</sup> **IF1** and **IF2** directives
- **ERR1** and **ERR2** directives
- **ESLEIF1** and **ELSEIF2** directives
- <sup>l</sup> Forward references with **IFDEF** or **IFNDEF**
- <sup>l</sup> Forward references with the **.TYPE** operator
- Recursively defined numbers, sudi as NMBR=NMBR+1
- Forward-referenced or recursively defined text macros, such as LNAME CATSTR LNAME,<1>
- <sup>l</sup> Forward-referenced macros

# **Environment variables**

Paradigm Assembler doesn't use environment variables to control default options. However, you can place default options in a configuration file and then set up different configuration files for different projects.

If you use **INCLUDE** or **MASM** environment variables to configure MASM, you'll have to make a configuration file for Paradigm Assembler. Any options that you have specified using the **MASM** variable can simply be placed in the configuration file. Any directories that you have specified using the **INCLUDE** variable should be placed in the configuration file using the **/I** command-line option.

# **Microsoft binary floating-point format**

By default, older versions of MASM generated floating-point numbers in a format incompatible with the IEEE standard floating-point format. MASM version 6.1 generates IEEE floating-point data by default and has the **.MSFLOAT** directive to specify that the older format be used.

Paradigm Assembler does not support the old floating-point format, and therefore does not let you use **.MSFLOAT**.

# *Predefined symbols*

All the predefined symbols can be used in both MASM and Ideal mode.

# **\$**

Current location counter within the current segment

# **@code**

Alias equate for .CODE segment name

# **@CodeSize**

Numeric equate that indicates code memory model. (0=near, 1=far)

# **@Cpu**

Numeric equate that returns information about current processor directive

# **@curseg**

Alias equate for current segment

# **@data**

Alias equate for near data group name

# **@DataSize**

Numeric equate that indicates the data memory model (0=near, 1=far,2=huge)

# **??date**

String equate for today's date

# **@fardata**

Alias equate for initialized far data segment name

# **@fardata?**

Alias equate for uninitialized far data segment name

# **@FileName**

Alias equate for current assembly filename

# **??filename**

String equate for current assembly filename

# **@Model**

Numeric equate representing the model currently in effect.

# **@Startup**

Label that marks the beginning of startup code.

# **??time**

String equate for the current time

# **??version**

Numeric equate for current Paradigm Assembler version number

# **@WordSize**

Numeric equate that indicates 16- or 32-bit segments (2=16-bit,4=32-bit)

# **@@Object**

Text macro containing the name of the current object.

# **@Table\_<***objectname***>**

Data type containing the object's method table.

# **@@TableAddr\_<***objectname***>**

Label describing the address of the instance of the object's virtual method table.

# **@@32Bit**

Numeric equate indicating whether segments in the current model are declared as 16 bit or 32-bit.

# **@@Interface**

Numeric equate indicating the language and operating system selected by MODEL.

# **Appendix E**

# *Operators*

All the predefined symbols can be used in both MASM and Ideal mode.

# **Ideal mode operator precedence**

The following table lists the operators in order of priority (highest is first, lowest is last).

- <sup>l</sup> **()**, **[]**, **LENGTH**, **MASK**, **OFFSET**, **SEG**, **SIZE**, **WIDTH**
- <sup>l</sup> **HIGH**, **LOW**
- <sup>l</sup> **+**, **-** (unary)
- <sup>l</sup> **\***, **/**, **MOD**, **SHL**, **SHR**
- <sup>l</sup> **+**, **-** (binary)
- <sup>l</sup> **EQ**, **GE**, **GT**, **LE**, **LT**, **NE**
- <sup>l</sup> **NOT**
- <sup>l</sup> **AND**
- <sup>l</sup> **OR**, **XOR**
- : (segment override)
- **.** (structure member selector)
- <sup>l</sup> **HIGH** (before pointer), **LARGE**, **LOW** (before pointer), **PTR**, **SHORT**, **SMALL**, **SYMTYPE**

# **MASM mode operator precedence**

- <sup>l</sup> **()**, **[]**, **LENGTH**, **MASK**, **SIZE**, **WIDTH**
- <sup>l</sup> **.** (structure member selector)
- <sup>l</sup> **HIGH**, **LOW**
- <sup>l</sup> **+**, **-** (unary)
- **:** (segment override)
- <sup>l</sup> **OFFSET**, **PTR**, **SEG**, **THIS**, **TYPE**
- <sup>l</sup> **\***, **/**, **MOD**, **SHL**, **SHR**
- <sup>l</sup> **+**, **-** (binary)
- <sup>l</sup> **EQ**, **GE**, **GT**, **LE**, **LT**, **NE**
- <sup>l</sup> **NOT**
- <sup>l</sup> **AND**
- <sup>l</sup> **OR**, **XOR**
- <sup>l</sup> **LARGE**, **SHORT**, **SMALL**, **.TYPE**

# **Operators**

The following are Paradigm Assembler expressions.

(*expression*) Marks expression for priority evaluation.

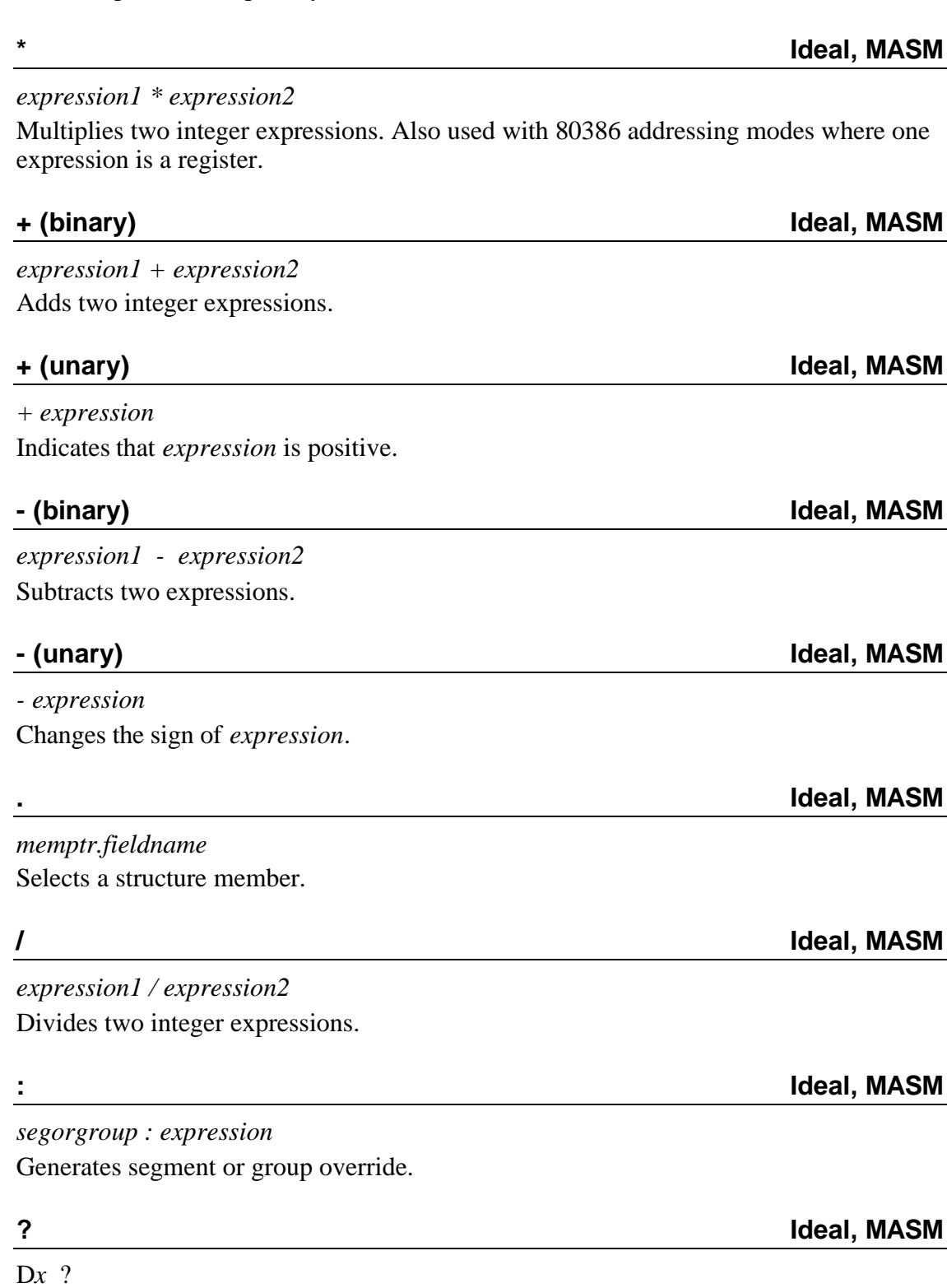

Initializes with indeterminate data (where D*x* is **DB**, **DD**, **DF**, **DP**, **DQ**, **DT**, or **DW**).

*expression1*[*expression2*] [*expression1*][*expression2*]

**MASM mode:**The [] operator can be used to specify addition or register indirect memory operands. **Ideal mode:**The [] operator specifies a memory reference.

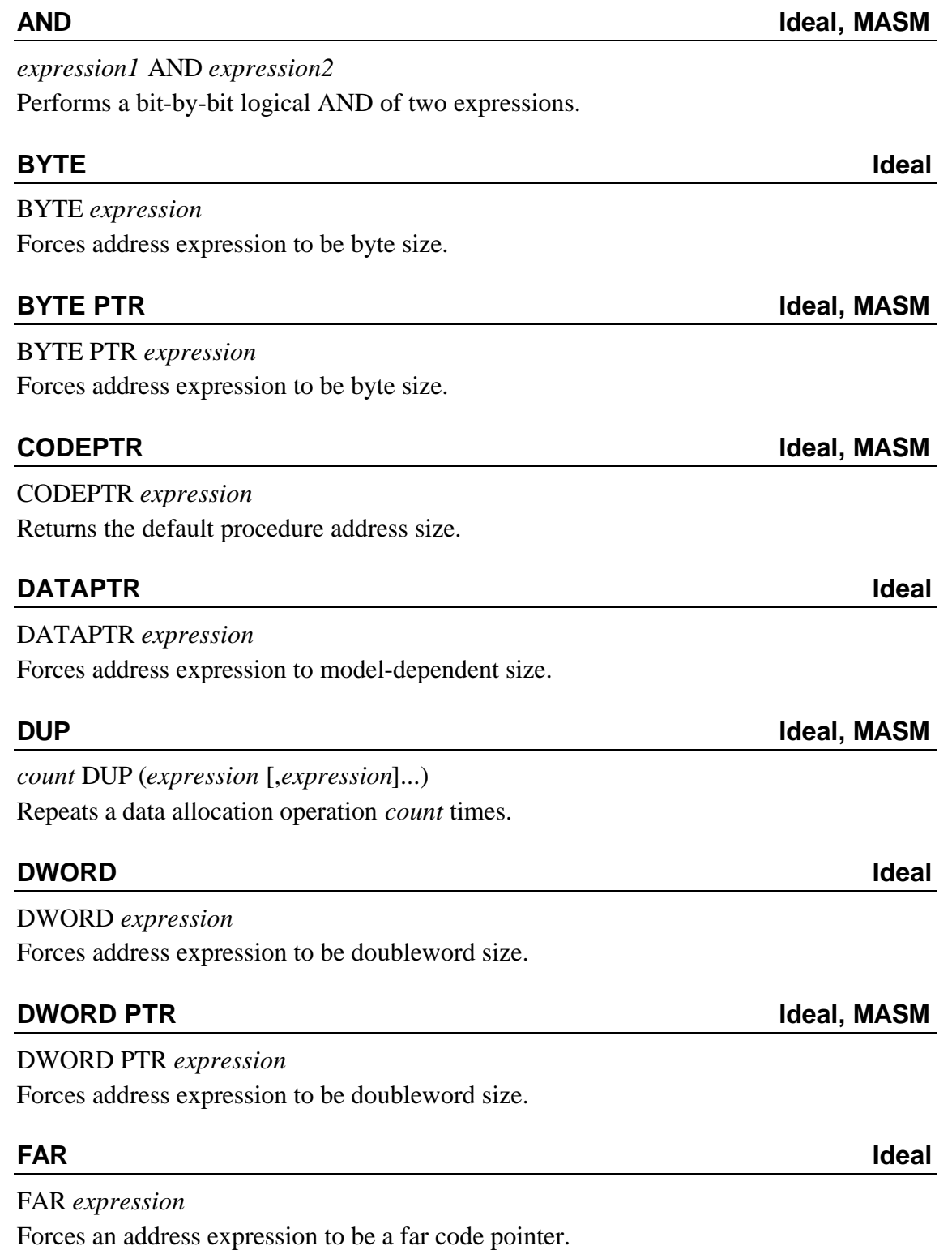

FAR PTR *expression* Forces an address expression to be a far code pointer.

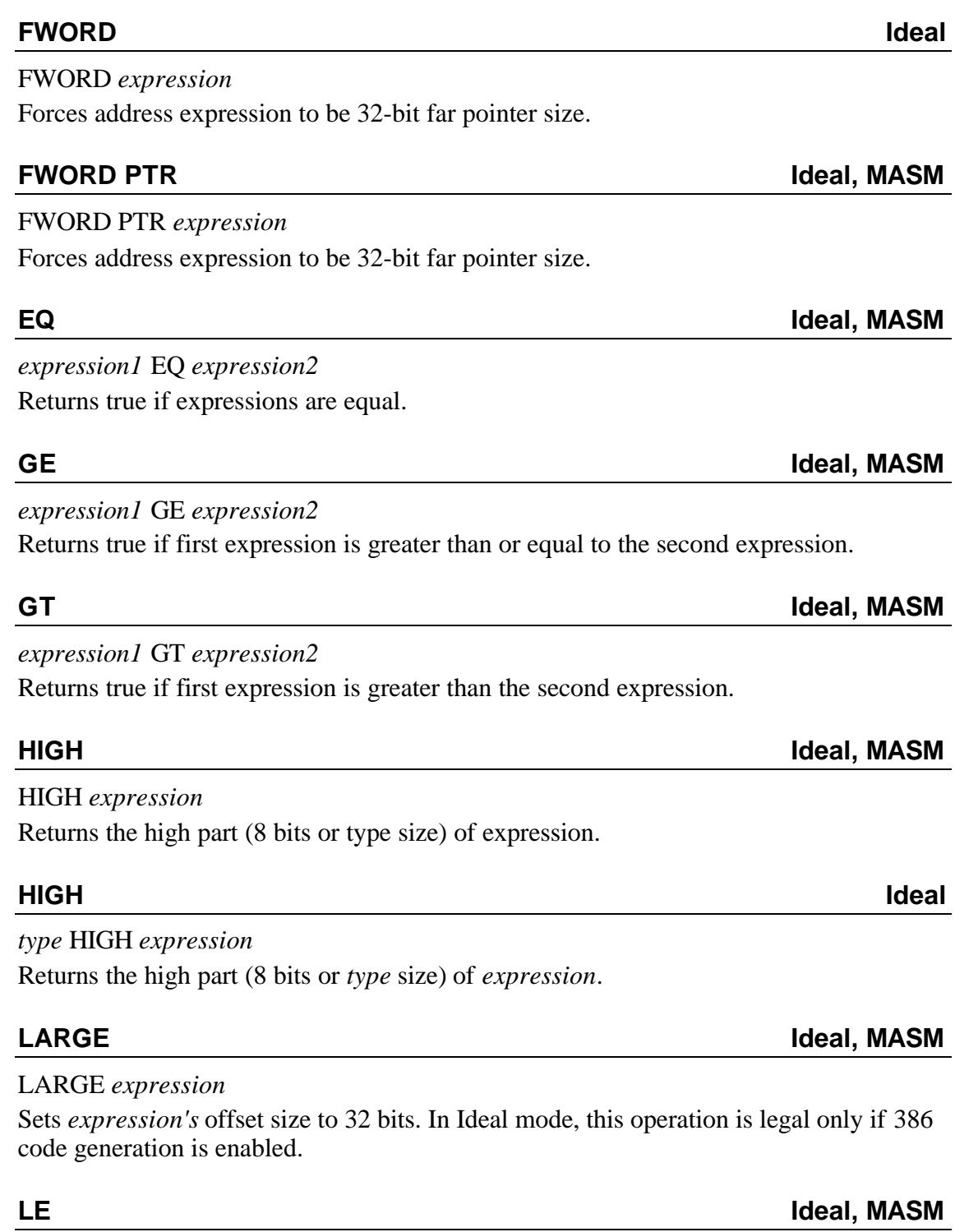

*expression1* LE *expression2*

Returns true if first expression is less than or equal to the other.

LENGTH *name* Returns number of data elements allocated as part of *name*.

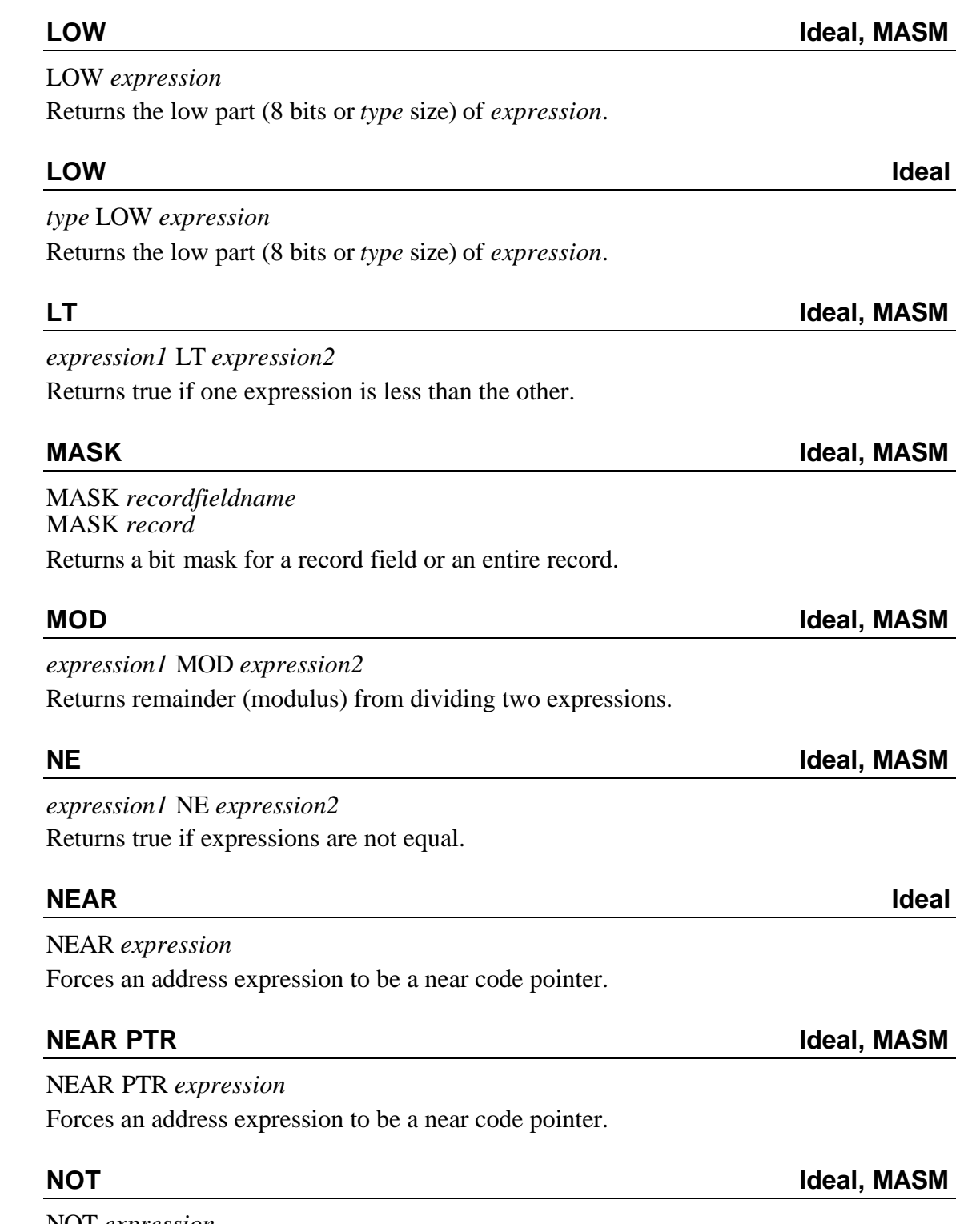

NOT *expression* Performs a bit-by-bit complement (invert) of *expression*.

# OFFSET *expression*

Returns the offset of *expression* within the current segment (or the group that the segment belongs to, if using simplified segmentation directives or Ideal mode).

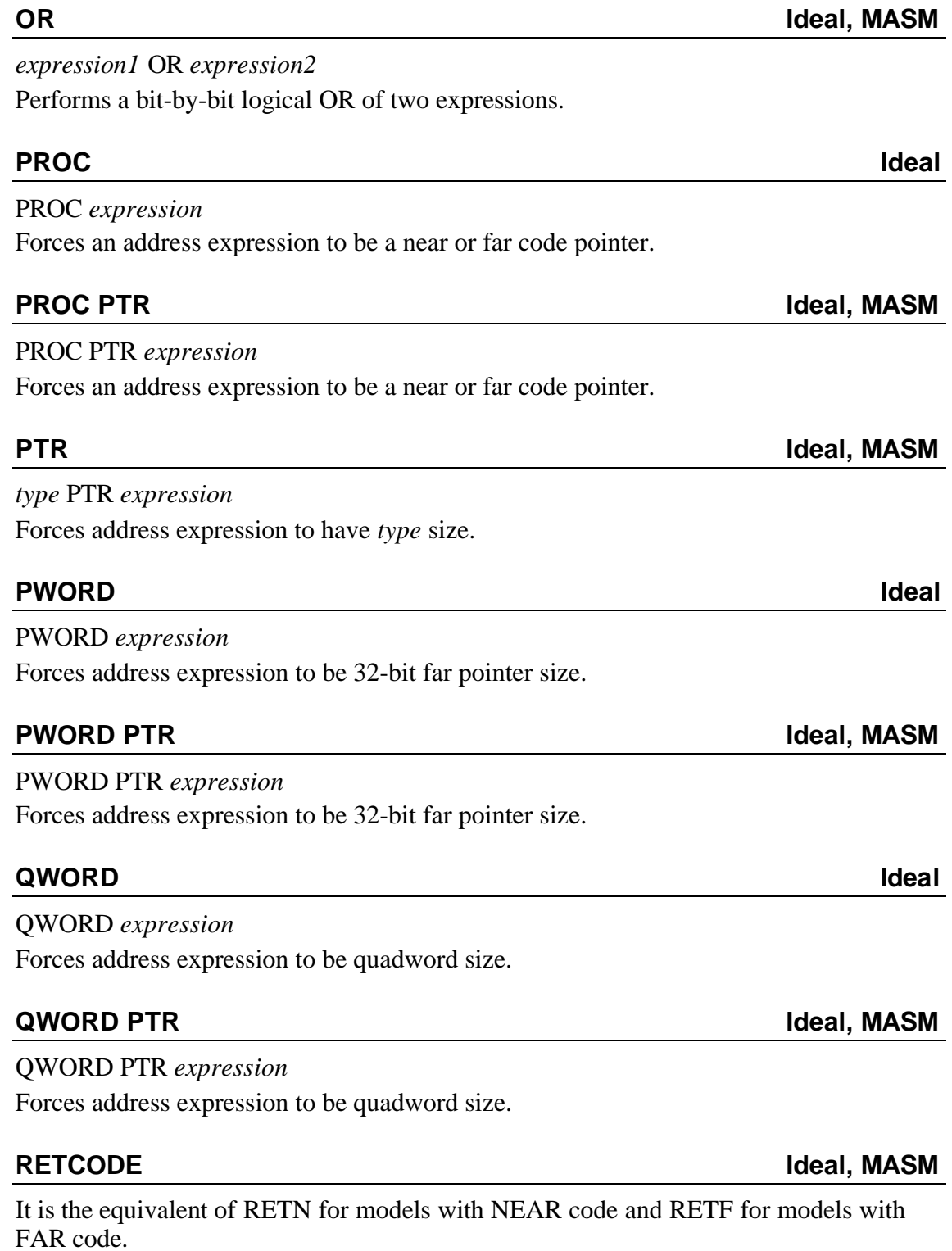

SEG *expression*

Returns the segment address of an expression that references memory.

# **SHL Ideal, MASM**

*expression* SHL *count*

Shifts the value of *expression* to the left count bits. A negative count causes the data to be shifted the opposite way.

**SHORT Ideal, MASM**

# SHORT *expression*

Forces *expression* to be a short code pointer (within -128 to +127 bytes of the current code location).

# **SHR Ideal, MASM**

*expression* SHR *count*

Shifts the value of *expression* to the right *count* bits. A negative count causes the data to be shifted the opposite way.

# **SIZE Ideal, MASM**

# SIZE *name*

Returns size of data item allocated with *name*.

In MASM mode, **SIZE** returns the value of **LENGTH** *name* multiplied by **TYPE** *name*. In Ideal mode, **SIZE** returns the byte count within *name's* **DUP**.

# **SMALL Ideal, MASM**

SMALL *expression*

Sets *expression's* offset size to 16 bits. In Ideal mode, this operation is legal only if 386 code generation is enabled.

# **SYMTYPE Ideal**

SYMTYPE <expression> Returns a byte describing *expression*.

# **TBYTE Ideal**

TBYTE *expression* Forces address expression to be 10-byte size.

TBYTE PTR *expression* Forces address expression to be 10-byte size.

# **TBYTE PTR Ideal, MASM**

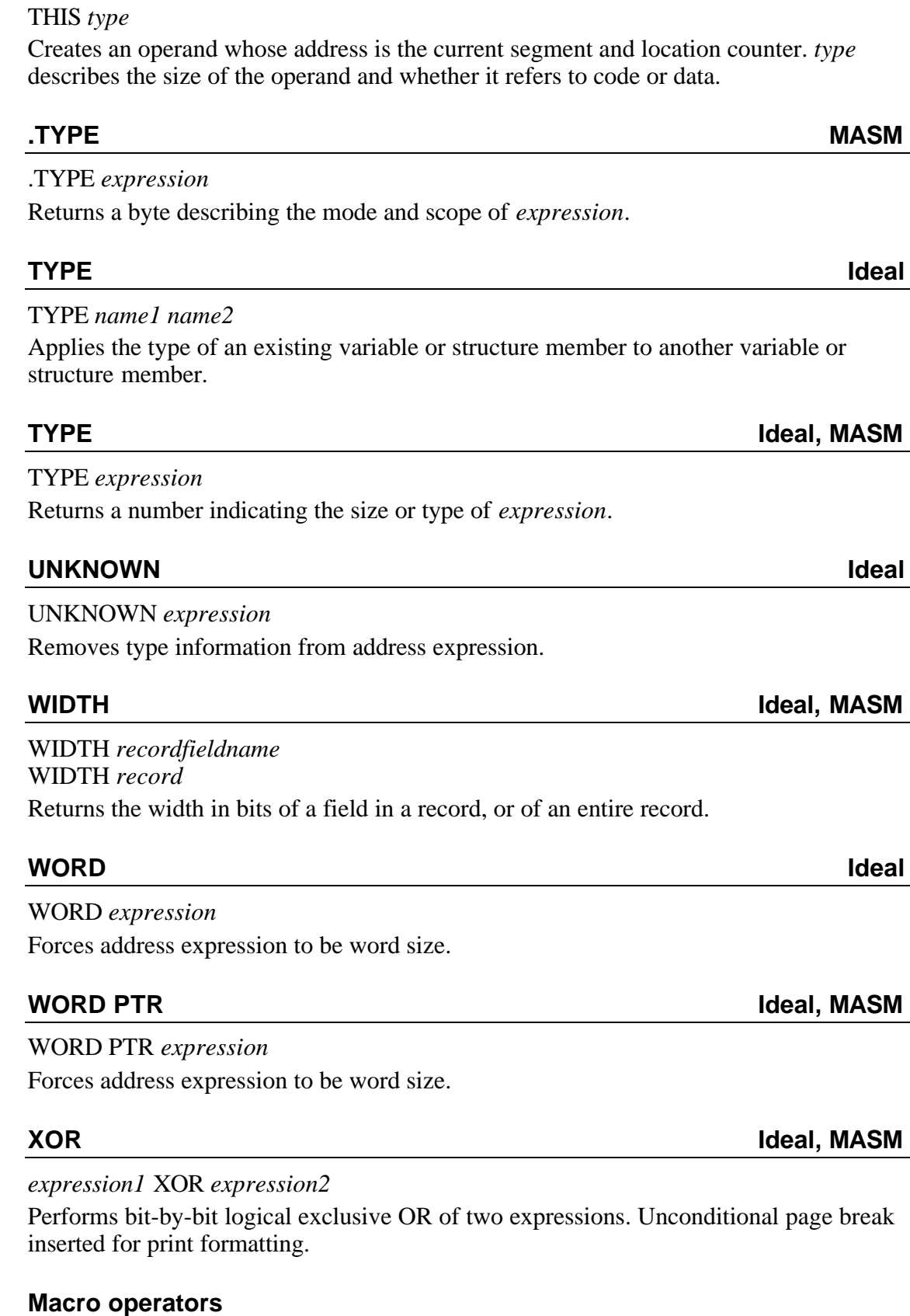

The following are special macro operators.

# &*name*

Substitutes actual value of macro parameter *name*.

# **< > Ideal, MASM**

#### $<$ text $>$

Treats *text* literally, regardless of any special characters it might contain.

# **! Ideal, MASM**

# !*character*

Treats *character* literally, regardless of any special meaning it might otherwise have.

# **% Ideal, MASM**

# %*text*

Treats *text* as an expression, computes its value and replaces *text* with the result. *text* may be either a numeric expression or a text equate.

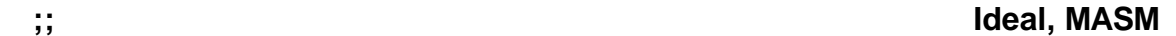

# ;;comment

Suppresses storage of a comment in a macro definition.

# **Appendix F**

# *Error messages*

This chapter describes all the messages that Paradigm Assembler generates. Messages usually appear on the screen when run from the command line, but you can redirect them to a file or printer using the standard redirection mechanism of putting the device or file name on the command line, preceded by the greater than (>) symbol. For example,

PASM MYFILE >ERRORS

Paradigm Assembler generates several types of messages:

- <sup>l</sup> Information messages
- Warning messages
- Error messages
- Fatal error messages

### **Information messages**

Paradigm Assembler displays two information messages: one when it starts assembling your source file(s) and another when it has finished assembling each file. Here's a sample startup display:

Paradigm Assembler Version 5.0 Copyright © 1999 Paradigm Systems Assembling file: TEST.ASM

When Paradigm Assembler finishes assembling your source file, it displays a message that summarizes the assembly process; the message looks like this:

Error messages: None Warning messages: None Passes: 1 Remaining memory: 279k

You can suppress all information messages by using the **/T** command-line option. This only suppresses the information messages if no errors occur during assembly. If there are any errors, the **/T** option has no effect and the normal startup and ending messages appear.

# **Warning and error messages**

Warning messages let you know that something undesirable may have happened while assembling a source statement. This might be something such as the Paradigm Assembler making an assumption that is usually valid, but might not always be correct. You should always examine the cause of warning messages to see if the generated code is what you wanted. Warning messages *won't* stop Paradigm Assembler from generating an object file. These messages are displayed using the following format:

```
**Warning** filename(line) message
```
If the warning occurs while expanding a macro or repeat block, the warning message contains additional information, naming the macro and the line within it where the warning occurred:

\*\*Warning\*\* filename(line) macroname(macroline) message

Error messages, on the other hand, *will* prohibit Paradigm Assembler from generating an object file, but assembly will continue to the end of the file. Here's a typical error message format:

\*\*Error\*\* filename(line) message

If the error occurs while expanding a macro or repeat block, the error message contains additional information, naming the macro and the line within it where the error occurred:

\*\*Error\*\* filename(line) macroname(macroline) message

Fatal error messages cause Paradigm Assembler to immediately stop assembling your file. Whatever caused the error prohibited the assembler from being able to continue.

The following list arranges Paradigm Assembler's messages in alphabetical order:

# **Sample error and warning messages**

Here is a list of errors and warnings produced by Paradigm Assembler:

#### **32-bit segments not allowed without .386**

Has been extended to work with the new ability to specify USE32 in the .MODEL statement and the LARGESTACK command. Formerly was "USE32 not allowed without .386."

#### **Argument needs type override**

The expression needs to have a specific size or type supplied, since its size can't be determined from the context. For example,

mov [bx],1

You can usually correct this error by using the **PTR** operator to set the size of the operand:

mov WORD PTR[bx],1

#### **Argument to operation or instruction has illegal size**

An operation was attempted on something that could not support the required operation. For example,

 Q LABEL QWORD QNOT = not Q  $\qquad$  ; can't negate a qword

#### **Arithmetic overflow**

A loss of arithmetic precision occurred somewhere in the expression. For example,

 $X = 20000h * 20000h$  ; overflows 32 bits

All calculations are performed using 32-bit arithmetic.

# **ASSUME must be segment register**

You have used something other than a segment register in an **ASSUME** statement. For example,

ASSUME ax:CODE

You can only use segment registers with the **ASSUME** directive.

### **Assuming segment is 32 bit**

You have started a segment using the SEGMENT directive after having enabled 80386 instructions, but you have not specified whether this is a 16- or 32-bit segment with either the USE16 or USE32 keyword.

In this case, Paradigm Assembler presumes that you want a 32-bit segment. Since that type of code segment won't execute properly under real mode (without you taking special measures to ensure that the 80386 processor is executing instructions in a 32-bit segment), the warning is issued as USE32.

You can remove this warning by explicitly specifying USE16 as an argument to the SEGMENT directive.

#### **Bad keyword in SEGMENT statement**

One of the align/combine/use arguments to the **SEGMENT** directive is invalid. For example,

DATA SEGMENT PAFA PUBLIC ;PAFA should be PARA

# **Can't add relative quantities**

You have specified an expression that attempts to add together two addresses, which is a meaningless operation. For example,

ABC DB ?  $DEF = ABC + ABC$  ;  $error$ ,  $can't$  add two relatives

You can subtract two relative addresses, or you can add a constant to a relative address, as in:

 XYZ DB 5 DUP (0) XYZEND EQU \$  $XYZLEN = SYZEND - XYZ$  ;perfectly legal  $XYZ2 = XYZ + 2$  ; legal also

# **Can't address with currently ASSUMEd segment registers**

An expression contains a reference to a variable for which you have not specified the segment register needed to reach it. For example,

```
DSEG SEGMENT
     ASSUME ds:DSEG
    mov si, MPTR ; no seqment register to reach XSEG
   DSEG ENDS
   XSEG SEGMENT
   MPTR DW ?
   XSEG ENDS
```
#### **Can't convert to pointer**

Part of the expression could not be converted to a memory pointer, for example, by using the **PTR** operator,

mov cl,[BYTE PTR al] ;can't make AL into pointer

# **Can't emulate 8087 instruction**

The Paradigm Assembler is set to generate emulated floating-point instructions, either via the **/E** command-line option or by using the **EMUL** directive, but the current instruction can't be emulated. For example,

EMUL<br>FNSAVE [WPTR] ican't emulate this

The following instructions are not supported by floating-point emulators: **FNSAVE**, **FNSTCW**, **FNSTENV**, and **FNSTSW**.

# **Can't make variable public**

The variable is already declared in such a way that it can't be made public. For example,

```
EXTRN ABC:NEAR
PUBLIC ABC : ierror, already EXTRN
```
# **Can't override ES segment**

The current statement specifies an override that can't be used with that instruction. For example,

stos DS:BYTE PTR[di]

Here, the **STOS** instruction can only use the **ES** register to access the destination address.

### **Can't subtract dissimilar relative quantities**

An expression subtracts two addresses that can't be subtracted from each other, such as when they are each in a different segment:

```
 SEG1 SEGMENT
\Delta:
 SEG1 ENDS
 SEG2 SEGMENT
 B:
  mov ax, B-A ;illegal, A and B in different segments
 SEG2 ENDS
```
# **Can't use macro name in expression**

A macro name was encountered as part of an expression. For example,

MyMac MACRO ENDM mov ax, My Mac ; wrong!

# **Can't use this outside macro**

You have used a directive outside a macro definition that can only be used inside a macro definition. This includes directives like **ENDM** and **EXITM**. For example,

 DATA SEGMENT ENDM *ierror,* not inside macro

#### **Code or data emission to undeclared segment**

A statement that generated code or data is outside of any segment declared with the **SEGMENT** directive. For example,

;First line of file inc bx *ierror*, no segment END

You can only emit code or data from within a segment.

# **Constant assumed to mean immediate constant**

This warning appears if you use an expression such as [0], which under MASM is interpreted as simply 0. For example,

```
mov ax, [0] ; means mov ax, 0 NOT mov ax, DS: [0]
```
### **Constant too large**

You have entered a constant value that is properly formatted, but is too large. For example, you can only use numbers larger than 0ffffh when you have enabled 80386 or i486 instructions with the **.386/.386P** or **.486/.486P** directive.

# **CS not correctly assumed**

A near **CALL** or **JMP** instruction can't have as its target an address in a different segment. For example,

```
 SEG1 SEGMENT
 LAB1 LABEL NEAR
 SEG1 ENDS
 SEG2 SEGMENT
     jmp LAB1 (ierror, wrong segment
 SEG2 ENDS
```
This error only occurs in MASM mode. Ideal mode correctly handles this situation.

### **CS override in protected mode**

The current instruction requires a CS override, and you are assembling instructions for the 80286, 80386 or i486 in protected mode (**P286P**, **P386P**, or **P486** directives). For example,

```
 P286P
       .CODE
CVAL DW ?<br>mov CVAL.1
                           ; generates CS override
```
The **/P** command-line option enables this warning. When running in protected mode, instructions with CS overrides won't work without you taking special measures.

## **CS unreachable from current segment**

When defining a code label using colon (:), **LABEL** or **PROC**, the **CS** register is not assumed to either the current code segment or to a group that contains the current code segment. For example,

```
 PROG1 SEGMENT
   ASSUME cs:PROG2
START: ierror, bad CS assume
```
This error only occurs in MASM mode. Ideal mode correctly handles this situation.

# **Declaration needs name**

You have used a directive that needs a symbol name, but none has been supplied. For example,

PROC *ierror*, PROC needs a name ret ENDP

You must always supply a name as part of a **SEGMENT**, **PROC**, or **STRUC** declaration. In MASM mode, the name precedes the directive; in Ideal mode, the name comes after the directive.

# **Directive ignored in Turbo Pascal model**

You have tried to use one of the directives that can't be used when writing an assembler module to interface with Turbo Pascal. Read about the .MODEL directive that specifies Turbo Pascal in Chapter (3) of this reference guide manual. Refer to Chapter (8) of the User's Guide for information about interfacing to Turbo Pascal.

# **Directive not allowed inside structure definition**

You have used a directive inside a **STRUC** definition block that can't be used there. For example,

```
 X STRUC
 MEM1 DB ?
   ORG $+4 ;error, can't use ORG inside STRUC
 MEM2 DW ?
 ENDS
```
Also, when declaring nested structures, you cannot give a name to any that are nested. For example,

```
 FOO STRUC
   FOO2 STRUC ican't name inside
    ENDS
 ENDS
```
If you want to use a named structure inside another structure, you must first define the structure and then use that structure name inside the second structure.

# **Duplicate dummy argument: \_\_**

A macro defined with the **MACRO** directive has more than one dummy parameter with the same name. For example,

XYZ MACRO A, A ; ierror, duplicate dummy name DB A ENDM

Each dummy parameter in a macro definition must have a different name.

# **ELSE or ENDIF without IF**

An **ELSE** or **ENDIF** directive has no matching **IF** directive to start a conditional assembly block. For example,

BUF DB 10 DUP (?) ENDIF  $i$ error, no matching IFxxx

# **Expecting METHOD keyword**

The extended structure statement for defining objects expects the keyword **METHOD** after the parent object.

# **Expecting offset quantity**

An expression expected an operand that referred to an offset within a segment, but did not encounter the right sort of operand. For example,

 CODE SEGMENT mov ax,LOW CODE CODE ENDS

# **Expecting offset or pointer quantity**

An expression expected an operand that referred to an offset within a specific segment, but did not encounter the right sort of operand. For example,

 CODE SEGMENT mov ax, SEG CODE ; error, code is a segment not ia location within a segment CODE ENDS

# **Expecting pointer type**

The current instruction expected an operand that referenced memory. For example,

les di, 4 ino good, 4 is a constant

# **Expecting record field name**

You used a **SETFIELD** or **GETFIELD** instruction without a field name following it.

# **Expecting register ID**

The **USES** part of the **CALL..METHOD** expects register name(s).

# **Expecting scalar type**

An instruction operand or operator expects a constant value. For example,

 BB DB 4 rol ax, BB ;ROL needs constant

# **Expecting segment or group quantity**

A statement required a segment or group name, but did not find one. For example,

 DATA SEGMENT ASSUME ds:FOO ;error, FOO is not group or segment name FOO DW 0 DATA ENDS

#### **Extra characters on line**

A valid expression was encountered, but there are still characters left on the line. For example,

ABC = 4 shl 3 3 ; missing operator between 3 and 3

This error often happens in conjunction with another error that caused the expression parser to lose track of what you intended to do.

# **Forward reference needs override**

An expression containing a forward-referenced variable resulted in more code being required than Paradigm Assembler anticipated. This can happen either when the variable is unexpectedly a far address for a **JMP** or **CALL** or when the variable requires a segment override in order to access it. For example,

```
 ASSUME cs:DATA
      call A ipresume near call
A PROC FAR ioops, it's far<br>mov ax, MEMVAR idoesn't know it
                        .<br>Movesn't know it needs override
 DATA SEGMENT
MEMVAR DW ? (a) ioops, needs override
```
Correct this by explicitly supplying the segment override or FAR override.

# **Global type doesn't match symbol type**

This warning is given when a symbol is declared using the **GLOBAL** statement and is also defined in the same module, but the type specified in the **GLOBAL** and the actual type of the symbol don't agree.

# **ID not member of structure**

In Ideal mode, you have specified a symbol that is not a structure member name after the period (.) structure member operator. For example,

```
 IDEAL
 STRUC DEMO
      DB ?
 ENDS
 COUNT DW 0
       mov ax,[(DEMO bx).COUNT] ;COUNT not part of structure
```
You must follow the period with the name of a member that belongs to the structure name that precedes the period.

This error often happens in conjunction with another error that caused the expression parser to lose track of what you intended to do.

# **Illegal forward reference**

A symbol has been referred to that has not yet been defined, and a directive or operator requires that its argument not be forward-referenced. For example,

```
IF MYSYM ierror, MYSYM not defined yet
\mathcal{L}^{\text{max}}_{\text{max}} ENDIF
    MYSYM EQU 1
```
Forward references may not be used in the argument to any of the **IFxxx** directives, nor as the count in a **DUP** expression.

# **Illegal immediate**

An instruction has an immediate (constant) operand where one is not allowed. For example,

```
 mov 4,al
```
# **Illegal indexing mode**

An instruction has an operand that specifies an illegal combination of registers. For example,

```
 mov al,[si+ax]
```
On all processors except the 80386 or later, the only valid combinations of index registers are: BX, BP, SI, DI, BX+SI, BX+DI, BP+SI, BP+DI.

# **Illegal instruction**

A source line starts with a symbol that is neither one of the known directives nor a valid instruction mnemonic.

move  $ax.4$  ; should be "MOV"

# **Illegal instruction for currently selected processor(s)**

A source line specifies an instruction that can't be assembled for the current processor. For example,

 .8086 push 1234h ;no immediate push on 8086

When Paradigm Assembler first starts assembling a source file, it generates instructions for the 8086 processor, unless told to do otherwise.

If you wish to use the extended instruction mnemonics available on the 186/286/386 processors, you must use one of the directives that enables those instructions (**P186**, **P286**, **P386**).

# **Illegal local argument**

The **LOCAL** directive inside a macro definition has an argument that is not a valid symbol name. For example,

X MACRO LOCAL 123 *inot* a symbol ENDM

# **Illegal local symbol prefix**

The argument to the **LOCALS** directive specifies an invalid start for local symbols. For example,

LOCALS XYZ *ierror*, not 2 characters

The local symbol prefix must be exactly two characters that themselves are a valid symbol name, such as  $\Box$ , @ @, and so on (the default is @ @).

## **Illegal macro argument**

A macro defined with the **MACRO** directive has a dummy argument that is not a valid symbol name. For example,

X MACRO 123 ; invalid dummy argument ENDM

### **Illegal memory reference**

An instruction has an operand that refers to a memory location, but a memory location is not allowed for that operand. For example,

mov [bx], BYTE PTR A ; error, can't move from MEM to MEM

Here, both operands refer to a memory location, which is not a legal form of the **MOV** instruction. On the 80x86 family of processors, only one of the operands to an instruction can refer to a memory location.

#### **Illegal number**

A number contains one or more characters that are not valid for that type of number. For example,

 $Z = 0$ ABCGh

Here, *G* is not a valid letter in a hexadecimal number.

# **Illegal origin address**

You have entered an invalid address to set the current segment location (\$). You can enter either a constant or an expression using the location counter (\$), or a symbol in the current segment.

# **Illegal override in structure**

You have attempted to initialize a structure member that was defined using the **DUP** operator. You can only initialize structure members that were declared without **DUP**.

## **Illegal override register**

A register other than a segment register (CS, DS, ES, SS, and on the 80386, FS and GS) was used as a segment override, preceding the colon (:) operator. For example,

mov dx:XYZ,1 ;DX not a segment register

#### **Illegal radix**

The number supplied to the **.RADIX** directive that sets the default number radix is invalid. For example,

.RADIX 7 **ino** good

The radix can only be set to one of 2, 8, 10, or 16. The number is interpreted as decimal no matter what the current default radix is.

# **Illegal register for instruction**

An illegal register was used as the source of a **SETFIELD** instruction or the destination of a **GETFIELD** instruction.

#### **Illegal register multiplier**

You have attempted to multiply a register by a value, which is not a legal operation; for example,

mov ax\*3,1

The only context where you can multiply a register by a constant expression is when specifying a scaled index operand on the 80386 processor or later.

#### **Illegal segment address**

This error appears if an address greater than 65,535 is specified as a constant segment address; for example,

FOO SEGMENT AT 12345h

#### **Illegal use of constant**

A constant appears as part of an expression where constants can't be used. For example, mov  $bx+4,5$ 

### **Illegal use of register**

A register name appeared in an expression where it can't be used. For example,

 $X = 4$  shl ax  $i$ can't use register with SHL operator

# **Illegal use of segment register**

A segment register name appears as part of an instruction or expression where segment registers cannot be used. For example,

add SS,4 ;ADD can't use segment regs

## **Illegal USES register**

You have entered an invalid register to push and pop as part of entering and leaving a procedure. The valid registers follow:

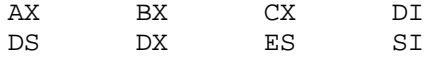

If you have enable the 80386 processor with the .386 or .386P directive, you can use the 32-bit equivalents for these registers.

#### **Illegal version ID**

Occurs when an illegal version ID was selected in the **VERSION** statement or **/U** switch.

#### **Illegal warning ID**

You have entered an invalid three-character warning identifier. See the options discussed in Chapter (3) of the User's Guide for a complete list of the allowed warning identifiers.

# **Instruction can be compacted with override**

The code generated contains **NOP** padding, due to some forward-referenced symbol. You can either remove the forward reference or explicitly provide the type information as part of the expression. For example,

jmp X *;warning here* imp SHORT X *ino* warning X:

#### **Invalid model type**

The model directive has an invalid memory model keyword. For example,

.MODEL GIGANTIC

Valid memory models are small, compact, medium, large, and huge.

# **Invalid operand(s) to instruction**

The instruction has a combination of operands that are not permitted. For example,

fadd  $ST(2)$ ,  $ST(3)$ 

Here, *FADD* can only refer to one stack register by name; the other must be the stack top.

# **Labels can't start with numeric characters**

You have entered a symbol that is neither a valid number nor a valid symbol name, such as *123XYZ*.

#### **Line too long--truncating**

The current line in the source file is longer than 255 characters. The excess characters will be ignored.

# **Location counter overflow**

The current segment has filled up, and subsequent code or data will overwrite the beginning of the segment. For example,

 ORG 0FFF0h ARRAY DW 20 DUP (0) ;overflow

# **Method CALL requires object name**

The **CALL..METHOD** statement cannot obtain the object type from this instance pointer. You must specify the object name.

# **Missing argument list**

An **IRP** or **IRPC** repeat block directive does not have an argument to substitute for the dummy parameter. For example,

```
IRP X \qquad \qquad ; no argument list
   DB X
 ENDM
```
**IRP** and **IRPC** must always have both a dummy parameter and an argument list.

#### **Missing argument or <**

You forgot the angle brackets or the entire expression in an expression that requires them. For example,

ifb ;needs an argument in <>s

## **Missing argument size variable**

An **ARG** or **LOCAL** directive does not have a symbol name following the optional = at the end of the statement. For example,

ARG  $A:WORD, B:DWORD =$  ; error, no name after =<br>LOCAL X:TBYTE= ; same error here isame error here

**ARG** and **LOCAL** must always have a symbol name if you have used the optional equal sign  $(=)$  to indicate that you want to define a size variable.

#### **Missing COMM ID**

A **COMM** directive does not have a symbol name before the type specifier. For example,

COMM NEAR : error, no symbol name before "NEAR"

**COMM** must always have a symbol name before the type specifier, followed by a colon (:) and then the type specifier.

#### **Missing dummy argument**

An **IRP** or **IRPC** repeat block directive does not have a dummy parameter. For example,

IRP  $;no\ dummy\ parameter$  DB X ENDM

**IRP** and **IRPC** must always have both a dummy parameter and an argument list.

# **Missing end quote**

A string or character constant did not end with a quote character. For example,

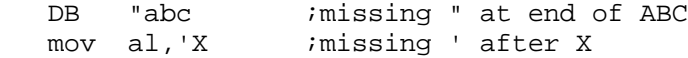

You should always end a character or string constant with a quote character matching the one that started it.

# **Missing macro ID**

A macro defined with the **MACRO** directive has not been given a name. For example,

 DB A ENDM

MACRO *ierror*, no name

Macros must always be given a name when they are defined.

### **Missing module name**

You have used the **NAME** directive but you haven't supplied a module name after the directive. Remember that the **NAME** directive only has an effect in Ideal mode.

# **Missing or illegal language ID**

You have entered something other than one of the allowed language identifiers after the **.MODEL** directive.

# **Missing or illegal type specifier**

A statement that needed a type specifier (like **BYTE**, **WORD**, and so on) did not find one where expected. For example,

RED LABEL XXX ;error, "XXX" is not a type specifier

# **Missing table member ID**

A **CALL..METHOD** statement was missing the method name after the **METHOD** keyword.

# **Missing term in list**

In Ideal mode, a directive that can accept multiple arguments (**EXTRN**, **PUBLIC**, and so on) separated by commas does not have an argument after one of the commas in the list. For example,

EXTRN XXX:BYTE,,YYY:WORD

In Ideal mode, all argument lists must have their elements separated by precisely one comma, with no comma at the end of the list.

#### **Missing text macro**

You have not supplied a text macro argument to a directive that requires one. For example,

NEWSTR SUBSTR ;ERROR - SUBSTR NEEDS ARGUMENTS

# **Model must be specified first**

You used one of the simplified segmentation directives without first specifying a memory model. For example,

.CODE ;error, no .MODEL first

You must always specify a memory model using the **.MODEL** directive before using any of the other simplified segmentation directives.

# **Module is pass-dependent--compatibility pass was done**

This warning occurs if a pass-dependent construction was encountered and the **/m** command-line switch was specified. A MASM-compatible pass was done.

### **Name must come first**

You put a symbol name after a directive, and the symbol name should come first. For example,

STRUC ABC *ierror, ABC* must come before STRUC

Since Ideal mode expects the name to come after the directive, you will encounter this error if you try to assemble Ideal mode programs in MASM mode.

### **Near jump or call to different CS**

This error occurs if the user attempts to perform a **NEAR CALL** or **JMP** to a symbol that's defined in an area where CS is assumed to a different segment.

#### **Need address or register**

An instruction does not have a second operand supplied, even though there is a comma present to separate two operands; for example,

mov ax,  $\qquad \qquad \text{ino second operand}$ 

# **Need angle brackets for structure fill**

A statement that allocates storage for a structure does not specify an initializer list. For example,

 STR1 STRUC M1 DW ? M2 DD ? ENDS STR1  $\cdots$  ino initializer list

# **Need colon**

An **EXTRN**, **GLOBAL**, **ARG**, or **LOCAL** statement is missing the colon after the type specifier (**BYTE**, **WORD**, and so on). For example,

EXTRN X BYTE, Y:WORD  $\cdot$  X has no colon

#### **Need expression**

An expression has an operator that is missing an operand. For example,

 $X = 4 + * 6$ 

# **Need file name after INCLUDE**

An **INCLUDE** directive did not have a file name after it. For example,

INCLUDE ;include what?

In Ideal mode, the file name must be enclosed in quotes.

#### **Need left parenthesis**

A left parenthesis was omitted that is required in the expression syntax. For example,

DB 4 DUP 7

You must always enclose the expression after the **DUP** operator in parentheses.

# **Need method name**

The **CALL..METHOD** statement requires a method name after the METHOD keyword.

# **Need pointer expression**

This error only occurs in Ideal mode and indicates that the expression between brackets, [1, does not evaluate to a memory pointer. For example,

\_mov ax,[WORD PTR]

In Ideal mode, you must always supply a memory-referencing expression between the brackets.

#### **Need quoted string**

You have entered something other than a string of characters between quotes where it is required. In Ideal mode, several directives require their argument to be a quoted string. For example,

 IDEAL DISPLAY "ALL DONE"

#### **Need register in expression**

You have entered an expression that does not contain a register name where one is required.

#### **Need right angle bracket**

An expression that initializes a structure, union, or record does not end with  $a >$  to match the < that started the initializer list. For example,

MYSTRUC STRUCNAME <1,2,3

## **Need right curly bracket**

Occurs during a named structure, table, or record fill when a '}' is expected but not found.

# **Need right parenthesis**

An expression contains a left parenthesis, but no matching right parenthesis. For example,

 $X = 5 * (4 + 3)$ 

You must always use left and right parentheses in matching pairs.

### **Need right square bracket**

An expression that references a memory location does not end with a ] to match the [ that started the expression. For example,

mov ax, [si ierror, no closing ] after SI

You must always use square brackets in matching pairs.

#### **Need stack argument**

A floating-point instruction does not have a second operand supplied, even though there is a comma present to separate two operands. For example,

fadd ST,

# **Need structure member name**

In Ideal mode, the period (.) structure member operator was followed by something that was not a structure member name. For example,

```
 IDEAL
STRUC DEMO
     DB ?
ENDS
COUNT DW 0
      mov ax,[(DEMO bx).]
```
You must always follow the period operator with the name of a member in the structure to its left.

### **Not expecting group or segment quantity**

You have used a group or segment name where it can't be used. For example,

```
 CODE SEGMENT
    rol ax, CODE ; error, can't use segment name here
```
### **One non-null field allowed per union expansion**

When initializing a union defined with the **UNION** directive, more than one value was supplied. For example,

```
 U UNION
      DW ?
     DD ?
 ENDS
UINST U <1,2> ierror, should be <?,2> or <1,?>
```
A union can only be initialized to one value.

#### **Only one startup sequence allowed**

This error appears if you have more than one **.STARTUP** or **STARTUPCODE** statement in a module.

#### **Open conditional**

The end of the source file has been reached as defined with the **END** directive, but a conditional assembly block started with one of the **IFxxx** directives has not been ended with the **ENDIF** directive. For example,

IF BIGBUF

END **ENDIF** before END

This usually happens when you type **END** instead of **ENDIF** to end a conditional block.

# **Open procedure**

The end of the source file has been reached as defined with the **END** directive, but a procedure block started with the **PROC** directive has not been ended with the **ENDP** directive. For example,

 MYFUNC PROC END  $\qquad \qquad$  ; no ENDIF before ENDP

This usually happens when you type **END** instead of **ENDP** to end a procedure block.

# **Open segment**

The end of the source file has been reached as defined with the **END** directive, but a segment started with the **SEGMENT** directive has not been ended with the **ENDS** directive. For example,

 DATA SEGMENT ino ENDS before END

This usually happens when you type **END** instead of **ENDS** to end a segment.

# **Open structure definition**

The end of the source file has been reached as defined with the **END** directive, but a structure started with the **STRUC** directive has not been ended with the **ENDS** directive. For example,

 X STRUC VAL1 DW ? ino ENDS before it

This usually happens when you type **END** instead of **ENDS** to end a structure definition.

# **Operand types do not match**

The size of an instruction operand does not match either the other operand or one valid for the instruction. For example,

 ABC DB 5 . . . mov ax,ABC

#### **Operation illegal with static table member**

A *'.'* operator was used to obtain the address of a static table member. This is illegal.

### **Pass-dependent construction encountered**

The statement may not behave as you expect, due to the one-pass nature of Paradigm Assembler. For example,

 IF1 ;Happens on assembly pass ENDIF IF2 ;Happens on listing pass ENDIF

Most constructs that generate this error can be re-coded to avoid it, often by removing forward references.

Also, use of **/m** multi-pass switch can enable PASM to resolve these kinds of constructs.

#### **Pointer expression needs brackets**

In Ideal mode, the operand contained a memory-referencing symbol that was not surrounded by brackets to indicate that it references a memory location. For example,

 B DB 0 mov al,B ;warning, Ideal mode needs [B]

Since MASM mode does not require the brackets, this is only a warning.

# **Positive count expected**

A **DUP** expression has a repeat count less than zero. For example,

BUF  $-1$  DUP  $(?)$  ; error, count < 0

The count preceding a **DUP** must always be 1 or greater.

# **Record field too large**

When you defined a record, the sum total of all the field widths exceeded 32 bits. For example,

AREC RECORD RANGE: 12, TOP: 12, BOTTOM: 12

# **Record member not found**

A record member was specified in a named record fill that was not part of the specified record.

# **Recursive definition not allowed for EQU**

An **EQU** definition contained the same name that you are defining within the definition itself. For example,

ABC EQU TWOTIMES ABC

# **Register must be AL or AX**

An instruction which requires one operand to be the **AL** or **AX** register has been given an invalid operand. For example,

IN CL,dx ;error, "IN" must be to AL or AX

#### **Register must be DX**

An instruction which requires one operand to be the DX register has been given an invalid operand. For example,

IN AL, cx *ierror*, must be DX reqister instead of CX

# **Relative jump out of range by \_\_ bytes**

A conditional jump tried to reference an address that was greater than 128 bytes before or 127 bytes after the current location. If this is in a **USE32** segment, the conditional jump can reference between 32,768 bytes before and 32,767 bytes after the current location.

#### **Relative quantity illegal**

An instruction or directive has an operand that refers to a memory address in a way that can't be known at assembly time, and this is not allowed. For example,

 DATA SEGMENT PUBLIC X DB 0 IF OFFSET X GT 127 :not known at assemble time

# **Reserved word used as symbol**

You have created a symbol name in your program that Paradigm Assembler reserves for its own use. Your program will assemble properly, but it is good practice not to use reserved words for your own symbol names.

# **Rotate count must be constant or CL**

A shift or rotate instruction has been given an operand that is neither a constant nor the **CL** register. For example,

rol ax, DL *ierror*, can't use DL as count

You can only use a constant value or the **CL** register as the second operand to a rotate or shift instruction.

#### **Rotate count out of range**

A shift or rotate instruction has been given a second operand that is too large. For example,

```
 .8086
shl DL, 3 ierror, 8086 can only shift by 1
 .286
 ror ax,40 ;error, max shift is 31
```
The 8086 processor only allows a shift count of 1, but the other processors allow a shift count up to 31.

# **Segment alignment not strict enough**

The align boundary value supplied is invalid. Either it is not a power of 2, or it specifies an alignment stricter than that of the align type in the **SEGMENT** directive. For example,

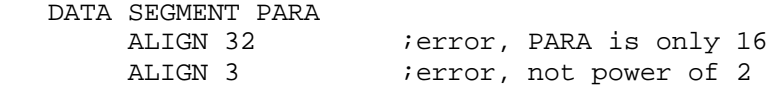

# **Segment attributes illegally redefined**

A **SEGMENT** directive reopens a segment that has been previously defined, and tries to give it different attributes. For example,

```
 DATA SEGMENT BYTE PUBLIC
 DATA ENDS
 DATA SEGMENT PARA ;error, previously had byte alignment
 DATA ENDS
```
If you reopen a segment, the attributes you supply must either match exactly or be omitted entirely. If you don't supply any attributes when reopening a segment, the old attributes will be used.

### **Segment name is superfluous**

This warning appears with a **.CODE** *xxx* statement, where the model specified doesn't allow more than code segment.

## **Smart code generation must be enabled**

Certain special features of code generation require SMART code generation to be enabled. These include PUSH of a pointer, POP of a pointer, and PUSH of a constant (8086 only).

#### **String too long**

You have built a quoted string that is longer than the maximum allowed length of 255.

#### **Symbol already define: \_\_**

The indicated symbol has previously been declared with the same type. For example,

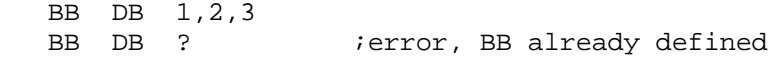

# **Symbol already different kind**

The indicated symbol has already been declared before with a different type. For example,

 BB DB 1,2,3 BB DW ? ;error, BB already a byte

# **Symbol has no width or mask**

The operand of a **WIDTH** or **MASK** operator is not the name of a record or record field. For example,

 B DB 0 mov ax, MASK B ;B is not a record field

# **Symbol is not a segment or already part of a group**

The symbol has either already been placed in a group or it is not a segment name. For example,

 DATA SEGMENT DATA ENDS DGROUP GROUP DATA DGROUP2 GROUP DATA ;error, DATA already belongs to DGROUP

### **Text macro expansion exceeds maximum line length**

This error occurs when expansion of a text macro causes the maximum allowable line length to be exceeded.

# **Too few operands to instruction**

The instruction statement requires more operands than were supplied. For example,

add ax *i*missing second arg

#### **Too many errors or warnings**

No more error messages will be displayed. The maximum number of errors that will be displayed is 100; this number has been exceeded. Paradigm Assembler continues to assemble and prints warnings rather than error messages.

#### **Too many initial values**

You have supplied too many values in a structure or union initialization. For example,

 XYZ STRUC A1 DB ? A2 DD ? XYZ ENDS ANXYZ XYZ <1,2,3> ;error, only 2 members in XYZ

You can supply fewer initializers than there are members in a structure or union, but never more.

# **Too many register multipliers in expression**

An 80386 scaled index operand had a scale factor on more than one register. For example,

mov EAX, [2\*EBX+4\*EDX] ; too many scales
### **Too many registers in expression**

The expression has more than one index and one base register. For example,

mov ax, [BP+SI+DI] ; can't have SI and DI

#### **Too many USES registers**

You specified more than 8 **USES** registers for the current procedure.

### **Trailing null value assumed**

A data statement like **DB**, **DW**, and so on, ends with a comma. PASM treats this as a null value. For example,

db 'hello',13,10,  $\frac{13}{10}$ ,  $\frac{15}{10}$ 

#### **Undefined symbol**

The statement contains a symbol that wasn't defined anywhere in the source file.

#### **Unexpected end of file (no END directive)**

The source file does not have an **END** directive as its last statement. All source files must have an **END** statement.

### **Unknown character**

The current source line contains a character that is not part of the set of characters that make up Paradigm Assembler symbol names or expressions. For example,

add ax, !1 : error, exclamation is illegal character

#### **Unmatched ENDP: \_\_**

The **ENDP** directive has a name that does not match the **PROC** directive that opened the procedure block. For example,

ABC PROC<br>XYZ ENDP ierror, XYZ should be ABC

### **Unmatched ENDS: \_\_**

The **ENDS** directive has a name that does not match either the **SEGMENT** directive that opened a segment or the **STRUC** or **UNION** directive that started a structure or union definition. For example,

 ABC STRUC XYZ ENDS ; ierror, XYZ should be ABC DATA SEGMENT CODE ENDS : ierror, code should be DATA

### **USE32 not allowed without .386**

You have attempted to define a 32-bit segment, but you have not specified the 80386 processor first. You can only define 32-bit segments after you have used the **.386** or **.386P** directives to set the processor to be 80386.

### **User-generated error**

An error has been forced by one of the directives, which then forces an error. For example,

.ERR : shouldn't get here

### **USES has no effect without** *language*

This warning appears if you specify a **USES** statement when no language is in effect.

### **Value out of range**

The constant is a valid number, but it is too large to be used where it appears. For example,

DB 400

### **Fatal error messages**

Fatal error messages cause Paradigm Assembler to immediately stop assembling your file. Whatever caused the error prohibited the assembler from being able to continue. Here's a list of possible fatal error messages.

#### **Bad switch \_\_**

You have used an invalid command-line option. See Chapter 2 of the User's Guide for a description of the command-line options.

#### **Can't find @file \_\_**

You have specified an indirect command file name that does not exist. Make sure that you supply the complete file name. Paradigm Assembler does not presume any default extension for the file name. You've probably run out of space on the disk where you asked the cross-reference file to be written.

#### **Can't locate file \_\_\_**

You have specified a file name with the **INCLUDE** directive that can't be found. An **INCLUDE** file could not be located. Make sure that the name contains any necessary disk letter or directory path.

Read about the **INCLUDE** directive in Chapter 3, "Using INCLUDE files," page 3-29 of the reference guide to learn where Paradigm Assembler searches for included files.

### **Error writing to listing file**

You've probably run out of space on the disk where you asked the listing file to be written.

#### **Error writing to object file**

You've probably run out of space on the disk where you asked the object file to be written.

### **File not found**

The source file name you specified on the command line does not exist. Make sure you typed the name correctly, and that you included any necessary drive or path information if the file is not in the current directory.

### **File was changed or deleted while assembly in progress**

Another program, such as a pop-up utility, has changed or deleted the file after Paradigm Assembler opened it. Paradigm Assembler can't reopen a file that was previously opened successfully.

### **Insufficient memory to process command line**

You have specified a command line that is either longer than 64K or can't be expanded in the available memory. Either simplify the command line or run Paradigm Assembler with more memory free.

#### **Internal error**

This message should never happen during normal operation of Paradigm Assembler. Save the file(s) that caused the error and report it to Paradigm's Technical Support department.

#### **Invalid command line**

The command line that you used to start Paradigm Assembler is badly formed. For example,

PASM ,MYFILE

does not specify a source file to assemble. See Chapter (3) of the User's Guide for a complete description of the Paradigm Assembler command line.

#### **Invalid number after \_\_**

You have specified a valid command-line switch (option), but have not supplied a valid numeric argument following the switch. See Chapter (3) of the User's Guide for a discussion of the command-line options.

#### **Maximum macro expansion size exceeded**

A macro expanded into more text than would fit in the macro expansion area. Since this area is up to 64 KB long, you will usually only see this message if you have a macro with a bug in it, causing it to expand indefinitely.

#### **Out of hash space**

The hash space has one entry for each symbol you define in your program. It starts out allowing 16,384 symbols to be defined, as long as Paradigm Assembler is running with enough free memory. If your program has more than this many symbols, use the **/KH** command-line option to set the number of symbol entries you need in the hash table.

#### **Out of memory**

You don't have enough free memory for Paradigm Assembler to assemble your file.

Another solution is to split the source file into two or more source files, or rewrite portions of it so that it requires less memory to assemble. You can also use shorter symbol names, reduce the number of comments in macros, and reduce the number of forward references in your program.

### **Out of string space**

You don't have enough free memory for symbol names, file names, forward-reference tracking information, and macro text. A maximum of 512K is allowed, and your module has exceeded this maximum. You can use the **/KS** command-line option to allocate more memory to the string space. Normally, half of the free memory is assigned for use as string space.

#### **Too many errors found**

Paradigm Assembler has stopped assembling your file because it contained so many errors. You may have made a few errors that have snowballed. For example, failing to

define a symbol that you use on many lines is really a single error (failing to define the symbol), but you will get an error message for each line that referred to the symbol.

Paradigm Assembler will stop assembling your file if it encounters a total of 100 errors or warnings.

### **Unexpected end of file (no END directive)**

Your source file ended without a line containing the **END** directive. All source files must end with an **END** directive.

# *Index*

### **#**

! character 176 \$ symbol 123, 257 % expression evaluation character 176 % immediate macro directive 180 & character 172 (\) line continuation character 29 /? 13 : operator 126 @@32Bit symbol 258 @32Bit symbol 102 < > bracket initializer 175 8087 coprocessor directives 67 80x86 processor directives 63

# **A**

.ALPHA directive 109 .ASM files 206 /a 11 About cScript 9 ADD instructions 162 addition 60 address subtypes complex 50 simple 49 addresses 58, 59 advanced coding 155 ALIAS directive 195 ALIGN directive 125 ALL 253 Allocating data 145 allocating memory 45 ancestor virtual methods 44 AND directive 186 angle brackets 175 applications building 8 ARG directive 133, 219 ARG scope 135 ARG syntax 134 arguments defining 133 local dummy arguments 172 arithmetic operators general 54 logical 55 simple 55 asm 205

ASMDEMO.ASM 7 ASMPSCL.ASM 226 assembler-pass conditional directives 189 assembling applications 8 assembling with Paradigm C++ 206 assembly language writing C++ member functions 224 assembly, MASM 255 assigning symbol values 31 ASSUME directive 27, 108, 193 AVERAGE.ASM 229

# **B**

%BIN directive 201 .BREAK directive 248, 249 /b 12 base objects 36 basic data types, MASM 247 basic signed types, MASM 247 bit shift operators 55 bit-field records 112 block scoping 142 MASM 142 BOUND 26 byte values 60

# **C**

%CONDS directive 199 %CREF directive 200 %CREFALL directive 200 %CREFREF directive 200 %CREFUREF directive 200 %CTLS directive 198 .CODE directive 208 .CONTINUE directive 248, 249 .CREF directive 200 /c 12, 197 @code symbol 257 @CodeSize symbol 102, 257 @Cpu symbol 97 @CPU symbol 257 @curseg symbol 257 C++ startup code linking 227 CALCAVG.CPP 229 CALCAVG.EXE 230 CALL instruction ancestor virtual methods 44 static method 41

virtual method 42 CALL instructions 41, 155, 164, 228 call procedures 164, 165, 166 CALL..METHOD directive 45, 165 CALLCT.CPP 222 calling conventions 39 Pascal 226 calling functions in PASM 229 calling methods 45 calling Paradigm C++ 227 CARRY? 250 case-sensitivity 213 CASMLINK.ASM 212 CATSTR directive 170 code generation 155 coding 155 code generation 155 extended jumps 155 extended shifts 160 flag instructions 160 manipulation instructions 161 multiply instructions 162 object-oriented programming 167 segment overrides 160 COMM directive 193, 213, 253 command m 30 command w 33 command-line options 11 /c 197 /I 255 /m 30, 156, 255 /m2 255 /ml 191, 213 /mx 191, 213 /W 33 indirect command files 21 -p 226 summary 9 command-line switches /l 197 /la 197 -p 229 COMMENT directive 28 commenting programs 28 communal variables defining 193 COMPACT memory model 234 comparison operators 55 compatibility MASM 23 CONCISE.ASM 230 conditional assembly directives 187, 189 conditional directives 183, 186

assembly 183, 184 syntax 183 conditional jumps 155 conditional list directives 199 conditionals including in the list file 189 configuration file 21 constants 47, 51 numeric 47 string 48 conventions 191 coprocessor emulation directives 68 count repeat macro 178 COUNT.ASM 221 COUNTADD.ASM 225 COUNTER.CPP 224 COUNTLG.ASM 223 cross-reference list directives 200 cScript overview 9 CSPEC.ASM 213

### **D**

%DEPTH directive 201 .DATA directive 208, 214 .DATA? 208 /d 12 ??date symbol 30, 257 @data symbol 257 @DataSize symbol 102, 257 data allocation 145 DATA directive 214 data directives 145 data type instances creating 152 initializing 152 data types defining 111 enumerated 111, 152 DB directive 30 declaring library symbols 192 declaring method procedures 39 declaring public symbols 192 defining external symbols 192 defining global symbols 193 derived objects 36 DGROUP 27, 210 directive keywords 241 directives 63, 68, 252 : 127 %BIN 201 %CREF 200

%CREFALL 200 %CREFREF 200 %CREFUREF 200 %CTLS 198 %DEPTH 201 %INCL 199 %INCL 201 %LINUM 201 %LIST 198 %MACS 199 %NEWPAGE 201 %NOCONDS 199 %NOCREF 200 %NOCTLS 198 %NOINCL 199, 201 %NOLIST 198 %NOMACS 199 %NOSYMS 198 %NOTRUNC 201 %PAGESIZE 201 %PCNT 201 %POPLCTL 201 %PUSHLCTL 201 %SUBTTL 201 %SYMS 198 %TABSIZE 201 %TEXT 201 %TITLE 201 %TRUNC 201 .%CONDS 199 .ALPHA 109 .BREAK 248, 249 .CONTINUE 248, 249 .CREF 200 .DATA 214 .ELSE 248 .ELSEIF 248 .ENDIF 248 .ENDW 248 .IF 248 .LALL 199 .LFCOND 199 .LIST 198 .MODEL 192, 193, 207, 230 .MSFLOAT 255 .REPEAT 249 .SALL 199 .SEQ 109 .SFCOND 199 .TFCOND 199 .UNTIL 249 .UNTILCXZ 249 .WHILE 248

.XALL 199 .XCREF 200 .XLIST 198 8087 coprocessor directives 67 ALIAS 195 ALIGN 125 AND 186 ARG 133, 219 assembler-pass conditionals 189 ASSUME 27, 108, 193 CALL..METHOD 45 CATSTR 170 COMM 193, 213, 253 COMMENT 28 conditional 183, 186 conditional assembly 187, 189 coprocessor emulation directives 68 cross-reference list directives 200 DATA 214 DB 30, 145 DD 145 DF 145 DOSSEG 109 DP 145 DQ 145 DT 145 DW 145 DWORD 37 ECHO 252 ELSE 183, 184, 185 ELSEIF 183, 184 ELSEIF1 255 ELSEIF2 255 ELSExxx 187, 189 END 32, 107, 178 ENDIF 184 ENDM 178 ENDP 24 ENDS 24, 113, 214 EQU 23, 30, 31, 169, 192, 199 ERR 183, 185 ERR1 255 ERR2 255 ERRIFB 188 error-generation 185, 187, 188, 189 ERRxxx 187, 188, 189 EVEN 125 EVENDATA 125 EXITCODE 104 EXITM 173 expression-conditional 185 EXTERN 252 EXTERNDEF 252, 253

EXTRN 32, 192, 193, 213, 214, 228 GLOBAL 37, 193, 213 GOTO 173 GROUP 107 high level directives 248 iAPx86 processor 63 IDEAL 24 IF 183, 184, 185 IF1 255 IF2 255 IFB 188 IFDEF 255 IFNB 177, 188 IFNDEF 255 IFxxx 187, 189 INCLUDE 29, 37, 45, 193, 255 include file list 199 INCLUDELIB 194 INSTR 170 IRP 179 IRPC 179 JMP 45 JMP..METHOD 45 JUMPS 156 LABEL 114, 126, 127 LARGESTACK 110 list directives 198, 199 LOCAL 133, 138, 172, 217 LOCALS 142 looping directives 248 macro list directives 199 MASM 24, 255 MASM51 32 METHOD 37, 39, 45 MODEL 99, 102, 131, 132, 191, 233 MULTERRS 34 NAME 32 NOJUMPS 156 NOLANGUAGE 193 NOLOCALS 142 NOMASM51 32 NOMULTERRS 34 NONLANGUAGE 192 NOSMART 32, 155, 254 NOT 186 NOWARN 33 OFFSET 26, 214 OPTION 252 OR 186 ORG 123 PAGE 201 POP 212 POPSTATE 180

PROC 24, 119, 136, 138, 191 PROC 207 PROCDESC 138, 193, 252 PROCTYPE 119, 136 PROTE 252 PUBLIC 126, 191, 192, 193, 213, 252, 253 PUBLICDLL 192 PURGE 177 PUSH 120 PUSHSTATE 180 QUIRKS 32, 254 RADIX 148 RECORD 161 REPT 178 SEGMENT 24, 105 SEGS 214 simple data directive 145 simplified segment directives 103 SIZESTR 170 SMART 32, 155 STARTUPCODE 104 STRUC 36, 37, 120 symbols 121 STRUCT 252 SUBSTR 170 SUBTTL 201 symbol-definition conditional 186 symbol-expression 187 TABLE 36, 37 TBLINIT 41 TBLINST 40 TBLPTR 121 TEXTEQU 250 text-string conditional 187 TITLE 201 TYPEDEF 119 VARARG 251 VERSION 31, 170 WARN 33 WHILE 178 WORD 37 directives ASSUME 108 DISPLAY 33 DISPLAY.ASM 215 displaying messages and warnings 33 DOSSEG directive 109 DOTNAME 253 DOTOTAL.ASM 208, 209 dummy arguments 172 types 175 DWORD directive 26, 37

### **E**

.ELSE directive 248 .ELSEIF directive 248 .ENDIF directive 248 .ENDW directive 248 /e 13 ECHO directive 252 ELSE directive 183, 184, 185 ELSEIF directive 183, 184 ELSEIF1 directive 255 ELSEIF2 directive 255 ELSExxx directive 187, 189 EMUL 68 emulation 68 EMULATOR 253 END directive 32, 178 END directives 107 ENDIF directive 184 ENDM directive 178 ENDP directive 24 ENDS directive 24, 113, 214 ENTER instructions 156 ENUM 111, 161 environment variables 255 EQU directive 23, 30, 31, 169, 192, 199 ERR directive 183, 185 ERR1 directive 255 ERR2 directive 255 ERRIFB directive 188 error list 270 error messages 34, 269 fatal 269, 290 information 269 sample errors 270 warning and error 269 error-generation directives 185, 187, 188, 189 unconditional 185 ERRxxx directives 187, 188, 189 EVEN directive 125 EVENDATA directive 125 EXITCODE directives 104 EXITM directive 173 EXPORT 253 EXPR16 253 EXPR32 253 expression-conditional directives 185 expressions 25, 47, 50, 259 bit shift operators 55 comparison operators 55 constants in expressions 51 creating addresses 58 describing address contents 59

determining characteristics 58 expression precision 51 general arithmetic operators 54 LENGTH operator 53 logical arithmetic operators 55 MASK operator 54 naming structures 117 obtaining byte values 60 obtaining segments 57 obtaining the type 56 overriding segments 57 referencing offsets 59 registers 51 setting address subtype 56 simple arithmetic operators 55 SIZE operator 53 specifying 16- and 32-bit 60 standard symbol values 52 symbol values 52 symbols in expressions 51 WIDTH operator 54 extended jumps 155 extended shifts 160 extending lines 29 Extern "C" 207 EXTERN directive 252 external symbols defining 192 far 214 externals 212 EXTERNDEF directive 252, 253 EXTRN directive 32, 192, 193, 213, 214, 228

# **F**

.FARDATA directive 208 .FARDATA? directive 208 ??filename symbol 30, 258 @fardata symbol 257 @fardata? symbol 257 @FileName symbol 257 far externals 214 FAR procedures 129, 133, 157, 193, 254 FAR16 254 FAR32 254 FASTIMUL instructions 162 fatal error messages 290 FILE1.ASM 214 files .ASM 206 ASMDEMO.ASM 7 ASMPSCL.ASM 226 AVERAGE.ASM 229

CALCAVG.CPP 229 CALCAVG.EXE 230 CALLCT.CPP 222 CASMLINK.ASM 212 CONCISE.ASM 230 COUNT.ASM 221 COUNTADD.ASM 225 COUNTER.CPP 224 COUNTLG.ASM 223 CSPEC.ASM 213 DISPLAY.ASM 215 DOTOTAL.ASM 208, 209 FILE1.ASM 214 FINDCHAR.ASM 221 MAIN.CPP 215 MAIN.EXE 215 PRMSTACK.ASM 216 SHOWTOT.CPP 209 SHOWTOT.EXE 209 STAT.CPP 215 SUMM.ASM 215 FINDCHAR.ASM 221 fixups 25 flag instructions 160 flags 250 CARRY? 250 OVERFLOW? 250 PARITY? 250 SIGN? 250 ZERO? 250 FLAT 253 FLIPFLAG instructions 160 floating-point 255 floating-point types, MASM 247 foo 172 FOR loops 251 FORC loops 252 format parameters 201 function assembler function call from C++ 221 functions LineCount 221 writing C++ member functions 224

### **G**

generic segments 105 GETFIELD instructions 161, 162 GLOBAL directive 37, 193, 213 global symbols defining 193 GOTO directive 173 grammar

Ideal mode expression 238 lexical 235 MASM mode expression 236 GROUP directives 107 groups 26, 105

### **H**

/h 13 HUGE memory model 234

### **I**

%INCL directive 199, 201 .IF directive 248 /i 13 /I 255 @@Interface symbol 258 @Interface symbol 102 IDEAL directive 24 Ideal mode 23 entering and leaving 24 MASM compatibility 23, 25 accessing group data 26 expressions and operands 25 operand for BOUND instruction 26 operators 25 segments and groups 26 suppressed fixups 25 Ideal mode expression grammar 238 Ideal mode precedence 240 IEEE floating-point format 255 IF directive 183, 184, 185 IF1 directive 255 IF2 directive 255 IFB directive 188 IFDEF directive 255 IFNB directive 177, 188 IFNDEF directive 255 IFxxx directives 187, 189 implied addition 60 IMUL instructions 162 INCLUDE directive 29, 37, 45, 193, 255 INCLUDELIB directive 194 indirect command files 21 instance 45 INSTR 240 INSTR directive 170 instructions ADD 162 CALL 155, 164, 228 CALL..METHOD 165 ENTER 156 extensions for 80386 processor 163

FASTIMUL 162 flag instructions 160 FLIPFLAG 160 GETFIELD 161, 162 IMUL 162 IRET 157 JMP..METHOD 166 LEAVE 156 LOOP 155, 156, 249 manipulation instructions 161 MASKFLAG 160 MOV 155, 162 multiply instructions 162 NEG 162 NOP 156 object-oriented programming 167 POP 157 POPSTATE 158 PROCDESC 165 PUSH 157 PUSHSTATE 158 RCL 160 RCR 160 RET 157 RETURNS 165 ROL 160 ROR 160 SAL 160 SAR 160 SEGxx 160 SETFIELD 161 SETFLAG 160 SHL 160, 162 SHR 160 SUB 162 TBLINIT 167 TESTFLAG 160 XLATB 160 Intelligent code generation 155 Interfacing with Paradigm C++ 205 IRET instructions 157 IRP directive 179 IRPC directive 179

### **J**

/j 14 JCXZ instructions 155 JMP directive 45 JMP..METHOD directive 45 JMP..METHOD instructions 166 JUMPS directive 156

### **K**

keyword precedence 240 keywords 241 %OUT 240 asm 205 FAR 130, 138, 193, 254 INSTR 240 MOV 240 NAME 240 NEAR 130, 138, 193, 254 pascal 226 SEGMENT 240

### **L**

%LINUM directive 201 %LIST directive 198 .LALL directive 199 .LFCOND directive 199 .LIST directive 198 /l 14, 197 /la 15, 197 LABEL directive 114, 126, 127 label types 213 labels defining 126 language modifiers 132 language specifier 191 languages declaring for procedures 131 LARGE memory model 234 LARGESTACK directive 110 LEAVE instructions 156 LENGTH unary operator 53 lexical grammar 235 **libraries** declaring symbols 192 including 194 line continuation character  $(\lambda)$  29 linker 206 linker command line 215 linker, PLINK 191 linking C++ startup code 227 linking assembly language 206 linking with Extern "C" 207 linking with Paradigm C++ 206 list directives 198, 199, 200 include file 199 list format parameters 201 listing file conditional list directives 199 cross-reference list directives 200

file list directives 199 format 197 generating 197 generating list directives 198 list format parameters 201 macro list directives 199 LJMP 253 loading segments 210 LOCAL directive 133, 138, 172, 217 local dummy arguments 172 local labels MASM 143 LOCAL scope 135 LOCAL syntax 134 local variables defining 133 LOCALS directive 142 location counter 58, 123 \$ symbol 123 directives 123 ALIGN 125 EVEN 125 EVENDATA 125 ORG 123 logical operators 250 LOOP instructions 155, 156, 249 loops FOR loops 251 FORC loops 252 repeat loops 251

### **M**

%MACS directive 199 .MODEL directive 192, 193, 207, 230 .MSFLOAT directives 255 /m 15, 156, 191, 255 /m2 255 /ml 15, 30, 213 /mu 16 /mv 16 /mx 16, 191, 213 @Model symbol 102, 258 macro bodies 180 including comments 172 multiline 171 macros 169 count repeat macro 178 defining nested and recursive 177 list directives 199 loop directive 251 multiline macros 171 operators 266

string macros 170 string repeat 179 tags 173 text macros 169, 170, 250 using  $& 172$ main 230 MAIN.CPP 215 MAIN.EXE 215 manipulation instructions 161 MASK unary operator 54 MASKFLAG instructions 160 MASM block scoping 142 MASM compatibility 23, 25, 32, 247 accessing group data 26 basic data types 247 block scoping 142 compatibility issues 254 expressions and operands 25 floating-point types 247 generating floating-point numbers 255 local labels 143 mode expression grammar 236 one-pass assembly 255 operand for BOUND instruction 26 operators 25 segments and groups 26 signed types 247 SIZE operator 254 suppressed fixups 25 MASM directive 24, 255 MASM mode precedence 240 MASM51 directive 32 MEDIUM memory model 233 memory allocation 45 memory model COMPACT 234 HUGE 234 LARGE 234 MEDIUM 233 SMALL 233 tchuge 227 TCHUGE 234 TINY 233 memory models 207, 230 huge 207 tchuge 207 METHOD directive 37, 39, 45 method procedures 39 declaring 138 methods ancestor virtual 44 calling 45 object 41

procedure 39 static 41 virtual 40, 42 Microsoft binary floating-point 255 mode expression grammar, MASM 236 MODEL directives 99, 131, 132, 191, 233 @32Bit symbol 102 @CodeSize symbol 102 @DataSize symbol 102 @Interface symbol 102 @Model symbol 102 models 99 module structure 31 MOV 240 MOV instructions 162 MOV instructions 155 MULTERRS directive 34 multiline macros 171, 180 general 174, 175, 176, 177 multiply instructions 162

# **N**

%NEWPAGE directive 201 %NOCONDS directive 199 %NOCREF directive 200 %NOCTLS directive 198 %NOINCL directive 199, 201 %NOLIST directive 198 %NOMACS directive 199 %NOSYMS directive 198 %NOTRUNC directive 201 /n 17 NAME directive 32, 240 named-type instances creating and initializing 153 name-mangling 206 naming conventions 191 NEAR procedures 129, 133, 157, 193, 254 NEAR16 254 NEAR32 254 NEG instructions 162 nested macros 177 NODOTNAME 253 NOEMUL 68 NOEMULATOR 253 NOJUMPS directive 156 NOKEYWORD 253 NOLANGUAGE directive 193 NOLJMP 253 NOLOCALS directive 142 NOMASM51 directive 32 NOMULTERRS directive 34

NONE 253 NONLANGUAGE directive 192 NOP instructions 156 NOSCOPED 253 NOSMART directive 32, 155, 254 NOT directive 186 NOTPUBLIC 253 NOWARN directives 33 numeric constants 47

# **O**

%OUT 33, 240 @@Object symbol 258 object instances 45 creating 154 object methods 41 object programming form 45 object-oriented programs creating 35 objects 35, 36 base object 36 declaring 37 defining 120 derived 39 derived object 36 OFFSET directive 26, 27, 214 offsets 59 operands 25 BOUND instruction 26 DWORD 26 WORD 26 operating state saving 180 operator precedence 259 ideal mode 259 MASM mode 259 operators 25, 259 logical 250 macro 266 OFFSET 26, 27 SIZE, MASM 254 operators, : 126 OPTION directive 252 OR directive 186 ORG directive 123 OVERFLOW? 250

### **P**

%PAGESIZE directive 201 %PCNT directive 201 %POPLCTL directive 201

%PUSHLCTL directive 201 /p 17 -p 226, 229 PAGE directive 201 Paradigm Assembler Assigning symbol values 31 building programs 8 CALL instruction 41 ancestor virtual methods 44 static method 41 virtual method 42 COMMENT directive 28 commenting programs 28 declaring method procedures 39 displaying messages and warnings 33 error messages 34 extending lines 29 Ideal mode 23, 24 INCLUDE files 29 module structure 31 object-oriented programs 35 objects 35, 36, 37, 45 predefined symbols 30 programming 23 programming form 45 starting 7 terminology 35 virtual method table 40 writing source modules 7 Paradigm C++ C++ startup code linking 227 calling an assembler function 221 calling from PASM 227 calling functions 205, 229 case-sensitivity 213 compatible segments 207 far externals 214 interfacing with PASM 205 label types 213 linker command line 215 linking with PASM 206 loading segments 210 memory models 207 old-style segment directives 209 parameter passing 216 Pascal calling conventions 226 performing a call 228 preserving registers 220 publics and externals 212 returning values 220 segment directives 207 segment setup 227 underscores 212

writing C++ member functions 224 parameters listing file format 201 passing 216 PARITY? 250 Pascal calling conventions 226 PASM expressions 259 performing a call 228 PLINK 191, 206, 215 pointers 25 POP directive 212 POP instructions 157 additional instructions 158 multiple 157 pointer 158 POPSTATE directive 180 POPSTATE instructions 158 precedence 259 Ideal mode 240 keyword 240 MASM mode 240 predefined symbols 30, 97, 241, 257 @Cpu 97 @WordSize 98 preserving registers 220 PRIVATE 253 PRMSTACK.ASM 216 PROC 253, 254 PROC directive 24, 119, 136, 138, 191, 207 PROCDESC directive 138, 165, 193, 252 procedure declarations visibility 253 procedure defining syntax 129 procedure prototypes 193 procedure types 119, 136 procedures calling prototyped procedures 165 calling with CALL..METHOD 165 calling with JMP..METHOD 166 calling with RETURNS 165 calling with stack frames 164 decaring languages 131 declaring 129 declaring NEAR and FAR 129 defining 136 defining argument and variables 133 method procedures 138 nested procedures 136 procedure prototypes 138 specifying language modifiers 132 processor selection 63 PROCTYPE directive 119, 136 program blueprint 233

programs commenting 28 concepts 23 construction 233 extending lines 29 form 45 models 99 writing 7 PROTO directive 252 PUBLIC 253 PUBLIC directive 126, 127, 191, 192, 193, 213, 252, 253 public symbols declaring 192 PUBLICDLL directive 192 publics 212 PURGE directive 177 PUSH 139 PUSH directive 120 PUSH instructions 157 additional instructions 158 multiple 157 pointer 158 pushing constants 158 PUSHSTATE directive 180 PUSHSTATE instructions 158

### **Q**

/q 17 QUIRKS directive 32, 254

# **R**

.REPEAT directive 249  $/r$  18 RADIX directive 48, 148 RCL instructions 160 RCR instructions 160 RECORD directive 161 records 112 creating an instance 151 initializing record instances 151 recursive macros 177 redefinable symbols 141 registers 51 preserving 136, 220 repeat loops 251 REPT directive 178 RET instructions 157 returning values 220 RETURNS instructions 165 ROL instructions 160 ROR instructions 160

# **S**

%SUBTTL directive 201 %SYMS directive 198 .SALL directive 199 .SEQ directive 109 .SFCOND directive 199 /s 18 @Startup symbol 258 -S option 207 SAL instructions 160 sample errors 270 SAR instructions 160 saving operating state *See* PUSHSTATE scope 135 block scoping 142 MASM block scoping 142 rules 136 SCOPED 253 SEGMENT 253 segment attributes COMPACT memory model 234 HUGE memory model 234 LARGE memory model 234 MEDIUM memory model 233 SMALL memory model 233 TCHUGE memory model 234 TINY memory model 233 SEGMENT directive 24, 105, 240 segment directives simplified 103 segment ordering 109 segments 26, 57, 105, 207 access attribute 107 alignment attribute 106 class attribute 106 loading 210 overrides 160 segment ordering 109 segmentation 99 setup 227 size attribute 107 SEGS directive 214 SEGxx instructions 160 SETFIELD instructions 161 SETFLAG instructions 160 SHL instructions 162 SHL instructions 160 SHOWTOT.CPP 209 SHOWTOT.EXE 209 SHR instructions 160 SIGN? flag 250 simple data directives 145

SIZE unary operator 53 SIZESTR directive 170 SMALL memory model 233 SMART directive 32, 155 special macro 266 stack size 110 startup code linking 227 STARTUPCODE directive 104 STAT.CPP 215 statements ENUM 161 RECORD 161 static methods 41 string constants 48 string macros 170 string repeat macros 179 strings 175 STRUC directive 36, 37, 120 symbols 121 STRUCT directive 252 structure data type creating 148 initializing 148 structure members 114 aligning 114 closing 114 labeling 114 nesting 115 structure offsets 59 structures 113 naming 117 SUB instructions 162 SUBSTR directive 170 SUBTTL directive 201 SUMM.ASM 215 symbol values 47 simple 52 standard 52 symbol-definition conditional directives 186 symbol-expression directives 187 symbols 31, 36, 48, 51, 191, 241 @32Bit 102 @CodeSize 102 @Cpu 97 @DataSize 102 @Interface 102 @Model 102 @Startup 104 @WordSize 98 complex address subtype 50 controlling scope 141 external 192 global 193

library 192 predefined 257 public 192 redefinable symbols 141 simple address subtypes 49 simplified segment directives 104 symbol names 48 symbol types 49 symbol values 47 syntax 235 procedure definition 129

### **T**

%TABSIZE directive 201 %TEXT directive 201 %TITLE directive 201 %TRUNC directive 201 .TFCOND directive 199 .TYPE directive 255 /t 18 ??time symbol 30, 258 @@TableAddr\_ member 258 @TableAddr member 258 \_TEXT 210 TABLE directive 36, 37 table member offsets 59 tables creating table instances 152 defining 117 initializing 153 overriding table members 119 tags, macros 173 TBLINIT directive 41 TBLINIT instructions 167 TBLINST directive 40 TBLPTR directives 121 tchuge memory model 227 TCHUGE memory model 234 terminology 35 TESTFLAG instructions 160 text macros 169 defining with EQU directive 169 manipulation example 170 TEXTEQU directive 250 text-string conditional directives 187 TINY memory model 233 TITLE directive 201 TYPEDEF directive 119 types 56 defining 119

### **U**

.UNTIL directive 249 .UNTILCXZ directive 249 /u 19 unary operators LENGTH 53 MASK 54 SIZE 53 WIDTH 54 underscores, C 212 uninitialized data 145 union data type creating 148 initializing 148 union members 114 closing 114 nesting 115 union offsets 59 unions 113 unmangled names 207 USE16 253 USE32 253

### **V**

/v 19 ??version symbol 30, 258 values returning 220 VARARG directive 251 variables communal 193 environment variables 255 VERSION directive 31, 170 VIRTUAL directive 37

virtual method table (VMT) 40, 154 initializing 41 virtual methods 40, 42

### **W**

.WHILE directive 248 /w 19 /W 33 @WordSize 98 @WordSize symbol 258 WARN (\W) directives 33 warnclass 33 warning messages 33, 269 WHILE directive 178 WIDTH unary operator 54 WORD directive 26, 37 WORDPTR 25 writing source modules 7

# **X**

.XALL directive 199 .XCREF directive 200 .XLIST directive 198  $\overline{\chi}$  20 x86 processor directives 63 XLATB instructions 160

# **Z**

 $/z$  20 /zd 20 /zi 21 ZERO? 250